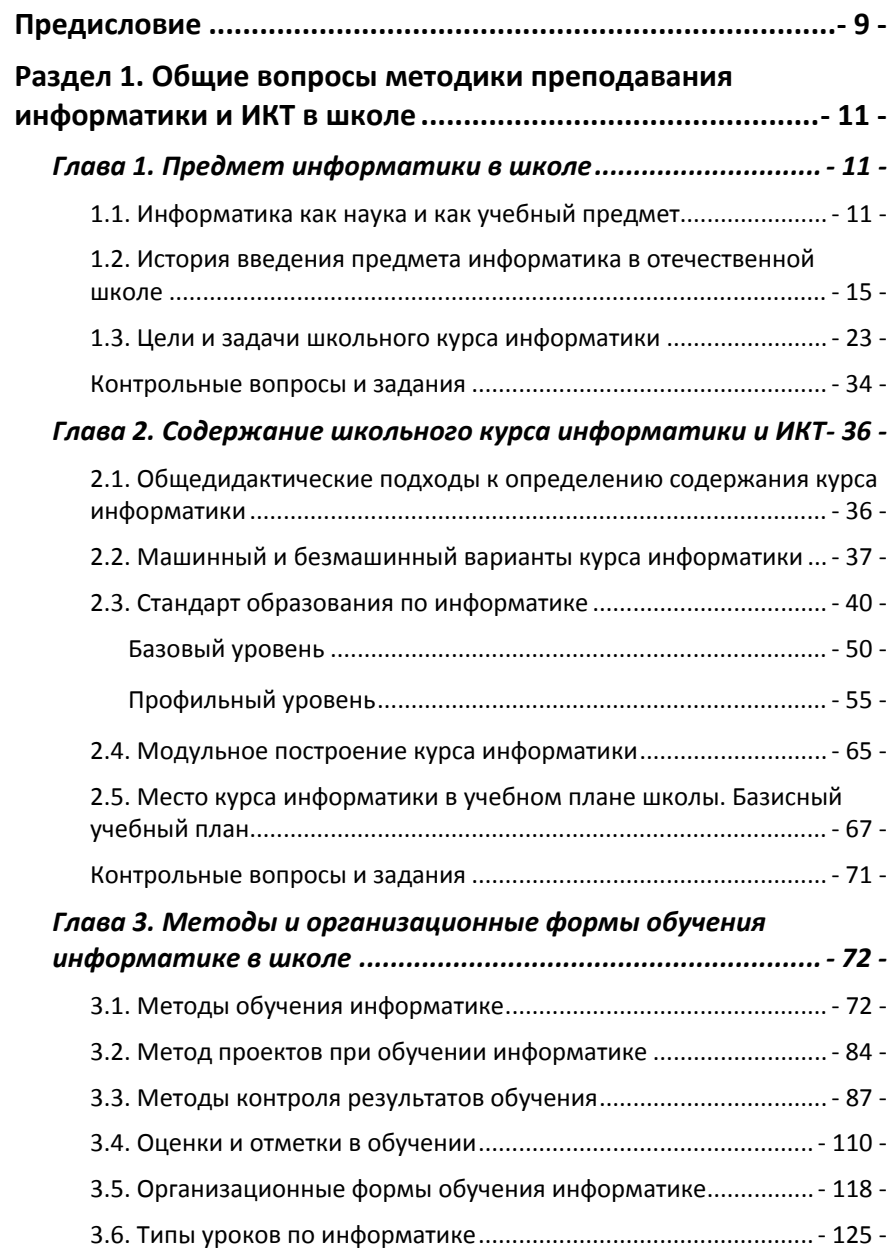

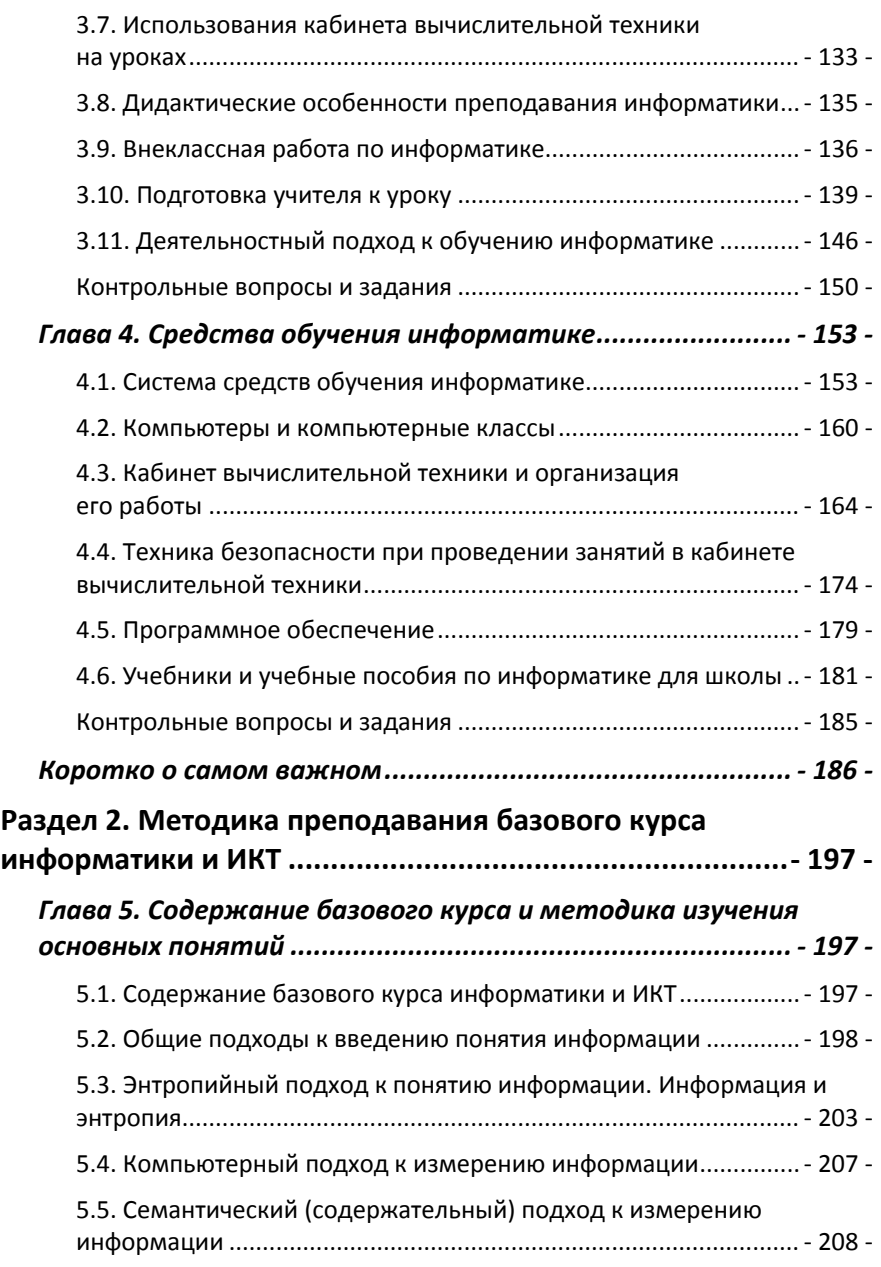

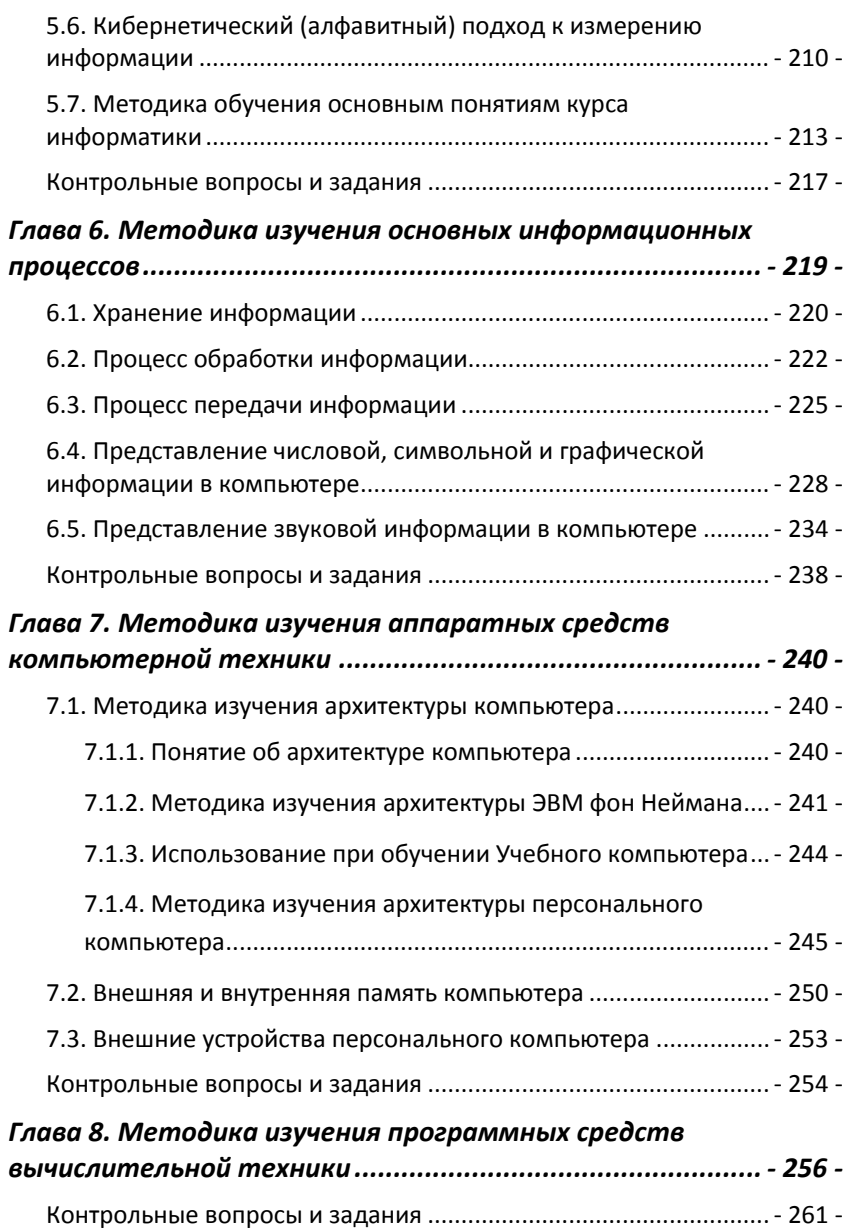

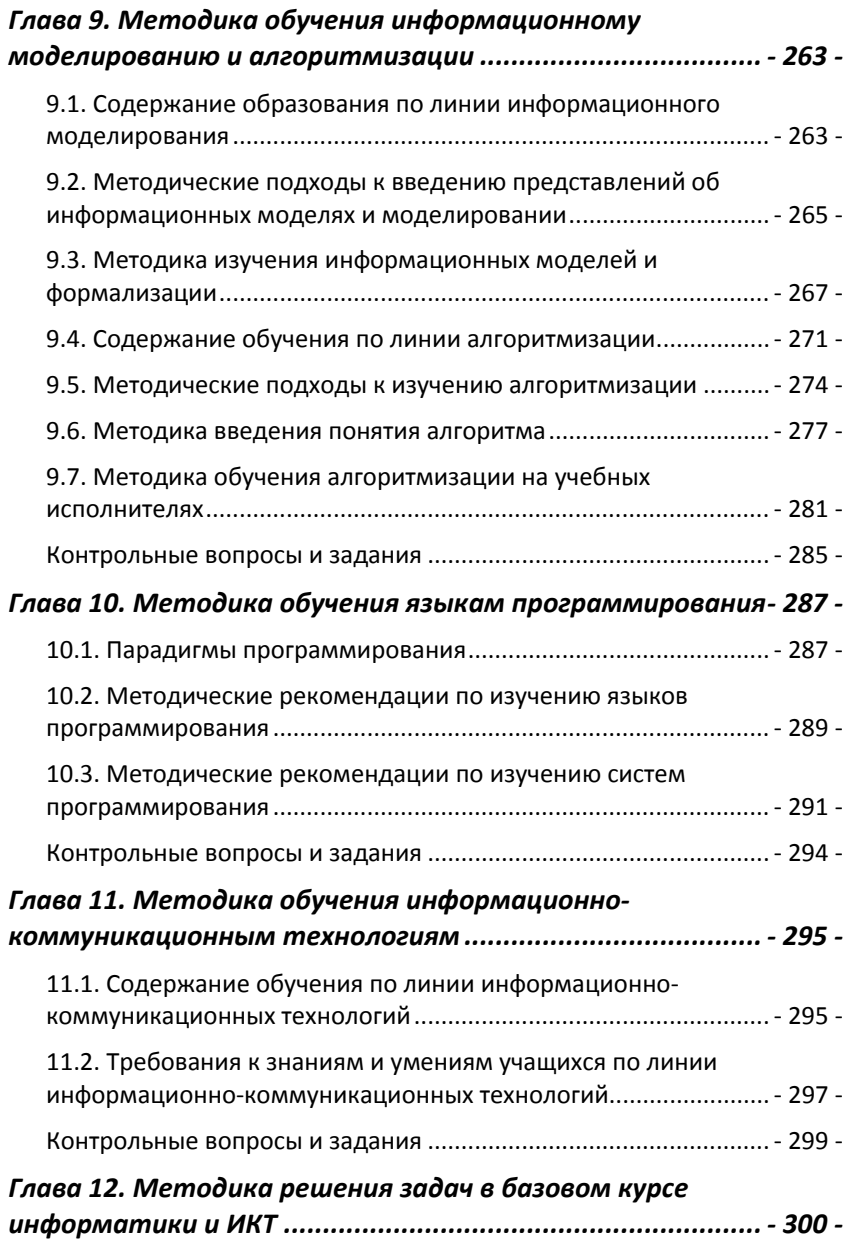

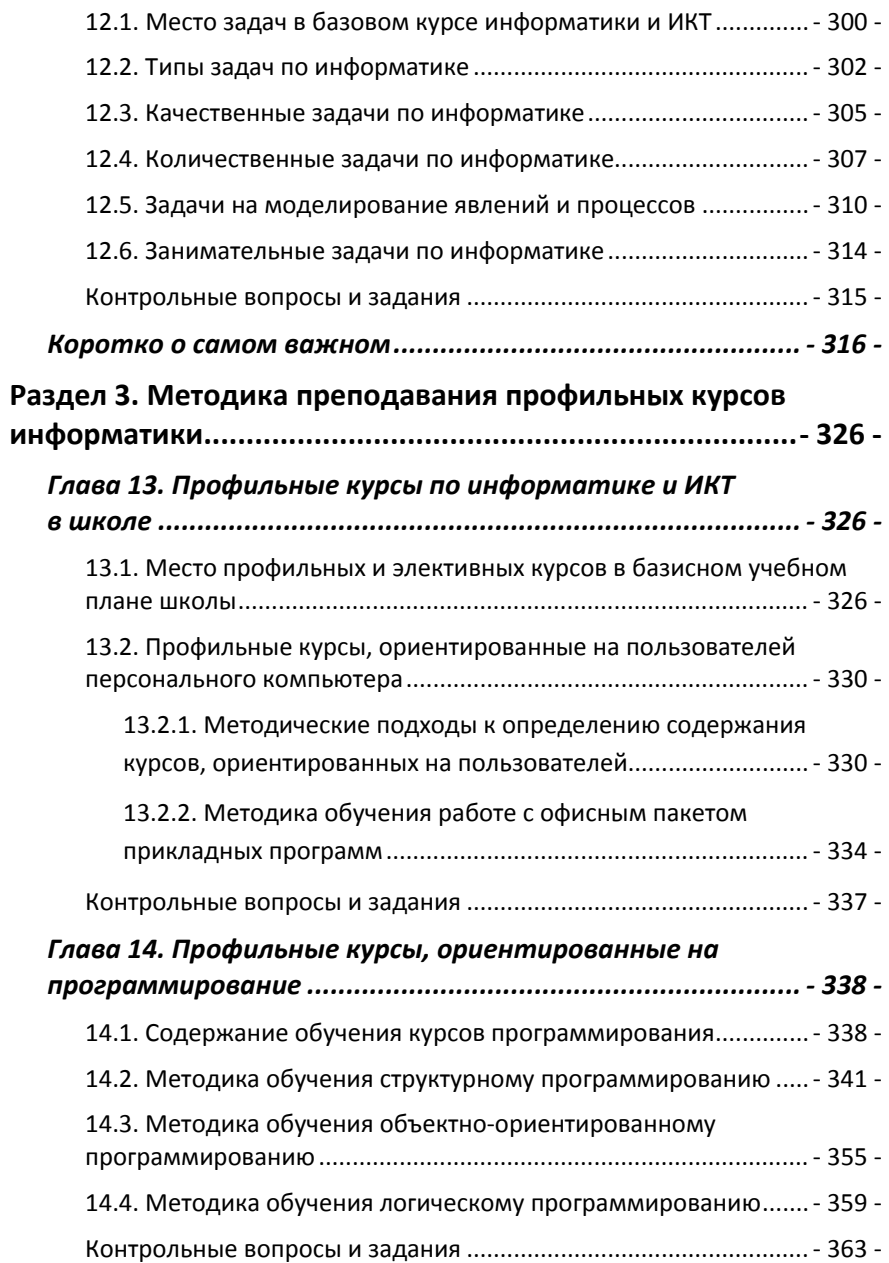

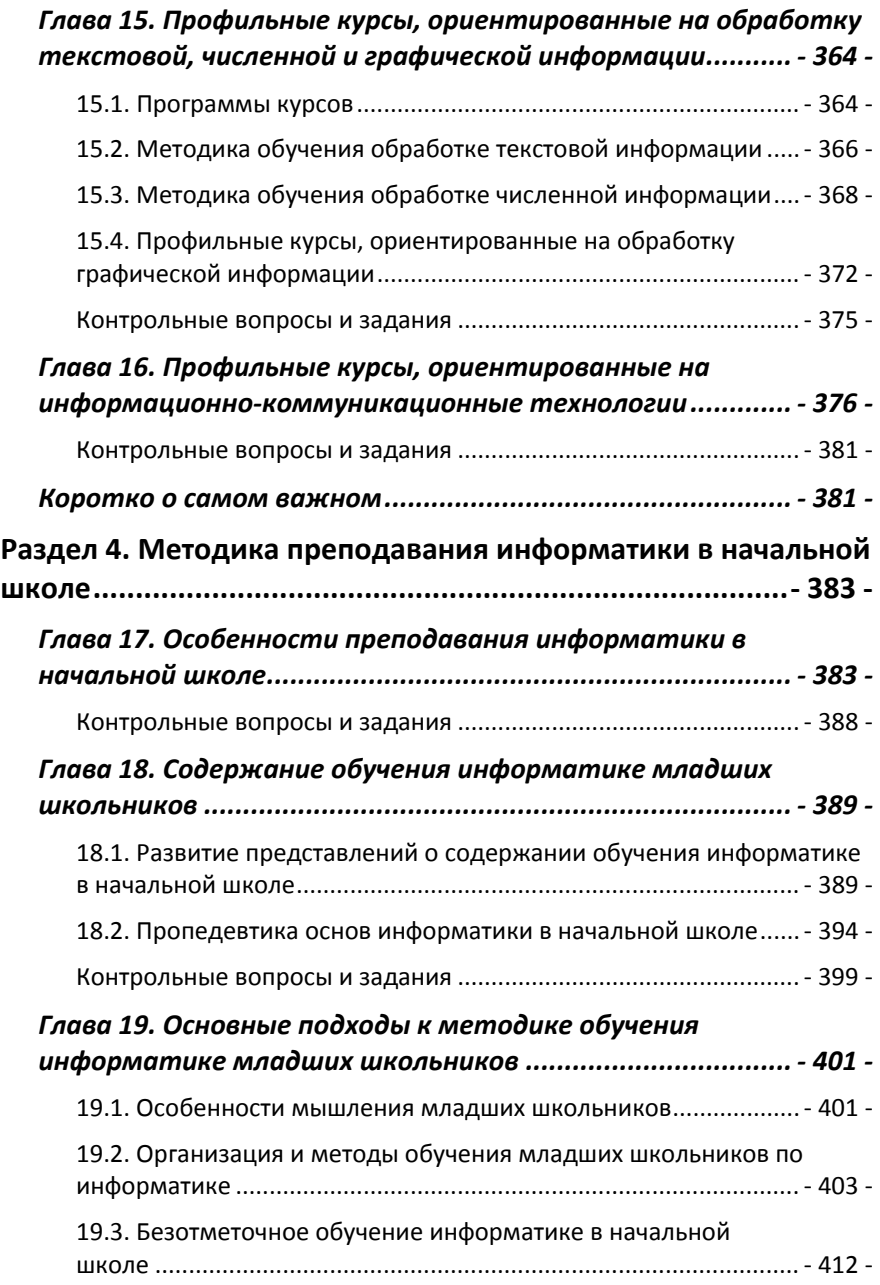

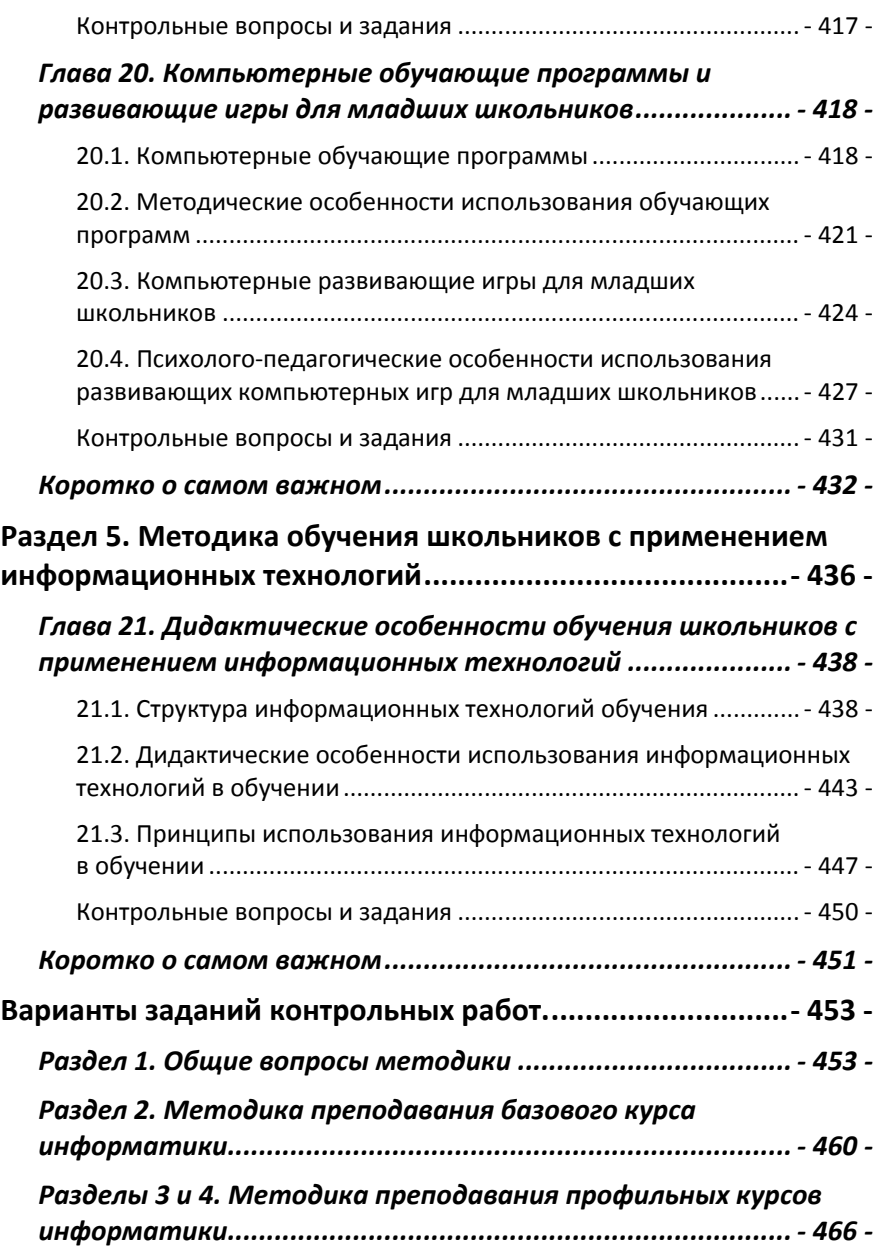

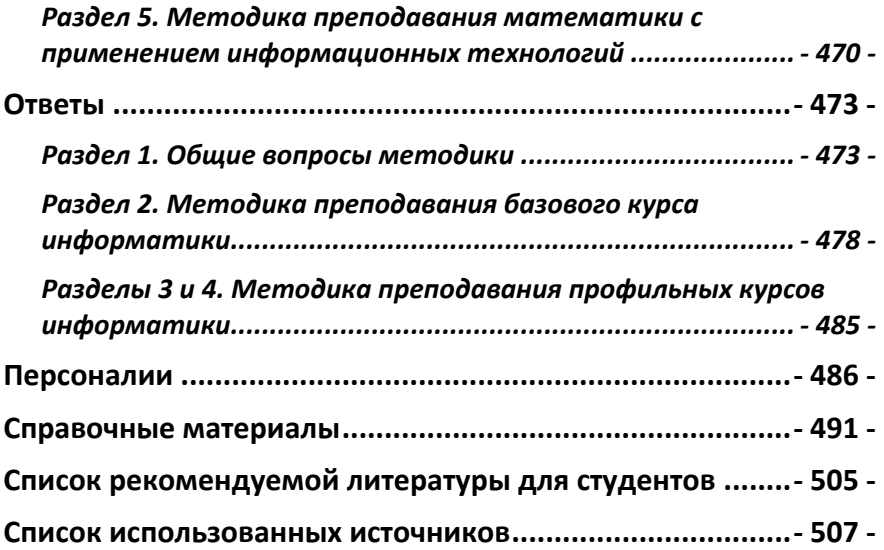

# <span id="page-8-0"></span>Предисловие

Предлагаемый вниманию электронный учебник предназначен для студентов педагогических специальностей вузов, изучающих курс «Методика преподавания информатики с практикумом решения задач», или аналогичные курсы. Его также могут использовать студенты педагогических колледжей и училищ, изучающие курс «Информатика с методикой преподавания».

Первый раздел пособия содержит изложение общих вопросов теории и методики обучения информатике и информационно-коммуникационным технологиям в школе. В нём также приведены некоторые сведения из курса общей дидактики, что поможет освежить их в памяти студентов. Второй раздел посвящён рассмотрению вопросов преподавания базового курса информатики. В третьем разделе описана методика преподавания информатики в предпрофильном и профильном обучении. Четвертый раздел посвящён преподаванию информатики в начальной школе. Заключительный пятый раздел касается вопросов применения информационных технологий в обучении.

В конце каждой главы приведены контрольные вопросы и задания, а в после каждого раздела дано его краткое содержание. Эти сведения рекомендуется использовать при подготовке к семинарским занятиям, зачётам и экзаменам.

В конце пособия приведены справочные материалы: тезаурус основных терминов и понятий; персоналии ученых и методистов; названия технических устройств и марок компьютеров; краткое описание методов, форм и средств обучения и др. Эти сведения можно использовать при подготовке докладов и рефератов, а также для самообразования.

Автор ограничился лишь минимально необходимым перечнем учебников и методической литературы, которые можно рекомендовать студентам.

Электронный учебник создан на базе третьего издания учебника автора с тем же названием (Саратов, 2008 год).

# <span id="page-10-0"></span>Раздел 1. Общие вопросы методики преподавания информатики и ИКТ в ШКОЛА

# Глава 1. Предмет информатики в школе

## 1.1. Информатика как наука и как учебный предмет

Информатика является очень молодой наукой - её появление и становление относится ко второй половине 20 века. Сам термин «информатика» в отечественной литературе используется сравнительно недавно и его толкование до сих пор нельзя считать устоявшимся и общепринятым. Это связано с терминологическими и понятийными трудностями введения понятия «информатика» и его производных понятий. Толковый словарь по информатике определяет её так: «Научная, техническая и технологическая дисциплина; занимается вопросами сбора, хранения, обработки, передачи данных, в том числе с помощью компьютерной техники».

Технической основой современной информатики является микроэлектроника, новые полупроводниковые материалы, тонкопленочные технологии и нанотехнологии, линии и системы компьютерной связи.

Истоки информатики тесно связаны с математикой и кибернетикой. Особую роль при этом сыграли математическая логика и кибернетика, которая создала теоретические предпосылки для создания ЭВМ. Отцом кибернетики общепризнанно считают американского ученого Норберта Винера, который в 1948 году опубликовал книгу «Кибернетика, или Управление и связь в животном и машине». В отношении кибернетики в нашей стране были допущены грубейшие ошибки и извращения со стороны государства и идеологических органов коммунистической партии. Ки‐ бернетика была объявлена «буржуазной лженаукой», «продажной девкой империализма» (это клише газет и журналов тех времен). Ещё в 1954 году в «Кратком фило‐ софском словаре» кибернетика характеризовалась как «реакционная лженаука, возникшая в США после второй мировой войны и получившая широкое распространение и в других капиталистических странах; форма современного механицизма». Грубые ошибки из‐за такой неверной идеологической оценки нанесли серьёзный вред науке, затормозили её развитие в нашей стране на многие годы, привели к существенному отставанию в развитии отечест‐ венных электронных вычислительных машин. Это отстава‐ ние мы ощущаем и по настоящее время. Лишь огромные потребности в машинных расчетах для создания атомного оружия и ракетной техники вынудили отодвинуть в сторо‐ ну идеологические догмы, предотвратили разгром кибер‐ нетической науки в нашей стране, позволили разрабаты‐ вать отечественные ЭВМ.

*Интересна история слова «кибернетика». В начале 19 века французский физик Андре Ампер, известный из школьного курса фи‐ зики по закону Ампера, создал единую классификацию всех наук, как существовавших в то время, так и тех гипотетических, которые, по его мнению, должны были бы существовать. Он предположил, что должна существовать и наука, изучающая искусство управле‐ ния людьми. Эту несуществующую в то время науку Ампер назвал кибернетикой, взяв для наименования греческое слово «кибернети‐ кос» – искусный в управлении. В Древней Греции такого титула удо‐ стаивались лучшие мастера управления боевыми колесницами.*

Кибернетика и информатика имеют много общего, основанного на концепции управления. Кибернетика ис‐

следует общие законы движения информации в произвольных системах, в частности, в тех аспектах, которые относятся к процессам управления. Информатика исследует общие закономерности движения информации в природе и в социальных системах. Если кибернетические принципы не зависят от частных реальных систем, то принципы информатики всегда находятся в тесной связи с функционированием реальных систем.

Объектом информатики (объект - это часть объективной реальности, подлежащая изучению) является то общее, что свойственно всем многочисленным разновидностям конкретных информационных процессов (технологий). т.е. объектом информатики являются информационные процессы в природе и обществе и информационные технологии.

Предметом информатики являются общие свойства и закономерности информационных процессов в природе и обществе. В более узком плане - это общие закономерности конкретных информационных технологий.

Сам термин «информатика» имеет французское происхождения, и был введен в широкий оборот в 60 - 70 годах 20 века как соединение двух французских слов «informatione» (информация) и «avtomatique» (автоматика). В СССР в середине 20 века термин «информатика» связывали с обработкой научно-технической информации. Однако с середины 1970 годов термин получил другое толкование в работах академика А.П. Ершова «... как название фундаментальной естественной науки, изучающей процессы передачи и обработки информации».

В англоязычных странах термину «Информатика» соответствуют термины «Computer Science» (наука о компьютерах) и «Information Science» (наука об информации).

Структура предметной области информатики включает в себя 4 раздела:

- теоретическая информатика,
- средства информатизации,
- информационные технологии,
- социальная информатика.

Школьная информатика обслуживает соответствующие проблемы преподавания информатики в школе. Она является ветвью информатики, занимающейся исследованием и разработкой программного, технического, учебнометодического и организационного обеспечения применения компьютеров в учебном процессе, а также использованием в обучении современных информационнокоммуникационных технологий.

В последнее время некоторые ученые и методисты предлагают для обозначения школьной информатики ввести новый термин - «компьюторика», который частично соответствует переводу с английского термина «Computer Science». Однако он не получил распространения.

В структуре школьной информатики выделяют 4 раздела:

1) Программное или математическое обеспечение, которое включает в себя программистские средства для проектирования и сопровождения информационной, обучающей и управляющей систем средней школы.

2) Техническое обеспечение, которое включает в себя определение параметров оборудования типовых школьных кабинетов вычислительной техники, обоснование экономически целесообразного выбора компьютерных средств сопровождения учебно-воспитательного процесса.

3) Учебно-методическое обеспечение включает в себя вопросы разработки учебных программ, методических по-

<span id="page-14-0"></span>собий, учебников по школьному курсу информатики, а также по смежным предметам, использующим информационно-коммуникационные технологии.

4) Организационное обеспечение рассматривает вопросы внедрения новых информационно-коммуникационных технологий учебного процесса, подготовки педагогических программных средств, подготовки и переподготовки преподавательских кадров в современных условиях информатизации образования.

### 1.2. История введения предмета информатика в отечественной школе

Информатика была введена как обязательный учебный предмет во все средние школы СССР с 1 сентября 1985 года и получила название «Основы информатики и вычислительной техники», сокращенно ОИВТ. С 2004 года данный предмет называется «Информатика и информационно-коммуникационные технологии» или более сокращенно - «Информатика и ИКТ». Между возникновением информатики как самостоятельной науки и введением её в практику массовой общеобразовательной школы прошло очень мало времени - всего 10-15 лет, что является беспрецедентным случаем в истории педагогики. Поэтому определение содержания школьного курса информатики и в настоящее время является непростой задачей.

Вначале информатика преподавалась в двух последних старших классах - 9 и 10 (в те годы школа была десятилетней), а сейчас её изучают уже в начальной школе. Однако проникновение в учебные программы школ сведений из информатики началось значительно раньше ещё на заре компьютерной эры были отдельные опыты изучения со школьниками элементов программирования и

кибернетики. Можно выделить три основных этапа в истории отечественного образования в этой области:

- первый этап с начала постройки первых советских ЭВМ и до введения в школе учебного предмета ОИВТ в 1985 году;
- второй с 1985 по 1990 гг. до начала массового поступления в школы компьютерных классов;
- третий с 1991 г. и по настоящее время.

1. На первом этапе в начале 1950 годов отдельные группы энтузиастов в НИИ и вузовских вычислительных центрах вели поисковые работы по обучению школьников началам программирования. Эти группы начали возникать в разных местах. Будущий академик А.П. Ершов руководил такой группой в конце 1950 годов в новосибирском Академгородке и впервые внедрил в практику версию школьной информатики. В начале 1960 годов стали открываться школы с математической специализацией, и для них были созданы первые официальные учебные программы по курсу программирования, ориентированных на учащихся средних школ. В этих специализированных школах предусматривалась профессиональная подготовка вычислителей-програм-мистов на базе общего среднего образования. Развитие сети таких школ привело к появлению специальных учебных пособий по системам программирования, а в журнале «Математика в школе» стали публиковаться материалы по обучению школьников программированию.

В середине 1960 годов в физико-математической школе при Саратовском государственном университете был развернут компьютерный класс на базе ЭВМ Урал 1 и Урал 2, а затем БЭСМ 4. Позднее в этой школе была установлена ЭВМ ЕС 1020. Школьники изучали программирование на языках Алгол 60 и Ассемблер (см. ИНФО, 1993, № 2, С.9).

В 1961 г. В.С. Леднев предпринял экспериментальное преподавание специально разработанного им курса для средней школы по общим основам кибернетики. Результа‐ том этой работы стало официальное включение в середи‐ не 1970 годов курса «Основы кибернетики» (объём 140 часов) в число факультативных курсов для общеобразова‐ тельной средней школы. Значительная часть его содержа‐ ния была посвящена информатике.

После школьной реформы 1966 года в учебные пла‐ ны средней школы были введены новые формы учебной работы – факультативы. По математике и её приложениям было разработано три факультативных курса: «Програм‐ мирование», «Вычислительная математика» и «Векторные пространства и линейное программирование». В то время эти курсы строились в условиях «безмашинного» обучения и не получили широкого распространения, что было связа‐ но как с неподготовленностью преподавателей, так и с от‐ сутствием в школах материальной базы.

В начале 1970 годов начала развиваться система межшкольных учебно‐производственных комбинатов (УПК), в некоторых из которых стали возникать специали‐ зации по профессиональной подготовке учащихся старших классов в области применения вычислительной техники. С 1971 года такую подготовку в экспериментальном порядке начали в УПК Первомайского района г. Москвы на базе вы‐ числительного центра Центрального НИИ комплексной ав‐ томатизации под методическим руководством С.И. Шварцбурда. Постепенно этот опыт стал распространяться по стране в тех местах, где были предприятия‐шефы, кото‐ рые обладали новейшими ЭВМ. В таких УПК стали успешно

готовить школьников по специальностям: оператор ЭВМ, оператор устройств подготовки данных для ЭВМ, электромеханик по ремонту и обслуживанию внешних устройств ЭВМ, регулировшик электронной аппаратуры, программист-лаборант, оператор вычислительных работ. С появлением многотерминальных комплексов на базе малых ЭВМ, диалоговых вычислительных комплексов и персональных компьютеров в этих УПК произошло существенное изменение как содержания подготовки школьников по компьютерным специальностям, так и их перечня. В начале 1990 годов с развалом СССР УПК фактически исчезли как форма образовательной деятельности средней школы и сейчас работу продолжают лишь некоторые уцелевшие из них, где готовят, в основном, пользователей персонального компьютера и компьютерных дизайнеров.

Широкое распространение ЭВМ в конце 1960 годов привело к всё более возрастающему воздействию их на все стороны жизни людей. Ученые-педагоги и методисты ещё в то время обратили внимание на большое общеобразовательное влияние ЭВМ и программирования, как новой области человеческой деятельности, на содержание обучения в школе. Они указывали, что в основе программирования лежит понятие алгоритмизации, рассматриваемое как процесс разработки и описания алгоритма средствами заданного языка. Любая человеческая деятельность, процессы управления в различных системах сводятся к реализации определенных алгоритмов. Представления учащихся об алгоритмах, алгоритмических процессах и способах их описания неявно формируются при изучении многих школьных дисциплин и особенно математики. Но с появлением ЭВМ эти алгоритмические представления, умения и навыки стали получать самостоятельное значение, и постепенно были определены как новый элемент общей культуры современного человека. По этой причине они были включены в содержание общего школьного образования и получили название алгоритмической культуры учащихся.

Основными компонентами алгоритмической культуры являются:

- понятие алгоритма и его свойств;
- понятие языка описания алгоритма;
- уровень формализации описания;
- принцип дискретности (пошаговости) описания;
- принципы построения алгоритмов: блочности, ветвления, цикличности;
- выполнение (обоснование) алгоритма;
- организация данных.

Формирование алгоритмической культуры предполагалось осуществлять средствами различных школьных предметов, однако, в середине 1970 годов только в учебник по алгебре для 8 класса был включен раздел «Алгоритмы и элементы программирования», который потом был исключен. Тем не менее, идея глубокого влияния программирования и алгоритмизации на содержание и процесс обучения дала толчок развитию школьной дидактики в этом направлении перед началом эры компьютеризации.

В конце 1970 годов появились массовые и дешёвые программируемые микрокалькуляторы. После экспериментальной проверки решением Минпроса СССР они были введены в школьный учебный процесс. Быстро появились методические разработки, которые позволили обеспечить массовое обучение школьников программированию на микрокалькуляторах. Однако появление персональных

компьютеров отодвинуло микрокалькуляторы в сторону. Широкое распространение с конца 1970 годов микропроцессоров, малых ЭВМ, диалоговых многотерминальных комплексов, а затем и персональных ЭВМ, которые начали появляться и в школах, породило новую волну интереса к проблеме внедрения программирования и ЭВМ в школу. Лидировала в этом деле «сибирская группа школьной информатики» при отделе информатики ВЦ Сибирского отделения АН СССР под руководством академика А.П. Ершова. В начале 1980 годов Г.А. Звенигородским была создана система программирования интегрированная «Школьница» - первая отечественная программная система. специально ориентированная на школьный учебный процесс. Всё это создало предпосылки для последующего решения проблемы компьютеризации школьного образования.

2. Второй этап наступил в ходе реформы школы 1984 года, когда была объявлена задача введения информатики и вычислительной техники в учебный процесс школы и обеспечения всеобщей компьютерной грамотности молодежи. В конце 1984 года ВЦ Сибирского отделения АН СССР и НИИ СиМО АПН СССР развернули работы по созданию программы нового для школы учебного предмета -«Основы информатики и вычислительной техники», который с 1 сентября 1985 года был введен как обязательный. Одновременно в сжатые сроки были подготовлены пробные учебные пособия для учащихся и для учителей. Тогда же был учрежден новый научно-методический журнал «Информатика и образование» (ИНФО), который и сейчас остается исключительно важным для информатизации образования. Журнал освещает организационные, техничесоциально-экономические, ские, психолого-

педагогические и методические вопросы внедрения ин‐ форматики и информационных технологий в образова‐ тельную сферу.

Введение информатики в школе в то время было достаточно революционным. В тех немногих западных странах, где в то время также вводили этот новый пред‐ мет, его воспринимали, в основном, в прикладном аспекте – для освоения информационных технологий. В нашей же стране он рассматривался в развивающем и формирую‐ щем аспектах, и на первый план выдвигалась его фунда‐ ментальная составляющая.

В летний период 1985 и 1986 годов была проведена массовая переподготовка учителей математики и физики на специальных курсах, а также начата регулярная подго‐ товка учителей информатики на физматах пединститутов. В то время отечественные персональные ЭВМ в педагогиче‐ ских вузах были в очень ограниченном количестве, а под‐ готовка учителей информатики не соответствовала требо‐ ваниям преподавания нового предмета. Только в неболь‐ шой части ведущих вузов были установлены первые отече‐ ственные компьютерные классы, а также японские компь‐ ютеры «Ямаха». Перед электронной промышленностью страны была поставлена задача – в сжатые сроки развер‐ нуть массовое производство персональных компьютеров и компьютерных классов для оснащения школ. Эта задача была успешно выполнена – в конце 1980 – начале 1990 го‐ дов в школы стали массово поступать отечественные ком‐ пьютерные классы с персональными ЭВМ типа «ДВК», «Корвет», «Микроша», «Агат», «Электроника» и др., что ознаменовало переход от «безмашинного» курса инфор‐ матики к собственно «машинному».

3. Третий этап начался с поступлением в школы IBM совместимых персональных компьютеров и компьютерных классов производства киевского завода «Электронмаш», а также зарубежных. В середине 1990 годов в ряд школ России поставлялись также компьютерные классы, укомплектованные ПЭВМ «Макинтош» фирмы Apple.

Все эти качественные и количественные изменения в оснащении школ вычислительной техникой привели к существенному изменению содержания курса ОИВТ и наступлению современного этапа в истории отечественного образования по информатике. Произошёл пересмотр содержания курса, и ориентация значительной части методистов и учителей на подготовку пользователей персонального компьютера. В 1993 году была принята первая версия базисного учебного плана школы, в котором информатику предлагалось изучать с 7 класса за счёт часов вариативной части. Однако в базисном учебном плане 1998 года информатика была прописана уже в инвариантной части в составе образовательной области «Математика» как самостоятельный предмет в 10-11 классах, а за счёт вариативной части она могла изучаться с 7 класса. В это же время стала намечаться тенденция со стороны органов управления образованием «размазать» информатику по образовательным областям «Математика» и «Технология». Эту тенденцию заметили методисты и стали активно противодействовать попыткам расчленения информатики как самостоятельного предмета. Всё это привело к тому, что в базисном учебном плане 2004 года информатика включена как обязательный предмет с 3 класса, правда, как учебный модуль предмета «Технология» в 3 и 4 классах, и как отдельный предмет - с 5 класса. Такие «шараханья» директивных органов системы образования, конечно, не способ<span id="page-22-0"></span>ствуют стабильности и повышению качества обучения по информатике, но отражают тенденции в подходах различ-НЫХ ГРУПП УЧЕНЫХ, МЕТОДИСТОВ И ЧИНОВНИКОВ ОТ СИСТЕМЫ народного образования.

# 1.3. Цели и задачи школьного курса информатики

В образовательном стандарте по «Информатике и ИКТ» сформулированы цели изучения предмета, которые разнесены для начальной, основной и для старшей школы. В основной школе изучение информатики и ИКТ направлено на достижение следующих целей:

- освоение знаний, составляющих основу научных представлений об информации, информационных процессах, системах, технологиях и моделях;
- овладение умениями работать с различными видами информации с помощью компьютера и других средств информационных и коммуникационных технологий (ИКТ);
- развитие познавательных интересов, интеллектуальных и творческих способностей средствами ИКТ;
- воспитание ответственного отношения к информации с учетом правовых и этических аспектов её распространения; избирательного отношения к полученной информации;
- выработка навыков применения средств ИКТ в повседневной жизни, при выполнении индивидуальных и коллективных проектов, в учебной деятельности, дальнейшем освоении профессий, востребованных на рынке труда.

В старшей школе на базовом уровне ставятся такие цели:

- освоение системы базовых знаний, отражающих вклад информатики в формирование современной научной картины мира, роль информационных процессов в обществе. биологических и технических системах:
- овладение умениями применять, анализировать, преобразовывать информационные модели реальных объектов и процессов, используя при этом информационные и коммуникационные технологии, в том числе при изучении других школьных дисциплин;
- развитие познавательных интересов, интеллектуальных и творческих способностей путем освоения и использования методов информатики и средств ИКТ при изучении различных учебных предметов;
- воспитание ответственного отношения к соблюдению этических и правовых норм информационной деятельности;
- приобретение опыта использования информационных технологий в индивидуальной и коллективной учебной и познавательной, в том числе проектной деятельности.

В старшей школе на профильном уровне ставятся такие цели:

- освоение и систематизация знаний, относящихся: к математическим объектам информатики; к построению описаний объектов и процессов, позволяющих осуществлять их компьютерное моделирование; к средствам моделирования; к информационным процессам в биологических, технологических и социальных системах;
- овладение умениями строить математические объекты информатики, в том числе логические формулы и

программы на формальном языке, удовлетворяющие заданному описанию: создавать программы на языке программирования по их описанию; использовать обшепользовательские инструменты и настраивать их для нужд пользователя;

- развитие алгоритмического мышления, способностей к формализации, элементов системного мышления:
- воспитание чувства ответственности за результаты своего труда; формирование установки на позитивную социальную деятельность в информационном обществе, на недопустимость действий, нарушающих правовые, этические нормы работы с информацией;
- приобретение опыта проектной деятельности, создания, редактирования, оформления, сохранения, передачи информационных объектов различного типа с помощью современных программных средств; построения компьютерных моделей, коллективной реализации информационных проектов, информационной деятельности в различных сферах, востребованных на рынке труда.

Перечисленные цели школьного курса информатики и ИКТ можно сгруппировать в три основные общие цели: образовательная, практическая и воспитательная. Эти общие цели обучения определяются с учетом места информатики в системе наук и жизни современного общества [1].

Образовательная цель обучения информатике дать каждому школьнику начальные фундаментальные знания основ науки информатики, включая представления о процессах преобразования, передачи и использования информации, и на этой основе раскрыть значение информационных процессов в формировании научной картины мира, роль информационных технологий и компьютеров в развитии современного общества. Необходимо вооружить учашихся базовыми умениями и навыками для прочного усвоения этих знаний и основ других наук. Реализация образовательной цели в соответствии с законами дидактики способствует общему умственному развитию учащихся, развитию их мышления и творческих способностей.

Практическая цель - предполагает вклад в трудовую и технологическую подготовку учащихся, вооружение их знаниями, умениями и навыками, необходимыми для последующей трудовой деятельности. Учащихся следует не только знакомить с теоретическими основами информатики, но и обучать работе на компьютере и использованию средств современных информационных технологий; знакомить с профессиями, непосредственно связанными с ЭBM.

Воспитательная цель реализуется мировоззренческим воздействием на ученика путем осознания им значения вычислительной техники и информационных технологий для развития цивилизации и общества. Важным является формирование представления об информации как одного из трех фундаментальных понятий науки: материи, энергии и информации. Использование в обучении современных информационных технологий формирует культуру умственного труда. Изучение информатики требует от учащихся определенных умственных и волевых усилий, концентрации внимания, логики и воображения. В курсе информатики ученику следует учиться четко и педантично реализовывать алгоритм своих действий, уметь абсолютно точно записывать его на бумаге и безошибочно вводить в компьютер. Это постепенно отучает учеников от неточности, нечеткости, неконкретности, расплывчатости, небрежности и т п

Разумеется, все эти три цели взаимосвязаны и не могут реализовываться в отрыве друг от друга. Нельзя получить воспитательный эффект, игнорируя практическую сторону содержания обучения.

Общие цели в реальном учебном процессе трансформируются в конкретные цели обучения. Однако это оказывается непростой задачей, что подтверждается многолетним опытом преподавания информатики в школе. На формулировку конкретных целей влияет то обстоятельство, что наука информатика сама находится в стадии интенсивного развития. Кроме того, изменение парадигмы образования, в частности его стандартов, порождает изменение содержания этих целей, увеличивает долю субъективизма в их определении.

Когда впервые вводился курс ОИВТ в 1985 году, то выдвигалась стратегическая цель «...всестороннее и глубокое овладение молодежью вычислительной техникой», что в то время рассматривалось как важный фактор ускорения научно-технического прогресса в нашей стране и ликвидации намечавшегося отставания от передовых индустриальных стран Запада. Основными целями курса тогда были:

- формирование представлений учащихся об основных правилах и методах реализации решения задач на **HBB**
- освоение элементарных умений пользоваться микрокомпьютерами для решения задач;
- ознакомление с ролью ЭВМ в современном производстве.

Ученые и методисты тогда считали, что введение курса информатики создаст возможности для изучения школьных предметов на качественно новом уровне за счет повышения наглядности, возможности моделирования на ЭВМ сложных объектов и процессов, сделает усвоение учебного материала более доступным, расширит учебные возможности школьников, активизирует их познавательную деятельность.

В качестве конкретной цели была поставлена компьютерная грамотность учащихся. Понятие компьютерной грамотности достаточно быстро стало одним из новых понятий дидактики. Постепенно выделили следующие компоненты, определяющие содержание компьютерной грамотности школьников [10]:

- понятие об алгоритме, его свойствах, средствах и методах описания, понятие о программе как форме представления алгоритма для ЭВМ;
- основы программирования на одном из языков;
- практические навыки обращения с ЭВМ;
- принцип действия и устройство ЭВМ;
- применение и роль компьютеров в производстве и других отраслях деятельности человека.

Как видно из содержания, компьютерная грамотность (КГ) является расширением понятия алгоритмической культуры учащихся (АК) путем добавления некоторых «машинных» компонентов. Эта естественная преемственность всегда подчеркивалась, и методистами даже ставилась задача «завершить формирование ведущих компонентов алгоритмической культуры школьников как основы формирования компьютерной грамотности», что можно представить схемой:

#### $AK \rightarrow K\Gamma$

В компонентах компьютерной грамотности учащихся можно выделить следующее содержание:

1. Умение работать на компьютере. Это умение есть умение на пользовательском уровне, и включает в себя: умение включить и выключить компьютер, владение клавиатурой, умение вводить числовые и текстовые данные, корректировать их, запускать программы. Сюда относят также умения работать с прикладными программами: текстовым редактором, графическим редактором, электронной таблицей, игровыми и обучающими программами. По своему содержанию эти умения доступны младшим школьникам и даже дошкольникам.

2. Умение составлять программы для ЭВМ. Большинство методистов считает, что подготовка программистов не может быть целью общеобразовательной школы, однако, понимание принципов программирования должно входить в содержание образования по информатике. Этот процесс должен быть растянут во времени и начинаться с формирования умений составления простейших программ, включающих организацию ветвлений и циклов. Такие программы можно писать с использованием простых и наглядных «доязыковых» средств. В старших классах в условиях профильного обучения возможно изучение одного из языков программирования. При этом важно не столько изучение языка, сколько формирование прочных знаний о фундаментальных правилах составления алгоритмов и программ.

3. Представления об устройстве и принципах действия ЭВМ. В школьном курсе физики рассматриваются различные физические явления, лежащие в основе работы ЭВМ, а в курсе математики - наиболее общие положения, относящиеся к принципам организации вычислений на компьютере. В курсе информатики учащиеся должны освоить сведения, позволяющие им ориентироваться в возможностях отдельных компьютеров и их характеристиках. Этот компонент компьютерной грамотности имеет важное профориентационное и мировоззренческое значение.

4. Представление о применении и роли компьютеров на производстве и других отраслях деятельности человека, а также о социальных последствиях компьютеризации. Этот компонент должен формироваться не только на уроках информатики - необходимо, чтобы школьный компьютер использовался учениками при изучении всех учебных предметов. Выполнение школьниками проектов и решение задач на компьютере должно охватывать различные сферы применения вычислительной техники и информационных технологий.

Компоненты компьютерной грамотности можно представить четырьмя ключевыми словами: общение, программирование, устройство, применение. В обучении школьников недопустимо делать акцент на каком либо одном компоненте, ибо это приведет к существенному перекосу в достижении конечных целей преподавания информатики. Например, если доминирует компонент общение, то курс информатики становится преимущественно пользовательским и нацеленным на освоение компьютерных технологий. Если акцент делается на программировании, то цели курса сведутся к подготовке программистов.

Первая программа курса ОИВТ 1985 года достаточно быстро была дополнена второй версией, расширившей цели курса и в которой появилось новое понятие «информационная культура учащихся». Требования этой версии программы, взятые в минимальном объеме, ставили задачу достижения первого уровня компьютерной грамотности, а взятые в максимальном объеме - воспитание информационной культуры учашихся. Содержание информационной культуры (ИК) было образовано путем некоторого расширения прежних компонентов компьютерной грамотности и добавления новых. Эта эволюция целей образования школьников в области информатики представлена на CXPMP:

## $AK \rightarrow KT \rightarrow MK \rightarrow ?$

Как видно из схемы, в конце цепочки целей поставлен знак вопроса, что объясняется динамизмом целей образования, необходимостью соответствовать современному уровню развития науки и практики. Например, сейчас возникла потребность включения в содержание понятия ИК представлений об информационно-коммуникационных технологиях, владение которыми становится обязательным элементом общей культуры современного человека. Некоторые методисты предлагают формировать информационно-технологическую культуру школьников. В информационную культуру школьника входят следующие компоненты [1]:

- 1. Навыки грамотной постановки задач для решения с помощью ЭВМ.
- 2. Навыки формализованного описания поставленных задач, элементарные знания о методах математического моделирования и умения строить простые математические модели поставленных задач.
- 3. Знание основных алгоритмических структур и умение применять эти знания для построения алгоритмов решения задач по их математическим моделям.
- 4. Понимание устройства и функционирования ЭВМ, элементарные навыки составления программ для ЭВМ

по построенному алгоритму на одном из языков программирования высокого уровня.

- 5. Навыки квалифицированного использования основных информационно-**TULOR** современных коммуникационных систем для решения с их помощью практических задач, понимание основных принципов, лежащих в основе функционирования этих систем.
- 6. Умение грамотно интерпретировать результаты решения практических задач с помощью ЭВМ и практической применять результаты ЭТИ B деятельности.

В то же время, в реальных условиях школы формирование информационной культуры во всех её аспектах представляется проблематичным. Дело здесь не только в том, что не все школы в достаточной степени обеспечены современной компьютерной техникой и подготовленными учителями. Использование многовариантных программ, в частности авторских, привело к тому, что не только содержание, но и цели образования школьников в области информатики в 1990 годы стали трактоваться по-разному. Их стали формулировать крайне нечётко, размыто и даже неопределённо, поэтому решением коллегии Минобраза России от 22.02.1995 г. было предложено использовать 3-х этапную структуру курса информатики средней школы с распределёнными целевыми установками [11]:

• Первый этап (1-6 кл.) – пропедевтический. На этом этапе происходит первоначальное знакомство с компьютером, формируются первые элементы информационной культуры в процессе использования учебных игровых программ, простейших компьютерных тренажеров на уроках математики, русского языка и других предметов.

- Второй этап (7-9 кл.) базовый курс, обеспечивающий обязательный общеобразовательный минимум подготовки по информатике. Он направлен на овладение методами и средствами информационных технологий решения задач, формирование навыков сознательного и рационального использования компьютеров в своей учебной, а затем профессиональной деятельности.
- Третий этап (10-11 кл.) продолжение образования в области информатики как профильного обучения, дифференцированного по объёму и содержанию в зависимости от интересов и направленности допрофессиональной подготовки школьников.

Предложение трехэтапной структуры курса было определенным шагом вперед, способствовало преодолению разброда и шатаний в определении целей, позволило сделать изучение информатики в школе непрерывным. Новый базисный учебный план 2004 года и образовательный стандарт по информатике закрепили такую структуру курса. Более раннее изучение информатики делает реальным систематическое использование учащимися информационно-коммуникационных технологий при изучении всех школьных предметов.

Дальнейшее развитие курса информатики должно быть связано с усилением его общеобразовательной функции, с возможностями решения общих задач обучения, развития и воспитания школьников. Большинство отечественных методистов склоняются к тому, что будущее школьного предмета информатики состоит в развитии фундаментальной компоненты, а не в «погружении» в область информационных технологий. Информатика предлагает новый способ мышления и деятельности человека,

<span id="page-33-0"></span>позволяет формировать целостное мировоззрение и научную картину мира, и это следует использовать в обучении ШКОЛЬНИКОВ.

В развитых странах Запада цели изучения информатики в школе носят, в основном, прикладной характер и состоят в подготовке школьников к разнообразным видам деятельности, связанным с обработкой информации, освоением средств информатизации и информационных технологий, что считается залогом успешного экономического развития общества.

### Контрольные вопросы и задания

1. Приведите определение информатики. Когда она возникла и на какой основе?

2. Что общего между кибернетикой и информатикой?

3. Приведите и опишите структуру информатики как науки.

4. Что является предметом и объектом информатики?

5. Дайте определение термина «Школьная информатика».

6. Приведите структуру школьной информатики.

7. Приведите дату введения в средних школах предмета ОИВТ.

8. Опишите этапы истории обучения информатике в отечественной школе.

9. Когда появились в учебном плане школы факультативы по информатике и как они назывались?

10. Перечислите основные компоненты алгоритмической культуры учащихся.

11. С какого года в школы стали поступать отечественные компьютерные классы?

12. Приведите компоненты, составляющие содержание компьютерной грамотности школьников.

13. Приведите компоненты информационной культуры.

14. Приведите 3-х этапную структуру курса информатики, рекомендованную Минобразом в 1995 году.

# <span id="page-35-0"></span>Глава 2. Содержание школьного курса информатики и ИКТ

## 2.1. Общедидактические подходы к определению содержания курса информатики

Говоря о содержании курса информатики в школе, следует иметь в виду требования к содержанию образования, которые изложены в Законе РФ «Об образовании». В содержании образования всегда выделяют три компоненты: воспитание, обучение и развитие. Обучение занимает центральное положение. Содержание общего образования включает в себя информатику двояким образом - как отдельный учебный предмет и через информатизацию всего школьного образования. На отбор содержания курса информатики влияют две группы основных факторов [1], которые находятся между собой в диалектическом противоречии:

1. Научность и практичность. Это означает, что содержание курса должно идти от науки информатики и соответствовать современному уровню её развития. Изучение информатики должно давать такой уровень фундаментальных познаний, который действительно может обеспечить подготовку учащихся к будущей профессиональной деятельности в различных сферах.

2. Доступность и общеобразовательность. Включаемый материал должен быть посилен основной массе учащихся, отвечать уровню их умственного развития и имеющемуся запасу знаний, умений и навыков. Курс также должен содержать все наиболее значимые, общекультурные, общеобразовательные сведения из соответствующих
разделов науки информатики.

Школьный курс информатики, с одной стороны, должен быть современным, а с другой - быть элементарным и доступным для изучения. Совмещение этих двух во многом противоречивых требований является сложной задачей.

Содержание курса информатики складывается сложно и противоречиво. Оно должно соответствовать социальному заказу общества в каждый данный момент его развития. Современное информационное общество выдвигает перед школой задачу формирования у подрастающего поколения информатической компетентности. Понятие информатической компетентности достаточно широко и включает в себя несколько составляющих: мотивационную, социальную когнитивную, технологическую и др. Когнитивная составляющая курса информатики направлена на развитие у детей внимания, воображения, памяти, речи, мышления, познавательных способностей. Поэтому при определении содержания курса следует исходить из того, что информатика обладает большой способностью формирования этих сфер личности и, в особенности, мышления школьников. Общество нуждается в том, чтобы вступающие в жизнь молодые люди обладали навыками использования современных информационных технологий. Все это требует дальнейших исследований и обобщения передового педагогического опыта.

# 2.2. Машинный и безмашинный варианты курса информатики

Первая программа курса ОИВТ 1985 года содержала три базовых понятия: информация, алгоритм, ЭВМ. Эти понятия определяли обязательный для усвоения учащимися

объём теоретической подготовки. Содержание обучения складывалось на основе компонентов алгоритмической культуры и, затем, компьютерной грамотности учащихся. Курс ОИВТ предназначался для изучения в двух старших классах – в девятом и десятом. В 9 классе отводилось 34 часа (1 час в неделю), а в 10 классе содержание курса дифференцировалось на два варианта – полный и краткий. Полный курс в 68 часов был рассчитан для школ, распола‐ гающих вычислительными машинами или имеющими возможность проводить занятия со школьниками на вы‐ числительном центре. Краткий курс объёмом 34 часа предназначался для школ, не имеющих возможности про‐ водить занятия с применением ЭВМ. Таким образом, сразу были предусмотрено 2 варианта – машинный и безма‐ шинный. Но в безмашинном варианте планировались экс‐ курсии объёмом 4 часа на вычислительный центр или предприятия, использующие ЭВМ.

Однако реальное состояние оснащения ЭВМ тогдаш‐ них школ и готовности учительских кадров привели к тому, что курс волей‐неволей был изначально ориентирован на безмашинный вариант обучения. Большая часть учебного времени отводилась на алгоритмизацию и программиро‐ вание, через которые преимущественно и рассматрива‐ лось общеобразовательное значение предмета информа‐ тики.

Первый собственно машинный вариант курса ОИВТ был разработан в 1986 году в объёме 102 часа для двух старших классов. В нем на знакомство с ЭВМ и решение задач на ЭВМ отводилось 48 часов. В то же время сущест‐ венного отличия от безмашинного варианта не было. Но, тем не менее, курс был ориентирован на обучение ин‐ форматике в условиях активной работы учащихся с ЭВМ в

школьном кабинете вычислительной техники (в это время начались первые поставки в школы персональных компьютеров). Курс был достаточно быстро сопровожден соответствующим программным обеспечением: операционной системой, файловой системой, текстовым редактором. Были разработаны прикладные программы учебного назначения, которые быстро стали неотъемлемым компонентом методической системы преподавателя информатики. Предполагалась постоянная работа школьников с ЭВМ на каждом уроке в кабинете информатики. Было предложено три вида организационного использования кабинета вычислительной техники - проведение демонстраций на компьютере, выполнение фронтальных лабораторных работ и практикума.

Безмашинный вариант сопровождался несколькими учебными пособиями, например, учебники А.Г. Кушниренко с соавторами в то время получили широкое распространение. Тем не менее, и машинный вариант во многом продолжал линию на алгоритмизацию и программирование, и меньше содержал фундаментальные основы информатики.

В 1990 годы с поступлением компьютеров в большинстве школ курс информатики начал преподаваться в машинном варианте, а основное внимание учителя стали уделять освоению приемов работы на компьютере и информационных технологий. Однако следует отметить, что реалии третьего десятилетия преподавания информатики показывают наличие в настоящее время безмашинного варианта или большой его доли в значительном числе школ, не только сельских, но и городских. Преподавание в начальной школе также ориентировано, в основном, на безмашинное изучение информатики, чему есть некоторое объяснение - время работы на компьютере для учащихся начальной школы не должно превышать 15 минут. Поэтому учебники информатики для них содержат лишь небольшую долю собственно компьютерного компонента.

# 2.3. Стандарт образования по информатике

Введение образовательного стандарта стало шагом вперед, а само его понятие прочно вошло в арсенал основных понятий дидактики. Действующий в настоящее время образовательный стандарт утвержден приказом Минобразования России от 05.03.04 г. № 1089. Он определяет федеральный компонент государственных образовательных стандартов начального общего, основного общего и среднего (полного) общего образования.

Государственный образовательный стандарт содержит нормы и требования, определяющие:

- обязательный минимум содержания основных образовательных программ;
- максимальный объём учебной нагрузки учащихся;
- уровень подготовки выпускников образовательных учреждений;
- основные требования к обеспечению образовательного процесса.

Назначение образовательного стандарта состоит в том, что он призван:

- обеспечить равные возможности для всех граждан в получении качественного образования;
- сохранить единство образовательного пространства;
- защитить обучающихся от перегрузок и сохранить их психическое и физическое здоровье;
- установить преемственность образовательных программ на разных ступенях образования;

• предоставить право гражданам на получение полной и достоверной информации о государственных нормах и требованиях к содержанию образования и уровню подготовки выпускников образовательных учреждений.

Образовательный стандарт по информатике и ИКТ является нормативным документом, определяющим требования:

- к месту курса информатики в учебном плане школы;
- к содержанию курса информатики в виде обязательного минимума содержания образования;
- к уровню подготовки учащихся в виде набора требований к ЗУНам и научным представлениям;
- к технологии и средствам проверки и оценки достижения школьниками требований образовательного стандарта.

В новом стандарте реализуется идея развития и усиления фундаментальных основ школьного курса информатики на основе системно-информационного подхода к анализу объектов и явлений окружающего мира и информационных технологий.

В стандарте можно выделить два основных аспекта: Первый аспект - это теоретическая информатика и сфера пересечения информатики и кибернетики: системноинформационная картина мира, общие закономерности строения и функционирования самоуправляемых систем. Второй аспект - это информационные технологии. Этот аспект связан с подготовкой учащихся к практической деятельности и продолжению образования.

В содержании стандарта нашло отражение то, что парадигма школьного образования по информатике в настоящее время смещается к триаде: «информация - информационные модели - информационные технологии». В стандарте можно также выделить две содержательные линии: линия информационных процессов и линия представления информации.

Особенностью стандарта есть то, что он определяет новый критериально-ориентированный подход к способу оценки уровня подготовки школьников по информатике.

Рассмотрим кратко содержание стандарта для основного общего и среднего (полного) образования. Содержание стандарта по информатике для начального образования будет рассмотрено в 16 главе.

### Извлечения из стандарта основного обшего образования по информатике и ИКТ (из приложения к приказу Минобразования России № 1089 от 05.03.04 г.)

информатики Изучение  $M$ информационнокоммуникационных технологий на ступени основного общего образования направлено на достижение следующих целей:

- освоение знаний, составляющих основу научных представлений об информации, информационных процессах, системах, технологиях и моделях;
- овладение умениями работать с различными видами информации с помощью компьютера и других средств информационных и коммуникационных технологий (ИКТ), организовывать собственную информационную деятельность и планировать её результаты;
- развитие познавательных интересов, интеллектуальных и творческих способностей средствами ИКТ;
- воспитание ответственного отношения к информации с учетом правовых и этических аспектов её рас-

пространения, избирательного отношения к информации:

• выработка навыков применения средств ИКТ в повседневной жизни, при выполнении индивидуальных и коллективных проектов, в учебной деятельности. при дальнейшем освоении профессий

# Обязательный минимум содержания основных образовательных программ Информационные процессы Представление информации

Информация, информационные объекты различных видов. Язык как способ представления информации: естественные и формальные языки. Формализация описания реальных объектов и процессов.

Примеры моделирования объектов и процессов, в том числе компьютерного.

Информационные процессы: хранение, передача и обработка информации. Дискретная форма представления информации. Единицы измерения информации. Управление, обратная связь. Основные этапы развития средств информационных технологий. (Курсивом выделен материал, который подлежит изучению, но не включается в Требования к уровню подготовки выпускников).

#### Передача информации

Процесс передачи информации, источник и приёмник информации, сигнал, кодирование и декодирование, искажение информации при передаче, скорость передачи информации.

#### Обработка информации

Алгоритм, свойства алгоритмов. Способы записи алгоритмов, блок-схемы. Алгоритмические конструкции. Логические значения, операции, выражения. Разбиение задачи на подзадачи, вспомогательный алгоритм.

Обрабатываемые объекты: цепочки символов, числа, списки, деревья, графы, Восприятие, запоминание и преобразование сигналов живыми организмами.

### Компьютер как универсальное устройство обработки информации

Основные компоненты компьютера и их функции. Программный принцип работы компьютера. Командное взаимодействие пользователя с компьютером, графический интерфейс пользователя.

Программное обеспечение, его структура. Программное обеспечение общего назначения. Представление о программировании.

### Информационные процессы в обществе Информационные ресурсы общества, образовательные информационные ресурсы. Личная информация. Информационная безопасность, информационная этика и право.

#### Информационные технологии Основные устройства ИКТ

Соединение блоков и устройств компьютера, других средств ИКТ, простейшие операции по управлению (включение и выключение, понимание сигналов о готовности и неполадке и т.д.), использование различных носителей информации, расходные материалов. Гигиенические, эргономические и технические условия безопасной эксплуатации средств ИКТ.

Оперирование компьютерными информационными объектами в наглядно-графической форме (графический пользовательский интерфейс). Создание, именование, сохранение, удаление объектов, организация их семейств. Архивирование и разархивирование. Защита информации от компьютерных вирусов.

Оценка количественных параметров информационных объектов и процессов: объём памяти, необходимый для хранения объектов, скорость передачи и обработки объектов, стоимость информационных продуктов, услуг связи.

Образовательные области приоритетного освоения (предметные области, в рамках которых наиболее успешно можно реализовать указанные темы раздела образовательного стандарта): информатика и информационные технологии, материальные технологии, обществознание (экономика).

Запись средствами ИКТ информации об объектах и процессах окружающего мира:

- природных, культурно-исторических, школьной жизни, индивидуальной и семейной истории, в том числе запись изображений и звука с использованием различных устройств (цифровых фотоаппаратов и микроскопов, видеокамер, сканеров, магнитофонов);
- текстов, в том числе с использованием сканера и программ распознавания, расшифровки устной речи);
- музыки (в том числе с использованием музыкальной клавиатуры);
- таблиц результатов измерений (в том числе с использованием присоединяемых к компьютеру датчиков) и опросов.

#### Создание и обработка информационных объектов Тексты. Создание текста посредством квалифицированно-

го клавиатурного письма с использованием базовых средств текстовых редакторов. Работа с фрагментами текста.

Страница. Абзацы, ссылки, заголовки, оглавления. Выделение изменений. Проверка правописания, словари.

Включение в текст списков, таблиц, изображений, диаграмм, формул. Печать текста. Планирование работы над текстом.

Примеры деловой переписки, учебной публикации (доклад, реферат).

Образовательные области приоритетного освоения: информатика и ИКТ, обществоведение, естественнонаучные дисциплины, филология, искусство.

Базы данных. Поиск в готовой базе. Создание записей в базы данных.

Образовательные области приоритетного освоения: информатики и информационные технологии, обществознание (экономика и право).

Рисунки и фотографии. Ввод изображений с помощью инструментов графического редактора, сканера, графического планшета, использование готовых графических объектов. Геометрические и стилевые преобразования. Использование примитивов и шаблонов.

Образовательные области приоритетного освоения: информатика и информационные технологии, искусство, материальные технологии.

Звуки и видеоизображения. Композиция и монтаж. Применение простых анимационных графических объектов.

Образовательные области приоритетного освоения: языки, искусство, проектная деятельность в различных предметных областях.

#### Поиск информации

Компьютерные энциклопедии и справочники, информация в компьютерных сетях и некомпьютерных источниках информации. Компьютерные и некомпьютерные каталоги, поисковые машины, формулировка запросов.

Образовательные области приоритетного освоения: обществоведение, естественнонаучные дисциплины, язы-KИ.

#### Проектирование и моделирование

Чертежи. Двумерная и трехмерная графика. Использование стандартных графических объектов и конструирование графических объектов: выделение, объединение, геометрические преобразования фрагментов и компонентов. Диаграммы, планы, карты.

Простейшие управляемые компьютерные модели.

Образовательные области приоритетного освоения: черчение, информатика и информационные технологии, искусство, материальные технологии, география, естественнонаучные дисциплины.

### Математические инструменты, динамические (электронные) таблицы

Таблица как средство моделирования. Ввод данных в готовую таблицу, изменение данных, переход к графическому представлению. Ввод математических формул и вычисления по ним, представление формульной зависимости на графике.

Образовательные области приоритетного освоения: информатика и информационные технологии, естественнонаучные дисциплины, обществознание (экономика).

#### Организация информационной среды

Создание и обработка комплексных информационных объектов в виде печатного текста, Web-страницы, презентации с использованием шаблонов.

Организация информации в среде коллективного использования информационных ресурсов.

Электронная почта как средство связи; правила переписки, приложения к письмам, отправка и получение сообщения. Сохранение для индивидуального использования информационных объектов из компьютерных сетей (в том числе Интернета) и ссылок на них. Примеры организации коллективного взаимодействия: форум, телеконференция, чат.

Образовательные области приоритетного освоения: информатика и информационные технологии, языки, обществоведение, естественнонаучные дисциплины.

# Требования к уровню подготовки выпускников

В результате изучения информатики и ИКТ ученик должен знать/понимать:

- виды информационных процессов, примеры источников и приёмников информации;
- единицы измерения количества и скорости передачи информации; принцип дискретного (цифрового) представления информации;
- основные свойства алгоритма, типы алгоритмических конструкций: следование, ветвление, цикл; понятие вспомогательного алгоритма;
- программный принцип работы компьютера;
- назначение и функции используемых ИКТ;

уметь:

- выполнять базовые операции над объектами: цепочками символов, числами, списками, деревьями; проверять свойства этих объектов; выполнять и строить простые алгоритмы;
- оперировать информационными объектами, используя графический интерфейс: открывать, именовать, сохранять объекты, архивировать и разархивировать

информацию, пользоваться меню и окнами, справочной системой: предпринимать меры антивирусной безопасности;

- оценивать числовые параметры информационных объектов и процессов: объём памяти, необходимой для хранения информации, скорость передачи информации;
- создавать информационные объекты, в том числе:
- структурировать текст, используя нумерацию страниц, списки, ссылки, оглавления; проводить проверку правописания; использовать в тексте таблицы, изображения:
- создавать и использовать различные формы представления информации: формулы, графики, диаграммы, таблицы (в том числе динамические, электронные, в частности - в практических задачах), переходить от одного представления к другому;
- создавать рисунки, чертежи, графические представления реального объекта, в частности, в процессе проектирования с использованием основных операций графических редакторов, учебных систем автопроектирования; матизированного осуществлять простейшую обработку цифровых изображений;
- создавать записи в базе данных;
- создавать презентации на основе шаблонов;
- искать информацию с применением правил поиска (построения запросов) в базах данных, компьютерных сетях, некомпьютерных источниках информации (справочниках и словарях, каталогах, библиотеках) при выполнении заданий и проектов по различным учебным дисциплинам;
- пользоваться персональным компьютером и его пе-

риферийным оборудованием (принтером, сканером, модемом, мультимедийным проектором, цифровой камерой, цифровым датчиком);

• следовать требованиям техники безопасности, ги‐ гиены, эргономики и ресурсосбережения при работе со средствами ИКТ;

**использовать приобретённые знания и умения в практи‐ ческой деятельности и повседневной жизни для:**

- создания простейших моделей объектов и процессов в виде изображений и чертежей, электронных таб‐ лиц, программ (в том числе в форме блок‐схем);
- проведения компьютерных экспериментов с исполь‐ зованием готовых моделей объектов и процессов;
- создания информационных объектов, в том числе для оформления результатов учебной работы;
- организации индивидуального информационного пространства, создания личных коллекций информа‐ ционных объектов;
- передачи информации по телекоммуникационным каналам в учебной и личной переписке, использова‐ ния информационных ресурсов общества с соблюде‐ нием соответствующих правовых и этических норм.

**Извлечения из стандарта среднего (полного) общего об‐ разования по информатике и ИКТ (из приложения к при‐ казу Минобразования России № 1089 от 05.03.04 г.)**

# **Базовый уровень**

Изучение информатики и ИКТ на базовом уровне среднего (полного) общего образования направлено на достижение следующих целей:

• **освоение системы базовых знаний**, отражающих вклад информатики в формирование современной научной картины мира, роль информационных процессов в обществе. биологических и технических системах:

- овладение умениями применять, анализировать, преобразовывать информационные модели реальных объектов, используя при этом информационные и коммуникационные технологии (ИКТ), в том числе при изучении других школьных дисциплин;
- развитие познавательных интересов, интеллектуальных и творческих способностей путем освоения и использования методов информатики и средств ИКТ при изучении различных учебных предметов;
- воспитание ответственного отношения к соблюдению этических и правовых норм информационной деятельности;
- приобретение опыта использования информационных технологий в индивидуальной и коллективной учебной и познавательной, в том числе проектной деятельности.

# Обязательный минимум содержания основных образовательных программ

## Базовые понятия информатики и информационных технологий

### Информация и информационные процессы

Системы, образованные взаимодействующими элементами, состояния элементов, обмен информацией между элементами, сигналы.

Классификация информационных процессов, выбор способа представления информации в соответствии с поставленной задачей. Универсальность дискретного (цифрового) представления информации. Двоичное представление информации.

Поиск и систематизация информации. Хранение информации: способ хранения информации.

Передача информации в социальных, биологических и технических системах.

Преобразование информации на основе формальных правил. Алгоритмизация как необходимое условие его автоматизации.

Особенности запоминания, обработки и передачи информации человеком. Организация личной информационной среды. Защита информации.

Использование основных методов информатики и средств ИКТ при анализе процессов в обществе, природе, технике.

#### Информационные модели и системы

Информационные (нематериальные) модели. Использование информационных моделей в учебной и познавательной деятельности.

Назначение и виды информационных моделей. Формализация задач из различных предметных областей. Структурирование данных. Построение информационной модели для решения поставленной задачи.

Оценка адекватности модели объекту и целям моделирования (на примерах из различных предметных областей).

#### Компьютер как средство автоматизации информационных процессов

Аппаратное и программное обеспечение компьютера. Архитектура современных компьютеров. Многообразие операционных систем.

Выбор конфигурации компьютера в зависимости от решаемой задачи.

Программные средства создания информационных объектов, организация личного информационного пространства, защиты информации.

Программные и аппаратные средства в различных видах профессиональной деятельности.

#### Средства и технологии создания и преобразования информационных объектов

Текст как информационный объект. Автоматизированные средства и технологии организации текста. Основные приемы преобразования текстов. Гипертекстовое представление информации.

Динамические (электронные) таблицы как информационные объекты. Средства и технология работы с таблицами. Назначение и принципы работы электронных таблиц. Основные способы представления математических зависимостей между данными. Использование электронных таблиц для обработки числовых данных (на примере задач из разных предметных областей).

Графические информационные объекты. Средства и технологии работы с графикой. Создание и редактирование графических информационных объектов средствами графических редакторов, систем презентационной и анимационной графики.

Базы данных. Системы управления базами данных. Создание, ведение и использование баз данных при решении учебных и практических задач.

#### Средства и технологии обмена информацией с помощью компьютерных сетей (сетевые технологии)

Локальные и глобальные компьютерные сети. Аппаратные и программные средства организации компьютерных сетей. Поисковые информационные системы. Организация поиска информации. Описание объекта для его последующего поиска.

#### Основы социальной информатики

Основные этапы становления информационного обще-

ства. Этические и правовые нормы информационной дея-ТАЛЬНОСТИ ЧАЛОВАКА

# Требования к уровню подготовки выпускников

В результате изучения информатики и ИКТ на базовом уровне ученик должен

#### знать/понимать:

- основные технологии создания, редактирования, оформления, сохранения, передачи информационных объектов различного типа с помощью современных программных средств информационных и коммуникационных технологий:
- назначение и виды информационных моделей, описывающих реальные объекты и процессы;
- назначение и функции операционных систем;

#### уметь:

- оперировать различными видами информационных объектов, в том числе с помощью компьютера, соотносить полученные результаты с реальными объектами:
- распознавать и описывать информационные процессы в социальных, биологических и технических системах:
- использовать информационные модели, оценивать их соответствие реальному объекту и целям моделирования;
- оценивать достоверность информации, сопоставляя различные источники;
- иллюстрировать учебные работы с использованием средств информационных технологий;
- создавать информационные объекты сложной структуры, в том числе гипертекстовые документы;
- просматривать, создавать, редактировать, сохранять записи в базах данных, получать необходимую информацию по запросу пользователя;
- наглядно представлять числовые показатели и динамику их изменения с помощью программ деловой графики;
- соблюдать правила техники безопасности и гигиенические

рекомендации при использовании средств ИКТ;

#### использовать приобретённые знания и умения в практической деятельности и повседневной жизни для:

- эффективного применения информационных образовательных ресурсов в учебной деятельности, в том числе самообразования;
- ориентации в информационном пространстве, работы с распространенными автоматизированными информационными системами;
- автоматизации коммуникационной деятельности;
- соблюдения этических и правовых норм при работе с информацией;
- эффективной организации индивидуального информационного пространства.

# Профильный уровень

Изучение информатики и ИКТ на профильном уровне среднего (полного) образования направлено на достижение следующих целей:

• освоение и систематизация знаний, относящихся к математическим объектам информатики, построению описаний объектов и процессов, позволяющих осуществлять их компьютерное моделирование, средствам моделирования; информационным процессам в биологических, технологических и социальных системах:

- овладение умениями строить математические объекты информатики. в том числе логические формулы и программы на формальном языке, удовлетворяющие заданному описанию; создавать программы на языке программирования по их описанию; использовать общепользовательские инструменты и настраивать их для нужд пользователя;
- развитие алгоритмического мышления. способностей к формализации, элементов системного мышления:
- воспитание чувства ответственности за результаты своего труда; формирование установки на позитивную социальную деятельность в информационном обществе, на недопустимости действий, нарушающих правовые, этические нормы работы с информацией;
- приобретение опыта проектной деятельности, создания, редактирования, оформления, сохранения, передачи информационных объектов различного типа с помощью современных программных средств; построения компьютерных моделей, коллективной реализации информационных проектов, информационной деятельности в различных сферах, востребованных на рынке труда.

# Обязательный минимум содержания основных образовательных программ

#### Базовые понятия информатики и информационных технологий

#### Информация и информационные процессы

Виды информационных процессов. Процесс передачи информации. Сигнал, кодирование, декодирование, искаже-

ние информации. Дискретное (цифровое) представление текстовой, графической, звуковой информации и видеоинформации.

Скорость передачи информации. Восприятие, запоминание и обработка информации человеком, пределы чувствительности и разрешающей способности органов чувств.

Системы, компоненты, состояние и взаимодействие компонентов. Информационное взаимодействие в системе, управление, обратная связь.

Модель в деятельности человека. Описание (информационная модель) реального объекта и процесса, соответствие описания объекту и целям описания. Схемы, таблицы, графики, формулы как описания. Использование информационной модели в процессе общения, практической деятельности, исследования.

Математические модели: примеры логических и алгоритмических языков, их использование для описания объектов и процессов в живой и неживой природе и технологии, в том числе физических, биологических, экономических процессов, информационных процессов в технических, биологических и социальных системах. Использование средств имитационного моделирования (виртуальных лабораторий) для проведения компьютерного эксперимента в учебной деятельности.

#### Системы счисления.

Логика и алгоритмы. Высказывания. Логические операции, кванторы, истинность высказывания. Цепочки (конечные последовательности), деревья, списки, графы, матрицы (массивы), псевдослучайные последовательности. Индуктивное определение объектов. Вычислимые функции, полнота формализации понятия вычислимости, универ-

сальная вычислимая функция; диагональное доказательство несуществования. Выигрышные стратегии. Сложность вычисления; проблема перебора. Задание вычислимой функции системой уравнений. Сложность описания. Кодирование с исправлением ошибок. Сортировка.

Элементы теории алгоритмов. Формализация понятия алгоритма. Вычислимость. Эквивалентность алгоритмических моделей. Построение алгоритмов и практические вычисления.

Язык программирования. Типы данных. Основные конструкции языка. Системы программирования. Основные этапы разработки программ. Разбиение задачи на подзадачи.

## Информационная деятельность человека

Виды профессиональной информационной деятельности человека, используемые инструменты (технические средства и информационные ресурсы). Профессии, связанные с построением математических и компьютерных моделей, программированием, обеспечением информационной деятельности индивидуумов и организаций. Роль информации в современном обществе и его структурах: экономической, социальной, культурной, образовательной. Информационные ресурсы и каналы государства, общества, организации, их структура. Образовательные информационные ресурсы.

Экономика информационной деятельности. Стоимостные характеристики информационной деятельности.

Информационная этика и право, информационная безопасность. Правовые нормы, относящиеся к информации, правонарушения в информационной сфере, меры их предотвращения.

### Средства ИКТ

Архитектура компьютеров и компьютерных сетей. Программная и аппаратная организация компьютеров и компьютерных систем. Виды программного обеспечения. Операционные системы. Понятие о системном администрировании.

Безопасность, гигиена, эргономика, ресурсосбережение, технологические требования при эксплуатации компьютерного рабочего места. Типичные неисправности и трудности в использовании ИКТ. Комплектация компьютерного рабочего места в соответствии с целями использования.

Оценка числовых параметров информационных объектов и процессов, характерных для выбранной области дея-ТАЛЬНОСТИ

Профилактика оборудования.

#### Технологии создания и обработки текстовой информации

Понятие о настольных издательских системах. Создание компьютерных публикаций. Использование готовых и создание собственных шаблонов.

Использование систем проверки орфографии и грамматики. Тезаурусы. Использование систем двуязычного перевода и электронных словарей. Коллективная работа над текстом, в том числе в локальной компьютерной сети. Использование цифрового оборудования.

Использование специализированных средств редактирования математических текстов и графического представления математических объектов.

Использование систем распознавания текстов.

#### Технология создания и обработки графической и мультимедийной информации

Представление о системах автоматизированного проектирования конструкторских работ, средах компьютерного дизайна и мультимедийных средах. Форматы графических и звуковых объектов. Ввод и обработка графических объектов. Ввод и обработка звуковых объектов.

Использование инструментов специального программного обеспечения и цифрового оборудования.

Создание графических комплексных объектов для различных предметных областей: преобразования, эффекты, конструирование. Создание и преобразование звуковых и аудиовизуальных объектов. Создание презентаций, выполнение учебных творческих и конструкторских работ.

Опытные работы в области картографии, использование геоинформационных систем в исследовании экологических и климатических процессов, городского и сельского хозяйства.

#### Обработка числовой информации

Математическая обработка статистических данных, результатов эксперимента, в том числе с использованием компьютерных датчиков. Использование динамических (электронных) таблиц для выполнения учебных заданий из различных предметных областей: обработка результатов естественнонаучного и математического эксперимента, экономических и экологических наблюдений, социальных опросов, учёта индивидуальных показателей учебной деятельности. Примеры простейших задач бухгалтерского учёта, планирования и учёта средств.

Использование инструментов решения статистических и расчетно-графических задач. Обработка числовой информации на примерах задач по учёту и планированию.

# Технологии поиска и хранения информации

Представление о системах управления базами данных, поисковых системах в компьютерных сетях, библиотечных информационных системах. Компьютерные архивы информации: электронные каталоги, базы данных. Организация баз данных. Примеры баз данных: юридические, библиотечные, здравоохранения, налоговые, социальные, кадровые. Использование инструментов системы управления базами данных для формирования примера базы данных учащихся в школе.

Использование инструментов поисковых систем (формирование запросов) для работы с образовательными порталами и электронными каталогами библиотек, музеев, книгоиздания, СМИ в рамках учебных заданий из различных предметных областей. Правила цитирования источников информации.

#### Телекоммуникационные технологии

Представления о средствах телекоммуникационных технологий: электронная почта, чат, телеконференции, форумы, телемосты, интернет-телефония. Специальное программное обеспечение телекоммуникационных технологий.

Использование средств телекоммуникаций в коллективной деятельности. Технологии и средства защиты информации в глобальной и локальной компьютерных сетях от разрушения, несанкционированного доступа. Правила подписки на антивирусные программы и их настройка на автоматическую проверку сообщений.

Инструменты создания информационных объектов для Интернета. Методы и средства создания и сопровождения сайта.

#### Технологии управления, планирования и организации деятельности

Технологии автоматизированного управления в учебной среде. Технологии управления, планирования и организации деятельности человека. Создание организационных диаграмм и расписаний. Автоматизация контроля их вы-ПОЛНАНИЯ

Системы автоматического тестирования и контроля знаний. Использование тестирующих систем в учебной деятельности. Инструменты создания простых тестов и учета результатов тестирования.

Требования к уровню подготовки выпускников В результате изучения информатики и ИКТ на профильном уровне ученик должен

#### знать/понимать:

- логическую символику;
- основные конструкции языка программирования;
- свойства алгоритмов и основные алгоритмические конструкции; тезис о полноте формализации понятия алгоритма;
- виды и свойства информационных моделей реальных объектов и процессов, методы и средства компьютерной реализации информационных моделей;
- общую структуру деятельности по созданию компьютерных моделей;
- назначение и области использования основных технических средств информационных и коммуникационных технологий и информационных ресурсов;
- виды и свойства источников и приемников информации, способы кодирования и декодирования, причины искажения информации при передаче; связь полосы пропускания канала со скоростью передачи информации;
- базовые принципы организации и функционирования компьютерных сетей;
- нормы информационной этики и права, информационной безопасности, принципы обеспечения информационной безопасности;
- способы и средства обеспечения надежного функционирования средств ИКТ;

#### уметь:

- выделять информационный аспект в деятельности человека; информационное взаимодействие в простейших социальных, биологических и технических системах:
- строить информационные модели объектов, систем и процессов, используя для этого типовые средства (язык программирования, таблицы, графики, диаграммы, формулы);
- вычислять логическое значение сложного высказывания по известным значениям элементарных высказываний:
- проводить статистическую обработку данных с помощью компьютера;
- интерпретировать результаты, получаемые в ходе моделирования реальных процессов;
- устранять простейшие неисправности, инструктировать пользователей по базовым принципам использования ИКТ:
- оценивать числовые параметры информационных объектов и процессов: объём памяти, необходимый для хранения информации; скорость передачи и обработки информации;
- оперировать информационными объектами, используя имеющиеся знания о возможностях информационных и коммуникационных технологий, в том числе создавать структуры хранения данных; пользоваться

справочными системами и другими источниками справочной информации: соблюдать права интеллектуальной собственности на информацию;

- проводить виртуальные эксперименты и самостоятельно создавать простейшие модели в учебных виртуальных лабораториях и моделирующих средах;
- выполнять требования техники безопасности, гигиены, эргономики и ресурсосбережения при работе со средствами информатизации, обеспечения надежного функционирования средств ИКТ;

использовать приобретённые знания и умения в практической деятельности и повседневной жизни для:

- поиска и отбора информации, в частности, связанной с личными познавательными интересами, самообразованием и профессиональной ориентацией;
- представления информации в виде мультимедиа объектов с системой ссылок (например, для размещения в сети); создания собственных баз данных, цифровых архивов, медиатек;
- подготовки выступления, участия в коллективном обсуждении, фиксации его хода и результатов;
- личного и коллективного общения с использованием современных программных и аппаратных средств коммуникаций;
- соблюдения требований информационной безопасности, информационной этики и права.

Этот образовательный стандарт утвержден совсем недавно, поэтому необходима активная работа по его методическому, организационному и техническому подкреплению. Если требования стандарта на базовом уровне ещё могут быть достижимы в значительной части школ, то для

профильного уровня подавляющее большинство школ и учителей не готовы, как технически, так и методически.

#### 2.4. Модульное построение курса информатики

Накопленный опыт преподавания, анализ требований образовательного стандарта и рекомендаций ЮНЕСКО показывают, что в курсе информатики можно выделить две основные составляющие - теоретическая информатика и информационные технологии. Причем информационные технологии постепенно выходят на первый план. Поэтому ещё в базисном учебном плане 1998 года рекомендовалось теоретическую информатику включать в образовательную область «математика и информатика», а информационные технологии - в образовательную область «Технология». Сейчас в основной и старшей школе от такого деления отказались, и только в начальной школе информатику включают как отдельный модуль предмета «Технология (Труд)».

Прогресс в области информационных технологий приводит к быстрому устареванию учебных программ и методических разработок, заставляет изменять содержание курса, поэтому невозможно выстроить линейный курс информатики, жестко фиксирующий время начала изучения (например, 1 или 5 класс) и содержание в каждом классе. Выход из этого противоречия можно найти в модульном построении курса, что позволяет учесть быстро меняющееся содержание, дифференциацию учебных заведений по их профилю, оснащенности компьютерами и программным обеспечением, наличию квалифицированных кадров.

Образовательные модули можно классифицировать на базовые, дополнительные и углубленные, что обеспечивает соответствие содержания курса информатики и ИКТ базисному учебному плану, с выделением в нём федерального, регионального и школьного компонентов.

Базовый модуль - он относится к федеральному компоненту и является обязательным для изучения, обеспечивающий минимальное содержание образования в соответствии с образовательным стандартом. Базовый модуль часто еще называют базовым курсом информатики и ИКТ, который изучается в 7-9 классах. В тоже время в старшей школе обучение информатике может быть на базовом уровне или на профильном уровне, содержание которого также определяется стандартом.

Дополнительный модуль - он относится к региональному компоненту и призван обеспечить изучение новых информационных технологий и аппаратных средств.

Углубленный модуль - он относится к школьному компоненту (компонент образовательного учреждения) и призван обеспечить получение углубленных знаний, в том числе необходимых для поступления в вуз.

Помимо такого деления на модули, среди методистов и учителей в ходу выделение в содержании курса таких модулей, которые соответствуют делению на основные темы. Таким образом, названные выше модули в свою очередь делят для удобства на более мелкие модули. В этом случае примерами модулей могут быть: «Информация и информационные процессы», «Информационные модели и системы», «Компьютер как универсальное средство обработки информации» и т.п. В профильном обучении модулей может быть достаточно много в соответствии с выбранным содержанием.

Значительное различие в оснащенности школ компьютерной техникой, существенный её недостаток в ряде периферийных школ, делают практически невозможным выполнение в полном объеме требований стандарта. Поэтому модульное построение курса позволяет учителям приспосабливать его содержание к конкретным условиям ШКОЛЫ.

## 2.5. Место курса информатики в учебном плане школы. Базисный учебный план

Место информатики определяется учебным планом. В настоящее время школа имеет возможность отойти от той жесткой схемы, которая имела место с момента введения курса ОИВТ в 1985 году, и частично корректировать спускаемый Минобразом учебный план за счёт регионального и школьного компонента.

В 2004 году был принят новый базисный учебный план и федеральный компонент образовательного стандарта по информатике и ИКТ. Фрагменты базисного учебного плана 2004 года в части математики, технологии и информатики приведены ниже в таблицах 2.1 и 2.2 (в полном виде этот базисный план приведен в работе [2]). Согласно этому плану:

1. Изменилось название предмета информатики на «Информатика и ИКТ». Под таким названием он прописывается сейчас в учебных планах и школьном аттестате зрелости.

2. В 3-4 классах этот предмет вводится как учебный модуль предмета «Технология». Включение такого модуля направлено на обеспечение всеобщей компьютерной грамотности учащихся. Однако в 1-2 классах информатику можно изучать за счёт часов «Технология» или за счёт компонента образовательного учреждения (для теоретической части).

3. В 5‐7 классах информатику можно изучать за счёт регионального и школьного компонентов, что делает курс информатики непрерывным.

4. В основной школе информатика изучается за счёт федерального компонента: 1 час в неделю в 8 классе и 2 часа – в 9 классе. В 9 классе информатику можно изучать дополнительно ещё 1 час как предпрофильное обучение за счёт одного часа предмета «Технология», передаваемо‐ го в компонент образовательного учреждения.

5. В старшей школе вводится профильное обучение, и информатика может быть представлена в выбранных про‐ филях на одном из двух уровней – базовом или профиль‐ ном. Базовый уровень ориентирован на формирование общей культуры в области информатики. Профильный уровень выбирается исходя из потребностей учащихся, и ориентирован на подготовку к последующей профессио‐ нальной деятельности или к профессиональному образо‐ ванию.

6. Число часов на информатику в различных классах может быть расширено за счёт регионального компонента. В старшей школе увеличить число часов можно за счёт школьного компонента путем введения обязательных кур‐ сов по выбору (так называемых элективных курсов).

7. Универсальное (непрофильное) обучение в стар‐ шей школе включает предмет «Информатика и ИКТ» как базовый общеобразовательный предмет и изучается на базовом уровне в 10 и 11 классах по 1 часу в неделю.

8. Для различных профилей в старшей школе воз‐ можно увеличение часов до 6 в неделю за счёт региональ‐ ного компонента и элективных курсов.

В старшей школе предусмотрено профильное обуче‐ ние, причем число предлагаемых профилей составляет бо‐

лее десяти. В качестве примера приведем число недельных часов на изучение информатики на 2 года обучения для некоторых профилей:

Физико-математический - 8 часов, как профильный учебный предмет.

Социально-экономический - 2 часа, как базовый учебный предмет.

Таблица 2.1

## Базисный учебный план 2004 года для начальной и основной школы (фрагмент)

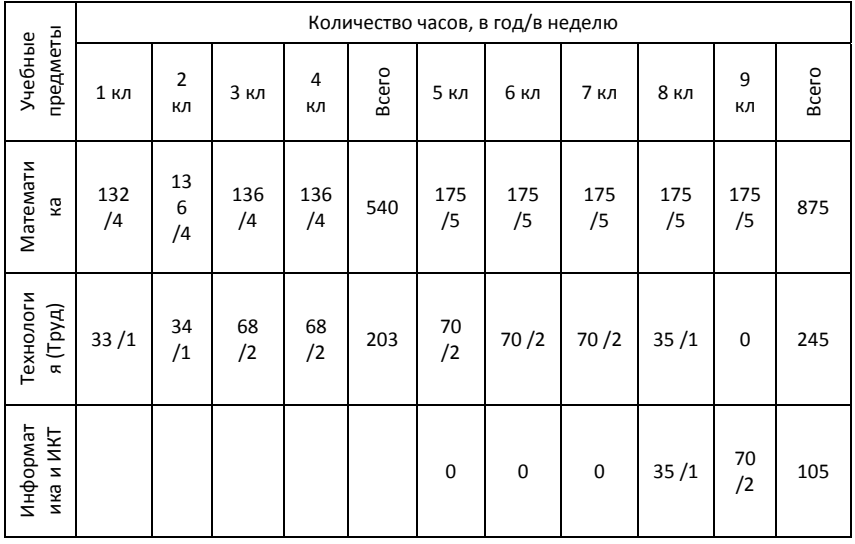

Информационно-технологический - 8 часов, как профильный учебный предмет.

Индустриально-технологический - 2 часа, как базовый учебный предмет.

Универсальное (непрофильное обучение) - 2 часа, как базовый учебный предмет.

Для остальных профилей не предусмотрено изучение информатики за счёт часов федерального компонента, а возможно только в рамках регионального или школьного компонента.

#### Таблица 2.2

Базисный учебный план для старшей школы (фрагмент)

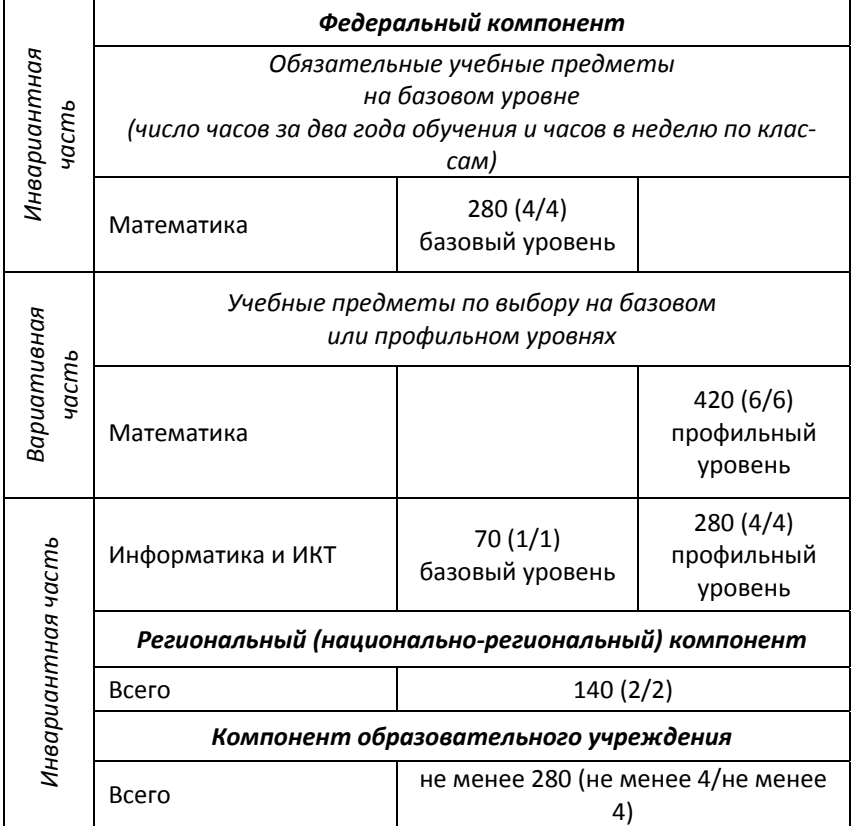

## **Контрольные вопросы и задания**

1. Какие главные факторы влияют на отбор содержания курса информатики?

2. Опишите машинный и безмашинный варианты курса ОИВТ 1985 и 1986 гг.

3. Каково назначение образовательного стандарта?

4. Проанализируйте содержание образовательного стан‐ дарта по информатике и ИКТ для основной школы и вы‐ пишите требования к умениям школьников.

5. Проанализируйте содержание образовательного стан‐ дарта по информатике и ИКТ для старшей школы на базо‐ вом уровне и выпишите требования к умениям учащихся.

6. Почему принято модульное построение современного курса информатики?

7. Что обеспечивает изучение базового модуля курса ин‐ форматики?

8. Что обеспечивает изучение дополнительного модуля (регионального компонента) курса информатики?

9. Что обеспечивает изучение углубленного модуля (школьного компонента) курса информатики?

10. Проанализируйте базисный учебный план школы и вы‐ пишите число недельных часов на изучение информатики в каждом классе.

# Глава 3. Методы и организационные формы обучения информатике в школе

# 3.1. Методы обучения информатике

При обучении информатике применяются, в основном, такие же методы обучения, как и для других школьных предметов, имея, однако, свою специфику. Напомним, вкратце, основные понятия о методах обучения и их классификацию.

Метод обучения - это способ организации совместной деятельности учителя и учащихся по достижению целей обучения.

Методический приём (синонимы: педагогический приём, дидактический приём) - это составная часть метода обучения, его элемент, отдельный шаг в реализации метода обучения. Каждый метод обучения реализуется через сочетание определенных дидактических приёмов. Многообразие методических приёмов не позволяет их классифицировать, однако можно выделить приёмы, которые достаточно часто используются в работе учителя информатики. Например:

- показ (наглядного объекта в натуре, на плакате или экране компьютера, практического действия, умственного действия и т.п.);
- постановка вопроса;
- выдача задания;
- инструктаж.

Методы обучения реализуются в различных формах и с помощью различных средств обучения. Каждый из методов успешно решает лишь какие-то одни определенные
задачи обучения, а другие – менее успешно. Универсаль‐ ных методов не существует, поэтому на уроке должны применяться разнообразные методы и их сочетание.

В структуре метода обучения выделяют целевую со‐ ставляющую, деятельную составляющую и средства обу‐ чения. Методы обучения выполняют важные функции процесса обучения: мотивационную, организующую, обу‐ чающую, развивающую и воспитывающую. Эти функции взаимосвязаны и взаимно проникают друг в друга.

Выбор метода обучения определяется следующими факторами:

- дидактическими целями;
- содержанием обучения;
- уровнем развития учащихся и сформированности учебных навыков;
- опытом и уровнем подготовки учителя.

Классификацию методов обучения проводят по раз‐ личным основаниям: по характеру познавательной дея‐ тельности; по дидактическим целям; кибернетический подход по Ю.К. Бабанскому.

По характеру познавательной деятельности методы обучения делятся на: объяснительно‐иллюстративные; ре‐ продук‐тивные; проблемный; эвристический; исследова‐ тельский.

По дидактическим целям методы обучения делятся на методы: приобретения новых знаний; формирования умений, навыков и применения знаний на практике; кон‐ троля и оценки знаний, умений и навыков.

Классификация методов обучения, предложенная академиком Ю.К. Бабанским, основана на кибернетиче‐ ском подходе к процессу обучения и включает три группы методов: методы организации и осуществления учебно‐

познавательной деятельности; методы стимулирования и мотивации учебно-познава-тельной деятельности: методы контроля самоконтроля эффективности учебно-И познавательной деятельности. Каждая из этих групп состоит из подгрупп, в которые входят методы обучения по иным классификациям. Классификация по Ю.К. Бабанскому рассматривает в единстве методы организации учебной деятельности, стимуляции и контроля. Такой подход позволяет целостно учитывать все взаимосвязанные компоненты деятельности учителя и учащихся.

Приведем краткую характеристику основных методов обучения.

Объяснительно-иллюстративные или информационно-рецептивные методы обучения, состоят в передаче учебной информации в «готовом» виде и восприятии (рецепции) её учениками. Учитель не только передает информацию, но и организует её восприятие.

Репродуктивные методы отличаются от объяснительно-иллюстративных наличием объяснения знаний, запоминания их учениками и последующим воспроизведением (репродукцией) их. Прочность усвоения достигается многократным повторением. Эти методы важны при выработке навыков владения клавиатурой и мышью, а также при обучении программированию.

При эвристическом методе организуется поиск новых знаний. Часть знаний сообщает учитель, а часть ученики добывают сами в процессе решения познавательных задач. Это метод ещё называют частично-поисковым.

Исследовательский метод обучения состоит в том, что учитель формулирует задачу, иногда в общем виде, а учащиеся самостоятельно добывают необходимые знания в ходе её решения. При этом они овладевают методами научного познания и опытом исследовательской деятельности

Рассказ - это последовательное изложение учебного материала описательного характера. Обычно учитель рассказывает историю создания ЭВМ и персональных компьютеров, и т.п.

Объяснение - это изложение материала с использова-нием доказательств, анализа, пояснения, повтора. Этот метод применяют при изучении сложного теоретического материала, используя средства наглядности. Например, учитель объясняет устройство компьютера, работу процессора, организацию памяти.

Беседа - это метод обучения в форме вопросов и ответов. Беседы бывают: вводные, заключительные, индивидуальные, групповые, катехизические (с целью проверить усвоение учебного материала) и эвристические (поисковые). Например, метод беседы используется при изучении такого важного понятия, как информация. Однако, применение этого метода требует больших затрат времени и высокого уровня педмастерства учителя.

Лекция - устное изложение учебного материала в логической последовательности. Обычно применяется лишь в старших классах и редко.

Наглядные методы обеспечивают всестороннее, образное, чувственное восприятие учебного материала.

Практические методы формируют практические умения и навыки, имеют высокую эффективность. К ним относятся: упражнения, лабораторные и практические работы, выполнение проектов.

Дидактическая игра - это вид учебной деятельности, моделирующий изучаемый объект, явление, процесс. Её цель - стимулирование познавательного интереса и активности. Ушинский писал: «... игра для ребенка это сама жизнь, сама действительность, которую ребенок сам конструирует». Игра готовит ребенка к труду и учению. Развивающие игры создают игровую ситуацию для развития творческой стороны интеллекта и широко применяются в обучении, как младших, так и старших школьников.

Проблемное обучение является очень эффективным методом для развития мышления школьников. Однако вокруг понимания его сути нагромождено много нелепостей, непонимания, искажений. Поэтому остановимся на нём подробно [4].

Метод проблемного обучения стал широко использоваться с 1960 годов после выхода монографии В. Оконя «Основы проблемного обучения», хотя исторически он восходит к «сократовским беседам». К.Д. Ушинский придавал этому методу обучения большое значение. Но, несмотря на достаточно длительную историю, среди методистов, а тем более среди учителей широко распространены заблуждения и искажения его сущности. Причина, на наш взгляд, отчасти лежит в названии метода, которое крайне неудачно. В переводе с греческого слово «проблема» звучит как задача, но тогда искажается смысл - что означает «задачное обучение»? Это что, обучение решению задач или обучение путем решения задач? Смысла мало. Но когда используют термин «проблемное обучение», то на этом можно спекулировать, ведь у всех есть проблемы, есть они и в науке, и в обучении, тогда можно говорить, что учителя применяют современные методы обучения. При этом часто забывается, что в основе проблемы всегда лежит противоречие. Проблема возникает лишь тогда, когда есть противоречие. Именно наличие противоречия создает проблему - будь то в жизни или в науке. Если противоречие не возникает, то тогда это не проблема, а просто задача.

Если мы на учебных занятиях будем показывать, создавать противоречия, то мы и будем применять метод проблемного обучения. Не избегать противоречий, не уходить от них, а наоборот, выявлять, показывать, вычленять и использовать для обучения. Часто можно видеть, как учитель легко и просто, без сучка и задоринки объясняет учебный материал, так у него все гладко получается - готовые знания просто «вливаются» в головы учеников. А, между тем, добывались эти знания в науке тернистым путем проб и ошибок, через постановку и разрешение противоречий, проблем (иногда на это уходили годы и десятилетия). Если мы хотим, в соответствии с принципом научности, методы обучения приблизить к методам науки, то надо учащимся показывать, каким путем знания были получены, моделировать тем самым научную деятельность, поэтому должны использовать проблемное обучение.

Таким образом, сутью проблемного обучения является создание и разрешение на занятиях проблемных (противоречивых) ситуаций, в основе которых лежит диалектическое противоречие. Разрешение противоречий и является путем познания, не только научного, но и учебного. Структуру проблемного обучения можно представить схемой, как показано на рис. 3.1.

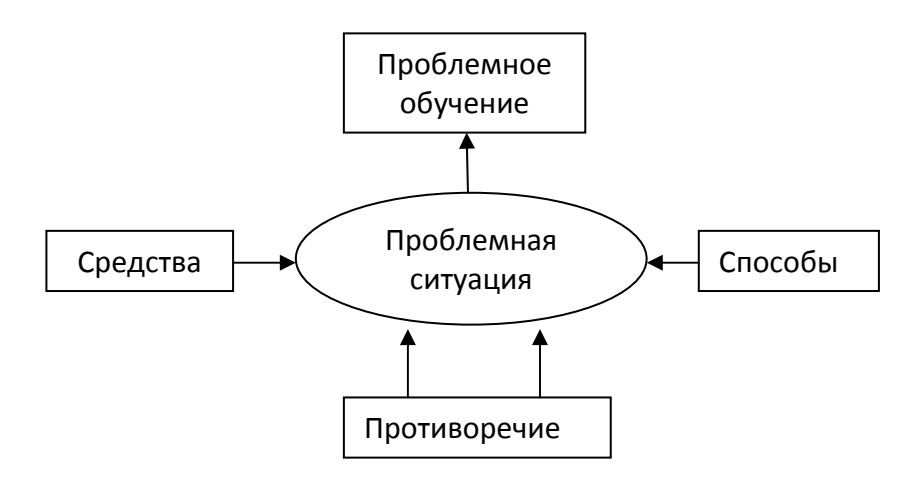

Рис. 3.1. Схема метода проблемного обучения

Используя этот метод обучения, надо четко представлять, что возникающее противоречие является обычно противоречием для учащихся, а не для учителя или науки. Поэтому в этом смысле оно субъективно. Но так как противоречие возникает по отношению к обучаемому, то оно объективно.

Противоречия могут возникать и быть обусловлены свойствами субъекта, воспринимающего учебный материал. Поэтому можно создавать проблемные ситуации, основанные на противоречиях, связанных с особенностями восприятия учебной информации. Их можно создавать на формальном или неглубоком понимании материала, сужении или расширении рамок применяемых формул и используемых законов и т.п.

Например, на вопрос, что является плодом у картофеля, большинство школьников, не задумываясь, отвечают, что картофелина. Услышав такой ответ, учитель сразу может создать проблемную ситуацию путем выстраивания

системы последовательных вопросов и рассуждений, под‐ водящих учащихся к выявлению и осознанию противоре‐ чия. Спрашивается, а почему же тогда цветы у картофеля находятся не в земле, где, на ваш взгляд, образуются пло‐ ды? Налицо возникает противоречие – у всех растений плоды завязываются после цветения и развиваются на месте цветка, кроме того, плоды всегда содержат семена, а внутри картофелины семян нет. Путем наводящих вопро‐ сов выясняется, что у картофеля на месте цветка тоже по‐ является плод, похожий на маленький помидор, а карто‐ фелина есть просто утолщение на корнях, поэтому её на‐ зывают клубнем, корнеплодом. Здесь проблемная ситуа‐ ция возникает на формальном усвоении учебного мате‐ риала и житейских представлениях детей о плодах куль‐ турных растений: плоды – это то, «что едят люди».

Другой пример создания проблемной ситуации – по‐ сле изучения единиц измерения информации можно за‐ дать учащимся серию вопросов:

– «Может ли количество информации быть меньше одного бита?».

– «Если для кодирования одной буквы или цифры требует‐ ся объем памяти в один байт, тогда что можно закодиро‐ вать одним битом? Ведь в этом случае бессмысленно представлять, что один бит нужен для кодирования одной восьмой части буквы или цифры?». Затем путем организа‐ ции эвристической беседы учитель организует обсуждение и разрешает возникшее противоречие.

Следующий пример создания проблемной ситуации основан на использовании шуточного стихотворения не‐ обычного содержания, который можно зачитать перед на‐ чалом изучения двоичной системы счисления [22].

*Ей было 1100 лет.*

Она в 101 класс ходила. В портфеле по 100 книг носила. Всё это правда, а не бред. Когда пыля десятком ног, Она шагала по дороге, За ней всегда бежал щенок С одним хвостом, зато стоногий. Она ловила каждый звук Своими десятью ушами, И 10 загорелых рук Портфель и поводок держали. И 10 тёмно-синих глаз Оглядывали мир привычно. Но станет всё совсем обычным. Когда поймёте наш рассказ.

Учащиеся весьма живо начинают обсуждать описываемую в стихотворении ситуацию, выдвигая самые фантастические предположения о персонаже: что это инопланетянин, мутант, животное и т.п. Учителю следует лишь чутко следить за высказываемыми предположениями, аргументировать доводы и выдвигать контрдоводы, направлять дискуссию в нужное русло, подвести учащихся к необходимости изучения двоичной и других систем счисления.

Создавая проблемные ситуации, мы добиваемся того, что само незнание приобретает активную форму, стимулирует познавательную учебную деятельность, ибо процесс разрешения противоречия есть процесс выработки нового знания. Проблемная ситуация и процесс разрешения противоречия побуждает задавать вопросы и, тем самым, развивает творческие способности.

Проблемная ситуация тогда становится для учащихся проблемной, когда заинтересовывает их, как говорится, «задевает за живое». Мастерство учителя как раз и состоит в том, чтобы повернуть учебный материал такой гранью. которая высветит противоречие.

Использование проблемных ситуаций требует от учителя определенного опыта и мастерства. Необходим особый такт, уважительная деловая атмосфера, психологический комфорт, ведь учащийся сталкивается с противоречием, испытывает затруднения, ошибается. Учителю надо проявлять при этом деликатность, тактичность, поддерживать учеников, внушать уверенность в своих силах. Ученики должны видеть заинтересованность учителя и его искреннее желание научить их. Часто учителю требуется умение непредвзято оценить решения, которые предлагают ученики. Бывают случаи, когда сами ученики подмечают противоречие в объяснении учителя или в учебном материале, в этом случае от учителя требуется особая деликатность и умение быстро сориентироваться в ситуации.

Существует довольно распространённое мнение, что разрешить проблемную ситуацию должны сами ученики. Однако этого вовсе не требуется, но обязательным является условие, чтобы они были эмоционально подготовлены к её разрешению.

Как отмечают психологи, творческие способности не создаются от рождения, а «высвобождаются» в процессе обучения и воспитания. Поэтому проблемное обучение в большой степени способствует «высвобождению» творческих способностей учащихся, повышению их интеллектуального уровня.

Часто можно слышать мнение, что проблемное обучение возможно использовать при работе лишь с подготовленными учащимися в старших классах. Однако это не так, противоречие может возникнуть в любой момент обучения и для любых учеников, поэтому проблемное обучение можно применять для детей любого возраста и уровня подготовки.

Необходимо отметить, что проблемное обучение требует от учителя хорошего знания учебного материала, опыта, даже чутья на проблемные ситуации. Затраты учебного времени при этом достаточно велики, особенно по сравнению с традиционными методами обучения, но они окупаются возможностью организовать поисковую деятельность, эффективно развивать диалектическое мышление учашихся. Проблемное обучение решает принципиально иные задачи обучения, которые трудно и даже невозможно решать другими методами.

Блочно-модульное обучение - это метод обучения, когда содержание учебного материала и его изучение оформляется в виде самостоятельных законченных блоков или модулей, подлежащих изучению за определённое время. Обычно его применяют в вузах совместно с рейтинговой системой контроля знаний. В старших классах модульное обучение позволяет выстраивать для учащихся индивидуальную траекторию освоения информационных технологий путем комплектования профильных курсов из набора модулей.

Программированное обучение - это обучение по специально составленной программе, которая записана в программированном учебнике или в обучающей машине (в памяти компьютера). Обучение идет по следующей схеме: материал делится на порции (дозы), составляющие последовательные шаги (этапы обучения); в конце шага проводится контроль усвоения; при правильном ответе выдается новая порция материала; при неправильном ответе обучаемый получает указание или помошь. На таком принципе построены компьютерные обучающие програм-**MH** 

В обучении информатике описанные выше методы имеют свою специфику. Например, достаточно широко применяются репродуктивные методы, особенно на начальном этапе работы на компьютере - обучение пользования мышью, клавиатурой. При этом учителю часто приходится «ставить руку» ученикам. Принцип «Делай как я!» может эффективно использоваться там, где есть локальная компьютерная сеть или демонстрационный экран и учитель может одновременно работать со всеми учениками при кажущемся сохранении индивидуальности обучения. Затем постепенно происходит переход от «Делай как я!» к «Делай сам!». Репродуктивные методы используются при изучении алгоритмов и основ программирования, когда ученики копируют части готовых программ и алгоритмов при выполнении своих индивидуальных заданий.

Использование локальной компьютерной сети позволяет эффективно организовать коллективную деятельность учащихся, когда одна большая задача разбивается на ряд подзадач, решение которых поручается отдельным ученикам или их группам. Участие в коллективной работе вовлекает школьника в отношения взаимной ответственности, заставляет их решать не только учебные, но и организационные задачи. Всё это способствует формированию активной личности, умеющей планировать и оптимально организовывать свою деятельность, соотносить её с деятельностью других.

## 3.2. Метод проектов при обучении информатике

В преподавании информатики нашел новое продолжение давно забытый метод проектов, который органически вписывается в современный деятельностный подход к обучению. Под методом проектов понимают такой способ осуществления учебной деятельности, при котором учащиеся приобретают знания, умения и навыки в ходе выбора, планирования и выполнения специальных практических заданий, называемых проектами. Метод проектов применяют обычно при обучении компьютерным технологиям, поэтому он может использоваться как для младших, так и для старших школьников. Как известно, метод проектов возник в Америке около ста лет назад, а в 1920 годы широко применялся в советской школе. Возрождение интереса к нему обусловлено тем, что внедрение информационных технологий обучения позволяет передать часть функций учителя средствам этих технологий, а сам он начинает выступать в качестве организатора взаимодействия учеников с этими средствами. Учитель всё более выступает как консультант, организатор проектной деятельности и её контроля.

Под учебным проектом понимается определенным образом организованная целенаправленная деятельность учащихся по выполнению практического задания-проекта. Проектом может быть компьютерный курс изучения определенной темы, логическая игра, компьютерный макет лабораторного оборудования, тематическое общение по электронной почте и многое другое. В простейших случаях в качестве сюжетов при изучении компьютерной графики могут быть проекты рисунков животных, растений, строений, симметричных узоров и т.п. Если в качестве проекта выбрано создание презентации, то для этого обычно используют программу PowerPoint, которая достаточно проста для освоения. Можно применять более продвинутую программу Macromedia Flash и создавать добротные анимании.

Перечислим ряд условий использования метода проектов:

1. Учащимся следует предоставить достаточно широкий выбор проектов, как индивидуальных, так и коллективных. Дети с большим увлечением выполняют ту работу, которую выбирают самостоятельно и свободно.

2. Детей надо снабжать инструкцией по работе над проектом, учитывая индивидуальные способности.

3. Проект должен иметь практическую значимость. целостность и возможность законченности проделанной работы. Завершенный проект следует представить в виде презентации с привлечением сверстников и взрослых.

4. Необходимо создавать условия для обсуждения школьниками своей работы, своих успехов и неудач, что способствует взаимообучению.

5. Желательно предоставлять детям возможность гибкого распределения времени на выполнение проекта, как в ходе учебных занятий по расписанию, так и во внеурочное время. Работа во внеурочное время позволяет контактировать детям разного возраста и уровня владения информационными технологиями, что способствует взаимообучению.

6. Метод проектов ориентирован, в основном, на освоение приёмов работы на компьютере и информационных технологий.

В структуре учебного проекта выделяют элементы  $|3|$ :

• формулировка темы;

- постановка проблемы;
- анализ исходной ситуации;
- задачи, решаемые в ходе выполнения проекта: организационные, учебные, мотивационные;
- этапы реализации проекта;
- возможные критерии оценки уровня реализации проекта.

Оценка выполненного проекта является непростым делом, особенно если он выполнялся коллективом. Для коллективных проектов необходима публичная защита, которую можно провести в виде презентации. При этом необходимо выработать критерии оценки проекта и заранее довести их до сведения учащихся. В качестве образца для оценки можно использовать таблицу 3.1.

В практике работы школы находят место межпредметные проекты, которые выполняются под руководством учителя ин-

Таблица 3.1.

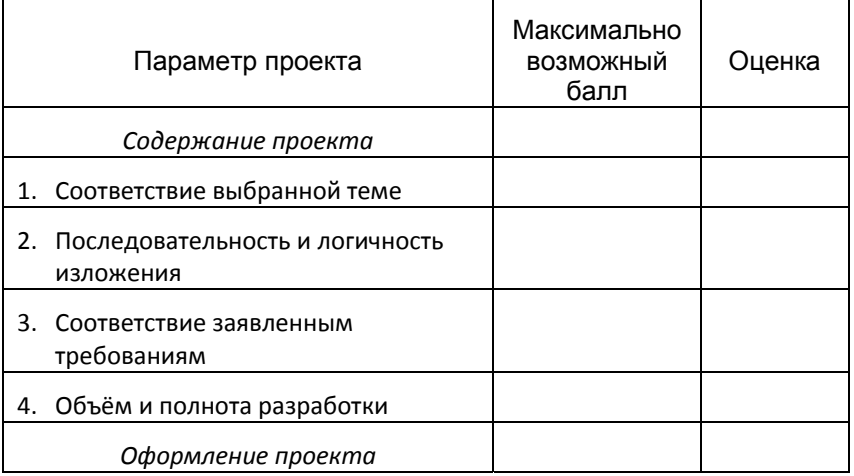

Таблица параметров для оценки проекта

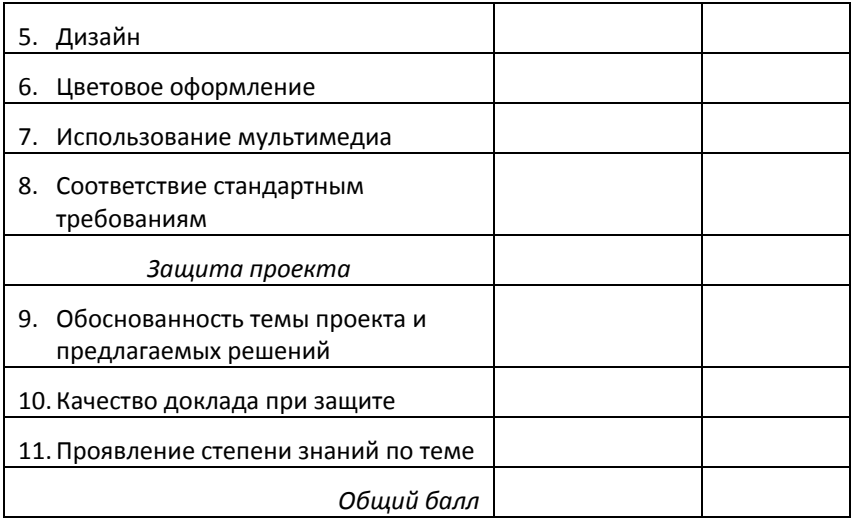

форматики и учителя-предметника. Такой подход позволяет эффективно осуществлять межпредметные связи, а готовые проекты использовать как наглядные пособия на уроках по соответствующим предметам.

В школах Европы и Америки метод проектов широко применяется в обучении информатике и другим предметам. Там считается, что проектная деятельность создаёт условия для интенсификации развития интеллекта с помощью компьютера. В последнее время также становится популярным организация занятий в школе на основе проектного метода обучения с широким использованием средств информационно-коммуникацион-ных технологий.

## 3.3. Методы контроля результатов обучения

Методы контроля являются обязательными для процесса обучения, так как обеспечивают обратную связь, являются средством его корректировки и регулировки. Функции контроля:

1) Воспитательная:

- это показ каждому ученику его достижений в работе;
- побуждение ответственно относиться к учению;
- воспитание трудолюбия, понимания необходимости систематически трудиться и выполнять все виды учебных заданий.

Особое значение эта функция имеет для младших школьников, у которых ещё не сформированы навыки регулярного учебного труда.

- 2) Обучающая:
- углубление, повторение, закрепление, обобщение и систематизация знаний в ходе контроля;
- выявление искажений в понимании материала;
- активизация мыслительной деятельности учащихся.
- 3) Развивающая:
- развитие логического мышления в ходе контроля, когда требуется умение распознать вопрос, определить, что является причиной и следствием;
- развитие умений сопоставлять, сравнивать, обобщать и делать выводы.
- развитие умений и навыков при решении практических заданий.
- 4) Диагностическая:
- показ результатов обучения и воспитания школьников, уровня сформированности умений и навыков;
- выявление уровня соответствия знаний учащихся образовательному стандарту;
- установление пробелов в обучении, характера ошибок, объема необходимой коррекции процесса обучения:
- определение наиболее рациональных методов обучения и направлений дальнейшего совершенствования учебного процесса;

• отражение результатов труда учителя, выявление недочетов в его работе, что способствует совершенствованию педмастерства учителя.

Контроль лишь тогда будет эффективен, когда он охватывает весь процесс обучения от начала до конца и сопровождается устранением обнаруженных недостатков. Организованный таким образом контроль обеспечивает управление процессом обучения. В теории управления различают три вида управления: разомкнутое, замкнутое и смешанное. В педагогическом процессе в школе, как правило, присутствует разомкнутое управление, когда контроль осуществляется в конце обучения. Например, решая самостоятельно задачу, ученик может проверить своё решение, лишь только сличив полученный результат с ответом в задачнике. Найти ошибку и исправить её ученику совсем непросто, поскольку процесс управления решением задачи разомкнутый - нет контроля промежуточных этапов решения. Это приводит к тому, что ошибки, допускаемые в ходе решения, остаются не выявленными и неисправленными.

При замкнутом управлении контроль осуществляется непрерывно на всех этапах обучения и по всем элементам учебного материала. Лишь в этом случае контроль в полной мере выполняет функцию обратной связи. По такой схеме организован контроль в хороших обучающих компьютерных программах.

При смешанном управлении контроль обучения на одних этапах осуществляется по разомкнутой схеме, а на других - по замкнутой.

Существующая практика управления процессом обучения в школе показывает, что оно построено по разомкнутой схеме. Характерным примером такого разомкнутого управления является большинство школьных учебников, в которых имеются следующие особенности в организации контроля усвоения учебного материала [17]:

- контрольные вопросы приводятся в конце параграфа;
- контрольные вопросы не охватывают все элементы учебного материала;
- вопросы, упражнения и задачи не обусловлены целями обучения, а задаются произвольным образом;
- к каждому вопросу не приведены эталонные ответы (отсутствует обратная связь).

В большинстве случаев аналогично контроль организован и на уроке - обратная связь от учащегося к учителю обычно отсрочена на дни, недели и даже месяцы, что является характерным признаком разомкнутого управления. Поэтому реализация диагностической функции контроля в этом случае требует от учителя значительных усилий и четкой организации.

Многие ошибки, допускаемые учениками при выполне-нии заданий, являются следствием их невнимательности, безразличия, т.е. из-за отсутствия самоконтроля. Поэтому важной функцией контроля является побуждение учащихся к самоконтролю своей учебной деятельности.

Обычно в школьной практике контроль состоит в выявлении уровня усвоения знаний, который должен соответствовать стандарту. Образовательный стандарт по информатике нормирует лишь минимально необходимый уровень образованности и включает как бы 4 ступени:

- общая характеристика учебной дисциплины;
- описание содержания курса на уровне предъявления его учебного материала;
- описание самих требований к минимально необходимому уровню учебной подготовки школьников;

• «измерители» уровня обязательной подготовки учащихся, т.е. проверочные работы, тесты и отдельные задания, включенные в них, по выполнению которых можно судить о достижении учащимися необходимого уровня требований.

Во многих случаях в основу процедуры оценки знаний и умений по информатике и ИКТ, исходя из требований образовательного стандарта, кладется критериальноориентированная система, использующая дихотомическую шкалу: зачет - незачет. А для оценки достижений школьника на уровне выше минимальных используется традиционная нормированная система. Поэтому проверка и оценка знаний и умений школьников должна вестись на двух уровнях подготовки - обязательном и повышенном.

В школе применяются следующие виды контроля: предварительный, текущий, периодический и итоговый.

Предварительный контроль применяют для определения исходного уровня обученности учащихся. Учителю информатики такой контроль позволяет определить детей, владеющих навыком работы на компьютере и степень этого навыка. На основе полученных результатов необходимо провести адаптацию процесса обучения к особенностям данного контингента учащихся.

Текущий контроль осуществляется на каждом уроке, поэтому должен быть оперативным и разнообразным по методам и формам. Он состоит в наблюдениях за учебной деятельностью учеников, за усвоением ими учебного материала, за выполнением домашних заданий, формированием учебных умений и навыков. Такой контроль выполняет важную функцию обратной связи, поэтому он должен быть систематическим и носить пооперационный характер, т.е. следует контролировать выполнение каждым учеником всех важных операций. Это позволяет вовремя фиксировать допущенные ошибки и тут же исправлять их, не допуская закрепления неправильных действий, особенно на начальном этапе обучения. Если в этот период контролировать лишь конечный результат, то коррекция становится затруднительной, так как ошибка может быть вызвана разными причинами. Пооперационный контроль позволяет оперативно регулировать процесс обучения по наметившимся отклонениям и не допускать ошибочных результатов. Примером такого пооперационного контроля является контроль умений владения мышью, клавиатурой, в частности, правильности расположения пальцев левой и правой руки над клавишами.

Вопрос о частоте текущего контроля является непростым, тем более что он выполняет и другие функции кроме обратной связи. Если в ходе контроля учитель сообщает ученику его результаты, то контроль выполняет функцию подкрепления и мотивации. На начальном этапе формирования навыка действия контроль со стороны учителя необходимо проводить достаточно часто, а в последующем он постепенно заменяется самоконтролем в разных формах. Таким образом, в ходе обучения текущий контроль меняется как по частоте, так и по содержанию, а также по исполнителю.

По результатам текущего контроля учитель делает оценку учебной деятельности ученика и выставляет отметку. При этом следует учитывать возможное воздействие оценки на учебную работу ученика. Если учитель решит, что отметка не произведёт нужного воздействия на ученика, то он может её не выставлять, а ограничиться оценочным суждением. Этот приём называется «отсроченная отметка» При этом следует заявить ученику, что отметка не

выставлена потому, что она ниже той, которую он обычно получал, а также указать на то, что ему необходимо сделать, чтобы получить более высокую оценку.

При вынесении неудовлетворительной оценки учителю следует сначала выяснить причины её и потом решить - выставлять неудовлетворительную отметку или применить методический приём отсроченной отметки.

Периодический контроль (его ещё называют тематическим) проводят обычно после изучения важных тем и больших разделов программы, а также в конце учебной четверти. Поэтому целью такого контроля является определение уровня овладения знаниями по определённой теме. Кроме того, периодический контроль следует проводить при выявлении систематических ошибок и затруднений. В этом случае производится коррекция, доработка умений и навыков учебной работы, даются необходимые пояснения. При этом контролю подлежат знания, зафиксированные в образовательном стандарте по информатике и ИКТ. Организация периодического контроля предполагает соблюдение следующих условий:

- предварительное ознакомление учащихся со сроками его проведения;
- ознакомление с содержанием контроля и формой его проведения;
- предоставление учащимся возможности пересдачи для повышения отметки.

Форма проведения периодического контроля может быть разнообразной - письменная контрольная работа, тест, зачет, компьютерная контролирующая программа и др. Учителю предпочтительно использовать для этого готовые тесты, как бланковые, так и компьютерные.

Важным требованием проведения периодического контроля является своевременное доведение до сведения учащихся его результатов. Наилучшим является объявление результатов сразу по его окончании, когда у каждого ученика ещё есть большая потребность узнать, правильно ли он выполнил работу. Но, в любом случае, обязательным условием является сообщение о результатах на следующем занятии, на котором следует провести разбор допущенных ошибок, когда у учеников ещё не остыл эмоциональный накал. Только при этом условии контроль будет способствовать более прочному усвоению знаний и созданию положительной мотивации учения. Если же результаты контроля будут объявлены только через несколько дней, то эмоциональный накал у детей уже пройдет, а работа над ошибками не принесет результатов. С этой точки зрения неоспоримым преимуществом обладают компьютерные контролирующие программы, которые не только сразу выдают результаты, но могут показать допущенные ошибки, предложить проработать слабо усвоенный материал или просто повторить процедуру контроля.

Итоговый контроль проводится в конце учебного года, а также при переводе на следующую ступень обучения. Он имеет цель установить уровень подготовки, который необходим для продолжения обучения. По его итогам определяется успешность обучения и готовность ученика к дальнейшей учебе. Обычно проводится в форме итоговой контрольной работы, теста или экзамена. Новой формой итогового контроля по информатике может служить выполнение проекта и его защита. В этом случае проверяются как теоретические знания, так и навыки работы с различными прикладными программными средствами информационных технологий.

Для выпускников 9 класса итоговый контроль в последние годы проводится в форме экзамена по выбору. Этот экзамен является государственной (итоговой) аттестацией по информатике и ИКТ за курс основного общего образования. Примерные билеты для экзамена составляются Федеральной службой по надзору в сфере образования и науки. Билеты для экзамена содержат две части - теоретическую и практическую. Теоретическая часть предполагает устный ответ на вопросы билета с возможностью иллюстрации ответа на компьютере. Практическая часть включает задание, которое выполняется на компьютере и имеет цель - проверить уровень компетентности выпускников в сфере информационно-коммуникационных технологий. В качестве примера приведем содержание двух билетов  $[48]$ .

Билет 2.

1) Измерение информации: содержательный и алфавитный подходы. Единицы измерения информации.

2) Создание и редактирование текстового документа (исправление ошибок, удаление или вставка текстовых фрагментов), в том числе использование элементов форматирования текста (установка параметров шрифта и абзаца, внедрение заданных объектов в текст).

Билет 7.

1) Основные алгоритмические структуры: следование, ветвление, цикл; изображение на блок-схемах. Разбиение задачи на подзадачи. Вспомогательные алгоритмы.

2) Работа с электронной таблицей. Создание таблицы в соответствии с условием задачи, использование функций. Построение диаграмм и графиков по табличным данным.

Для выпускников 11 класса итоговая аттестация проводится в форме теста, который описан ниже.

Под методом контроля понимают способ действий учителя и учащихся для получения диагностической ин-

формации об эффективности процесса обучения. В практике работы школы термин «контроль» имеет своим содержанием обычно проверку знаний учеников. Контролю же умений и навыков уделяется недостаточное внимание, а между тем при обучении информационным технологиям именно умения и навыки должны более всего подвергаться контролю. Чаще всего в школе применяют следующие методы контроля:

Устный опрос является самым распространенным и состоит в устных ответах учащихся по изученному материалу, обычно теоретического характера. Он необходим на большей части уроков, т.к. во многом носит обучающий характер. Опрос перед изложением нового материала определяет не только состояние знаний учеников по старому материалу, но и выявляет их готовность к восприятию нового. Он может проводиться в следующих формах: беседа, рассказ, объяснение учеником устройства компьютера, аппаратуры или схемы и т.п. Опрос может быть индивидуальным, фронтальным, комбинированным, уплотненным. Опытные учителя проводят опрос в форме беседы, но при этом не всегда можно оценить знания всех учеников, участвовавших в ней.

Устный опрос у доски может проводиться в различных формах. Например, вариант опроса «тройкой», когда к доске одновременно вызываются три любых ученика. На заданный вопрос отвечает первый из них, второй добавляет или исправляет ответ первого, затем их ответы комментирует третий. Этим приёмом достигается не только экономия времени, но и состязательность учеников. Такая форма опроса требует от учеников умения внимательно слушать ответы товарищей, анализировать их правильность и полноту, оперативно конструировать свой ответ, поэтому применяется в средних и старших классах.

Устный опрос на уроке является не столько контролем знаний, сколько разновидностью текущего повторения. Это хорошо понимают опытные учителя и уделяют ему необходимое время.

Требования к проведению устного опроса:

- опрос должен привлечь внимание всего класса;
- характер задаваемых вопросов должен быть интересен всему классу;
- нельзя ограничиваться только формальными вопросами типа: «Что называется ...?»;
- вопросы желательно располагать в логической последовательности;
- использовать различные опоры наглядность, план, структурно-логические схемы и др.;
- ответы учеников надо рационально организовать по времени;
- учитывать индивидуальные особенности учеников: заикание, дефекты речи, темперамент и т.п.
- учителю следует внимательно выслушивать ответ ученика, поддерживая его уверенность жестом, мимикой, словом.
- ответ ученика комментируется учителем или учениками после его завершения, прерывать его следует лишь в случае уклонения в сторону.

Письменный опрос на уроках информатики обычно проводится в средних классах, а в старших классах он становится одним из ведущих. Достоинством его является большая объективность по сравнению с устным опросом, большая самостоятельность учеников, больший охват учащихся. Обычно он проводится в форме кратковременной самостоятельной работы.

Нетрадиционной формой письменного контроля является диктант со строго ограниченным временем на его выполнение. К недостаткам диктанта относится возможность проверки только знаний учеников в ограниченной области - знание основных терминов, понятий информатики, названий программных и аппаратных средств и т.п. Некоторые учителя при этом используют следующий приём - текст короткого диктанта заранее записывают на диктофон и запись воспроизводят на уроке. Это приучает учащихся внимательно слушать и не отвлекать учителя переспрашиванием вопросов.

Контрольная работа проводится обычно после изучения важных тем и разделов программы. Она является эффективным методом контроля. О её проведении ученики оповещаются заранее, и с ним проводится подготовительная работа, содержанием которой является выполнение типовых заданий и упражнений, проведение кратковременных самостоятельных работ. Для предупреждения списывания задания дают по вариантам, обычно не менее 4-х, а лучше 8-ми, или по индивидуальным карточкам. Если контрольная работа проводится с использование контролирующей программы, то проблема списывания не стоит так остро, тем более что некоторые программы могут генерировать случайным образом большое число вариантов заданий.

Проверка домашнего задания позволяет проверять усвоение учебного материала, выявлять пробелы, корректировать учебную работу на последующих занятиях. Применяется и взаимопроверка письменных домашних работ, однако к такой форме проверки детей надо постепенно **ГОТОВИТЬ.** 

Тестовый контроль. Он пришел в широкое употребление в наши школы совсем недавно. Впервые тесты в обучении начали применять в конце 19 века в Англии, а затем в США. Вначале они применялись, в основном, для определения некоторых психофизиологических характеристик учащихся - скорости реакции на звук, объёма памяти и др. В 1911 году немецкий психолог В. Штерн разработал первый тест для определения коэффициента интеллектуального развития человека. Собственно педагогические тесты стали использоваться в начале 20 века и быстро стали популярны во многих странах. В России ещё в 1920 годы был выпущен сборник тестовых заданий для использования в школах, однако в 1936 году постановлением ЦК ВКП(б) «О педологических извращениях в системе Наркомпросов» тесты были объявлены вредными и запрещены. Лишь в 1970 годы опять началось постепенное применение в наших школах тестов успеваемости по отдельным предметам. Сейчас применение тестов в обучении в нашей стране переживает своё второе рождение - создан Центр тестирования Минобразования России, который проводит централизованное тестирование школьников и абитуриен-**TOB BV30B.** 

Тест представляет собой набор определенных заданий и вопросов, предназначенных для выявления уровня усвоения учебного материала, а также эталона ответов. Такие тесты часто называют тестами обученности или тестами достижений. Они направлены на определение того уровня, которого достиг школьник в процессе обучения. Существуют тесты для определения не только знаний, но и умений и навыков, для определения уровня интеллекта, психического развития, отдельных качеств личности и др. Кроме дидактических, имеются психологические тесты, например, тесты для определения объёма памяти, внимания, темперамента и др. Применяются разнообразные компьютерные психологические тесты, как для взрослых, так и для детей разного возраста.

Достоинством тестов является их высокая объективность, экономия времени преподавателя, возможность количественно измерить уровень обученности, применять математическую обработку результатов и использовать компьютеры.

В школе обычно используют компьютерные тесты с выбором ответа на вопрос из предлагаемых вариантов (избирательный тест), которых обычно бывает от 3 до 5. Эти тесты наиболее просты для реализации программными средствами. Недостатком их является достаточно большая вероятность угадывания ответа, поэтому рекомендуется предлагать не менее четырёх вариантов отве-TOB.

Применяются и тесты, где требуется заполнить промежуток в тексте (тест-подстановка), путём подстановки пропущенного слова, числа, формулы, знака. Применяются тесты, где требуется установить соответствие между несколькими приведенными высказываниями - это тесты на соответствие. Они являются достаточно сложными для исполнения, поэтому учителю необходимо провести предварительное знакомство с ними учащихся.

При обработке результатов тестирования обычно каждому ответу присваивается определенный балл, а затем сравнивают полученную сумму баллов за все ответы с некоторым принятым нормативом. Более точная и объективная оценка результатов тестирования состоит в сравнении полученной суммы баллов с заранее определённым критерием, который учитывает необходимый круг знаний,

умений и навыков, которыми должны овладеть учащиеся. Затем на основе принятой шкалы проводят перевод набранной суммы баллов в отметку по принятой шкале. В компьютерных тестах такой перевод производится самой программой, однако учитель должен был знаком с принятыми критериями.

Современная дидактика рассматривает тест как измерительный прибор, инструмент, который позволяет выявить факт усвоения учебного материала. Сравнивая выполненное задание с эталоном можно по числу верных ответов определить коэффициент усвоения учебного материала, поэтому к тестам предъявляют достаточно строгие требования:

• они должны быть достаточно краткими;

• быть однозначными и не допускать произвольного толкования содержания;

• не требовать больших затрат времени на выполнение:

• должны давать количественную оценку результатов их выполнения;

• быть пригодными для математической обработки результатов;

• быть стандартными, валидными и надежными.

Применяемые в школе тесты должны быть стандартными, т.е. предназначенными для всех школьников и прошедшие проверку на валидность и надежность. Под валидностью теста понимается то, что он обнаруживает и измеряет именно те знания, умения и навыки, которые хотел обнаружить и измерить автор теста. Иными словами, валидность - это пригодность теста для достижения поставленной цели контроля. Под надежностью теста понимается то, что он при неоднократном применении показывает одинаковые результаты в сходных условиях.

О степени трудности теста судят по соотношению правильных и неправильных ответов на вопросы. Если на тест учащиеся дают более 75 % правильных ответов, то такой тест считается легким. Если на большинство вопросов теста все обучаемые отвечают правильно или, наоборот, неправильно, то такой тест практически непригоден для контроля. Дидакты считают, что наибольшую ценность имеют такие тесты, на которые правильно отвечают 50 - 80 % учащихся.

Разработка хорошего теста требует больших затрат труда и времени высококвалифицированных специалистов - методистов, преподавателей, психологов, а также экспериментальной проверки на достаточно большом контингенте учащихся, на что может уйти несколько лет (!). Тем не менее, применение тестов для контроля знаний по информатике будет расширяться. В настоящее время учитель имеет возможность использовать готовые программы тестовые оболочки, позволяющие самостоятельно вводить в них задания для контроля. Общепринятой практикой становится компьютерное тестирование при поступлении в вузы по большинству учебных предметов.

Компьютерное тестирование имеет то преимущество, что позволяет учителю всего за несколько минут получить срез уровня обученности всего класса. Поэтому его можно использовать практически на каждом занятии, конечно, если имеются соответствующие программы. Это побуждает всех учеников систематически трудиться, повышает качество и прочность знаний.

Однако не все показатели умственного развития школьников в настоящее время можно определить с помощью тестов, например, умение логически выражать свои мысли. вести связное изложение фактов и т.п. Поэтому тестирование необходимо сочетать с другими методами контроля знаний.

Многие учителя разрабатывают свои тесты по предметам, которые не прошли проверку на валидность и надежность, поэтому их часто называют внутренними или учебными. Более правильно их следует называть тестовыми заданиями. При составлении такого теста, учителю необходимо соблюдать следующие требования:

- включать в тест лишь тот учебный материал, который был пройден на уроках;
- предлагаемые вопросы не должны допускать двойного толкования и содержать «ловушки»;
- правильные ответы следует располагать в случайном порядке;
- предлагаемые неправильные ответы должны быть составлены с учетом типичных ошибок учащихся, и выглядеть правдоподобно;
- ответы на одни вопросы не должны служить подсказкой для других вопросов.

Такие тесты учитель может использовать для текущего контроля. Длительность их выполнения не должна превышать 8 - 10 минут. Более подробную информацию по вопросам составления тестов можно найти в книге [45].

При использовании компьютеров для тестирования можно эффективно применять следующий приём. В начале изучения темы, раздела и даже учебного года можно поместить на винчестерах ученических компьютеров, или только на учительском компьютере, комплект тестов и сделать его доступным для учащихся. Тогда они могут в любое время с ними ознакомиться и протестировать себя.

Этим мы нацеливаем учеников на конечный результат, позволяем им двигаться вперед своим темпом и выстраивать индивидуальную траекторию обучения. Такой приём особенно оправдан при изучении информационных технологий, когда часть учащихся их уже освоили и могут, пройдя контроль, не задерживаясь двигаться вперед.

При выполнении компьютерного тестирования заметная часть учащихся допускает ошибки, связанные с особенностью восприятия информации на экране монитора, вводом ответа с клавиатуры, щелчками мышью по нужному объекту на экране и др. Эти обстоятельства следует учитывать и давать возможность исправить такие ошибки, пройти повторное тестирование.

В настоящее время итоговую аттестацию учащихся 11 класса по курсу информатики и ИКТ проводят в форме теста в соответствии с требованиями Единого государственного экзамена (ЕГЭ). Такое тестирование состоит из четырех частей [18]:

Часть 1 (А) (теоретическая) - содержит задания с выбором ответов и включает 13 теоретических заданий: 12 заданий базового уровня (выполнение каждого оценивается в 1 балл), 1 задание повышенного уровня (выполнение которого оценивается в 2 балла). Максимальный балл за часть  $A - 14$ .

Часть 2 (В) (теоретическая) - содержит задания с кратким ответом и включает 2 задания: 1 задание базового уровня (выполнение которого оценивается в 2 балла), 1 задание повышенного уровня сложности (выполнение которого оценивается в 2 балла). Максимальный балл за часть  $B - 4$ .

Часть 3 (С) (теоретическая) - содержит 2 практических задания высокого уровня сложности с развёрнутым ответом (выполнение которых оценивается в 3 и 4 балла). Максимальный балл за часть С – 7.

Часть 4 (D) (практическая) – содержит 3 практических задания базового уровня. Каждое задание необходимо выполнить на компьютере с выбором соответствующего программного обеспечения. Правильное выполнение ка‐ ждого практического задания максимально оценивается в 5 баллов. Максимальный балл за часть D – 15.

На выполнение всего теста отводится 1 час 30 минут (90 минут) и делится на два этапа. На первом этапе (45 ми‐ нут) без компьютера выполняются задания частей А, В и С. На втором этапе (45 минут) выполняется на компьютере задание части D. Практические задания должны выпол‐ няться на компьютерах с операционной системой Windows 96/98/Ме/2000/ХР и офисным пакетом Microsoft Office и/или StarOffice (OpenOffice). Между двумя этапами тести‐ рования предусматривается перерыв в 10–20 минут для перехода в другое помещение и подготовки к выполнению заданий на компьютере.

Как видно из этого краткого рассмотрения, примене‐ ние компьютерного тестирования в школе будет расши‐ ряться, и охватывать многие школьные предметы.

*Рейтинговый контроль***.** Этот вид контроля не явля‐ ется чем‐то новым и пришел в среднюю школу из высшей. Например, в университетах США рейтинг применяется с 60 годов прошлого века. В нашей стране рейтинговая система в последние годы стала применяться в ряде высших и средних специальных учебных заведений, а также в неко‐ торых средних школах в порядке эксперимента.

Суть этого вида контроля состоит в определении рей‐ тинга ученика по тому или иному учебному предмету. Рей‐ тинг понимается как уровень, положение, ранг учащегося, который он имеет по результатам обучения и контроля знаний. Иногда под рейтингом понимают «накопленную отметку». Используется и такой термин, как кумулятивный индекс, т.е. индекс по сумме отметок. При обучении в вузе рейтинг может характеризовать результаты обучения, как по отдельным дисциплинам, так и по циклу дисциплин за определенный период обучения (семестр, год) или за полный курс обучения. В условиях школы рейтинг применяется по отдельным учебным предметам.

Определение рейтинга ученика за один урок или даже за систему уроков по отдельной теме мало пригодно, поэтому целесообразно использование этого метода контроля в системе, при обучении по одному предмету в течение учебной четверти и учебного года. Регулярное определение рейтинга позволяет осуществлять не только контроль знаний, но и вести более чёткий их учёт. Обычно рейтинговая система контроля и учёта знаний применяется совместно с блочно-модульным обучением.

Случалось ли вам видеть такую картину - ученик написал контрольную работу на «5», однако затем приходит к учителю на дополнительное занятие и просит разрешения переписать её на более высокую оценку? Думаю, читатель с таким не сталкивался. При использовании же рейтинговой системы такое не только возможно, но и становится обычным явлением - учащиеся быстро осознают преимущества работы по рейтингу и стремятся набрать как можно больше баллов, переписывая ещё раз уже сданную контрольную работу или повторно выполняя компьютерный тест, повышая тем самым свой рейтинг.

Основные черты применения рейтинговой системы состоят в следующем:

1) Все виды учебной работы учащихся оцениваются баллами. Заранее устанавливается, какой максимальный балл можно получить за: ответ у доски, самостоятельную, практическую и контрольную работы, зачёт.

2) Устанавливаются обязательные виды работ и их количество в четверти и учебном году. Если используется блочномодульное обучение, то устанавливается максимальный балл, который можно получить за каждый модуль учебного материала. Заранее можно определить максимальный суммарный балл на каждую календарную дату, за четверть и учебный год.

3) Определяются виды работ, за которые начисляются дополнительные и поощрительные баллы. При этом важным моментом является необходимость так сбалансировать баллы по всем видам работы, чтобы ученик понимал, что добиться высокого рейтинга можно лишь при условии систематической учебы и выполнения всех видов заданий.

4) Регулярно ведется суммарный учёт полученных баллов. и результаты доводятся до сведения учащихся. Затем определяется собственно рейтинг ученика, т.е. его положение по сравнению с другими учениками в классе и делается вывод об успешности или неуспешности обучения.

5) Обычно результаты рейтингового контроля заносятся для всеобщего обозрения на специальный лист, где указывается также максимально возможный балл рейтинга на данную календарную дату и средний балл рейтинга по классу. Такая информация позволяет легче ориентироваться школьникам, учителям и родителям в результатах рейтингового контроля. Регулярное определение рейтинга и доведение его до сведения учащихся значительно активизирует их, подвигает на дополнительную учебную работу, вносит элемент соревновательности.

6) Интересным методическим приемом при этом является выставление поошрительных баллов, которые начисляют как за ответы на вопросы учителя, так и за вопросы учеников учителю. Это побуждает учеников задавать вопросы. проявлять творческую активность. Жестко регламентировать баллы в этом случае нет необходимости, так как обычно эти баллы зарабатывают лучшие ученики, которые увлечены предметом, имеют высокий рейтинг и стремятся обогнать своих товарищей по классу.

В конце учебной четверти, а также учебного года начинают проявляться в наибольшей степени психологические факторы влияния рейтинговой системы на активность учашихся. Начинается череда переписываний контрольных работ и сдачи тестов с «пятерки» на «пятерку», соревнование между учениками за выход на первые места в рейтинre.

Какие достоинства имеет рейтинговая система?

- Она является относительной оценочной шкалой, которая сравнивает текущее положение ученика с его же положением некоторое время назад. Поэтому рейтинговая система оценивания более гуманная. Она относится к личностному способу оценивания, так как рейтинг позволяет сравнивать достижения ученика с течением времени, т.е. сравнивать ученика с самим собой по мере его продвижения в учёбе.
- Отсутствие текущих отметок способствует устранению боязни получить двойку за неверный ответ, улучшает психологический климат в классе, повышает активность на уроке.
- Ученику психологически легче приложить усилия и передвинуться немного в рейтинге, например с 9 места на 8, нежели из «троечника» сразу стать «хо-
рошистом».

- Стимулирует активную равномерную, систематическую учебную работу школьников в течение четверти и учебного года.
- Отметки, выставляемые по результатам рейтинга за четверть и за год, становятся более объективными.
- Задает некоторый стандарт требований к оценке знаний и умений.
- Позволяет самим учащимся определять свой балл рейтинга и проводить оценку своих достижений в учебе.
- Позволяет осуществлять личностноориентированный подход в обучении, поэтому она находится в духе требований современной педагогики.

У рейтинговой системы есть и недостатки - количество баллов, начисляемых за тот или иной вид учебной работы, назначается экспертным способом (учителем), поэтому может сильно варьироваться, отражая вкусы педагогов. Обычно количество баллов устанавливают эмпирическим путем. Кроме того, небольшая часть учеников испытывает затруднения в ориентации по системе баллов рейтинга и оценке своих достижений.

Для перевода баллов рейтинга в привычную 5-ти балльную шкалу отметок можно использовать следующую ориентировочную таблицу:

от 90 % максимального рейтинга и выше – отметка «5»,

от 80 % максимального рейтинга и выше – отметка «4»,

от 70 % максимального рейтинга и выше - отметка «З».

В истории отечественной школы рейтинговая система уже применялась до революции, но затем от неё отказались. Сейчас она применяется лишь в незначительном числе школ отдельными учителями. Однако достаточно широкое распространение в настоящее время рейтинговой системы в вузах делает актуальным введение её в старших классах средней школы, в частности, в профильном обучении информатике. Её также следует использовать для ознакомления учащихся с такой формой учёта и контроля знаний.

## 3.4. Оценки и отметки в обучении

С вопросами проведения контроля тесно связана процедура оценки его результатов и выставление учащимся отметок. Напомним кратко основные положения дидактики в этой сфере.

Оценкой называют процесс сравнения знаний, умений и навыков учащихся с эталонными, зафиксированными в учебной программе. Оценка происходит в ходе процедуры контроля. Отметка - это условная количественная мера оценки, обычно выраженная в баллах. В широком обиходе часто оценки и отметки не разделяют. Педагоги обычно ещё используют различные формальные и неформальные способы оценки тех или иных действий ученика, например, одобрительное замечание, похвала, восклицание или наоборот, укоризненное замечание, нахмуренные брови, мимика, жесты, могут даже погрозить и пальцем нерадивому ученику. В то же время отметка всегда выставляется в баллах.

В отечественной школе практически принята 4-х балльная шкала отметок, хотя по инерции её все ещё называют 5-ти балльной. За рубежом широко применяются и другие шкалы отметок. Например, на Украине недавно ввели 12‐ти балльную шкалу отметок. До революции в российской школе была 6‐ти балльная шкала отметок – от нуля до пяти, после революции перешли к 5‐ти балльной шкале, а в современной школе даже «двойка» перестала использоваться и шкала отметок фактически стала 3‐х балльной. В таком виде отметочная шкала вовсе не стиму‐ лирует надлежащим образом напряженный учебный труд – более того, ведет к «психологическому заражению», ко‐ гда большинство учеников видят, что учиться на «4» и «5» им недостижимо, а «3» и так поставят, хоть учи, хоть не учи. Эту «истину» школьники постигают очень рано, по‐ этому большинство перестают учиться вовсе.

#### *Функции оценки*

1) ориентация ученика об уровне его знаний и степени соответствия нормативу;

- 2) информирование об успехах и неудачах в учебе;
- 3) выражение общего суждения учителя об ученике;
- 4) стимулирование активной учебной деятельности.

Проводя оценку действий ученика, мы воздействуем на его интеллектуальную и волевую сферы, формируем качества личности. Важным результатом оценивания явля‐ ется формирование того или иного уровня притязаний школьника. Успех или неуспех учебной деятельности оп‐ ределяется не столько самооценкой ребенка, сколько оценочным воздействием учителя, учеников в классе, ро‐ дителей. Всё это влияет на формирование уровня притяза‐ ний ребенка.

#### *Способы оценки*

*Нормативный* – исходя из требований образовательного стандарта и программных требований. Этим способом обычно пользуются ученые-дидакты, и только в последние годы он начинает применяться в школе.

Сопоставительный - сопоставляя с действиями, знаниями, умениями и навыками других учеников, т.е. в сравнении. Им чаще всего пользуются учителя и родители.

Личностный - сравнивая с прошлыми действиями, знаниями, умениями и навыками этого же ученика в прошлом. Этим способом в нашей школе почти не пользуются.

Исходя из требований современной гуманистической педагогики, учителю в текущей работе нужно использовать личностный способ оценивания. Такой способ позволяет контролировать продвижение каждого ученика в его развитии. Нормативный способ оценивания необходим для ориентирования учащихся в своих достижениях и показа эталонных образцов учебной работы.

Оценивание знаний является для дидактики сложной проблемой, тем более при изучении такого относительно нового для школы предмета, как информатика. При оценивании знаний необходимо иметь в виду, что оценка это процедура измерения. Поэтому сначала требуется решить, что подлежит измерению, затем выбрать инструменты для этого измерения. Как отмечалось выше, наиболее адекватным инструментом для этого выступает тест. Но в подавляющем большинстве случаев оценка знаний производится экспертным путем - учителем, который решает, насколько знания, умения и навыки ученика соответствуют требованиям программы и образовательного стандарта.

Критерии и нормы оценивания и выставления отметок являются предметом острых споров в теории и практике школьного образования. Вопрос этот остается открытым, несмотря на определенный прогресс и наличие разработанных и утвержденных критериев оценки знаний учащихся общеобразовательных школ по информатике и другим учебным предметам.

При изучении информатики на базовом уровне критерии должны устанавливаться исходя из требований образовательного стандарта.

При изучении профильных курсов критериями должны служить те, которые заложены в тестах Единого государственного экзамена (ЕГЭ) по информатике и ИКТ.

Интерес представляют критерии оценки выполнения учебного проекта и его публичной защиты [3]:

- обоснованность актуальности темы проекта и предлагаемых решений;
- объем и полнота разработок, самостоятельность, законченность проекта;
- уровень творчества, проявление оригинальности при раскрытии темы;
- дизайн, стиль, соответствие стандартным требованиям, структура текста, качество схем, рисунков, анимации;
- проявление глубины и широты знаний по теме;
- качество доклада при защите проекта.

Нормы при выставлении отметок за устный опрос могут быть следующими:

«5» - за безупречный ответ, либо при наличии одной двух мелких погрешностей;

«4» - при наличии в ответе 1-2 недочетов;

«3» - за 1-2 грубые ошибки, или многих недочетов и мелких погрешностей;

«2» - за незнание основного программного материала.

Рассмотрим сущность понятий «грубая ошибка», «по-

грешность», «недочет», «мелкая погрешность».

*Грубой ошибкой* считается полное искажение смысла понятий, определений, формулировки правил.

*Погрешность* – неточная формулировка понятия, правила, определения, которая свидетельствует о нечет‐ ком представлении их сущности.

*Недочет* – неправильное представление о предмете, но не влияющее в существенной степени на знание про‐ граммного материала.

*Мелкая погрешность* – случайная описка, оговорка, неточность, не искажающая смысла ответа или решения.

Более сложным является оценивание выполнения учащимися практических работ и заданий.

### *Психологические и педагогические требования к оценке знаний*

Когда учителя оценивают работу учеников, то важ‐ ную, а иногда определяющую роль играет то, как они это делают. Очень часто при этом допускаются ошибки, кото‐ рые становятся источниками конфликтов. Это и выставле‐ ние завышенных или заниженных отметок, стремление избегать крайностей в оценках и т.п. Недопустимым явля‐ ется перенос личного отношения к ученику на оценивание его знаний - как говорит В.Ф. Шаталов, если учитель поставил в журнале по предмету двойку за поведение, то он должен уйти из школы.

Ученики по‐разному воспринимают выставляемые отметки. Плохая отметка угнетает слабых учеников, сни‐ жает их настроение, учебные силы и мотивы, иногда ока‐ зывает даже парализующее действие. Двойка восприни‐ мается ими как наказание и вызывает негативные пережи‐ вания. Эти переживания начинаются в классе и продолжа‐ ются дома, приводя иногда к конфликтам в семье. В таких условиях школа для ребенка становится источником не‐ приятностей, отбивает охоту учиться, и он совсем опускает руки.

Самая распространенная в школе отметка «тройка» может стать для учеников источником совершенно разных переживаний. Если ученик имеет низкий уровень притяза‐ ний и является закоренелым «троечником», то для него полученная тройка приносит удовлетворение, сохраняет ему чувство полноценности, не мешает продолжать обу‐ чение и нормальное развитие, но, как правило, закрепляет безразличное отношение к учебе. Такие ученики ищут признания и уважения на стороне, сближаются с себе подобными, занимаются учебой ровно на столько, сколько надо для спокойного существования.

Если тройка у ученика появляется эпизодически, то отношение к ней зависит от того, в каком направлении продвигается ученик – от неуспевающего в середняки или наоборот.

При высоком уровне притязаний у ученика, который учится на четыре и пять, получение тройки может вызвать острое чувство неполноценности за счёт ущемленного са‐ молюбия и задетого престижа. Такие отрицательные пе‐ реживания могут привести к срывам, нарушениям дисцип‐ лины.

*Известен случай, когда хорошо учившийся мальчик из благо‐ получной семьи, получив неожиданно двойку на уроке, не пошел до‐ мой, а пошел в ближайший лес и построил там шалаш. Он боялся, что дома его будут ругать родители. И только голод вынудил при‐ дти к бабушке, где его нашли сотрудники милиции.*

Получение четверки может восприниматься как сни‐ жение результатов, если она следует за пятеркой. А может стать обнадеживающей и окрыляющей, заявкой на после‐ дующие успехи в учебе, если она следует за тройкой.

Поэтому учителю очень важно аргументировать выставляемые отметки таким образом, чтобы:

- учитывать возможные последствия для дальнейшей учебы ребенка и получения более высоких отметок:
- направлять детей к улучшению учебы, прилежности и совершенствованию их учебной деятельности;
- усиливать положительные учебные мотивы;
- закреплять веру учеников в свои силы и успехи в учебе.

Большинство оценок, выносимых учителями, являются вербальными и не имеют строгих критериев, но всегда играют доминирующую роль в формировании способности ученика к самооценке, ибо вербальная оценка всегда эмоционально окрашена и поэтому более доходчива.

Многие учителя считают, что ученики всегда согласны с их оценками, поэтому не анализируют и не аргументируют свои оценочные суждения, но из-за этого часто сталкиваются с неприятием их. Если учитель предоставляет ученику возможность отстаивать свое мнение, тактично его направляя, то этим он помогает ему формировать собственную оценочную деятельность, способствует развитию высоких моральных качеств.

Развернутые содержательные оценки ответов, сопоставление успехов ученика с его старыми достижениями, эмоциональная поддержка в ходе ответа весьма положительно влияют на обучение и личностное развитие детей, создают атмосферу психологического комфорта.

Самые отрицательные последствия имеют процентомания, использование учителем нотаций и угроз, недоброжелательная ирония, сравнение успеваемости и способностей учеников, заведомо не равных в этом отношении.

#### Правила выставления оценок и отметок

- 1) Контроль и оценка должны быть систематическими и охватывающими все важнейшие элементы знаний, умений и навыков.
- 2) Оценка должна проводиться в сочетании личностного и нормативного способов. Применение контролирующих компьютерных программ не исключает оценки работы ученика со стороны учителя.
- 3) Оценка и отметка должны быть гласными. Для чего можно применять ведомость открытого учета знаний (по В.Ф. Шаталову).
- 4) Проводя контроль и оценку знаний, учитель должен стремиться к тому, чтобы его контроль постепенно заменялся взаимо- и самоконтролем, самооценкой. Для этого следует обучать учащихся такой форме учебной работы, указывать способы контроля и оценивания.
- 5) Давайте возможность ученикам неоднократно пересдавать задания с целью повышения оценки.
- 6) Сочетайте разнообразные методы, формы и средства контроля, гибко меняйте тактику при выставлении отметок.

Применение компьютерного тестирования позволяет выставлять более объективные отметки, а также дает ученикам дополнительную возможность исправить отметку при повторном тестировании. Некоторые учащиеся, даже получив от компьютера отметку «пять» за 90% правильных ответов, делают повторные попытки добиться 100% выполнения задания.

Можно ли сравнивать детей между собой? Современная педагогика и психология отмечают, что постоянный показ недостатков одних учеников и достоинств других, неблагоприятно сказывается на межличностных отношениях в классе и нравственном развитии каждого ученика. Лучше сравнивать отношение к учебе, добросовестность, старательность, ответственность, трудолюбие, а поошрять надо сотрудничество и взаимопомощь.

Что касается выставления отметок по информатике в начальных классах, то большинство педагогов склоняется к тому, что их не следует выставлять, по крайней мере, в первом полугодии. Лучше использовать развернутые вербальные оценки, применять игровые и соревновательные методы обучения, позволяющие самим ученикам определять свое место среди одноклассников. Более подробно об этом описано в разделе 4.

В заключение следует остановиться на таком моменте, как использование отметок, которые выставляет ученику компьютерная контролирующая программа. Некоторая часть таких программ содержит блок оценивания, и после прохождения учеником процедуры контроля автоматически выставляет отметку. Причем, некоторые программы жёстко контролируют ещё и время на выполнение отдельных заданий и всей работы. Учителю следует с осторожностью пользоваться отметкой, выставленной компьютером, так как её снижение может быть вызвано случайными ошибочными действиями ученика, воспринимающим информацию с экрана компьютера. Сами учащиеся, как правило, далеко не всегда считают объективной отметку, выставляемую машиной, поэтому при любых сомнениях и возражениях со стороны ученика учителю следует детально разобраться и вынести окончательное суждение.

# 3.5. Организационные формы обучения информатике

Основной формой обучения информатике остается

урок. Тем не менее, учителями и методистами продолжается поиск новых более эффективных форм организации учебного процесса на основе информационных и коммуникационных технологий, применение которых может существенно изменить характер школьного урока.

Особенностью курса информатики является систематическое использование работы школьников на компьютере. Поэтому выделяются три основных вида использования кабинета вычислительной техники на уроках: демонстрация, фронтальная лабораторная работа, практикум. Кроме урока в преподавании информатики используются учебные экскурсии, местом проведения которых может быть вычислительный центр, издательство, использующее современные информационные технологии подготовки печатной продукции, диспетчерские залы и центры управления и т.п. Экскурсии позволяют учащимся непосредственно наблюдать самые современные аппаратные средства информационных технологий, процессы создания разнообразных информационных продуктов, работу высококвалифицированных специалистов. Они обеспечивают реализацию дидактического принципа связи теории с практикой. Успех экскурсии определяется её подготовкой - учитель должен предварительно ознакомиться объектом, составить план проведения, определить познавательные задания для учащихся в ходе экскурсии и после её проведения, провести на уроке инструктаж учащихся и выдать задания.

Важным моментом экскурсии является определение маршрута и порядка движения, проведение инструктажа по технике безопасности. Если экскурсия на производство, например на полиграфическое предприятие, использующее информационные технологии для подготовки печатной продукции, то необходимо договориться о сопровождающем ответственном лице от предприятия, выяснить, сколько учеников одновременно могут осматривать объект и определить, следует ли разбивать класс на группы. Необходимо решить вопрос о том, кто будет давать объяснения во время экскурсии - учитель или сопровождающий от предприятия. Если учитель хорошо знает объект экскурсии, то лучше чтобы объяснения он давал сам. Это позволит сосредоточить внимание детей на главном и избежать излишней детализации. Если объяснения дает сопровождающий, то учителю следует заранее дать экскурсоводу необходимые методические советы о порядке проведения экскурсии.

При движении по территории предприятия и производственным помещениям во главе группы школьников должен идти сопровождающий, а учителю следует находиться на месте замыкающего и держать под наблюдением всех учеников. Во время экскурсии необходимо показывать и рассказывать не только об объектах экскурсии, но и о работниках, их квалификации, о характере выполняемой ими работы - этим осуществляется трудовое воспитание и профориентация учащихся.

При составлении плана экскурсии следует иметь в виду, что её длительность не может превышать одного часа, потому что большая продолжительность утомляет учащихся, снижает их интерес и внимание. Поэтому экскурсия не должна быть «всеобъемлющей». Пусть лучше ученики хорошо изучат небольшой круг вопросов, нежели уйдут с объекта экскурсии с головой, полной неосознанных как следует образов и впечатлений.

Особенное впечатление ученики получают при посещении специализированных компьютерных выставок или

выставок информационных технологий, где можно увидеть весь спектр современной компьютерной техники и информационно-коммуникационных технологий в дейст-**ВИИ** 

По завершении экскурсии необходимо обработать собранные материалы и наблюдения. Учащиеся могут подготовить: коллекции (например, печатной продукции, буклетов, рекламной продукции и т.п.), альбомы, выставки, стенгазеты, доклады, рефераты, презентацию, сообщение на сайте класса или школы. Большой воспитательный эффект имеет указание в подготовленных альбомах, на экспонатах выставки и в других материалах экскурсии кем и когда они выполнены. Эти сведения вместе с экспонатами и материалами обычно долго хранятся в школе и составляют предмет гордости её выпускников, являются материальным свидетельством связи школьных поколений. Некоторые экспонаты со временем могут представлять даже этнографический интерес. В настоящее время многие учителя практикуют съёмку экскурсии видеокамерой, что позволяет затем использовать отснятый материал при подготовке отчёта и при проведении занятий. Подведение итогов экскурсии можно проводить в форме беседы с оценкой полученных знаний и выполненной работы.

В преподавании информатики находит новое место коллективная работа учащихся, которую легко можно осуществить в компьютерном классе с локальной сетью. Все это позволяет нацелить учебный процесс на формирование социально активной личности, умеющей действовать, планировать и оптимально организовывать свои действия в составе коллектива.

Кроме урока процесс обучения в школе осуществляется с помощью других форм - это предметные кружки,

экскурсии, факультативы, олимпиады, домашняя работа и др. Эти формы еще называют внеклассной и внеурочной работой. Однако это деление несколько условно, например, есть урок-экскурсия. Они дополняют и расширяют основную форму учебной работы, являются её составной частью, увеличивают возможности обучения учащихся, позволяют удовлетворить их различные запросы. Эти формы работы не имеют такой строгой регламентации, поэтому проходят в более непринужденной по сравнению с уроком обстановке.

Домашняя работа является важным видом работы и всегда рассматривается как неотъемлемая составная часть процесса обучения. Необходимость выполнения домашних заданий вытекает из необходимости учета в процессе обучения объективной закономерности - кривой забывания. Больше всего информации забывается в первые часы и сутки после восприятия изучаемого материала. Поэтому, чтобы предупредить забывание изученного на уроке материала, его следует повторять в ходе выполнения домашнего задания.

Выполнение домашних работ позволяет решать следующие основные задачи:

- закрепление и расширение полученных на уроках знаний:
- воспитание самостоятельности, ответственности и добросовестности;
- развитие самоконтроля и самоорганизации путем соблюдения режима дня, организации рабочего места.

Выдавая домашнее задание, учитель обычно ориентируется не на сильного или слабого, а на некоторого среднего ученика. А между тем известно соотношение Г.

Клейна - 1 : 6, которое показывает отношение времени, затрачиваемого на подготовку домашнего задания сильным учеником, к аналогичным затратам времени слабым учеником. Это соотношение показывает, что задание не следует выдавать ни в расчете на сильного, ни на слабого, ни даже на среднего ученика, потому что и в этом случае слабый ученик будет перегружен, а сильный будет недогружен и станет бездельничать. Единственный разумный выход из этого противоречия - выдача дифференцированного домашнего задания со свободным выбором учениками варианта. При этом обязательно следует давать инструкцию по выполнению задания. Хронометраж уроков показывает, что опытные учителя на комментирование домашних заданий тратят 3 - 4 минуты.

В настоящее время достаточно многие городские школьники имеют дома компьютер, поэтому у части учителей возникает соблазн давать таким ученикам индивидуальные задания, которые следует выполнять на домашнем компьютере. Однозначное отношение к таким заданиям высказать сложно, но учителю нужно всегда при этом поставить себя на место тех детей, которые компьютеров дома не имеют, и представить их реакцию на эту ситуацию.

Призывы отдельных учителей и родителей организовать обучение без домашних заданий есть результат модных веяний, которые не учитывают реалий практической работы в школе. Учеба без домашних заданий резко снижает качество обучения. Поэтому отказываться от многовековой практики выполнения домашних заданий нельзя следует эту работу рационально организовывать, обучать учеников и консультировать их родителей правильным приемам ее выполнения.

Дополнительные занятия с отстающими в учебе учащимися. Они имеют цель предупреждения отставания учащихся и преодоления неуспеваемости. Обычно организуются для небольшой группы учеников или индивидуально в форме дополнительных занятий во внеурочное время, которые могут носить добровольный или обязательный характер. Для того чтобы эта работа была эффективной, учителю следует, прежде всего, установить характер и причину отставания каждого ученика, а затем наметить программу оказания необходимой помощи.

Обычно у слабоуспевающих учеников недостаточно сформированы такие составляющие элементы умственных действий как анализ, синтез, абстрагирование, обобщение. Это проявляется в неумении выделять главное и основное в содержании учебного материала, устанавливать связи между понятиями. Для таких детей характерны: медленный темп учебной работы, быстрый распад ранее усвоенных знаний, затруднения в усвоении нового материала, умственная пассивность, потребность в постоянном управлении и опеке. Поэтому с этими учениками следует вести кропотливую работу по формированию и закреплению, сначала общих приемов умственных действий, а затем и специфических для данного предмета. Для этой работы следует привлекать родителей, а также сильных учащихся. Однако эти дети могут показывать определённые успехи в использовании таких ранее освоенных ими навыков работы со средствами информационных технологий, которые относятся к моторным навыкам: набор текста, рисование и раскрашивание средствами графического редактора и т.п. Эту особенность следует учитывать при организации учебной деятельности и поощрения таких учащихся.

Часто отставание в учебе связано с плохим воспита‐ нием, поэтому следует также вести индивидуальную вос‐ питательную работу с ребёнком и с его семьей.

# **3.6. Типы уроков по информатике**

Уроки можно классифицировать по различным при‐ знакам: по дидактическим целям, по применяемым мето‐ дам обучения, по способам организации учебной деятель‐ ности и др. Наиболее приближена к реальным нуждам учителей информатики классификация по дидактическим целям, потому что она является определяющей для по‐ строения всего урока. По дидактическим целям уроки подразделяются на следующие типы:

- урок изучения нового материала;
- урок формирования умений и навыков;
- урок обобщения и систематизации знаний;
- урок практического применения знаний;
- урок контроля и коррекции знаний, умений и навы‐ ков;
- комбинированный урок.

*Урок изучения нового материала.* На этом уроке уча‐ щиеся овладевают новым учебным материалом, который в курсе информатики достаточно обширен. Им приходится изучать новый материал, осмысливать его, усваивать ряд новых понятий. Учителю необходимо в ходе урока органи‐ зовывать первичное закрепление материала, формировать умения и навыки. Структура такого урока обычно состоит из следующих этапов:

- 1. организационный момент;
- 2. опрос учащихся по пройденному материалу;
- 3. мотивация учащихся к изучению нового материала;
- 4. изучение нового материала;
- 5. первичное закрепление нового учебного материала:
- 6. подведение итогов и выдача домашнего задания.

По информатике в чистом виде такой урок применяется редко - чаще всего новый материал для изучения включают небольшими дозами в комбинированный урок.

Урок формирования умений и навыков. В ходе такого урока обычно решается несколько дидактических задач: повторение и закрепление изученного материала, применение знаний на практике, формирование умений и навыков, контроль и коррекция умений и навыков. Типичными видами таких уроков являются: практическая работа, лабораторная работа, практикум. Структура этих уроков отличается большим разнообразием и определяется частными дидактическими задачами. В ходе каждого такого урока учителю приходится выполнять большой объём работы по организации и управлению учебной деятельностью учащихся, так как обычно у них существенно разный уровень сформированности необходимых умений и навыков, различна и скорость их формирования. Особенно это относится к работе в компьютерном классе в начале изучения курса.

Урок обобщения и систематизации знаний. На таком уроке обычно ставятся две дидактические цели - проверка усвоения главного учебного материала на уровне обобщения и проверка знаний по всему программному материалу, относящемуся к отдельной теме, разделу, учебной четверти или учебному году. На таких уроках учитель показывает важность ключевых вопросов учебного материала, его связь с другими разделами курса, место в системе знаний по предмету. Обычно о проведении такого урока учащиеся информируются заранее, дается подгото-

вительное домашнее задание, указываются вопросы для повторения. В старших классах для обобщения и систематизации знаний можно применять уроки-семинары.

Хорошие результаты даёт использование опорных конспектов, различного вида свёрток информации, учебных заданий на построение обобщающих схем и таблиц. Примером такой обобщающей таблицы может служить таблица 3.1.

#### Таблица 3.1

Пример обобщающей таблицы при изучении работы компьютера [3]

| Функция    | Человек            | Компьютер        |
|------------|--------------------|------------------|
| Хранение   | Память             | Устройства       |
| информации |                    | памяти           |
| Обработка  | Мышление           | Процессор        |
| информации |                    |                  |
| Приём      | Органы чувств      | Устройства ввода |
| информации |                    |                  |
| Передача   | Речь, двигательная | Устройства       |
| информации | система            | вывода           |

При составлении заданий на обобщение и систематизацию знаний учитель должен соблюдать следующие требования:

- $\bullet$ Выделять и указывать признаки, на основе которых должно идти обобщение.
- Включать в систему заданий все типичные основные случаи в пределах заданной области обобщения. При этом сначала следует выдавать задания, содержащие наиболее отличающиеся случаи, а затем - с похожими ситуациями.
- Решать задачи, как с положительными, так и с отрицательными и неопределёнными ответами.

Урок практического применения знаний. На уроках этого типа решаются дидактические задачи: закрепление ранее усвоенных знаний, применение полученных знаний на практике, формирование умений и навыков. Такими уроками являются: урок – самостоятельная работа, урок – практическая работа, урок – лабораторная работа, урок – практикум. В структуре уроков этого типа обычно присутствуют:

- повторение;
- закрепление;
- применение знаний в несколько изменённой си‐ туации;
- элементы контроля и систематизации знаний.

При выполнении практической работы учащиеся решают разного типа задачи, строят блок–схемы алгорит‐ мов, пишут программы, выполняют задания на компьюте‐ ре. Для подготовки уроков этого типа учителю необходимо тщательно подбирать дидактический материал с учетом индивидуальных различий учащихся в классе так, чтобы все они были загружены работой в меру своих познава‐ тельных возможностей и умений работы на компьютере.

В ходе выполнения лабораторной работы ставится дидактическая цель формирования и закрепления навы‐ ков работы на компьютере с программными средствами. Лабораторная работа должна снабжаться подробной ин‐ струкцией по её выполнению, текст которой может быть отпечатан на бумаге или представлен в виде текстового файла в памяти компьютера. Обычно учащиеся выполняют лабораторные работы в компьютерном классе фронталь‐ но, т.е. все выполняют работу по одной теме. При этом ка‐ ждый ученик может получать отдельные индивидуальные задания, например, при составлении электронной таблицы использовать свои численные данные. Часто бывает ситуация, когда продвинутые ученики могут выполнять более сложные задания и даже работать с различными программными средствами. Для таких учеников обязательно нужны индивидуальные задания.

В ходе лабораторной работы учителю необходимо отслеживать её выполнение каждым учеником и при необходимости оказывать им оперативную помощь. При этом удобно использовать локальную компьютерную сеть. В случае если будет обнаружено, что часть учащихся допускает однотипную ошибку, то учитель должен остановить работу всех учеников, указать на неё и объяснить правильный прием работы.

В ходе выполнения практикума учащиеся получают индивидуальные задания, обычно рассчитанные для выполнения на нескольких уроках. Часть заданий может выполняться дома, например, работа с литературой, подбор необходимого материала. Возможно выполнение части работы на домашнем компьютере. Работу над учебными проектами также целесообразно организовать в ходе практикума. Для этого учителю следует специально планировать её в начале учебного года при подготовке календарно-тематического плана.

В ходе практикума учителю приходится так организовать работу на компьютере, чтобы её длительность не превышала санитарно-гигиенических норм для учащихся соответствующего возраста. Для этого следует чередовать работу на компьютере с другими видами учебной деятельности. Типичным дидактическим приёмом в этом случае может быть организация общих перерывов в ходе урока для обсуждения промежуточных результатов выполнения работы, обмена опытом, контроля учащихся, проведения физкультминутки и гигиенических упражнений для снятия усталости глаз.

Приведем фрагмент план‐конспекта урока‐лабораторная работа [3].

### **Лабораторная работа**

### **«Создание презентации на основе шаблона оформле‐ ния»**

*1 шаг. Открытие программы* 

- выполнить команду Пуск/Программы/PowerPoint.
- *2 шаг. Оформление слайда* 
	- выполнить команду Создание/Из шаблона оформ‐ ления;
	- просмотреть предложенные шаблоны с использо‐ ванием полосы прокрутки;
	- задать оформление одинарным щелчком по вы‐ бранному шаблону.

### *3 шаг. Наполнение первой страницы*

- задать заголовок презентации (название проекта);
- задать подзаголовок презентации (ФИО автора про‐ екта).
- *4 шаг. Создание нового слайда* 
	- выполнить команду Вставка/Создать слайд.
- *5 шаг. Выбор разметки слайда* 
	- выполнить команду Формат/Разметка слайда;
	- выбрать подходящие макеты для текста, либо маке‐ ты с графическими элементами, либо с совмещён‐ ными возможностями;
	- создать необходимое количество слайдов.
- *6 шаг. Сохранение программы* 
	- выполнить команду Файл/Сохранить как…;
	- задать имя файла и нажать кнопку «Сохранить».
- *7 шаг. Использование эффектов*
- ВЫДЕЛИТЬ ТЕКСТ ИЛИ РИСУНОК;
- выполнить команду Показ слайдов/Эффекты анимации;
- выбрать в появившемся списке подходящие эффекты.

### 8 шаг. Просмотр презентации

нажать кнопку Показ слайдов.

## 9 шаг. Редактирование презентации

Урок контроля и коррекции знаний, умений и навыков. Число таких уроков обычно невелико, чаще всего контроль включается в качестве фрагмента в комбинированный урок. Целью этих уроков является оценка уровня обученности школьников, внесение в процесс обучения тех или иных корректирующих изменений. Обычно для этого проводятся различные виды опросов, диктанты, контрольные и самостоятельные работы, тесты, зачеты. В структуре такого урока присутствуют:

- вводная часть в виде инструктажа учеников о предстояшей работе:
- основная часть по выполнению предложенного задания, включающая оперативный контроль (часто с помощью компьютерной программы) и консультацию учителя;
- заключительная часть с анализом типичных ошибок и коррекцией усвоенных знаний, умений и навы-KOB.

В ходе уроков такого типа можно эффективно использовать различные контролирующие программы, а также программы-тренажеры.

Комбинированный урок. Уроки этого типа наиболее распространены, что обусловлено возможностью более гибко планировать его структуру, учитывать изменение

работоспособности учащихся в ходе урока, решать нескольких дидактических задач. Санитарно-гигиенические ограничения на длительность работы учащихся на компьютере вынуждают учителя большую часть уроков планировать в виде комбинированного урока. При изучении информатики в начальных классах этот тип урока наиболее часто применяется ещё из-за того, что младшие школьники не могут длительно сосредотачиваться на выполнении одного типа деятельности, и им необходима перемена видов работы.

Недостатки комбинированного урока состоят в том, что в его ходе даже опытному учителю часто не хватает времени на опрос, на усвоение новых знаний и на их закрепление.

Следует отметить, что описанные выше типы уроков в чистом виде почти не встречаются, за исключением комбинированного. В каждый тип урока вплетаются элементы уроков других типов, однако, доминирует какая либо одна дидактическая задача. Кроме того, на уроке решаются и воспитательные задачи, которые не всегда могут найти отражение в структуре существующих типов уроков.

В последние годы в практике работы школы и учителей информатики появилось новое направление - проведение интегрированных уроков. Такой урок характеризуется тем, что на нём изучается учебный материал, относящийся к разным предметам, но объединенный одной общей темой, объектом или применением средств информационных технологий. Преимуществом такого построения обучения является то, что оно позволяет учащимся с разных сторон познавать тот или иной предмет, увидеть его в разносторонней целостности. В старших классах начинают практиковать изучение интегрированных учебных курсов, объединяющих несколько предметов вокруг определенной темы. Например, известны интегрированные курсы физики и информатики, химии и биологии. Однако опытного материала по проведению интегрированных уроков и учебных курсов накоплено мало, поэтому методические рекомендации по их проведению имеют лишь общий характер.

# 3.7. Использования кабинета вычислительной техники на уроках

Как уже отмечалось выше, кабинет вычислительной техники обычно используется учителем на уроках для демонстрации, фронтальной лабораторной работы, проведения практикума и внеклассной работы.

Демонстрации учитель обычно проводит, используя монитор большого размера, подключенный к компьютеру. В последнее время всё большее распространение получают мультимедийные электронные проекторы, которые можно использовать в незатенённых помещениях для демонстрации цветного изображения с компьютера. Интерактивная доска также позволяет проводить демонстрации различных объектов: блок-схем алгоритмов, графиков, фрагментов программ и т.п. При работе с локальной сетью учитель может посылать с учительского компьютера демонстрируемое изображение на компьютеры учащихся и даже пересылать им целые демонстрационные программы. Все это позволяет эффективно реализовывать принцип наглядности и достигать основной цели демонстрации восприятие учениками новой учебной информации.

Лабораторная работа проводится обычно в виде фронтальной работы, когда все учащиеся одновременно работают на своих рабочих местах с программными сред-

ствами. Эти средства могут использоваться с различными дидактическими целями: освоение нового материала (обычно с помощью обучающей программы), закрепление нового материала (с помощью программы‐тренажера), проверка усвоения полученных знаний и умений (с помо‐ щью контролирующей программы). При этом действия учеников могут быть синхронными, или они могут рабо‐ тать в различном темпе. Роль учителя при фронтальной лабораторной работе состоит в наблюдении за работой учащихся (в том числе и через локальную сеть) и оказании им оперативной помощи.

Фронтальные лабораторные работы могут быть как кратковременными, так и проводиться целый урок. В старших классах они могут выполняться на спаренных уро‐ ках, но так чтобы время работы на компьютере на первом часе занятий не превышало 30 минут, а на втором – 20 ми‐ нут. Поэтому вначале учитель дает общий инструктаж по работе, выдает индивидуальные задания, показывает приемы их выполнения, а затем учащиеся делают работу. После перерыва они продолжают её выполнение в тече‐ ние ещё 20 минут, а оставшуюся половину второго урока учитель принимает отчеты по работе и подводит итоги.

*Практикум* проводится по индивидуальным задани‐ ям в ходе самостоятельной работы в течение одного, двух или более уроков. При этом часть задания может выпол‐ няться вне урока и дома. Обычно такие задания выдаются для отработки умений по целому разделу или теме курса. Учащиеся сами решают, когда им работать за компьюте‐ ром, а когда – с книгой или с тетрадью. В ходе практикума учитель наблюдает за ходом работы учеников, оказывает им помощь. При необходимости он может остановить ра‐ боту и обратить внимание всех учащихся на типичные

ошибки, или провести обсуждение общих вопросов. Учитель также должен следить за тем, чтобы время непрерывной работы учащихся за компьютером не превышало допустимых норм.

# 3.8. Дидактические особенности преподавания информатики

Обучение школьников в условиях постоянного доступа к компьютеру обычно происходит при повышенном эмоциональном состоянии учащихся. Это происходит потому, что при правильной организации обучения и формулировки заданий школьник очень скоро обнаруживает состояние власти над «умной машиной», а это придает ему уверенности, создаёт естественное стремление поделиться своими знаниями с товарищами. Возникает благодатная почва для создания на уроках такой организации обучения и контроля знаний, при которой наиболее успешно работающие ученики начинают выполнять роль консультантов и помощников учителя (в белл-ланкастерской системе взаимного обучения их называют мониторами) [37]. Эта особенность также присуща распространённой в США педагогической системе, именуемой планом Трампа. В этих условиях происходит ускоренное обучение всех учащихся, а также самих мониторов. На уроках информатики в компьютерном классе можно часто наблюдать, что объяснение и показ действий товарищем более эффективен, чем учителем. Это явление обусловлено спецификой работы на компьютере и требует более глубокого исследования. Творческие учителя используют этот феномен при организации обучения, как на уроках, так и при проведении внеклассных занятий по информатике, летних школ юных программистов, олимпиад, компьютерных клубов, для кото-

рых характерна большая свобода общения школьников разного возраста. При этом часто возникают ситуации, когда младший школьник консультирует старшего, ученик консультирует студента, а студент - преподавателя. Возникающая при этом демократическая система взаимоотношений сплачивает детей в достижении общей цели. Информационные технологии быстро развиваются, и ученики могут раньше учителя узнать о новинках компьютерной техники. Поэтому фактор обмена знаниями, передачи знаний от более компетентных учеников к менее компетентным, начинает выступать как мощное средство повышения эффективности учебно-воспитательного процесса и интеллектуального развития учашихся.

# 3.9. Внеклассная работа по информатике

Помимо урока процесс обучения в школе осуществляется с помощью других форм. Они дополняют и расширяют основную форму учебной работы, являются её составной частью. К ним относятся: предметные кружки, компьютерные клубы, экскурсии, факультативы, олимпиады и др. С подачи академика А.П. Ершова уже много лет в нашей стране особую популярность имеют летние школы юных программистов. Все эти формы еще называют внеклассной и внеурочной работой. Однако это деление несколько условно, например, есть урок-экскурсия. Все эти формы работы расширяют и дополняют возможности обучения учащихся, позволяют удовлетворить различные запросы учащихся, повышают интерес к предмету, расширяют возможность творческого раскрытия и выражения. Они не имеют такой строгой регламентации, поэтому проходят в более непринужденной по сравнению с уроком обстановке, характеризуются разнообразием форм и видов.

*Предметные кружки* по информатике обычно соз‐ даются для учащихся средних и старших классов, но могут организовываться и для младших школьников, например, кружок по изучению иностранного языка с помощью ком‐ пьютера. Работа в компьютерном кружке способствует развитию познавательных интересов учеников, положи‐ тельно сказывается на их отношении к учебе, повышает качество обучения, позволяет всем школьникам приоб‐ щиться к компьютерной технике и современным инфор‐ мационным технологиям. Для одаренных школьников ра‐ бота в кружке позволяет реализовать свои дарования, приобрести друзей по интересам, заниматься интересной и нужной работой. Содержанием работы учащихся может быть освоение информационных технологий, углубленное изучение компьютера и аппаратных средств, изучение цифровой фотографии и т.п. Активно работающий кружок может выступить инициатором и организатором проведе‐ ния тематического школьного вечера или стенной газеты, создателем сайта школы.

Программу работы кружка учитель составляет само‐ стоятельно в начале учебного года и утверждает её у за‐ местителя директора по учебной работе. Периодичность занятий кружка обычно составляет 1 час в неделю. Участ‐ вовать в работе кружка могут ученики разного возраста.

Факультативы имеют цель расширение знаний и практических навыков учащихся, развитие их познаватель‐ ных интересов, способностей, проведение профориента‐ ционной работы. Их организация должна быть согласова‐ на с родителями школьников и учитывать их пожелания. Содержание обучения на факультативах определяется ти‐ повыми учебными программами, которые согласованы с

программами обязательных предметов. Для примера приведем названия некоторых факультативов:

- Делопроизводство на компьютере.
- Настольные издательские системы.
- Компьютер и музыка.
- Цифровая фотография.

Олимпиады по информатике и программированию становятся всё более популярными среди учащихся и учи‐ телей. Они проводятся на уровне школы, города, района, области, региона, страны. В 2007 году на государственном уровне был определен «Порядок проведения олимпиад школьников» и разработано «Положение о Всероссийской олимпиаде школьников», которая проводится в 4 этапа: школьный, муниципальный, региональный и заключи‐ тельный. Много лет команда российских школьников и студентов становится победительницей или призером ме‐ ждународных олимпиад по информатике. В 2006 году ко‐ манда студентов Саратовского государственного универ‐ ситета стала победительницей всемирной олимпиады по программированию, которая проходила в США, а в 2007 году она заняла второе место.

Проведение олимпиады является достаточно слож‐ ным делом даже на уровне школы и района. Для её орга‐ низации требуется значительное количество персональных компьютеров, привлечение квалифицированных специа‐ листов по информатике и вычислительной технике, фор‐ мирование оргкомитета и жюри.

Обычно олимпиада проводится в два тура – теоре‐ тический и практический. Теоретический тур чаще всего включает в себя выполнение заданий по решению задач, составлению алгоритма. В ходе практического тура участ‐

ники пишут программу на одном из языков, отлаживают её на компьютере, выполняют тестовый расчёт.

Учителю информатики следует поощрять различным образом участников олимпиад. А победителям и призерам региональных этапов Всероссийской олимпиады засчитывается экзамен государственной (итоговой) аттестации без процедуры сдачи.

Школьная электронная печать. С появлением в школе компьютеров и принтеров школьная стенная печать получила новый импульс для развития. Возможность на компьютере оперативно и качественно готовить тексты, цветные рисунки, фотографии привлекает школьников, позволяет освешать актуальные вопросы школьной жизни. Участники компьютерного кружка могут выпускать календари, информационные листки, обзоры новинок компьютерной техники. В школьной печати обычно помещают заметки и юмор из жизни компьютерщиков и программистов, занимательные задачи и задачи повышенной трудности, ребусы, кроссворды, загадки и т.п. Некоторые школы имеет собственные страницы в Интернете, выпускают электронные газеты. Главными требованиями к школьной печати являются полезность, интересное оформление и содержание, доступное для широкого круга учащихся.

## 3.10. Подготовка учителя к уроку

Успех или неудача урока во многом зависят от той подготовки, которую проведет учитель. Подготовка состоит из двух этапов - планирование системы уроков по теме и планирования каждого конкретного урока.

Планирование системы уроков по теме или тематическое планирование должно начинаться с изучения учебной программы по предмету и содержания образователь-

ного стандарта. Это позволит увидеть структуру предмета, место темы и предстоящего урока. Система уроков отражается в календарно-тематическом плане, который обычно составляется в начале учебного года.

При планировании конкретного урока начинающему педагогу следует вначале проработать материал соответствующего параграфа учебника, изучить методическую литературу с целью ознакомления с рекомендуемыми методиками проведения урока. Затем необходимо подобрать программные и иные средства обучения, проверить их соответствие содержанию материала урока. Учителю рекомендуется самому пройти компьютерное тестирование, если оно предполагается на уроке. Это позволит квалифицированно оказать помощь ученикам, избежать неожиданностей на уроке.

При использовании технических средств, например, кодоскопа, диапроектора или электронного проектора, следует проверить их работоспособность, убедиться в хорошей видимости демонстрируемого с ученических мест.

Для начинающего учителя обязательным является написание так называемого плана-конспекта или поурочного плана. Даже опытные учителя используют поурочные планы, составленные в той или иной - краткой или развернутой, в наиболее приемлемой для них форме. План для учителя - это опора, это руководство к действию. Он не должен сковывать учителя - при необходимости от него можно отойти, внести коррективы по ходу урока. План следует составлять так, чтобы по возможности он отражал действительный ход работы учителя на уроке. Он может быть достаточно подробным, и оформлен так, чтобы при необходимости в любой момент урока им можно было легко воспользоваться.

План-конспект может иметь следующую примерную CTDVKTVDV:

- 1. Название темы урока, его номер, дата проведения, тип урока.
- 2. Цель урока обучающая, развивающая, воспитательная; задачи урока.
- 3. Оснащение урока средствами наглядности, ТСО, компьютерным оборудованием и программными средствами.
- 4. Структура урока по этапам с указанием распределения времени.
- 5. Содержание учебного материала в принятой последовательности, с указанием применяемых методов обучения и методов учения школьников, используемых программных средств.
- 6. Домашнее задание.
- 7. Список использованных литературных источников.

Отдельно следует продумать и даже набросать вариант распределения записей на классной доске, особенно когда излагается важный материал, требующий большого количества записей, изображения блок-схем алгоритмов, записи условий задач и т.п. Информацию, которую надо будет воспроизвести учителю на доске, следует выделить в план-конспекте цветом.

Если на уроке планируется использование вычислительной техники, то нужно предусмотреть время, необходимое для запуска компьютеров в работу и загрузки нужных программных средств. Если при этом в кабинете работает лаборант, то ему следует заранее дать инструктаж по подготовке соответствующего аппаратного и программного обеспечения.

Что касается домашнего задания, то его не обязательно давать в конце урока - начинающему учителю лучше это сделать после объяснения нового материала и перед закреплением, когда уже видно, как ученики его усвоили. Кроме того, в этом случае будет исключена часто встречающаяся ситуация, когда домашнее задание дается под самый «занавес» урока, когда ученики, как говорится, «сидят на чемоданах», а то и после звонка. Дать домашнее задание во время звонка или после - это означает не дать его совсем. Некоторые начинающие учителя в стремлении избежать такой ситуации дают домашнее задание в начале урока, но в этом случае возникает психологически негативная ситуация для ученика - ещё не изучили новый материал, а уже дают по нему на дом задание! Кроме того, учитель не сможет в полной мере прокомментировать выдаваемое задание. По времени урока наиболее приемлемым является выдача домашнего задания примерно на 35той минуте урока, когда наблюдается пик утомления школьников и следует сделать переключение вида деятельности.

Сама выдача домашнего задания должна быть сделана в развернутой форме, в виде своеобразного инструктажа по выполнению работы дома, с обязательным показом по учебнику какие параграфы и на каких страницах следует прочитать, что необходимо запомнить, что выучить наизусть, какие упражнения выполнить. На это не следует жалеть времени, что способствует формированию у школьников навыка самостоятельного выполнения домашней работы.

Важным моментом при планировании урока является учет возможностей учащихся. Это касается в первую очередь выбора методов и средств обучения, использования программных средств, а также распределения времени на уроке для опроса, объяснения нового материала, работы на компьютере.

При необходимости учитель может по одному уроку составить два разных поурочных плана в случае, если он работает в параллельных классах, которые значительно отличаются по уровню подготовки и общего развития.

Некоторые учителя практикуют следующую форму подготовки дидактического оснащения к уроку. На каждый урок заводится отдельный конверт большого формата, в который, помимо план-конспекта, вкладывается различный дидактический и дополнительный материал: карточки контроля знаний, раздаточный материал, иллюстрации для кодоскопа, слайды, фотографии, вырезки из газет и журналов с интересным дополнительным материалом, диски и дискеты с программами и иллюстрациями и т.п. Такой конверт позволяет удобно хранить весь дидактический материал урока в одном месте, легко дополнять его, при необходимости заменять устаревший материал или пришедший в негодность. Со временем в нем накапливается довольно много дидактического материала, который можно использовать при появлении нескольких минут свободного времени на уроке или во внеклассной работе.

Подготовка к уроку включает и подготовку учеников к работе на уроке. Эта подготовка учащихся включает: ознакомление с планом изучения темы, ориентировку на содержание предстоящей работы, показ её перспектив, нацеливание на будущие результаты.

В план-конспект следует включать перечень вопросов для контроля усвоения учебного материала. Этих вопросов должно быть достаточное количество, чтобы при необходимости использовать их как резерв времени. Начинающему учителю полезно записать вкратце и ответы на них

#### Рекомендации по проведению уроков

1) Тщательно готовьтесь к каждому уроку, готовьте компьютеры и программные средства.

2) Перед началом урока проверьте, всё ли готово к работе.

3) Всегда начинайте урок с приветствия учеников.

4) Обращайтесь к ученикам по имени - это располагает их к учителю, потому что для человека звук своего имени всегда приятен.

5) Не начинайте урок с вопроса: «Кто не выполнил домашнее задание?», чтобы не приучать учеников к мысли, что невыполнение домашнего задания есть обычное дело.

6) Не стремитесь «втиснуть» в урок как можно больше информации. Помните педагогическую притчу: молодой учитель на уроке озабочен тем, чтобы всё сказать при объяснении, а старый - не сказать чего-либо лишнего.

7) Лучшее средство поддержания дисциплины - это интересный и содержательный учебный материал, увлекательное объяснение, интересные задания для выполнения на компьютере.

8) Чаще обращайтесь с вопросами, просьбами и поручениями к тем ученикам, которые склонны к нарушениям дисциплины и отвлечению на посторонние дела.

9) Выбирайте в классе себе такое место, откуда все ученики могут вас видеть, и вы можете всех видеть. Однако не стойте на одном месте, но и не расхаживайте всё время по классу. Каждый ученик должен быть уверен, что вы в любой момент можете оказаться около него.

10) При работе в компьютерном классе не сидите всё время за учительским компьютером, даже если у вас хорошо действует локальная сеть. Перемещайтесь по классу,
наблюдайте за приёмами работы учеников, их манерой действий за компьютером, чаше поошряйте хорошую работу и успехи.

11) Не употребляйте бранных слов и не делайте длинных нравоучений, не иронизируйте и не допускайте насмешек, старайтесь не делать лишних замечаний.

12) Не допускайте появления любимчиков, доносчиков, а также изгоев. Любите всех своих учеников, и они будут любить вас.

13) Старайтесь, чтобы на уроке был опрошен каждый ученик или хотя бы к каждому вы обратились по ходу урока. Даже если вы применяете для опроса компьютерные программы, старайтесь использовать также и устный опрос.

14) Выставляемые оценки мотивируйте и комментируйте, указывайте ученику, что ему необходимо сделать, над чем ещё поработать, чтобы повысить свои оценки. Старайтесь отметить положительные сдвиги в учёбе слабоуспевающих учеников, даже если они не столь значительны, однако не делайте это слишком часто.

15) Заканчивайте урок общей оценкой работы класса и отдельных учеников.

16) Всегда заканчивайте урок со звонком.

17) Будьте оптимистом и повышайте своё мастерство.

После проведения урока учителю необходимо провести его самоанализ, определить, что хорошо получилось, а что нет. Наметить меры для устранения допущенных недостатков, как в своей деятельности, так и в организации деятельности учеников, в работе компьютерной техники и программного обеспечения. Такой анализ необходимо делать сразу после проведения урока, по свежим впечатлениям и кратко записать выводы. По выражению В. Ф. Шаталова, учителя-новаторы отличаются от обычных учителей одним - всё что делают, они записывают. Потом к этим записям можно вернуться даже через несколько лет и проанализировать свою работу с позиций приобретенного опыта, сделать выводы. При необходимости запишите в журнал для лаборанта замечания о работе аппаратных и программных средств.

В ходе самоанализа необходимо остановиться на следующих вопросах:

- Была ли достигнута цель урока?
- Что в ходе урока оказалось неожиданным и не предусмотренным при планировании?
- Какие были допущены ошибки и просчеты, неудачные действия?
- На какие вопросы и действия учеников не смог адекватно среагировать?
- Как функционировали компьютерная техника и программные средства?

Учителю можно также рекомендовать для анализа и самоанализа урока те или иные развернутые схемы, приведенные в учебниках по дидактике [4].

# 3.11. Деятельностный подход к обучению информатике

Компьютерные программы для обучения начали создавать ещё в конце 1950 годов, но широкое применение они получили лишь в 1980 годы с появлением персональных компьютеров. Но до сих пор место и роль компьютеров в обучении не получили должного теоретического обоснования со стороны ученых-педагогов. Остановимся на возможности эффективно осуществлять с помощью компьютерных средств деятельностный подход к обучению, об актуальности которого говорит современная педа-

гогика. У истоков деятельностного подхода к обучению стоит теория поэтапного формирования умственных действий и понятий П.Я. Гальперина. Он первый пришел к пониманию того, что целью обучения должно быть обучение человека умению действовать [38].

Теория деятельностного обучения, которую в последнее время развивает профессор Г.А. Атанов [9, 35] и другие отечественные ученые-дидакты, говорит о том, что конечной целью обучения должно быть не получение знаний, а формирование способов деятельности. А знаниям можно научиться только в процессе их использования, в применении их, т.е. в процессе деятельности. Знать чтолибо означает не просто помнить определённые знания, а уметь выполнять определённую деятельность, связанную с этими знаниями. Таким образом, содержанием обучения должна быть система действий, а также знания, необходимые для освоения этой системы действий.

В традиционном обучении обучение деятельности если и присутствует, то в минимальном объеме, а основным содержанием остается «усвоение готовых знаний». Поэтому традиционное обучение называют еще «знаниевым». В нем главенствующим являются знания. Считается, что именно ради знаний и осуществляется обучение. Такое понимание цели обучения считается привычным и не вызывающим сомнений. Ошибочность этого подхода стала осознаваться с конца 1950 годов, когда психолог и педагог П.Я. Гальперин в своих исследованиях показал, что цель обучения - это дать человеку умения действовать, а знания должны стать средством обучения действиям.

В условиях традиционной системы обучения учителю организовать именно непрерывную деятельность учащихся достаточно трудно. У методистов и учителей с самого

начала не вызвало особого энтузиазма введение в школе в середине 1980 годов безмашинного варианта курса информатики с его изучением алгоритмизации и «бумажного программирования». Но в то время за 3-4 года стала успешно решаться задача оснащения всех школ вычислительной техникой, что позволило организовать уже машинный курс информатики и сделать обучение приближенным к деятельностному. Это, а также бум компьютеризации общества, сделали информатику весьма популярной у детей всех возрастов. Изучение компьютера привлекает их именно возможностью что-то на нём сделать, в частности, и поиграть. Деятельность, понимаемая детьми как возможность что-то делать своими руками, а не только головой, увлекает их. Они любят играть с игрушками и в подвижные игры. Работа за компьютером представляется детям, на первых порах, как игра с умной игрушкой. Выполнение проектов также привлекает детей потому, что находится в русле деятельностного подхода. Эти обстоятельства позволяют придать обучению информатике деятельностный характер в наибольшей степени, как никакому другому школьному предмету.

Однако восприятие учителями и методистами деятельностного подхода к обучению находится на уровне внешнего бытового понимания. Большинство из них считает, что работа за компьютером это и есть деятельность, забывая о том, что учебную деятельность надо специально организовать, выстроить систему учебных задач, позволяющих оперировать знаниями и формировать способы действий.

В традиционном обучении активизация учебной деятельности учащихся, при использовании компьютеров, обучающих и контролирующих программ, происходит за

счёт организации диалоговой работы. Интерактивный характер работы на компьютере позволяет учашимся выбирать уровень и темп обучения. В наибольшей степени это проявляется при освоении информационных технологий, в содержании обучения которым значительный объём составляет именно деятельность учащихся. Целью обучения информационно-коммуникационным технологиям является формирование умений и навыков владения этими технологиями, т.е. овладение способами специфической деятельности. Но для этого необходимо организовать систему учебных задач, позволяющих оперировать знанием приемов использования информационных технологий, чего в большинстве случаев нет.

Если проанализировать образовательный стандарт в части требований к уровню подготовки выпускников по информационным технологиям, то можно видеть, что умения выполнять действия с информационными объектами, создавать их и т.п. составляют более двух третей этих требований. Поэтому содержанием обучения информационным технологиям, да и всего курса информатики и ИКТ должно быть, в основном, организация деятельности по усвоению этого содержания. Но если посмотреть на существующие учебники по информатике для школы, то можно увидеть следующее. Для начальной школы учебные пособия и рабочие тетради нацелены на организацию разнообразной деятельности учащихся с информационными объектами и компьютерной техникой. Учебники и задачники для старшей школы также нацеливают детей на освоение информационных технологий, т.е. на определенную деятельность. А вот учебники по базовому курсу информатики, в значительной своей части, содержат мало заданий и упражнений, а всё больше - различных сведений. т.е. выдерживают традиционный знаниевый подход.

Большинство существующих обучающих и контролирующих компьютерных программ по информатике и другим предметам также находятся в стороне от деятельностного подхода к обучению. Они направлены на сообщение суммы знаний и организацию проверки их усвоения, т.е. опять находятся в русле традиционного знаниевого обучения. В них упор делается на применение эффектных компьютерных средств наглядности, что делает их в большинстве случаев демонстративными. Даже те программы, которые посвящены освоению информационных технологий, если и содержат упражнения, то лишь для формирования умений, и не включают упражнений для формирования навыков. А ведь навык - это умение действовать, доведенное до автоматизма, это то, к чему нужно стремиться, когда говорят об освоении информационных технологий.

К сожалению, все эти обстоятельства не позволяют реализовать в полной мере большие возможности в организации деятельности учащихся, которые даёт компьютерное обучение.

#### Контрольные вопросы и задания

1. Чем определяется выбор метода обучения?

2. Приведите названия методов обучения информатике.

3. Почему в преподавании информатики широко используются репродуктивные методы обучения?

4. В чём состоит суть проблемного обучения?

5. Разработайте или найдите в методической литературе пример проблемной ситуации в обучении информатике.

6. Опишите метод проектов в преподавании информатики.

7. Перечислите условия использования метода проектов в обучении информатике.

8. Предложите свои темы проектов для учащихся основной и старшей школы.

9. Перечислите методы контроля в преподавании инфор‐ матики.

10. В чём состоят недостатки тестового контроля?

- 11. Чем отличается оценка от отметки?
- 12. Каковы функции оценки?
- 13. Какой способ оценки вы считаете наилучшим?

14. Какие плюсы и минусы имеет компьютерное тестиро‐ вание?

16. Какие формы обучения используются при преподава‐ нии информатики?

17. Назовите типы уроков по информатике.

18. Почему чаще всего применяется комбинированный урок?

19. Опишите дидактические особенности преподавания информатики в школе.

20. Перечислите формы внеклассной работы по информа‐ тике.

21. Что является главным при подготовке учителя к уроку?

22. Для чего учителю нужен план‐конспект?

23. В чём отличие «знаниевое» обучение от «деятельност‐ ного»?

24. Составьте перечень действий, которые должен уметь выполнять школьник при работе с текстовым редактором.

25. Составьте перечень действий, которые должен уметь выполнять школьник, работая с графическим редактором.

26. Составьте перечень действий, которые должен уметь выполнять школьник при работе с электронной таблицей.

27. Составьте перечень действий, которые должен уметь выполнять школьник при работе с файловой системой компьютера.

# Глава 4. Средства обучения информатике

### 4.1. Система средств обучения информатике

К средствам обучения информатике в школе относятся учебники, учебные пособия, методические материалы, классные доски и экраны, демонстрационное оборудование, компьютеры и компьютерные сети, периферийное оборудование, программное обеспечение. В последнее время становятся доступными большие демонстрационные дисплеи, электронные проекторы, интерактивные доски. В систему средств обучения входят:

- компьютеры и компьютерные классы, периферийное оборудование;
- программно-методическое обеспечение курса информатики;
- объектно-ориентированные программные системы;
- учебное, демонстрационное оборудование, в том числе и сопрягаемое с компьютерами;
- телекоммуникационное оборудование, обеспечивающее доступ в Интернет и другие локальные сети.

На начальном этапе введения курса информатики в середине 1980 годов предполагалось, что в школах будут установлены терминалы, подключенные к вычислительным центрам коллективного пользования и к государственной сети вычислительных центров. С появлением персональных компьютеров и компьютерных классов, подключаемых к глобальной сети, уже этот путь развития стал генеральным в сфере образования. Средства вычислительной техники и программное обеспечение для обучения сейчас рассматриваются в широком диапазоне приме‐ нений:

- для формирования основ информационной культуры и навыков практической работы на компьютере с со‐ временными прикладными программами;
- как средство обучения при изучении общеобразова‐ тельных и специальных предметов и при профессио‐ нальной подготовке;
- для автоматизации делопроизводства;
- для проведения учебно‐исследовательских работ в сфере образования;
- автоматизация процессов контроля результатов учебной деятельности;
- для разработки педагогического программного обес‐ печения.

Департамент государственной политики в образова‐ нии Министерства образования и науки России своим письмом от 01.04.05 г. № 03‐417 определил Перечень учебного и компьютерного оборудования для оснащения общеобразовательных учреждений. Этот Перечень выпол‐ няет ориентировочную функцию при оснащении школ нормативной документацией, учебно‐методическими комплектами, печатной продукцией, техническими сред‐ ствами обучения, необходимыми для перехода школ на организацию процесса обучения в соответствии с требова‐ ниями образовательного стандарта. В нем приводится но‐ менклатура средств оснащения и их количество в расчете на один кабинет вычислительной техники и с учетом сред‐ ней наполняемости класса 25 учащимися. Все средства ос‐ нащения в зависимости от их необходимого количества делятся на:

• демонстрационные экземпляры (1 экземпляр);

- полный комплект (исходя из реальной наполняемо‐ сти класса);
- комплект для фронтальной работы (их примерно в 2 раза меньше, чем полный комплект, т.е. не менее 1 экземпляра на двух учащихся);
- комплект, необходимый для практической работы в группах из нескольких учащихся (6–7 экземпляров).

Приведем краткое содержание Перечня по рубри‐ кам.

1) *Библиотечный фонд* (книгопечатная продукция). В него входят:

- образовательные стандарты;
- программы учебных курсов;
- методические пособия для учителя;
- учебники для основной школы, базового курса и профильного обучения;
- рабочие тетради по информатике;
- научная и научно‐популярная литература;
- периодические издания;
- справочные пособия, энциклопедии и т.п.;
- дидактические материалы по всем курсам.

2) *Печатные пособия*. В их состав входят: плакаты, схемы, таблицы, а всего 20 наименований.

3) *Цифровые образовательные ресурсы*. К ним относятся программные средства как инструменты учебной деятель‐ ности. Приведем некоторые из включенных в этот список, который содержит 31 наименование:

- операционная система с офисным пакетом;
- программная оболочка для организации единого об‐ разовательного пространства школы, включающая

возможность размещения работ учащихся и работу с цифровыми ресурсами;

- антивирусная программа;
- программа для записи CD и DVD дисков;
- звуковые и графические редакторы;
- программное обеспечение для безопасного доступа в Интернет (брандмауэр и НТТР‐прокси сервер);
- редактор Web-ресурсов;
- браузер;
- геоинформационная система, позволяющая реализо‐ вать требования стандарта по предметам, исполь‐ зующим картографический материал;
- система автоматизированного проектирования;
- виртуальные компьютерные лаборатории по основ‐ ным разделам математики и естественных наук;
- программа‐переводчик, многоязычный электронный словарь;
- система программирования;
- программное обеспечение для работы цифровой из‐ мерительной лаборатории;
- программное обеспечение для работы цифрового микроскопа;
- коллекция образовательных ресурсов по различным учебным предметам.

4) *Экранно‐звуковые пособия*, которые могут быть и в циф‐ ровом виде. Они включают в себя комплекты презентаци‐ онных слайдов по всем разделам курса и предназначены дополнять печатные пособия.

- 5) *Технические средства обучения*. К ним относятся:
	- экран и мультимедиа проектор;
	- компьютеры для учителя и учащихся;
	- цветной и лазерный принтеры;
- источник бесперебойного питания (предназначен для работы сервера);
- комплект сетевого оборудования и оборудования для подключения к Интернету, сервер;
- копировальный аппарат, сканер;
- цифровой фотоаппарат и цифровая видеокамера, Wed-камера;
- микрофон и наушники, музыкальные клавиатуры;
- внешний накопитель, флэш-память ёмкостью не менее 128 Мб.

Отдельно в Перечне стоят расходные материалы: бумага, картриджи для принтеров и копира, дискеты и диски, спирт для протирки оборудования. В списке нашлось также место для специальных устройств ввода информации для детей с ограниченными двигательными возможностями, например, с ДЦП.

6) Учебно-практическое и учебно-лабораторное оборудование. К нему относятся:

- конструктор для изучения логических схем;
- комплект оборудования для цифровой измерительной естественно-научной лаборатории на базе стационарного или карманного компьютера, который должен обеспечивать возможность измерение различных физических величин (расстояния, температуры, освещённости, давления, тока и др.) с помощью компьютерной техники и обработки полученной информации на уроках по различным предметам;
- комплект оборудования для лаборатории конструирования и робототехники (набор элементов для создания программно управляемых моделей);
- цифровой микроскоп или устройство сопряжения обычного микроскопа и цифровой фотокамеры.

7) Модели:

- устройство персонального компьютера;
- преобразование информации в компьютере;
- информационные сети и передача информации;
- модели основных устройств ИКТ.

8) Натуральные объекты. К ним отнесены микропрепараты для изучения с помощью цифрового микроскопа, а такте, что приведены в разделе ТСО и учебноже практическое оборудование.

Перечень впечатляет, однако реалии финансирования позволяют усомниться в возможности оснащения ими даже образцово-показательных школ в системе РАО. Впрочем, в Перечне есть оговорка: «Перечень включает не только объекты, выпускаемые в настоящее время, но и перспективные, создание которых необходимо для обеспечения введения государственного образовательного стандарта общего образования». Надеюсь, что читатель «оценит» данное творение чиновников от образования, для которых сканер и цифровой фотоаппарат это вещи, «...создание которых необходимо...».

Новыми средствами сопровождения учебного процесса по информатике являются: специальное периферийное оборудование для организации персональной компьютерной лаборатории, учебные роботы и обрабатывающие комплексы для профессионального обучения. Их относят к средствам обучения нового поколения. Они предназначены для расширения возможностей использования компьютеров в качестве дополнительного учебного оборудования при проведении лабораторных работ по физике, химии, информатике и другим предметам. Подключаемые к компьютеру измерительные приборы, управляемые исполнительные устройства и станки, модели роботов и подобное оборудование позволят перевести обучение на новый уровень, показать возможности современных информационных технологий для:

- управления реальными объектами посредством компьютера;
- автоматизации процессов измерений различных величин в ходе экспериментов по физике, химии, биологии и другим отраслям знаний:
- обработки результатов экспериментов и визуализация их в реальном масштабе времени на экране компьютера;
- получения, обработки и передачи информации о различных процессах и явлениях;
- использования информационных ресурсов Интернет.

Эти средства должны сопровождаться соответствующим прикладным программным обеспечением. Например, Робот-черепаха является программно управляемой моделью и работает в обучающей среде типа ЛОГО, он выполняет ряд команд перемещения и рисования. Роботманипулятор выполняет команды на перемещение, повороты, захваты, опускание. Конструктивно учебные роботы выполнены в виде тележек, подключаемых к компьютеру проводным или беспроводным способом.

Наборы макетов электронных схем и различных датчиков позволяют конструировать модели устройств для измерения: механических перемещений, температуры, электрических величин, рН химических растворов и др.

Все эти перечисленные средства позволяют организовать на базе кабинета информатики две совершенно новые для школы лаборатории - цифровую измерительную естественнонаучную лабораторию и лабораторию конструирования и робототехники. Такие лаборатории, с одной

стороны, могут заменить традиционные кабинеты физики, химии. биологии и обеспечить обучение на современной технической базе с широким использованием информационных технологий, а с другой - приблизить практическое обучения к реальной исследовательской деятельности в современных научных центрах.

В последнее время в школы начали поступать так называемые интерактивные доски, которые представляют собой большого размера экран с сенсорным управлением отображаемых на нем объектов. Эта доска также позволяет писать на ней специальным маркером, при этом написанное обрабатывается компьютером и сохраняется в памяти. Такая интерактивная доска открывает новые дидактические возможности для учителя и учащихся.

#### 4.2. Компьютеры и компьютерные классы

Преподавание информатики должно осуществляться в специальном оборудованном учебном помещении - кабинете вычислительной техники (КВТ), оснащенным комплектом учебных компьютеров и который еще называется компьютерным классом. Под компьютерным классом или комплектом учебной вычислительной техники (КУВТ) понимается набор из рабочих мест учащихся, рабочего места преподавателя и периферийных устройств, связанных между собой локальной вычислительной сетью для совместного использования данных, технических средств, программ и средств обмена данными [21, с.12]. Он устанавливается в кабинете вычислительной техники (КВТ), иначе называемым кабинетом информатики, и предполагает его применение для обучения учащихся.

Число компьютеров в компьютерном классе должно быть равным половине числа учащихся в классе. Для предельной наполняемости класса в 35 человек нужное число компьютеров составляет 18. плюс компьютер учителя итого 19 машин. Однако, согласно методическим рекомендациям Института информатизации образования РАО [21, с.73], число рабочих мест учащихся может быть 9, 12 или 15, в зависимости от наполняемости классов. В тоже время образовательный стандарт допускает деление класса на уроках информатики только на две подгруппы, а это может быть 17 или 18 школьников для класса с наполняемостью в 35 человек. Налицо противоречие, которое учителя разрешают посадкой двух детей за один компьютер.

По санитарным нормам на каждый компьютер полагается иметь плошадь в кабинете не менее 6 кв. метров. что для 15 машин составляет 90 кв. метров, а для 19 машин - 114 кв. метров. Таких учебных помещений в школах типовых проектов нет. Типовые помещения для классов и кабинетов предусматриваются площадью не более 70 кв. метров - на такой площади по нормам допускается размещать всего 11 компьютеров. Выход из противоречия может быть в уменьшении числа работающих компьютеров и делении класса на две или три подгруппы.

Быстрые темпы развития вычислительной техники делают очень скорым моральное устаревание компьютерного парка кабинета вычислительной техники в школе. Но экономические причины делают практически невозможным его обновление даже раз в 5 лет. Поэтому в школах в настоящее время работает много устаревшей компьютерной техники и мало современной. Планам оснащения всех школ компьютерными классами отечественного производства суждено было рухнуть с распадом Советского Союза. Попытки централизовано оснащать школы компьютерными классами из IBM-совместимых компьютеров или Ma-

кинтошей также быстро сошли к тому, что лишь в школыновостройки поставляют компьютерные классы часто в усеченном варианте - 4, 6, 8 компьютеров и реже - 12, а 16 компьютеров встречается весьма редко. Сейчас школы получают компьютеры и классы из разных источников - по президентской программе, от меценатов, пиаровских акций и др. Президентская программа поставки в каждую сельскую школу компьютеров была успешно выполнена по одному компьютеру школы получили, но мало где они были свободно доступны всем школьникам. В некоторых школах полученные компьютеры лежали не установленными по полтора года. Второй этап Президентской программы по оснащению всех школ двумя-тремя компьютерами с подключением к Интернету идет медленно и проблему не решает. Для полноценной реализации образовательного стандарта почти каждой школе нужны поставки классов на 12-15 и более машин, что по сегодняшним темпам можно ожидать до середины 21 века.

Что касается самих компьютеров, то следует признать ошибкой оснащение в середине 1990 годов небольшой части школ Макинтошами из-за несовместимости их программного обеспечения с прикладным программным обеспечением IBM-совместимых компьютеров, которые наводнили нашу страну и для которых создается основная масса программ.

Спор о том, какой техникой оснащать классы - компьютерами белой, жёлтой и красной сборки, мало актуален. Компьютеры белой сборки заметно дороже и в нашей стране поступают лишь в крупные корпорации и на железную дорогу. Жёлтая сборка значительно дешевле и её большинство. Но лучшим вариантом по соотношению цена-качество является приобретение компьютеров красной сборки. Такие компьютеры сейчас собирают не только в Москве, но и в ряде регионов, поэтому есть смысл заказывать их на местах.

Компьютеры в кабинете обязательно должны быть соединены в локальную сеть с помощью концентратора или маршрутизатора. В таком классе один компьютер является головным - рабочее место учителя (преподавателя) с подключенным к нему сетевым принтером, доступ к которому учитель может легко регулировать настройкой сети. Доступ к модему, сканеру и другой периферии также осуществляется с головного компьютера или по разрешению учителя через локальную сеть.

Сама локальная сеть обычно организуется по одной из двух схем - кольцевой или звёздообразной (радиальной). При кольцевой схеме каждый компьютер соединен линией связи с двумя ближайшими соседними компьютерами, а сама информация передается по замкнутому кольцевому каналу. При звёздообразной схеме все ученические компьютеры подключены к головному учительскому через концентратор отдельными линиями связи. Звёздообразной схеме следует отдавать предпочтение из-за удобства подключения или отключения от сети отдельных компьютеров и более быстрой связи с ними.

В последнее время стоимость рядовых ноутбуков сравнялась со стоимостью настольных персональных компьютеров, поэтому резонным становится оснащать компьютерные классы именно ими. В этом случае мы можем иметь следующие преимущества:

- ноутбук занимает заметно меньше места на столе;
- его экран не дает рентгеновского излучения;
- клавиатура имеет меньшие размеры и более подходит для рук младших школьников (при необходимо-

сти к ноутбуку легко можно подключить вторую клавиатуру обычного размера):

• ноутбук легко перенести в другое помещение.

Можно отметить, что в некоторых школах США ещё несколько лет назад всем школьникам стали выдавать для постоянного пользования ноутбуки, на винчестерах которых помещены все нужные учебники и пособия, справочные материалы. В начале учебного года в эти ноутбуки «закачивают» новые учебники, что дает существенную экономию за счет отказа от закупки их комплектов для всей школы.

Ведущие фирмы-производители компьютеров недавно объявили программу производства ноутбуков для начального обучения детей, продажная цена которых не будет превышать 100 долларов. Некоторые модели из них оснащены автономным блоком питания на основе генератора с ручным приводом и аккумулятора.

## 4.3. Кабинет вычислительной техники и организация его работы

Кабинет вычислительной техники (КВТ) или кабинет информатики является учебно-воспитательным подразделением средней школы, оснащенным комплектом учебной вычислительной техники (КУВТ), учебно-наглядными пособиями и другим учебным оборудованием для проведения теоретических, практических, классных, внеклассных и факультативных занятий по информатике и ИКТ. Он также предназначен для преподавания других учебных предметов, трудового обучения, организации общественно полезного и производительного труда учащихся с использованием информационно-коммуникацион-ных технологий, для эффективного управления учебно-воспитательным процессом. Кабинет может использоваться для организации компьютерных клубов и других форм вне‐ классной работы по информатике в школе.

Помимо компьютеров, локальной сети и периферий‐ ного оборудования, в кабинете должно быть следующее оснащение:

- набор учебных программ для изучения информатики и отдельных разделов других учебных предметов;
- комплект учебно‐методической, научно‐популярной и справочной литературы;
- стенды для размещения документации и демон‐ страционных таблиц;
- журнал вводного и периодического инструктажей учащихся по технике безопасности;
- журнал использования компьютеров на каждом ра‐ бочем месте;
- журнал сведений об отказах компьютеров и их ре‐ монте;
- аптечка первой помощи;
- средства пожаротушения;
- инвентарная книга учета установленного в кабинете оборудования;
- планы работы кабинета и дооснащения вычисли‐ тельной техникой;
- комплект электроснабжения и защитное заземление.

В соответствии с СанПиН при кабинете информатики должна быть лаборантская комната площадью не менее 18 кв. м с двумя выходами: в учебное помещение и на ле‐ стничную площадку или в рекреацию. В лаборантской комнате должен быть рабочий стол, радиомонтажный стол с местным отсосом воздуха, стеллажи, шкафы, тум‐ бочка для инструментов.

Расположение компьютеров в кабинете является не‐ простой для исполнения задачей. Из всех возможных схем расположения практический интерес представляют две – рядная и по периметру кабинета. Каждая из них имеет свои достоинства и недостатки. Рядная схема показана на рис. 4.1. При такой схеме рабочее место преподавателя (РМП) с компьютером, принтером, сканером и сетевым оборудованием располагается позади рабочих мест уча‐ щихся (РМУ). Второй рабочий стол учителя располагается у передней стены кабинета, на которую навешивается также классная доска. Вторая вспомогательная доска размещает‐ ся на стене позади РМП. Рекомендуется использовать маг‐ нитные доски с белыми пластиковыми поверхностями, на которых пишут специальными цветными фломастерами, а написанное стирают обыкновенной шерстяной или вель‐ ветовой подушечкой. Это позволяет отказаться от мела и меловой пыли, которая, попадая внутрь компьютеров, приводит к преждевременному выходу их из строя.

Расположение компьютеров в два ряда позволяет учителю со своего РМП легко наблюдать за работой каж‐ дого ученика не только посредством локальной сети, но и визуально наблюдая изображение на экране каждого компьютера. Находясь за РМП, учитель может, не отвлекая внимания учащихся, выполнять нужную ему работу, про‐ водить индивидуальный опрос учеников и т.п. При объяс‐ нении нового материала учитель располагается у перед‐ ней доски, а учащиеся могу находиться на своих рабочих местах или пересесть за двухместные столы по центру ка‐ бинета, когда не требуется использование компьютеров.

Наличие столов по центру кабинета позволяет более рационально организовать работу кабинета и учащихся на занятиях. Особенностью учебной деятельности детей яв‐

ляется то, что когда они находятся за включенным компьютером, то очень невнимательно воспринимают объяснения учителя и часто отвлекаются. Поэтому, в случае изучения теоретического материала под руководством учителя, учащиеся садятся за столы без компьютеров по центру кабинета, а после объяснения и выдачи задания они пересаживаются за РМУ. При таком расположении компьютеров свет от окон падает на рабочие столы слева, как и рекомендуется СанПиН.

Недостатком двухрядного расположения является то, что в этом случае трудно обеспечить необходимое расстояние между столами в 2 метра (в направлении тыла поверхности одного видеомонитора и экрана другого видеомонитора). Однако при использовании плоских мониторов это расстояние выдержать легче.

На рис. 4.2 приведен план кабинета информатики вытянутой прямоугольной формы, рекомендуемый в работе [21]. В этом случае компьютеры располагаются вдоль двух стен кабинета. На указанном плане требуемая площадь под компьютерный класс должна составлять 84 кв. метра, на которой размещается 12 РМУ, одно РМП, 9 двухместных ученических столов по центру, два шкафа, электрощит и умывальник. Расстояние между боковыми поверхностями компьютеров составляет требуемые 1,2 метра. Если комната для класса имеет квадратную форму, то рекомендуется располагать РМУ по периметру вдоль трех стен.

Достоинством такой схемы размещения РМУ является более рациональное использование площади помещения и наи-

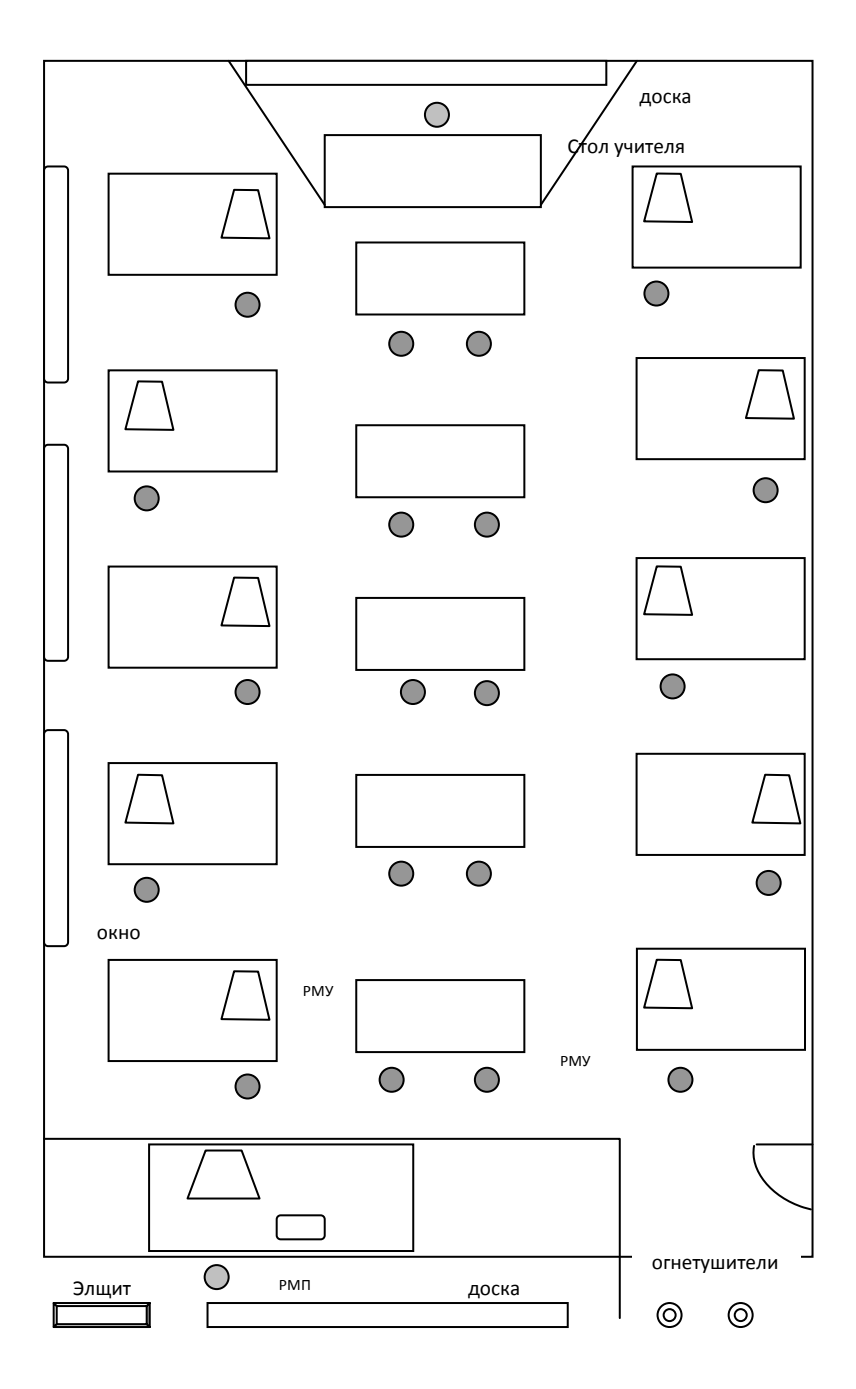

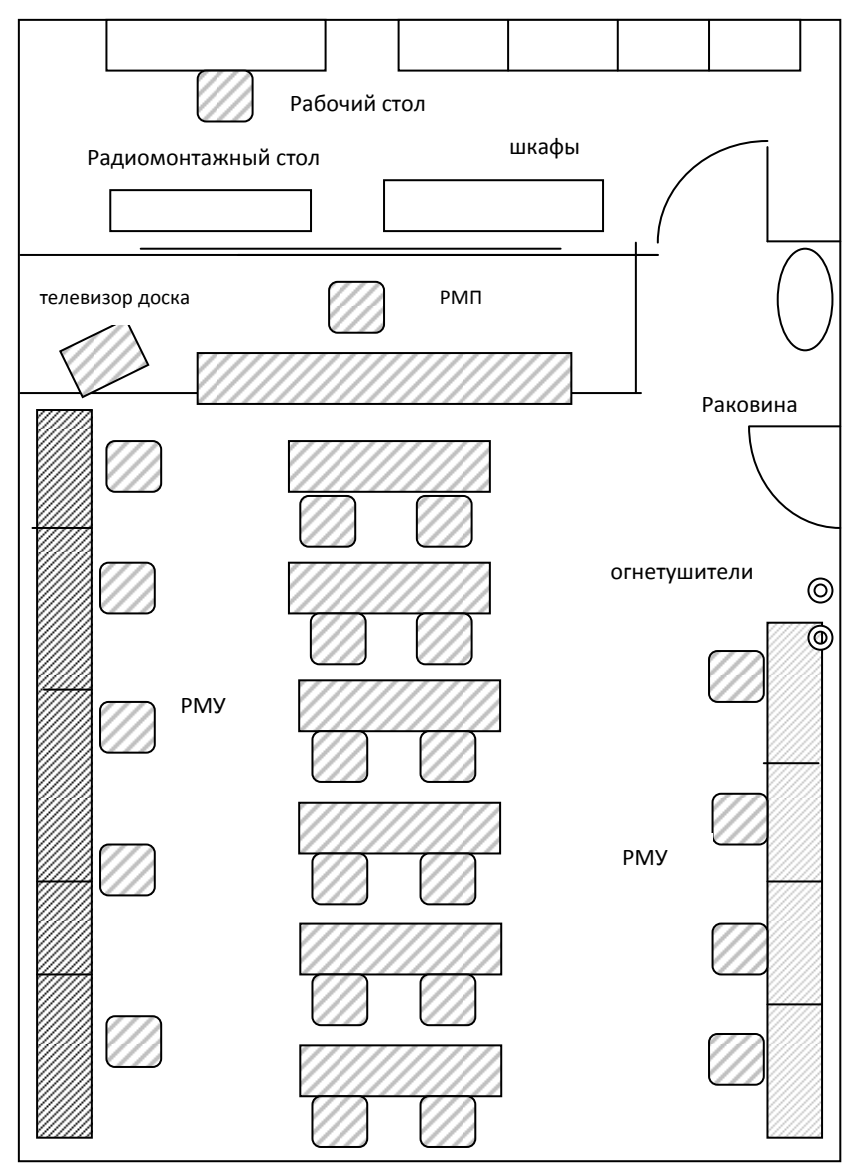

*Рис. 4.1. Схема размещения компьютеров в КВТ в два ряда* 

*Рис. 4.2. Схема КВТ с лаборантской комнатой* 

меньшее влияние вредных факторов, обусловленных ра‐ ботой электроннолучевых мониторов соседних компьюте‐ ров. Недостатком схемы является то, что учащиеся, сидя‐ щие за мониторами у оконной стены, обращены лицом к окнам, а на поверхности экранов мониторов у противопо‐ ложной стены образуются блики от окон. Поэтому, при расположении компьютеров по периметру стен кабинета, работа должна осуществляться при постоянно зашторен‐ ных окнах и искусственном освещении. Кроме того, учите‐ лю не видно изображение на экранах мониторов компью‐ теров, находящихся у боковых стен и ему приходится или контролировать работу учеников по локальной сети, или всё время курсировать по классу.

Стол учителя и РМП должны располагаться на по‐ диуме. Рядом можно разместить подставку для кодоскопа.

Ориентация окон кабинета должна быть преиму‐ щественно на север или северо‐восток. Не допускается та‐ кое расположение рабочих мест, когда основной световой поток от окон был направлен спереди или сзади учащихся.

В кабинете информатики обязательным должно быть заземление, подсоединенное к общему заземляющему контуру всего здания. Электрические силовые кабели, ли‐ нии связи локальной сети должны быть смонтированы в металлических рукавах или пластмассовых трубках. Столы с компьютерами должны оборудоваться в соответствии с требованиями безопасности и неподвижно крепиться к полу. Все компьютеры должны быть заземлены через ро‐ зетку электропитания.

Электропитание компьютеров должно осуществлять‐ ся от специального электрощита или комплекта электро‐ оборудования для КУВТ, оборудованного устройством за‐ щитного отключения. Устройство защитного отключения должно обеспечивать отключение питающего напряжения от РМУ и РМП при возникновении токов утечки на землю свыше 10 мА, а также при перегрузках и коротких замыка‐ ниях. Щит электропитания должен также иметь аварийное ручное отключение. Во время проведения занятий учитель лично производит подключение электропитания к РМУ и его отключение.

Демонстрационный цветной телевизор или монитор должны иметь экран с диагональю не менее 61 см. Теле‐ визор и электронный проектор монтируются на кронштей‐ нах на высоте 2 метра от пола. При этом расстояние между телевизором и первым двухместным ученическим столом (для теоретических занятий) должно быть не менее 3 мет‐ ров. Для демонстрации изображений с помощью кодоско‐ па и электронного проектора может использоваться белая классная доска, однако желательно для этих целей иметь отдельный экран.

В последнее время в школы стали поступать класс‐ ные доски нового поколения – электронные интерактив‐ ные доски. Всё написанное на них специальным маркером заносится в память компьютера. На неё также выводится изображение из памяти компьютера. Элементами изображения на доске можно управлять простым касанием к ним.

Монтаж кабинета, силовых щитов, электрических ро‐ зеток, проводку силовых кабелей, заземления, пожарно‐ охранной сигнализации в соответствии с правилами и нормами должны осуществлять специализированные ор‐ ганизации, имеющие лицензии на данные виды работ. Ввод кабинета информатики в эксплуатацию производится после разрешения центров санэпиднадзора.

В качестве средств пожаротушения разрешается применять порошковые и углекислотные огнетушители, которые позволяют ликвидировать возгорание аппаратных средств, находящихся под электрическим напряжением. С точки зрения минимизации повреждений оборудования предпочтение следует отдавать использованию углекислотных огнетушителей. В кабинете должно быть не менее двух огнетушителей.

Кабинет должен быть организован как психологически, гигиенически и эргономически комфортная среда, способствующая оптимальной организации учебного процесса, умственному развитию и воспитанию учащихся, приобретению ими прочных знаний, умений и навыков по информатике при полном обеспечении требований к охране здоровья и безопасности труда учителя и учащихся.

Для руководства работой КВТ приказом директора школы назначается заведующий кабинетом из числа учителей информатики. Заведующий является организатором работы кабинета и его оборудования, работы учителей и учащихся. Он обеспечивает использование кабинета в соответствии с учебным планом школы, разрабатывает перспективный план оснащения кабинета, принимает меры по его дооборудованию и пополнению учебно-наглядными пособиями и техническими средствами обучения. Он также несет ответственность за сохранность оборудования и средств вычислительной техники, за ведение инвентаризационного журнала, за содержание оборудования в постоянной готовности к применению, своевременную и тщательную профилактику вычислительной техники, регистрацию отказов и организацию ремонта, за поддержание в кабинете санитарно-гигиенических требований и требований техники безопасности. Заведующий кабинетом при-

нимает участие в планировании загрузки КВТ учебными, кружковыми, факультативными и другими занятиями с учащимися. Все виды занятий в КВТ проводятся при обязательном присутствии преподавателя.

Важным направлением работы КВТ является учебнометодический семинар по вопросам преподавания информатики и использования вычислительной техники и кабинета преподавателями других дисциплин, для распространения опыта применения информационных технологий в учебном процессе школы. В тех случаях, когда учителя-предметники не овладели в полной мере компьютерной техникой, предполагается финансирование совместной работы двух учителей (информатики и предметника) при проведении занятий по учебным предметам с использованием информационных технологий.

В помощь работе заведующему КВТ назначается лаборант или техник. Типовое штатное расписание школы (приложение к приказу № 373 Минообразования РФ от 2 сентября 1996 г.) предусматривает при наличии оборудованного кабинета информатики следующие должности: в кабинетах, имеющих 20 комплектов работающих компьютеров - 1 ставка лаборанта, 21-30 комплектов - 1 ставка техника, свыше 30 комплектов - 1 ставка специалиста (инженера) и 1 ставка лаборанта.

Лаборант (техник) находится в непосредственном подчинении заведующего кабинетом и отчитывается перед ним за сохранность, правильное хранение и использование учебного оборудования. Лаборант обязан знать всю систему программных и аппаратных средств КУВТ, правила ухода за ним, условия хранения техники и наглядных пособий. В соответствии с перспективным планом развития КВТ лаборант участвует в приобретении необходимого оборудования, ведет учётность и инвентаризационные ведомости. По плану учителя и под его руководством лаборант готовит оснащение и оборудование к уроку. Он обеспечивает соблюдение учащимися правил техники безопасности. постоянную готовность противопожарных средств и средств первой помощи, регистрирует отказы техники, проводит мелкий ремонт вышедшего из строя оборудования.

#### 4.4. Техника безопасности при проведении занятий в кабинете вычислительной техники

Работа школьников с вычислительной техникой в компьютерном классе связана с воздействием вредных факторов и наличием опасностей, поэтому строгое соблюдение правил техники безопасности и санитарных норм имеет важное значение, тем более что речь идет о здоровье детей. Это необходимо также для сохранения здоровья самого учителя и тех, кто является участниками образовательного процесса с использованием компьютеров. Поэтому от учителя информатики требуется хорошее знание и всемерное соблюдение требований государственных нормативных актов при проведении учащимися работы на компьютерах. Нормативным актом являются «Санитарно-эпидемиологические правила и нормативы. Гигиенические требования к персональным ЭВМ и организации работы - СанПиН 2.2.2/2.4.1340-03», которые введены в действие с 30 июня 2003 года. Согласно этим правилам для учителей общеобразовательных школ установлена длительность работы в дисплейных классах и кабинетах информатики не более 4 часов в день, а для инженеров, обслуживающих учебный процесс в кабинетах ВТ, продолжительность работы не должна превышать 6 часов в день.

Разрешаемое время непрерывной работы учащихся за компьютерами зависит от их возраста, но не должно превышать:

- для учащихся 1 класса (возраст 6 лет) 10 минут;
- для учащихся 2–5 классов 15 минут;
- для учащихся 6–7 классов 20 минут;
- для учащихся 8–9 классов 25 минут;
- для учащихся 10–11 классов на первом часе занятий – 30 минут, на втором – 20 минут.

После проведения работы на компьютере для уча‐ щихся должен проводиться комплекс упражнений для глаз, а после каждого урока информатики на переменах – физические упражнения для профилактики общего утом‐ ления.

Число уроков для учащихся 10–11 классов с исполь‐ зованием компьютеров должно быть не более двух в не‐ делю, а для остальных классов – не более одного.

Занятия в кружках с использованием компьютеров должны начинаться не ранее, чем через 1 час после окон‐ чания учебных занятий. Не разрешается отводить всё вре‐ мя занятия кружка для проведения компьютерных игр с навязанным ритмом. Такие игры разрешается проводить в конце занятия с ограничением длительности до 10 минут для учащихся 2-5 классов и до 15 минут - для учащихся старших классов.

Правилами установлены нормы на размещение пер‐ сональных компьютеров в кабинете ВТ и параметры ис‐ пользуемой мебели – рабочих столов и стульев. Расстоя‐ ние между рабочими столами с видеомониторами (в на‐ правлении тыла поверхности одного видеомонитора и эк‐

рана другого видеомонитора) должно быть не менее 2,0 м, а расстояние между боковыми поверхностями видео‐ мониторов – не менее 1,2 м. Рабочий стол и стул должны по высоте соответствовать росту учащихся в обуви и иметь конструкцию установленной формы. Стол должен иметь две раздельные поверхности: одна горизонтальная для размещения ПЭВМ с плавной регулировкой по высоте в пределах 520 – 760 мм и вторая – для клавиатуры с плав‐ ной регулировкой по высоте и углу наклона от 0 до 10 градусов с надежной фиксацией в оптимальном рабочем по‐ ложении. Ширина поверхности стола для монитора долж‐ на быть не менее 600 мм и глубина – не менее 550 мм. Ширина поверхности стола для клавиатуры должна быть не менее 600 мм и глубина – не менее 600 мм. Под столом над полом должно быть пространство для ног размером не менее 400–700 мм в зависимости от роста учащихся в обуви.

Расстояние от глаз учащихся до экрана монитора должно составлять 60–70 см. Учащиеся, имеющие близо‐ рукость или дальнозоркость средней степени (более 3 ди‐ оптрий), должны работать за мониторами в корректирую‐ щих очках.

Размеры кабинета ВТ должны выбираться из расчета того, что площадь на одно рабочее место учащегося с ком‐ пьютером на базе электроннолучевой трубки должна со‐ ставлять не менее 6 кв. метров, а при использовании пло‐ ских жидкокристаллических и плазменных мониторов – не менее 4,5 кв. метра. Объём помещения на одно рабочее место должен быть не менее 24 куб. метров при высоте не менее 4 метров. Если высота помещения меньше, то ре‐ комендуется увеличивать площадь, приходящуюся на од‐ но рабочее место учащегося.

Освещённость на поверхности рабочего стола в зоне размешения тетрадей и учебников должна быть 300-500 люкс. Освещённость поверхности экрана не должна быть более 300 люкс при отсутствии бликов. Освещённость классной доски должна составлять 500 люкс. Окна в кабинете должны иметь систему зашторивания.

Температурные и влажностные режимы должны соответствовать приведенным в таблице 4.1 значениям. Для поддержания нужных значений параметров воздуха в кабинете должна быть оборудована приточно-вытяжная вентиляция или система кондиционирования с помощью бытовых кондиционеров. При их отсутствии необходимо организовывать эффективное сквозное проветривание на каждой перемене и в любую погоду.

Таблица 4.1

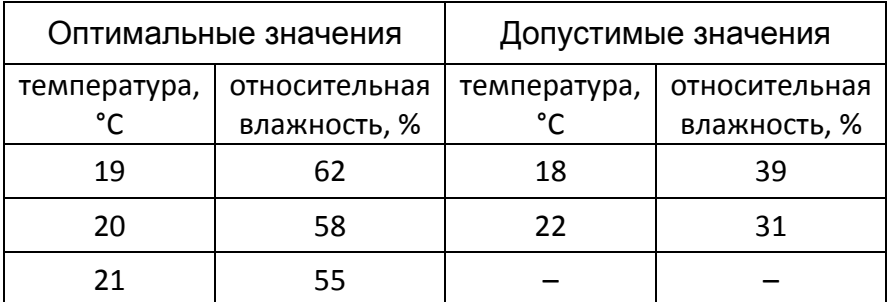

Оптимальные и допустимые значения температуры и влажности в кабинете информатики

Завкабинетом несёт ответственность за своевременное проведение вводного и периодического инструктажа по ТБ, которые проводятся, как правило, учителями, ведущими занятия.

При проведении вводного инструктажа учитель знакомит учащихся с правилами распорядка в кабинете, правилами техники безопасности, гигиены работы на компьютере, с опасностями, которые могут возникнуть в процессе работы, а также с мерами предосторожности. Обычно вводный инструктаж проводится в форме лекции или беседы. Учашиеся должны сдать зачет по технике безопасности и правилам работы в кабинете.

Периодический инструктаж по ТБ проводится учителем непосредственно перед работой на компьютере и имеет целью ознакомить учащихся с требованиями правильной организации и содержания рабочего места, с назначением используемых аппаратных средств и безопасными приемами работы с ними, с обязанностями работающего на своём рабочем месте, а также опасными ситуациями и правилами поведения при их возникновении. Периодический инструктаж должен содержать краткие, четкие и конкретные указания, а в необходимых случаях сопровождаться показом правильных действий и безопасных приемов работы на компьютере и с аппаратными средствами.

Сведения по проведению инструктажа учащихся по ТБ и сдаче ими зачета заносятся учителем в специальный журнал, образец которого приведен в таблице 4.2. Сведения о проведении инструктажа по ТБ учителю также следует записать в классный журнал как тему учебного занятия.

Таблица 4.2

Журнал регистрации вводного и периодического инструктажей по ТБ

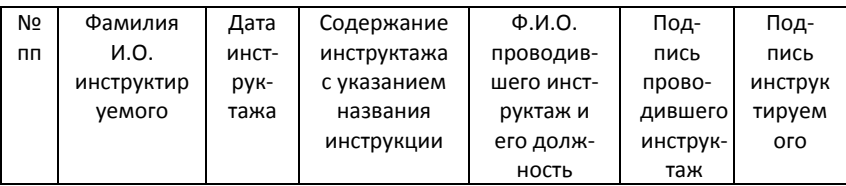

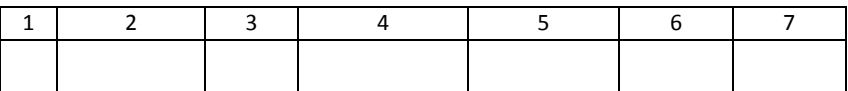

#### 4.5. Программное обеспечение

Программное обеспечение является важной частью системы средств обучения информатике и хотя бы в минимальном наборе должно быть установлено на всех компьютерах в кабинете. По мере развития компьютерной техники программное обеспечение быстро развивается и также быстро устаревает, что требует регулярного обновления. Оно должно включать в себя [20, 21]:

- Системное программное обеспечение (операционная система), к которому также относятся: операционные оболочки, сетевое программное обеспечение, антивирусные средства, средства резервного копирования и восстановления информации, средства защиты от спама при работе с электронной почтой и в сети Интернет.
- Программное обеспечение базовых информационных технологий - текстовые редакторы, электронные таблицы, СУБД, программы компьютерной графики, телекоммуникационное программное обеспечение.
- Инструментальное программное обеспечение общего назначения.
- Программное обеспечение учебного назначения, которое рекомендуется к применению при наличии сертификата Министерства образования и науки.
- Программное обеспечение поддержки издательской деятельности для нужд школы.

Полный перечень необходимого программного обеспечения приведен в Перечне учебного и компьютер-

ного оборудования для оснащения общеобразовательных учреждений [20] (см. также раздел 4.1).

Что касается так называемого «пиратского» программного обеспечения, то оно, конечно, не должно использоваться в школе не только по причине возможности сбоев в работе, но и по соображениям воспитательноправового характера. Всё приобретаемое программное обеспечение должно быть лицензионным, однако оно стоит очень дорого. Например, операционная система Windows XP для установки только на один компьютер стоит около 2000 рублей. А стоимость минимального комплекта программного обеспечения на компьютерный класс составляет более 100 тысяч рублей. Поэтому часть учебных заведений вынуждена переходить на так называемое открытое программное обеспечение, которое является бесплатным. Такой бесплатной операционной системой является Linux с офисным пакетом OpenOffice. Но так как большинство программ учебного назначения сделаны под Windows, то они оказываются несовместимыми с Linux, что создаёт дополнительные трудности для учителя информатики и учащихся. Кроме того, учителю и тем учащимся, у кого дома имеются компьютеры с Windows, приходится переучиваться на новую операционную систему и осваивать работу с новым офисным пакетом. А все учебники и методические руководства составлены в расчете на использование Windows.

В результате такой практики и несогласованной политики органов управления народным образованием в проигрыше оказываются учителя информатики, которым достаточно трудно осваивать работу с Linux и перестраивать под неё учебный процесс. В проигрыше оказываются и учащиеся, потому что, освоив работу с Linux, они в даль-
нейшем опять вынуждены будут переучиваться на Windows, когда после окончания школы придут в вузы и на рабочие места в офисы.

Некоторые фирмы, разрабатывающие программные продукты, предоставляют учебным заведениям бесплатное лицензионное программное обеспечение. Например, фирма «Гарант» предоставляет справочно-правовую систему «Гарант», фирма «Диалог-наука» - антивирусные программы, фирма «Adobe» - программу для вёрстки «Раде Maker» и графический редактор «Photo Shop». Школы также могут воспользоваться тем, что ряд фирм предоставляют учебным заведениям большие скидки при покупке их программ.

В последнее время на правительственном уровне высказывается пожелание в необходимости разработки отечественного русскоязычного офисного программного обеспечения, которое могло бы свободно и бесплатно распространяться в государственных учреждениях и, в частности, школах. Представляется, что это пожелание сродни выдвигавшимся в советское время призывам - «написать русский язык программирования», тем более что имеется открытое программное обеспечение на платформе Linux с офисным пакетом OpenOffice.

### 4.6. Учебники и учебные пособия по информатике для школы

Важное место в системе средств обучения играют учебники и учебные пособия для учащихся. Для обучения младших школьников издаются рабочие тетради по информатике.

В образовательном стандарте указано, что при организации изучения курса «Информатика и ИКТ» следует останавливаться на выборе тех учебников, которые вошли в Перечни учебников, учебно-методических и методических изданий, которые рекомендованы (допущены) Минобразованием России к использованию в образовательных учреждениях на определённый учебный год. В Перечне на 2008/09 учебный год из всех 1045 рекомендованных и допущенных учебников для средней школы, только 23 по информатике и ИКТ: 9 для начальной, 7 для основной и 7 для старшей школы.

Каждый год издаётся и переиздаётся несколько десятков наименований учебников, учебных пособий и задачников по школьному курсу информатики и ИКТ. В настоящее время ими охвачены все классы с первого по одиннадцатый. Имеются и параллельные учебники, особенно по базовому курсу информатики и по информаци-ОННЫМ ТАХНОЛОГИЯМ.

В настоящее время авторы учебной литературы стараются выпускать не отдельные учебники и пособия, а учебно-методические комплекты (УМК) для каждого класса, которые включают в себя:

- учебник (обычно с компьютерным практикумом);
- задачник;
- рабочую тетрадь для учащихся;
- методическое пособие для учителя;
- компакт-диск с программно-методическим обеспечением;
- комплект плакатов (обычно на компакт-диске).

Учебники обычно имеют в своей структуре: теоретический материал для изучения; вопросы и задания для выполнения; компьютерный практикум, содержащий подробные инструкции по выполнению практических заданий на компьютере; материал для дополнительного чтения; справочные материалы. Для начальных классов учебник иногда объединяют с рабочей тетрадью и компьютерным практикумом, что облегчает детям работу с ним.

Компьютерные практикумы обычно включают практические задания нескольких уровней сложности. Для заданий начального уровня приводятся подробные инструкции по технологии выполнения их на компьютере и даются образцы требуемых результатов. Задания более высоких уровней могут снабжаться менее подробными инструкциями. Обычно часть заданий предназначена для самостоятельного выполнения продвинутыми учащимися.

Задачник содержит вопросы и задачи, обычно охватывающие учебный материал, изучаемый в нескольких классах, например, «Занимательные задачи по информатике» Л.Л. Босова, А.Ю. Босова, Ю.Г. Коломенская. - М.: БИНОМ. Лаборатория знаний, 2005. - 119 с. Он предназначен для учащихся 5-6 классов. Материал в задачниках систематизируют по темам, по типам и по уровню сложности. Задачи могут снабжаться также указаниями и решениями.

Рабочие тетради содержат большое число различных задач, упражнений, тестов. Выполняемые задания записываются прямо в тетради на специальных свободных выделенных полях. Многие из рабочих тетрадей составлены по принципу тетрадей-раскрасок, с которыми дети привыкли работать ещё в детском саду. Многие задания составляются так, чтобы они имели развивающий характер, например, «Дорисуй картинку», «Дорисуй орнамент», «Нарисуй зеркальное изображение предмета».

Методические пособия для учителя, как правило, содержат несколько вариантов планирования изучаемого материала на учебный год, поурочные разработки, ответы, указания по решению ко всем задачам и заданиям в используемых рабочих тетрадях, задачниках и учебниках. Отдельно выделяют перечень требований в ЗУНам учащихся, или как сейчас это модно называть, перечень компетентностей, по которым определяется готовность учаиспользованию ЩИХСЯ  $\mathsf{R}$ средств информационнокоммуникационных технологий в учебной и иной деятельности.

На компакт-дисках обычно находятся программные средства для поддержки процесса обучения, файлы с материалами компьютерного практикума, библиотеки медиаобъектов, материалы для организации внеурочной работы. При необходимости приводятся ссылки на информационные ресурсы образовательных порталов в Интернет.

Для учащихся издается справочная учебная литература, материалы для подготовки к ЕГЭ, бланковые тесты и  $T, \Pi$ .

В последнее время появились электронные или, иначе называемые, компьютерные учебники. Однако во многих случаях они являются лишь электронной копией обычного бумажного учебника и в лучшем случае содержат ещё контролирующую программу. В тоже время электронный учебник представляет собой обучающую систему, которая может, в частности, содержать не только средства обучения, предназначенные для ученика, но и набор средств учителя, позволяющих ему вести мониторинг процесса обучения каждого ученика, систему тестов, учетный журнал, базу данных и др. Такие электронные учебники только начинают создаваться, и еще накоплено мало материала для обобщения опыта.

# Контрольные вопросы и задания

1. Проанализируйте Перечень учебного и компьютерного оборудования для оснащения общеобразовательных учреждений и выпишите номенклатуру аппаратных и программных средств.

2. Какой печатной продукцией следует комплектовать кабинет информатики?

3. Для какой цели кабинет оснащают учебно-практическим и учебно-лабораторным оборудованием?

4. Что собой представляет виртуальная компьютерная лаборатория по предмету?

5. Что понимают под компьютерным классом?

6. Каковы санитарные нормы площади кабинета и его объёма, приходящиеся на один компьютер?

7. Какие журналы должны быть в КВТ?

8. Что такое РМУ и РМП? Сколько их должно быть в КВТ?

9. На каком расстоянии друг от друга должны находиться компьютеры в КВТ?

10. Что такое защитное отключение и каков принцип его работы?

11. Каким образом подводят линии связи и электропитание к PMV?

12. Какие средства пожаротушения должны быть в КВТ?

13. Сколько и каких огнетушителей должно быть в КВТ?

14. Каковы функции заведующего КВТ?

15. Перечислите вредные факторы, могущие иметь место при работе учащихся в КВТ?

16. Каково допустимое время непрерывной работы учащихся за компьютерами?

17. Какие виды инструктажа по ТБ следует проводить учителю информатики?

18. Каким образом и где фиксируется проведение инструк-**ГАЖАЙ ПО ТБ?** 

19. Что входит в состав учебно-методического комплекта?

20. Какова должна быть структура учебника по информатике?

21. Приведите фамилии авторов учебников по базовому курсу информатики и ИКТ.

22. По какому учебнику вы изучали информатику в школе?

### Коротко о самом важном

1. Информатика - это научная, техническая и технологическая дисциплина; занимается вопросами сбора, хранения, обработки, передачи данных, в том числе с помощью компьютерной техники. А.П. Ершов: «... как название фундаментальной естественной науки, изучающей процессы передачи и обработки информации».

2. В основе информатики лежит математическая логика и кибернетика.

3. Общим для кибернетики и информатики является концепция управления.

4. В структуре информатики выделяют 4 раздела: теоретическая информатика, средства информатизации, информационные технологии, социальная информатика.

5. Школьная информатика является ветвью информатики, занимающейся исследованием и разработкой программного, технического, учебно-методического и организационного обеспечения применения компьютеров в учебном процессе в школе, использования в обучении современных информационно-коммуникационных технологий.

6. В структуре школьной информатики выделяют 4 раздела: программное или математическое обеспечение; техническое обеспечение; учебно‐методическое обеспечение; организационное обеспечение.

7. Информатика была введена как обязательный учебный предмет в школе с 1 сентября 1985 года под названием «Основы информатики и вычислительной техники», а с 2004 года называется «Информатика и информационно‐ коммуникационные технологии».

8. История отечественного образования по информатике включает этапы: первый – с начала постройки первых со‐ ветских ЭВМ и до введения учебного предмета ОИВТ в 1985 году; второй – с 1985 г. по 1990 г. до начала массово‐ го поступления в школы компьютерных классов; третий – с 1991 г. и по настоящее время.

9. Академик А.П. Ершов – инициатор введения информа‐ тики в школу.

10. Цели и задачи курса информатики изложены в обра‐ зовательном стандарте и группируются в три основные: образовательная, практическая и воспитательная.

11. Трехэтапная структура курса информатики: первый этап (1–6 кл.) – пропедевтический; второй (7–9 кл.) – базо‐ вый курс; третий (10–11 кл.) – профильное обучение.

12. Образовательный стандарт по информатике является нормативным документом, определяющим требования:

- к месту курса информатики;
- к содержанию курса информатики в виде обязатель‐ ного минимума;
- к уровню подготовки учащихся;
- к технологии и средствам проверки и оценки дости‐ жения требований стандарта.

13. В стандарте выделяются два аспекта – теоретическая информатика и информационные технологии и две со‐ держательные линии: линия информационных процессов и линия представления информации.

14. Стандарт по информатике содержит:

- обязательный минимум содержания основных обра‐ зовательных программ для основного общего и для среднего общего образования на базовом и про‐ фильном уровнях;
- требования к уровню подготовки выпускников.
- 15. Базисный учебный план 2004 года определяет место «Информатики и ИКТ:
	- в 3‐4 классах как учебный модуль предмета «Техно‐ логия»;
	- в 1‐2 классах можно изучать за счёт часов «Техноло‐ гия» и школьного компонента;
	- в 5‐7 классах за счёт регионального и школьного компонентов;
	- в 8‐9 классах за счёт федерального компонента;
	- в 10‐11 классах как профильное обучение на базо‐ вом или профильном уровнях.
- 16. Метод обучения это способ организации совместной деятельности учителя и учащихся по достижению целей обучения.
- 17. Методы обучения реализуются в различных формах и с помощью различных средств обучения. Они выполняют функции процесса обучения: мотивационную, органи‐ зующую, обучающую, развивающую и воспитывающую.

18. Выбор метода обучения определяется:

- дидактическими целями;
- содержанием обучения;
- уровнем развития учащихся и развития их учебных навыков;
- опытом и уровнем подготовленности учителя.

19. Методы обучения классифицируют: по характеру познавательной деятельности: по дидактическим целям: кибернетический подход по Ю. К. Бабанскому.

20. По характеру познавательной деятельности методы обучения делят на: объяснительно - иллюстративные; репродук-тивные; проблемный; эвристический; исследовательский.

21. По дидактическим целям методы обучения делятся на методы: приобретения новых знаний; формирования умений, навыков и применения знаний на практике; контроля и оценки знаний, умений и навыков.

22. Проблемное обучение состоит в создании на занятиях специально организуемых проблемных (противоречивых) ситуаций, в основе которых лежит противоречие. Разрешение противоречий и является путем познания. Проблемное обучение приближает методы обучения к методам научного познания. В основе проблемных ситуаций лежат противоречия, которые могут быть обусловлены особенностями восприятия учебного материала, формальным его усвоением, неправомерным сужением или расширением рамок применяемых формул, законов и т.д.

Проблемное обучение стимулирует познавательную деятельность, развивает творчество, способствует «высвобож-дению» творческих способностей, развивает интеллект, является развивающим обучением.

23. Блочно-модульное - это метод обучения, когда учебный материал и его изучение оформляется в виде самостоятельных законченных блоков или модулей, подлежащих изучению за определенное время. Обычно применяют в вузах вместе с рейтинговой системой контроля знаний.

24. Программированное - это обучение по составленной программе, которая записана в программированном учебнике или в компьютере. Обучение идет по схеме: материал делится на порции (дозы), составляющие последовательные шаги (этапы обучения); в конце шага проводится контроль усвоения; при правильном ответе выдается новая порция материала; при неправильном ответе обучаемый получает указание или помощь.

25. Методы обучения информатике имеет свою специфику: широко применяются репродуктивные методы; коллективная деятельность учащихся с применением локальной компьютерной сети; метод проектов.

26. Метод проектов основан на концепции Дж. Дьюи «обучение путем делания», когда учащиеся приобретают знания, умения и навыки в ходе выбора, планирования и выполнения практических заданий, называемых проектами. Метод проектов обычно применяют при обучении компьютерным технологиям.

27. Проектом может быть: компьютерный курс изучения определенной темы; логическая игра; макет лабораторного оборудования, смоделированного на компьютере; тематическое общение по электронной почте и др. В простейших случаях - это проектирование рисунков животных, растений, строений, симметричных узоров и т.п.

28. Условия использования метода проектов:

- широкий самостоятельный выбор проектов, индивидуальных и коллективных;
- снабжение инструкцией по работе над проектом с учётом индивидуальных способностей работы на компьютере;
- практическая значимость проекта, целостность и возможность законченности работы, а завершённый проект следует представлять в виде презентации;
- создавать условия для обсуждения хода работы, успехов и неудач, что способствует взаимообучению;
- гибкое распределение времени на выполнение проекта, как на занятиях, так и во внеурочное время.
- метод проектов ориентирован, в основном, на освоение приемов работы на компьютере и освоение информационных технологий.

29. В структуре учебного проекта выделяют элементы:

- формулировка темы и постановка проблемы;
- анализ исходной ситуации;
- перечень решаемых задач: организационных, учебных, мотивационных;
- этапы реализации проекта;
- критерии оценки реализации проекта.

30. Контроль - необходимый компонент процесса обучения, обеспечивает обратную связь, выполняет воспитательную, обучающую, развивающую и диагностическую функции. Непрерывный контроль обеспечивает замкнутую схему управления процессом обучения.

31. Виды контроля: предварительный, текущий, периодический и итоговый. Методы контроля - способы действий для получения диагностической информации об эффективности обучения. К ним относят: устный и письменный опрос, контрольная работа, проверка домашнего задания, тестирование, наблюдение за работой учащихся, защита проекта и др.

32. Итоговая аттестация в 11 кл. проводится в форме теста в соответствии с требованиями ЕГЭ. Тест состоит из 4 частей: три теоретические части с заданиями базового и повышенного уровней; одна практическая часть по выполнению задания на компьютере.

33. Оценка - это процесс сравнения знаний, умений и навыков учащихся с эталонными. Оценка происходит в ходе контроля.

34. Отметка - это условная количественная мера оценки, выраженная в баллах.

Функции оценки: ориентация ученика об уровне 35. его знаний и соответствия их нормативу; информирование об успехах и неудачах; выражение мнения учителя; стимулирование учебы.

Способы оценки: нормативный (исходя из стандар- $36.$ та и программы), сопоставительный (сравнивания с другими), личностный (сравнивая с прошлыми достижениями ученика). Личностный - наиболее гуманный и позволяет контролировать продвижение в индивидуальном развитии.

37. При оценивании и выставлении отметок следует соблюдать психолого-педагогические требования: учитывать возможные последствия для дальнейшей учёбы, усиливать положительные мотивы, укреплять уверенность в своих силах и успехах в учёбе, вербальные оценки делать развернутыми и личностными.

38. Правила выставления оценок и отметок: оценивать систематически и всеохватывающе, сочетать личностный и нормативный способы оценки, гласно, контроль постепенно заменять взаимо- и самоконтролем, сочетать разные методы и формы.

39. При использовании контролирующих программ следует с осторожностью пользоваться отметкой, выставляемой компьютером.

40. Основная форма обучения по информатике - это урок.

Также проводят экскурсии: на вычислительный центр, из‐ дательство, диспетчерские залы, центры управления и т.п. 41. Внеклассные формы учебной работы: кружки, экскур‐ сии, факультативы, олимпиады, домашняя работа и др.

42. Урок – основная форма обучения, имеет следующие признаки: точная продолжительность; твердое расписа‐ ние; четкое планирование и структура; использование разнообразных методов и средств обучения.

43. Урок обеспечивает достижение цели обучения, имеет свою логическую структуру, определяемую дидактической целью. В структуре урока выделяют компоненты: цель, со‐ держание, методы и средства обучения, структуру учебной деятельности, элементы организации и управления.

44. Обычно уроки классифицируют по дидактическим це‐ лям: урок изучения нового материала; формирования умений и навыков; обобщения и систематизации знаний; практического применения знаний; контроля и коррекции знаний, умений и навыков; комбинированный урок.

45. Комбинированный урок, что позволяет гибко планиро‐ вать его структуру, решать несколько дидактических задач, учитывать ограничения на длительность работы учащихся на компьютере.

46. Урок‐лабораторная работа обычно имеет дидактиче‐ скую цель – формирование и закрепление навыков работы на компьютере с программными средствами. При этом ученики должны снабжаться подробной инструкцией.

47. В ходе практикума учащиеся на нескольких уроках вы‐ полняют индивидуальные задания или проекты.

48. Кабинет информатики используется для проведения: демонстраций, фронтальных лабораторных работ, практи‐ кума, внеклассной работы.

49. Успех или неудача урока во многом зависят от его под‐

готовки и планирования. Важна подготовка аппаратных и программных средств.

50. План-конспект урока есть опора и руководство к действию. Его оформляют так, чтобы им легко можно было воспользоваться на уроке.

51. Начинающему учителю следует пользоваться рекомендациями по проведению уроков.

52. После проведения урока следует провести его самоанализ в соответствии с принятой схемой и записать выводы.

53. Использование компьютеров позволяет эффективно реализовать деятельностный подход к обучению.

54. Деятельностный подход к обучению означает, что конечной целью обучения является не получение знаний, а формирование способов деятельности. Знаниям можно научиться только в процессе их использования, в применении, т.е. в процессе деятельности. Знать что-либо означает умение выполнять определенную деятельность, связанную с этим знанием. Содержанием обучения должна быть система действий, а также знания, необходимые для освоения этой системы действий.

55. К средствам обучения относятся: учебники, учебные пособия, методические материалы, классные доски и экраны, демонстрационное оборудование, демонстрационные дисплеи и электронные проекторы, компьютеры и компьютерные сети, периферийное оборудование, программное обеспечение.

56. Выбор средств обучения определяется задачами урока, содержанием учебного материала, методами обучения. 57. Имеется Перечень учебного и компьютерного оборудования для школ.

58. Средства обучения нового поколения: электронные проекторы, интерактивные доски, оборудование для орга‐ низации персональной компьютерной лаборатории, учебные роботы и обрабатывающие комплексы для профес‐ сионального обучения. Они позволяют использовать ком‐ пьютеры при проведении лабораторных работ по физике, химии, информатике и другим предметам, демонстрируют возможности компьютерных технологий.

59. Компьютерный класс или КУВТ – это набор из рабочих мест учащихся, рабочего места преподавателя и перифе‐ рийных устройств, связанных локальной вычислительной сетью для совместного использования данных, техниче‐ ских средств, программ и средств обмена данными в про‐ цессе обучения.

60. Кабинет вычислительной техники и организация обу‐ чения в нём должны соответствовать требованиям СанПиН 2.2.2/2.4.1340‐03.

61. Время непрерывной работы учащихся за компьютера‐ ми не должно превышать:

- для учащихся 1 класса (возраст 6 лет) 10 минут;
- для учащихся 2–5 классов 15 минут;
- для учащихся 6–7 классов 20 минут;
- для учащихся 8–9 классов 25 минут;
- для учащихся 10–11 классов на первом часе занятий 30 минут, на втором – 20 минут.

62. Расстояние между рабочими столами с видеомонито‐ рами (в направлении тыла поверхности одного видеомо‐ нитора и экрана другого видеомонитора), должно быть не менее 2,0 м, а между боковыми поверхностями видеомо‐ ниторов – не менее 1,2 м.

63. Расстояние от глаз до экрана монитора должно состав‐ лять 60–70 см. Учащиеся с близорукостью или дальнозор‐ костью средней степени (более 3 диоптрий), должны ра‐ ботать за мониторами в корректирующих очках.

64. Площадь рабочего места с компьютером на базе элект‐ роннолучевой трубки должна составлять не менее 6 кв. м, а при использовании плоских жидкокристаллических и плазменных мониторов – не менее 4,5 кв. м.

65. Учитель проводит вводный и периодический инструк‐ таж учащихся по ТБ, учащиеся должны сдать зачет по ТБ и правилам работы в кабинете. Сведения о них заносятся в специальный журнал по ТБ и в классный журнал.

66. Программное обеспечение курса информатики вклю‐ чает в себя: системное, обеспечения базовых информаци‐ онных технологий, инструментальное, учебное, для изда‐ тельской деятельности школы.

67. Следует пользоваться учебниками и пособиями из Пе‐ речня, рекомендованного Минобразом.

68. Учебно‐методические комплекты включают в себя:

- учебник (обычно с компьютерным практикумом);
- задачник;
- рабочая тетрадь для учащихся;
- методическое пособие для учителя;
- компакт‐диск с программно‐методическим обеспе‐ чением;
- комплект плакатов (обычно на компакт‐диске).

# **Раздел 2. Методика преподавания базового курса информатики и ИКТ**

# *Глава 5. Содержание базового курса и методика изучения основных понятий*

### **5.1. Содержание базового курса информатики и ИКТ**

Как уже отмечалось выше, в школьном обучении реализуется концепция непрерывного курса информатики и ИКТ. Курс включает в себя три этапа: пропедевтический, базовый и профильный. Базовый курс информатики со‐ ставляет ядро всего курса, поскольку обеспечивает реали‐ зацию обязательного минимума содержания образования по информатике так, как это отражено в образовательном стандарте.

В настоящее время, когда ещё полностью не завер‐ шен переход на новый государственный стандарт основно‐ го общего образования, базовый курс информатики пре‐ подается в основной школе по двум вариантам.

**1‐й вариант**. Базовый курс изучается в течение двух лет с 8 по 9 класс. Причем в 8 классе курс изучается по 1 часу в неделю, а всего 35 часов; в 9 классе – по 2 часа в неделю, а всего 70 часов.

**2‐й вариант**. Базовый курс изучается с 7 по 9 класс по 1 ча‐ су в неделю, т.е. по 35 часов в год.

Как видно, в обоих вариантах объём всего базового курса составляет 105 часов, как и предусмотрено в базис‐ ном учебном плане основной школы.

Примерная программа курса приведена в работе [18] и включает в себя следующие разделы:

1. Информация и информационные процессы (4 часа).

2. Компьютер как универсальное устройство обработки информации (4 часа).

3. Обработка текстовой информации (14 часов).

4. Обработка графической информации (4 часа).

5. Мультимедийные технологии (8 часов).

6. Обработка числовой информации (6 часов).

7. Представление информации (6 часов).

8. Алгоритмы и исполнители (19 часов).

9. Формализация и моделирование (8 часов).

10. Хранение информации (4 часа).

11. Коммуникационные технологии (12 часов).

12. Информационные технологии в обществе (4 часа).

Программа составлена из расчёта того, что учебный год составляет 35 недель и предусматривает резерв учеб‐ ного времени в объёме 11 часов. В каждом разделе име‐ ется перечень практических работ, общее число которых составляет 55. В таблице 5.1 приведено примерное рас‐ пределение часов базового курса по темам и классам для обоих вариантов. Ожидается, что после завершения пере‐ хода на новый образовательный стандарт, базовый курс будет изучаться по второму варианту, т.е. в 7 – 9 классах, а пропедевтический курс будет охватывать 1 – 6 классы. Это позволит сделать курс информатики в школе непрерыв‐ ным.

# **5.2. Общие подходы к введению понятия информации**

Понятие информации является центральным всего курса информатики, однако, в школьных учебниках подход

к её определению неоднозначный. В некоторых учебниках определение информации даже не приводится. Одна из причин такого положения - сложность самого понятия информации. Оно относится к числу фундаментальных для всей науки, носит общенаучный, философский характер и является предметом постоянных дискуссий. Из-за этого часть ученых считает, что оно неопределяемое. Информация является центральным понятием и в кибернетике. Именно кибернетика показала, что в окружающем мире существуют три сущности, три основы мироздания: материя, энергия и информация. Человек в ходе своей материальной деятельности преобразует материальные объекты, затрачивая энергию и используя информацию о том, как это сделать.

В учебниках для школы имеется несколько вариантов определения понятия информации. В учебнике А.Г. Кушниренко и др. (1996, 2002) говорится, что понятие «информация» первичное и поэтому неопределяемое. Далее идет ссылка на то, что в математике нет строгого определения точки и прямой, что не

#### Таблица 5.1

#### Примерное распределение часов по темам в базовом курсе «Информатика и ИКТ» [18]

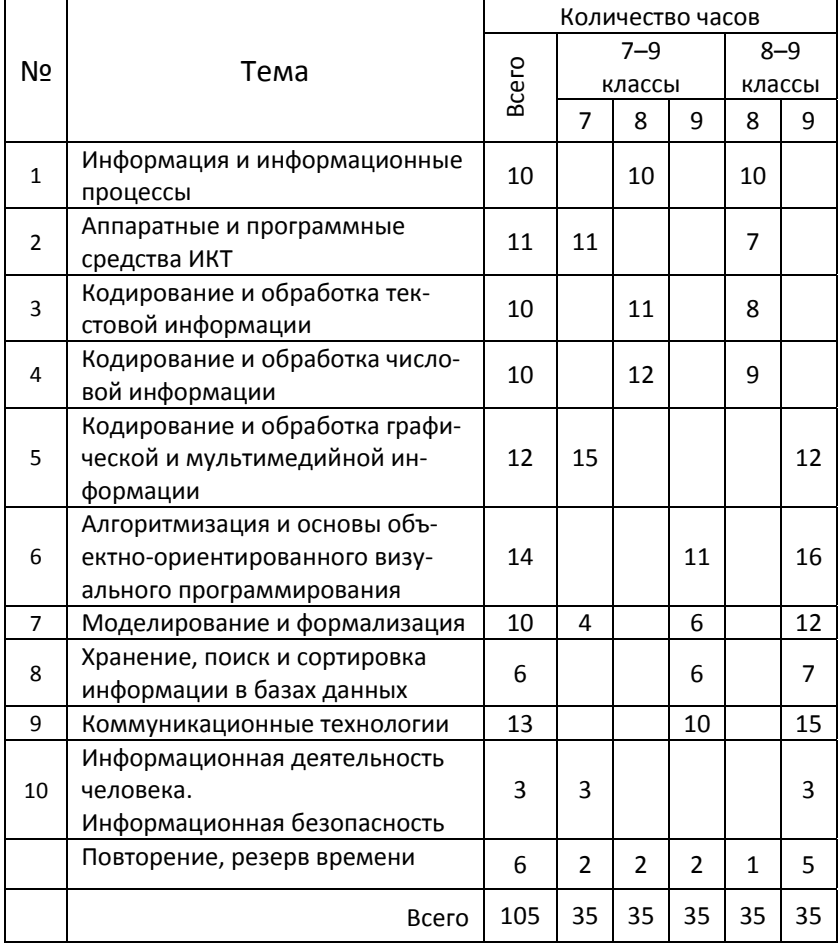

мешает нам рисовать треугольники, доказывать теоремы и решать задачи. Однако на это легко возразить – точку можно поставить на листе бумаги острым карандашом и

все её увидят, но вот вряд ли аналогично возможно поступить с информацией. Приведем несколько примеров определения информации в учебной литературе.

Информация - постоянный спутник человека. Это те сведения, которые помогают ориентироваться нам в окружающем мире.

В интуитивном, житейском смысле под информацией понимают сведения, знания и т.п., которые кого-либо интересуют. Чем интереснее сообщение, тем больше оно несет информации.

Информация - это произвольная последовательность символов, т.е. любое слово.

Информация - это отражение предметного мира с помощью знаков и сигналов.

Информация - это содержание сообщения, сигнала памяти, а также сведения, содержащиеся в сообщении, сигнале, памяти. (Одна тавтология!)

Информация - это знания, сведения, которыми обладает человек и которые он получает из окружающего мира. (Субъективный подход).

Информация - это содержание последовательности символов (сигналов) из некоторого алфавита. (Кибернетический подход.)

Перечень определений довольно обширный, и как же в таком случае поступить учителю? Рассмотрим несколько методических подходов, используемых учителями для определения понятия информации [1]:

1) Субъективный подход. В этом случае следует использовать метод обучения - катехизическую беседу. Учитель задает следующую последовательность вопросов, на которые учащиеся могут легко ответить:

Расскажите, откуда вы получаете информацию?

- Приведите примеры какой-либо информации, которую вы получили сегодня.

Если услышите ответ, что утром по радио ученик слышал прогноз погоды, то учителю следует подвести учеников к выводу: - значит, ты вначале не знал, какая будет погода! Следовательно, получив информацию, ты получил новые знания!

Таким путем можно подвести учеников к пониманию того, что информация для человека - это знания, которые он получает из различных источников. Далее на примерах следует закрепить это определение.

Затем, применяя метод беседы, можно рассмотреть, где эта информация хранится - в памяти человека, в записях на бумаге, на магнитных носителях и пр. Таким образом, можно подвести учащихся к пониманию внутренней и внешней памяти.

2) Если учитель использует кибернетический подход, то следует использовать метод обучения рассказ и сообщить, как возникла кибернетика, как она породила современную информатику, являясь одним из её источников. Кибернетику определяют как науку об общих свойствах процессов управления в живых и неживых системах. Для описания сложных систем в кибернетике используют понятие (модель) «чёрного ящика». Термины чёрный ящик и кибернетическая система можно считать синонимами. Главные характеристики чёрного ящика - это входная и выходная информация. И если два таких чёрных ящика взаимодействуют между собой, то они делают это только с помощью обмена информацией.

Информация в кибернетических системах передаётся в виде некоторой последовательности сигналов разной природы: акустических, световых, электрических и др.

Информационные обмены происходят везде и всюду: между людьми, животными, техническими устройствами. В последовательности передаваемых сигналов закодирован определённый смысл и содержание.

С точки зрения кибернетики, информацией является содержание передаваемых сигналов (символов) из некоторого алфавита. Передача сигналов требует определённых затрат материалов и энергии. Однако содержание сигналов не зависит от этих затрат. В последовательности сигналов закодированы определённые смысловые символы, в которых и заключается их содержание. Эти символы могут быть буквами текста какого-либо алфавита или целыми понятиями (например, красный сигнал светофора обозначает для людей «стоять!»). Такую последовательность сигналов называют сообщением.

Из описанных двух подходов первый можно использовать уже в начальной школе, тогда как второй - в основной и старшей школе. При этом необходимо помнить, что введение понятие информации делается не одномоментно - следует постепенно расширять представления детей об информации, периодически возвращаясь к её определению, т.е. использовать метод последовательных приближений.

# 5.3. Энтропийный подход к понятию информации.

### Информация и энтропия

Описываемый ниже подход обычно применяют при обучении в вузе, но частично его можно использовать и в профильном обучении в старшей школе. Этот способ введения понятия информации является наиболее строгим, поэтому учителю следует с ним ознакомиться. При изложении данной темы следует использовать межпредметные связи: вероятность случайных событий изучается в математике, энтропия - в курсе физики в профильных фи-ЗИКО-МАТАМАТИЧАСКИХ КЛАССАХ

Учителю можно рекомендовать следующую последова-тельность изложения:

1) Многие события являются случайными и происходят с той или иной вероятностью. На информацию о таких случайных событиях накладываются определённые ограничения. Случайные события изучаются в статистической физике.

2) Чтобы определить степень неопределённости случайного события можно использовать понятие энтропии. Энтропия Н вводится как функция, описывающая меру неопределённости события, имеющего *п* равновероятных исходов и вычисляется по формуле:

#### $H = \log_2 n$

Энтропия является мерой неопределённости случайного события и равна средней вероятности всех возможных его исходов. Можно сказать, что энтропия характеризует степень беспорядка в системе. Энтропия измеряется в *<u>Gumax</u>* 

Свойства энтропии:

- энтропия сложного события, состоящего из нескольких независимых событий, равна сумме энтропий отдельных событий;
- наибольшую энтропию имеет событие с равновероятными исходами.

3) Количество информации численно равно числу вопросов, которые предполагают равновероятные бинарные варианты ответов, и которые необходимо задать, чтобы полностью снять неопределённость о событии в поставленной задаче.

Связь между количеством информации  $\boldsymbol{l}$  в сообщении о событии и числом равновероятных исходов события п даётся формулой Хартли:

#### $l = \log_2 n$

Таким образом, такое определение понятия информации получает статистический смысл и является операционным определением (т.е. устанавливает способ её измерения).

4) Информация равна убыли энтропии:

#### $I = H_1 - H_2$

При таком подходе информация - это содержание сообщения, понижающего неопределённость совершения некоторого события с неоднозначным исходом. Количественной мерой информации тогда будет являться убыль связанной с событием энтропии.

В случае равновероятных исходов события информация о нем равна логарифму отношения числа возможных исходов до и после получения сообщения о событии.

5) Таким образом, статистическая интерпретация энтропии связана с недостатком информации о состоянии системы. Наибольшая энтропия у системы с полным беспорядком, и когда наша осведомлённость о её состоянии минимальна. Упорядочение системы (наведение порядка) связано с получением дополнительной информации о системе и с уменьшением энтропии.

6) В теории информации энтропия характеризует неопределённость в незнании результатов события, которое имеет некоторый набор возможных случайных исходов.

7) Может ли количество информации быть меньше 1 бита? Ответ на бинарный вопрос, то есть требующий ответа или, или (да, нет), может содержать не более 1 бита информации; для равновероятных ответов информация будет равна 1; для неравновероятных - меньше 1.

8) Объективность информации обусловлена тем, что она не зависит от того, кто и как осуществляет выбор, т.е. она одинакова для любого потребителя. Но ценность информации определяет потребитель, поэтому в этом смысле она субъективна.

9) В теории информации считается, что информация является мерой нашего незнания чего-либо. Как только это знание будет получено, и мы узнаем результат, то информация, связанная с этим событием, исчезает. Состоявшееся событие не несёт информации, так как пропадает его неопределённость (энтропия становится равной нулю). При этом имеется один исход события и  $n = 1$ , тогда по формуле Хартли получаем  $I = 0$ .

10) На бытовом уровне понимания информация связана с нашим знанием, что связано с оценкой её смысла, а в теории информации она связана с нашим незнанием. В этом состоит принципиальное различие в понимании информации на бытовом уровне и на научном.

Разумеется, учителю следует понимать, что и при таком подходе одномоментно ввести понятие информации невозможно - необходимо это делать последовательно, неоднократно возвращаясь к трудным элементам темы. Это следует также из того, что и само понятие энтропии является сложным, фундаментальным общенаучным понятием.

Закреплять полученные знания по данной теме рекомендуется при решении задач №№ 4, 7 (стр. 25), 4, 5 (стр. 260), 3, 4 (стр. 271) из учебника: Семакин И.Г. Информатика. Базовый курс. 7-9 классы / И.Г. Семакин. Л.А. Залогова, С.В. Русаков, Л.В. Шестакова. - 2-е изд., испр. и доп. - М.: БИНОМ. Лаборатория знаний, 2005. - 390 с.

### 5.4. Компьютерный подход к измерению информации

Проблема измерения информации напрямую связана с проблемой определения понятия информации, т.к. надо сначала выяснить, что мы собираемся измерять, а потом - как это делать. Например, если опираться на интуитивное определение информации, то невозможно ввести сколько-нибудь логичное определение количества информации и единицы её измерения. Какой способ лучше выбрать учителю? Что предлагают методисты для выхода из этого противоречия? В методической литературе и учебниках описано несколько подходов к определению информации и её измерению - это: компьютерный, содержательный (семантический), кибернетический (алфавитный).

При компьютерном подходе к измерению информации учитель может сразу перейти к описанию представления информации в компьютере в форме двоичного кода. Затем догматически привести утверждение о том, что количество информации равно количеству двоичных цифр (битов) в таком двоичном коде. Следует рассказать учащимся о том, что информацию чаще всего кодируют с помощью последовательности сигналов двух видов, которые характеризуют два состояния: включено или выключено, намагничено или не намагничено, точка и тире и т.п. При этом обязательно следует напомнить учащимся об азбуке Морзе. Принято обозначать одно из таких состояний цифрой 0, а другое - цифрой 1. Такое кодирование называется двоичным кодированием, а цифры 0 и 1 называют битами (от сокращенного англ. bit - binary digit - двоичная цифра).

Далее можно рассказать, что в теории информации за единицу количества информации принимают сообщение, состоящее из одного символа двухсимвольного алфавита. Использование для измерения количества информации алфавитов с другим числом символов можно уподобить переходу к более крупным единицам измерения. После введения бита можно перейти к байтам и кратным единицам. При этом следует решить задачи, иллюстрирующие количество информации в разных источниках.

Компьютерный подход достаточно прост для восприятия, и его можно использовать при обучении в младших дних классах.

# 5.5. Семантический (содержательный) подход к измерению информации

При таком подходе определение бита оказывается достаточно сложным для понимания учащимися даже в старших классах. Поэтому учителю потребуется определённое время для его изложения. Приведём методику изучения этого материала, описанную в [1]. Вначале необходимо рассмотреть цепочку понятий: информация - сообщение - информативность сообщения - единица измерения информации - информационный объём сообщения. Каждое из этих понятий достаточно сложно для усвоения, поэтому учителю следует подробно остановиться на них. Информация - это знания людей (новые знания). Сообщение - это информационный поток, который в про-

цессе передачи информации поступает к принимающему его субъекту. Сообщение - это и речь, и воспринимаемые нами зрительные образы, и текст книги и т.д. Информативность сообщения следует рассмотреть на примерах. При этом для учащихся вводится такое определение:

«Информативным сообщением называется такое сообщение, которое пополняет знания человека, т.е. несёт для него информацию».

Одно и то же сообщение для разных людей, с точки зрения его информативности, может быть разным. Если сведения «старые», т.е. человеку они известны, или содержание информации непонятно человеку, то для него такое сообщение неинформативно. Поэтому можно ввести следующее определение:

«Информативно такое сообщение, которое содержит новые и понятные человеку сведения».

Учителю необходимо помнить и разъяснять учащимся, что нельзя отождествлять понятие «информация» и «информативность сообщения». Пример - информативен ли текст учебника по матанализу для первоклассника? Конечно, первоклассник ничего не поймёт в этом учебнике, поэтому ответ будет отрицательным. Если сообщение неинформативно для человека, то количество информации в нём, с точки зрения этого человека, равно нулю. Количество информации в информативном сообщении больше нуля.

Затем следует перейти к введению единицы информации. В рамках содержательного (семантического) подхода единицей информации является мера пополнения знаний человека, или мера уменьшения степени его незнания. Тогда можно принять следующее определение единицы информации: «Сообщение, уменьшающее неопределённость знаний в 2 раза, несёт 1 бит информации». Или в другой формулировке: «Сообшение о том. что произошло одно событие из двух равновероятных, несёт 1 бит информации».

Такое определение бита является сложным для учащихся из-за неясного им понятия «неопределённость знаний». Поэтому необходимо раскрыть его смысл на следующих примерах:

- 1) Подбрасывание монеты. Неопределённость знания о результатах бросания монеты, т.е. выпадение «орла» или «решки», равна 2.
- 2) Для бросания игрового кубика с шестью гранями эта неопределённость уже равна 6.
- 3) Неопределённость для вытягивания экзаменационных билетов будет равна 25, если на столе лежало 25 биле-TOB.

Если учитель имеет достаточно времени, то полезно обсудить с учащимися следующие понятия: вероятность события, достоверное событие, невозможное событие. Это обязательно следует делать в профильных классах с углублённым изучением информатики.

# 5.6. Кибернетический (алфавитный) подход к измерению информации

Кибернетический подход к измерению информации во многом является альтернативным содержательному и базируется на измерении количества информации в тексте (символьном сообщении), составленном из символов некоторого алфавита. Необходимо сразу заметить, что со смысловым содержанием текста такая мера информации не связана. Алфавитный подход обычно применяют для измерения информации, обрабатываемой в компьютерах и передаваемой в компьютерных сетях. При этом учителю следует напомнить учащимся о компьютерном подходе к измерению информации (если он изучался) и показать их различия.

Основным понятием при кибернетическом подходе является понятие алфавита. Алфавит определяется как конечное множество символов, используемых для представления информации.

Количество информации, которое несёт в тексте каждый символ алфавита, вычисляется по формуле Хартли:

#### $2^{i}$  = N.

где *і* - информационный вес символа алфавита;

N - мощность алфавита (число символов в алфавите).

На основании формулы Хартли можно рассчитать количество информации в любом тексте. Если текст содержит К штук символов алфавита, то количество информации Гопределяется произведением числа символов на информационный вес символа:

#### $l = i \cdot K$

Минимальная мощность алфавита, пригодного для передачи информации, равна 2. (В этом месте объяснения учителю следует ещё раз напомнить учащимся азбуку Морзе.) Такой алфавит мощностью 2 называется двоичным. Тогда информационный вес символа в двоичном алфавите легко найти:  $2^{i}$  = 2, то из этого уравнения получаем, что *і* = 1 бит. Отсюда следует определение:

«Один символ двоичного алфавита несёт 1 бит информации».

Такой способ измерения количества информации еще называют объёмным, так как он напрямую связан с количеством (объёмом) символов в тексте.

Если для передачи сообщения используется не двоичный, а другой алфавит, то информационный вес его символов будет другим (обычно больше) и количество информации также иным.

После этого рассмотрения следует перейти к изучению других единиц измерения информации, напомнив при этом, что для многих единиц измерения существуют кратные единицы, которые часто оказываются более удобными для употребления. Например, кроме метра есть ещё километр, кроме грамма - килограмм и т.п. Если бит это основная единица измерения информации, то ещё широко используется байт, который вводится как информационный вес символа из алфавита мощностью 256. Тогда по формуле Хартли число 256 есть два в восьмой степени: 256 =  $2^8$ . Тогда отсюда имеем:  $i$  = 8 бит. Эти восемь бит принято называть байтом. Таким образом, 1 байт = 8 бит.

Более крупными единицами являются килобайт, мегабайт, гигабайт, терабайт. Говоря об этих единицах, следует обратить внимание учеников, что приставку «кило» не следует воспринимать как увеличение в 1000 раз. В информатике это не так. Килобайт больше байта в 1024 раза, поскольку  $2^{10}$  = 1024. В этом состоит принципиальное отличие десятичных приставок в информатике от обычных десятичных приставок, о чём учителю всегда следует напоминать учащимся. Тем не менее, часто при приближенных вычислениях используют коэффициент 1000.

Задание для студентов: рассчитайте информационный вес символов русского и английского алфавитов.

Закреплять полученные знания по данной теме рекомендуется при решении задач №№ 4, 6, 7 (стр. 25), 4, 5 (стр. 260), 3, 4, 5 (стр. 271) из учебника: Семакин И.Г. Информатика. Базовый курс. 7-9 классы / И.Г. Семакин и др. - 2-е изд., испр. и доп. - М.: БИНОМ. Лаборатория знаний,  $2005. - 390c.$ 

Также следует решить задачи №№ 2, 3, 10, 11, 12 из учебника: Кушниренко А.Г. Информатика. 7-9 кл.: Учеб. для общеобразоват. учеб. заведений / А.Г. Кушниренко, Г.В. Лебедев, Я.Н. Зайдельман. - 3-е изд., стереотип. - М.: Дрофа, 2002. - 336 с.

Разумеется, описанные выше методические подходы к определению информации и единицы её измерения следует использовать при преподавании в старших классах. В младших и средних классах эти подходы можно использовать частично, и вводить единицы измерения информации догматически и постепенно, не раскрывая до поры до времени особо их сути. Какой подход выберет учитель, зависит от его опыта, мастерства, уровня подготовленности учащихся. Но есть смысл, особенно в старших классах и в профильном обучении, знакомить учащихся со ВСАМИ ИЗ НИХ.

### 5.7. Методика обучения основным понятиям курса информатики

Чтобы представить себе место основных понятий в курсе информатики, следует ещё раз кратко остановиться на его содержании. Курс информатики и ИКТ в основной и старшей школе строится на основе так называемых содержательных линий, представленных в общеобразовательном стандарте. Все содержательные линии можно сгруппировать в три основных направления: «Информационные

процессы», «Информационные модели», «Информационные основы управления». В названиях этих направлений отражены обобщающие понятия, присутствующие во всех современных учебниках по информатике. Полный перечень основных понятий дан в образовательном стандарте. Приведём этот перечень по содержательным линиям.

1) Содержательные линии по направлению «Информационные процессы» включают в себя следующие темы и понятия: определение понятия информации, измерение информации, носители информации, хранение, обработка информации, процессы передачи информации, защита информации.

Перечень базовых понятий: системы, обмен информации между элементами, сигналы, информационные процессы и их классификация, способы представления информации, дискретное (цифровое) представление информации, поиск, хранение, хранилище информации, преобразование, обработка информации, защита информации, кодирование, декодирование информации, искажение информации, скорость передачи информации.

2) Содержательные линии по направлению «Информационные модели» включают в себя темы: моделирование, информационное моделирование, формализация как важнейший этап моделирования, формальные языки описания алгоритмов, компьютерное моделирование и его виды, исследование моделей, алгоритмы, алгоритмы и программы.

Перечень базовых понятий: информационные (нематериальные) модели и их виды, формализация описания моделей, алгоритмы и типовые конструкции их, язык программирования, программа, компьютерное моделирование.

3) Содержательные линии по направлению «Информационные основы управления» включают в себя следующие темы: управление в сложных системах, понятие обратной связи, моделирование процессов управления в реальных системах, управление работой формального исполнителя с помощью алгоритма, замкнутые и разомкнутые системы управления, самоуправляемые системы, иерархические системы, информационные потоки в каналах обратной и прямой связи в реальных системах управления.

Перечень базовых понятий этой линии применительно к школьному образованию в настоящее время находится в стадии становления. Однако понятие обратной связи является ключевым и имеет общенаучное, межпредметное значение.

Для всего школьного курса информатики ключевыми понятиями являются: информация, единицы измерения информации, носитель информации, знак, символ, модель, код и др. Однако простым изучением этих понятий учителю нельзя ограничиваться - необходимо показывать и изучать элементарные действия с ними - такие как обобщение, ограничение, выделение существенных признаков у понятий, запоминание и др. Для этого учителю необходимо использовать соответствующие методы и средства обучения. Как отмечал П.Ф. Каптерев, нельзя ограничиваться изучением понятий чисто догматически, учителю следует заставлять учащихся сравнивать предметы, группировать их в роды и виды, составлять о них понятия и определения, выявлять связи между ними. Только тогда можно подойти к пониманию сути понятий.

Как видно из этого краткого рассмотрения, формирование основных понятий курса информатики является достаточно длительным процессом, особенностью которого

является постоянное обращение к ранее изученному материалу. Такая цикличность в обучении основным понятиям, возвращение к ним каждый раз на новой, более высокой ступени познания, позволяет достигнуть надежного усвоения их смысла и содержания. При этом учителю следует всегда иметь в виду главные цели изучения информатики - это общеобразовательные, развивающие и практические. Достижению этих целей будет способствовать следование следующим методическим принципам:

1) Принцип системности. В ходе изучения курса необходимо выстраивать в сознании учащихся взаимосвязанную систему понятий. Им должна быть видна структура курса, место каждого раздела и понятия в общей структуре. Как говорится, учащиеся должны «за деревьями видеть лес», состоящий из всей системы понятий информатики.

2) Принцип параллельности в освоении фундаментальной и практической составляющих курса. Реализация этого принципа означает, что необходимо параллельно и одновременно изучать как фундаментальные, основные понятия, так и те понятия, которые составляют содержание практического компонента курса информатики. Также при изучении информационно-коммуникационных технологий в содержании обучения должна обязательно присутствовать и система фундаментальных понятий.

3) Принцип самообучения и взаимообучения учащихся. Информатика является молодой и быстроразвивающейся наукой. Особенно быстро развиваются информационные технологии. Поэтому человеку, работающему на компьютере, приходится постоянно учиться как новым средствам, приёмам работы и технологиям, так и новым понятиям. Следовательно, необходимо обучать учащихся методике самообучения и взаимообучения. При этом сле-
дует учить пользоваться справочной литературой, быстро находить в ней нужную информацию, пользоваться встроенными в программы электронными справочными системами. Отдельно стоит задача обучения пользоваться справочными ресурсами Интернет.

Разумеется, перечисленные принципы не отвергают общедидактические принципы, установленные педагогической наукой ещё со времён Коменского, они лишь их дополняют применительно к изучению нового учебного предмета, каким является информатика.

### Контрольные вопросы и задания

1. Почему базовый курс называют ядром школьного курса информатики и ИКТ?

- 2. Каково число часов на изучение базового курса по первому и второму варианту?
- 3. Сколько тем содержит Примерная программа базового курса?
- 4. В чём, на ваш взгляд, состоит проблема определения понятия информации?
- 5. Приведите названия подходов к введению понятия «Информация».
- 6. В субъективном подходе информация это ...
- 7. В кибернетическом подходе информация это ...
- 8. В энтропийном подходе информация это ...
- 9. Запишите формулу Хартли.
- $10<sub>1</sub>$ Чем отличается понимание информации на бытовом уровне с определением её в теории информации?
- $11.$ В компьютерном подходе 1 бит это ...
- В семантическом подходе 1 бит это ...  $12.$
- В алфавитном подходе 1 бит это ...  $13.$
- 14. Определите количество информации в вашем име‐ ни и фамилии.
- 15. Рассчитайте информационный вес символов рус‐ ского и английского алфавитов.
- 16. Какие вопросы и базовые понятия изучаются по теме «Информационные процессы»?
- 17. Какие вопросы и базовые понятия изучаются по теме «Информационные модели»?
- 18. Какие вопросы и базовые понятия изучаются по теме «Информационные основы управления»?

# Глава 6. Методика изучения основных информационных процессов

Изучение информационных процессов является одной из основных тем в базовом курсе информатики и ИКТ. К содержанию учебного материала этой темы учитель возвращается практически постоянно в ходе изучения всего курса. Под информационными процессами понимают любые действия, выполняемые с информацией. К ним относятся: хранение информации, обработка информации, передача, поиск информации. Кроме того, кратко рассматриваются вопросы кодирования и защиты информации.

Приведем основное содержание образования по данной теме, изложенное в образовательном стандарте для базового уровня:

1. Системы, образованные взаимодействующими эле-ментами, состояние элементов, обмен информацией между элементами, сигналы.

2. Классификация информационных процессов. Выбор способа представления информации в соответствии с поставленной задачей. Универсальность дискретного (цифрового) представления информации. Двоичное представление информации.

3. Поиск информации в социальных, биологических и технических системах. Преобразование информации на основе формальных правил. Алгоритмизация как необходимое условие его автоматизации.

4. Особенности запоминания, обработки и передачи информации человеком. Организация личной информационной среды. Защита информации.

Обсудим более подробно некоторые из основных информационных процессов и методику их изложения в средней школе. Рассмотрение помимо методических чисто теоретических вопросов по информационным процессам вызвано тем, что значительная часть студентов в них слабо разбирается, а сам материал разбросан по ряду учебников по информатике.

### 6.1. Хранение информации

С хранением информации связаны следующие понятия: носитель информации (память), внутренняя память, внешняя память, хранилище информации.

Под носителем информации понимается та физическая среда, которая непосредственно хранит информацию. В истории человечества носителями информации выступали: камень, папирус, пергамент, береста, бумага и др. Бумага была изобретена в Китае сравнительно давно - во 2 веке нашей эры, но секрет её изготовления стал известен в Европе лишь в 11 веке. Сейчас бумага является основным внешним носителем информации. Однако срок жизни обычной бумаги всего около 50 лет, а специальных сортов для архивного хранения - до 150 лет. Современные носители информации - это магнитные и оптические (лазерные) диски.

Для человека основным носителем информации является его мозг, который является собственной биологической памятью. Память человека можно назвать оперативной памятью, так как она позволяет вспомнить и воспроизвести информацию почти мгновенно. Биологическую память можно назвать внутренней памятью, поскольку её носитель - это мозг, который находится внутри человека. Все остальные виды носителей можно назвать внешними или внешней памятью

Задание для студентов: приведите особенности биологической памяти.

Для закрепления изученного материала следует предложить учащимся привести примеры других носителей информации и их особенности.

Хранилище информации - это информация на внешних носителях, организованная специальным образом и предназначенная для длительного хранения и постоянного пользования. Хранилищами информации являются: архивы, библиотеки, запасники музеев и картинных галерей, энциклопедии, справочники, картотеки. У астрономов хранилищем информации являются стеклянные библиотеки, в которых сосредоточены негативы фотографических снимков разных участков звёздного неба, полученных за многие десятилетия наблюдений. Для хранилища основной информационной единицей является определённый документ на каком либо физическом носителе: дело, досье, папка, книга, анкета, отчёт, микрофильм и т.п.

Хранилище всегда имеет определённую структуру в форме упорядоченности и классификации хранимых документов. Структура нужна для удобства хранения, пополнения, удаления и поиска информации. Например, книги в библиотеке хранятся на полках под определёнными шифрами и по алфавиту.

Память человека можно рассматривать как своеобразное внутреннее хранилище информации. Как хранилище информации, память организована сложным образом. Особенностью памяти является её оперативность - человек может очень быстро, практически мгновенно вспомнить и воспроизвести информацию, которую запомнил. Но человеческая память обладает забывчивостью, поэтому она менее надёжна по сравнению с памятью на внешних носителях. В то же время психологи считают, что информация в памяти человека никогда не стирается, только часто теряется способность выполнить поиск и воспроизвести её. Поэтому для более надежного хранения информации человек издревле использует внешние носители: камень, глиняные таблички, папирус, пергамент, бересту, бумагу, а также организует специальные хранилища информации библиотеки.

У древних инков были лишь зачатки письменности, и все свои знания им приходилось хранить в собственной памяти. Несмотря на это обстоятельство, цивилизация инков достигла весьма высокого уровня развития, например, они могли выполнять трепанацию черепа и операции на головном мозге.

Рассказывая о хранилище информации, учителю необходимо рассмотреть такие его характеристики, как: объём хранимой информации, надёжность хранения, время доступа к информации, защита информации.

Информацию, хранящуюся в компьютере и информационных системах, называют данными. А сами хранилища на устройствах внешней компьютерной памяти принято называть базами данных и банками данных.

Задание для студентов: приведите примеры других хранилищ информации.

### 6.2. Процесс обработки информации

Обработкой информации называется целенаправленное действие над информацией для достижения определённых результатов. Процесс обработки информации происходит по схеме, приведенной на рис. 6.1 [1].

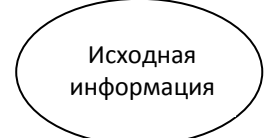

Исполнитель обработки  $-222-$ 

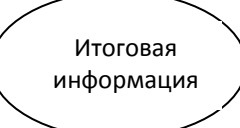

#### Рис. 6.1. Общая схема процесса обработки информации

В процессе обработки информации решается следующая информационная задача: имеется некоторая исходная информация (исходные данные), требуется получить некоторые результаты (итоговую информацию). Процесс перехода от исходной информации к результату и является процессом обработки. Объект или субъект, который осуществляет обработку, называется исполнителем обработки информации. Исполнителем может быть человек или специальное устройство, в частности компьютер.

Для того чтобы осуществить процесс обработки информации, исполнителю должен быть известен способ этой обработки, описание которого принято называть алгоритмом обработки. Чаще всего используют следующие способы обработки информации.

Обработка с целью получение новой информации, новых знаний. К этому способу относится решение математических или физических задач. Здесь способом обработки будет алгоритм решения задачи, определяемый используемыми математическими или физическими формулами, и которые должен знать исполнитель. Это и решение задач с применением логических умозаключений и выводов. Поиск решения научных задач также относится к этому способу обработки информации.

Обработка, приводящая к изменению формы представления информации, но при этом не изменяющая её содержание. Например, перевод текста с одного языка на другой. При переводе изменяется форма записи информации, но должно быть сохранено её содержание. Важным видом обработки информации является кодирование - это

преобразование информации в такую символьную форму, которая удобна для её хранения, передачи или обработки. Кодирование широко используется в работе телеграфа, телефона, радио, а также компьютера и компьютерных линий связи.

Структурирование информации - это установление определённого порядка и организации в хранилище информации. Например, это может быть расположение в алфавитном порядке, по номерам, группировка по различным признакам, использование таблиц, схем, графиков и т. п.

Поиск является распространённым и важным способом обработки информации. В ходе поиска информации обычно решается следующая задача - найти в некотором хранилище нужную информацию, удовлетворяющую определённым условиям. Например, найти в телефонном справочнике телефон абонента, по расписанию поездов время прибытия поезда и т.п. Алгоритм поиска сильно зависит от способа организации информации в хранилище. Если информация хорошо структурирована, то поиск производится быстро, и при этом можно построить оптимальный алгоритм такого поиска. Например, если мы ищем телефон своего знакомого, то легко находим его в телефонном справочнике по алфавиту. А вот если мы хотим только по номеру телефона найти фамилию абонента, то такой поиск по телефонной книге значительно усложняется. В таком случае лучше обратиться на телефонную станцию, где поиск быстро сделают по специальному списку номеров телефонов.

Задание для учащихся: приведите примеры поиска какойлибо информации в домашних условиях, а также алгоритм такого поиска.

### 6.3. Процесс передачи информации

Схема процесса передачи информации показана на рисунке 6.2. При передаче информации всегда имеется источник информации и её получатель (приёмник информации). Сама передача осуществляется посредством какой-либо среды, которая является информационным каналом или каналом связи. Например, в качестве информационного канала может выступать воз-

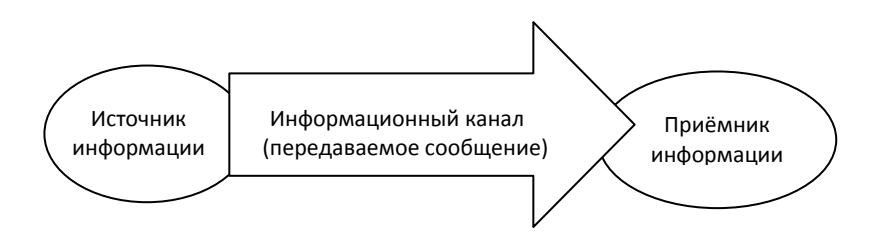

Рис. 6.2. Схема процесса передачи информации

дух, в котором сообщения предаются звуковыми волнами. Если передаются письменные сообщения, то информационным каналом следует считать лист бумаги, на котором написано или напечатано сообщение. Обычно под информационными каналами понимают технические линии связи, например, телефонные линии, радиолинии, оптиковолоконные линии. Для человека его органы чувств выполняют роль биологических информационных каналов, по которым информация доносится до мозга.

В процессе передачи информация представляется и передается в форме некоторой последовательности знаков, сигналов, символов. Например, в процессе непосредственного разговора между людьми происходит передача звуковых сигналов - речи, а при чтении текста посредством световых сигналов воспринимаются буквы - графические символы. Передаваемая при этом последовательность сигналов называется сообшением.

Кодированием информации называется любое преобразование информации, идущей от источника, в форму, пригодную для её передачи по каналу связи. Примером является кодирование радиосигналов с помощью кода азбуки Морзе. Передача информации по радио и телеграфу с помощью азбуки Морзе является примером дискретной связи. Другим примером кодирования является цифровая связь, которая широко применяется в настоящее время. При этом передаваемая информация кодируется в двоичную форму, а затем декодируется в исходную форму. Цифровая связь - это также дискретная связь.

В процессе передачи по каналу связи всегда имеют место разного рода помехи, искажающие передаваемый сигнал и приводящие к потере информации. Это так называемый шум, который мы часто слышим при разговоре по телефону в виде треска и помех, мешающих разговору. Обычной причиной этого является плохое качество линий связи. Для борьбы с воздействием шумов применяют различные технические средства, иногда довольно сложные. Например, используют экранированные кабели вместо обычных проводов, применяют различные фильтры, отделяющие полезный сигнал от шума и т.п.

Американский математик Клод Шеннон создал специальную теорию кодирования информации, которая дает методы борьбы с шумами. Например, для борьбы с шумами передаваемый по линии связи код должен быть избыточным. За счёт этой избыточности потеря при передаче какой либо части информации может быть компенсирована. Например, когда плохо слышно при разговоре по телефону, то применяют такой приём - каждое слово повторяют дважды, и также отдельные слова передают по буквам, используя заглавные буквы некоторых имен людей. Например, телефонисты название города Аткарск по буквам передают так: Анна, Татьяна, Константин, Анна, Роман, Станислав, Константин.

Задания для учащихся:

1) Каким словом или именем передают таким способом по телефону букву Ы?

2) Приведите примеры других способов борьбы с шумами при разговоре по телефону.

Говоря учащимся о скорости передачи информации, необходимо привлекать аналогию - перекачка воды по трубам. В этом примере каналом передачи воды являются трубы. Скорость подачи воды или расход воды измеряется количеством литров или кубометров протекающей воды в единицу времени (л/с или куб. м/с). Скоростью передачи информации называют информационный объём сообщения, передаваемый в единицу времени, поэтому единицами измерения скорости передачи информации будут: бит/с, байт/с и другие кратные единицы. Например, типовые модемы, применяемые для передачи компьютерной информации по телефонным линиям, обладают максимальной скоростью 56 кбит/с (в реальных условиях эта скорость оказывается вдвое меньше).

Задание для учащихся: сколько времени потребуется для передачи с помощью типового модема одной страницы текста учебника?

Рассматривая передачу информации по линиям связи необходимо остановиться на понятии пропускной способности информационного канала, которая определяется физическими характеристиками материала из которого он изготовлен. Наибольшую пропускную способность имеют оптико-волоконные линии связи, а наименьшую - проводные телефонные линии. При этом полезно привести обобщающую таблицу 6.1, показывающую пропускную способность различных линий связи.

Таблица 6.1

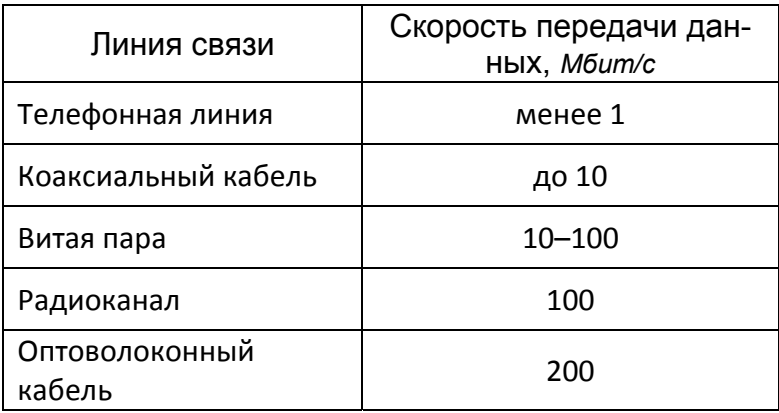

Пропускная способность различных линий связи

Задание для студентов: определите скорость восприятия вами информации при чтении. Для этого измерьте время чтения вами текста одной страницы из учебника, посчитайте среднее число символов в одной строке, а затем на всей странице. Посчитайте информационный объём текста этой страницы в байтах и рассчитайте скорость восприятия информации в байтах за секунду. Сколько времени займет передача этого текста с помощью типового модема?

### 6.4. Представление числовой, символьной и графической информации в компьютере

Учебный материал данной темы относится к содержательной линии базового курса - линии компьютера. При

рассмотрении этой темы необходимо также рассмотреть материал о системах счисления. Если этот материал изучался в предыдущих классах, то следует провести краткое его повторение, а если нет, то подробно остановиться на двоичной системе счисления и решить соответствующие задачи по переводу чисел из одной системы в другую.

Современные компьютеры работают со всеми видами информации: числовой, символьной, графической, звуковой. Но так было не всегда - первые компьютеры работали исключительно с числовой информацией, причем представленной в десятичном виде. В настоящее время компьютеры выполняют расчеты в двоичной системе и для представления чисел используют так называемое машинное слово, размер которого зависит от типа процессора ЭВМ. Если машинное слово для данного компьютера равно 1 байту, то такую машину называют 8-ми разрядной (8 бит). А если машинное слово состоит из 2 байтов, то это 16ти разрядный компьютер. У 32-х разрядных компьютеров машинное слово 4-х байтовое. Все новые персоналки являются 32-х разрядными, а в ближайшее время ожидается переход на 64-х разрядные компьютеры.

Числа в памяти компьютера могут храниться в двух форматах - в формате с фиксированной точкой и в формате с плавающей точкой. Здесь под точкой подразумевается знак разделения целой и дробной части числа. Формат с фиксированной точкой используется для записи в памяти компьютера целых чисел. В этом случае одно число занимает одно машинное слово в памяти. Формат с плавающей точкой применяется для представления, как целых чисел, так и чисел с дробной частью. Математики такие числа называют действительными, а программисты - веществен-

ными. Более подробно этот материал изучается при обучении программированию.

Символьная информация (синоним текстовая) чаще всего обрабатывается на современных персональных компьютерах. В информатике под текстом понимают любую последовательность символов определённого алфавита. Причем, безразлично из каких символов состоит текст это могут быть буквы, числа, формулы, таблицы и т.п. Для представления текста в компьютере используется определённое множество символов, которое называется символьным алфавитом компьютера.

Учителю следует вначале ознакомить учащихся с основными понятиями символьного алфавита компьютера:

- Алфавит компьютера включает 256 символов.
- Каждый символ занимает в памяти 1 байт.
- Каждый символ представляется 8-ми разрядным двоичным кодом.

Существует всего 256 всевозможных 8-ми разрядных комбинаций из двух цифр «0» и «1» - от 0000 0000 до 1111 1111. Этого количества вполне достаточно для представления символьной информации в любом человеческом алфавите.

- Международным стандартом для персональных компьютеров принята таблица кодировки символов ASCII. Часто используется также кодовая таблица **КОИ-8.**
- Первая половина кодовой таблицы отводится для специальных управляющих символов и латинского алфавита, а вторая половина - для национальных алфавитов.

Более подробно этот материал излагается в учебнике

Кушниренко А.Г. [24]. Учителю удобно объяснять материал. опираясь на плакат с кодовой таблицей.

Для представления графической информации используются два способа - растровый и векторный. Суть обоих способов состоит в разбиении графического изображения на части, которые легко описать тем или иным способом. (Рассмотрение фрактального способа представления графической информации целесообразно лишь в профильном обучении).

Растровый способ состоит в разбиении изображения на маленькие одноцветные элементы, которые называются видеопикселями. Сливаясь, видеопиксели дают общую картину изображения. В этом случае графическая информация представляет собой перечисление и описание в определённом порядке цветов этих элементов - пикселей. При объяснении этого материала учителю следует подробно остановиться на семи основных цветах радуги и трех базовых цветах: синем, красном, зелёном. К этому времени учащиеся ещё не знакомы с основными понятиями оптики из курса физики, которая будет ими изучаться позднее, поэтому следует привлекать аналогии и примеры из жизненного опыта учащихся. Говоря о видеопикселях, можно показать учащимся, что при близком рассмотрении на экране цветного телевизора видно огромное количество точек, из которых и образуется изображение. Хорошо видно видеопиксели на экране современных тонких жидкокристаллических мониторов. Типичным примером также является подбор маляром необходимого колера при смешивании красок или подборе цвета побелки. Если есть возможность, то можно продемонстрировать опыт разложения белого света в спектр с помощью призмы, а также обратный процесс, который показывал ещё Ньютон.

Затем учителю необходимо рассмотреть вариант восьмицветной палитры и остановиться на связи между кодом цвета и составом смеси базовых цветов. В восьми‐ цветной палитре используется 3‐х битный код для соответ‐ ствующего основного цвета, что можно проиллюстриро‐ вать таблицей 6.2. Буквы в таком коде распределены по принципу «КЗС» – *красный, зелёный*, *синий*. По данным таблицы учащиеся должны уметь определять, смешением каких основных цветов получаются другие цвета. Напри‐ мер, код 100 обозначает красный цвет, 010 – зелёный.

После того как учащиеся научились оперировать восьмицветной палитрой, можно рассказать, что для управления яркостью добавляют ещё биты для каждого базового цвета. Это позволяет не только управлять ярко‐ стью, но и получать дополнительные цвета и оттенки. На‐ пример, для получения палитры из 256 цветов, красный и зелёный цвета кодируют 3 битами каждый, а синий цвет – 2 битами. Тогда будем иметь для красного и зелёного цве‐ та по 8 уровней интенсивности, а для синего – 4

Таблица 6.2

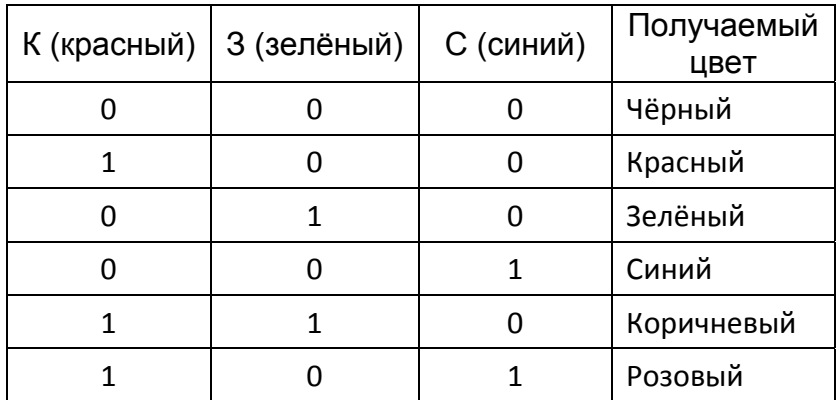

Двоичный код для 8‐ми цветной палитры

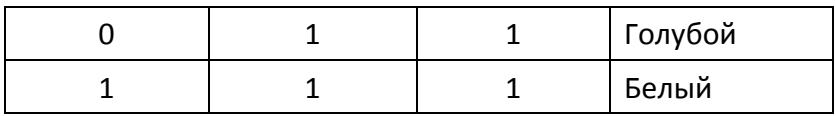

уровня. Комбинируя все уровни интенсивности, получаем 256 цветов:  $8 \times 8 \times 4 = 256$ .

Для получения так называемой естественной палитры цветов применяют кодирование 24 битами, что позволяет иметь палитру из более чем 16 миллионов цветов.

Векторный способ предполагает разбиение всякого изображения на геометрические элементы: отрезки прямой, эллиптические дуги, фрагменты прямоугольников, окружностей и эллипсов, области однородной закраски и т.п. При таком способе видеоинформация будет представлять собой математическое описание всех перечисленных элементов изображения в системе координат, связанной с экраном монитора. Тогда для описания, например, окружности, достаточно указать только её радиус и координаты центра, для отрезка прямой - координаты концов, для области закраски - цвет закраски и ограничивающие линии. Векторное представление более удобно для штриховых рисунков, схем и чертежей.

Учителю следует обратить внимание учащихся на то, что распространённый графический редактор Corel Draw является векторным, а растровыми являются графические редакторы Paint и Adobe PhotoShop. В составе текстового процессора Word имеется простейший векторный графический редактор. Нужно отметить, что растровый способ является более универсальным, и применим всегда, независимо от характера изображения.

В этом месте учителю следует провести профориентацию учащихся и рассказать, что профессиональные компьютерные дизайнеры используют в своей работе оба спо‐ соба для представления графической информации.

### **6.5. Представление звуковой информации в компьютере**

Представление звука в памяти компьютера основано на принципе дискретизации, т.е. в разбиении звуковых колебаний на конечные малые элементы с определенным диапазоном частот, что аналогично разбиению графиче‐ ского изображения на пиксели. Звук – это механические колебания воздуха, воспринимаемые нервными оконча‐ ниями человеческого уха. Обычно звуки с помощью мик‐ рофона преобразуют в колебания электрического тока и получают аналоговый сигнал, который затем необходимо преобразовать в дискретный (цифровой) сигнал. Такое преобразование и основано на принципе дискретизации.

Процесс преобразования звука в двоичный код в компьютере идёт по схеме:

# *Звук → микрофон → переменный ток → звуковая плата → двоичный код → память ЭВМ*

Обратный процесс – воспроизведение звука из памя‐ ти компьютера идёт по схеме:

# *Память ЭВМ →двоичный код →звуковая плата→ → переменный ток → акустическая система → → звук*

Звуковая плата или аудиоадаптер (иначе называемая аналого‐цифровым преобразователем) – это специальное устройство, преобразующее при записи звука электриче‐

ские колебания звуковой частоты в числовой двоичный код. Она используется и для обратного преобразования при воспроизведении звука. На вход звуковой платы пода‐ ется непрерывный аналоговый сигнал от микрофона, амплитуда которого измеряется через определённые про‐ межутки времени, а на выходе получают численные зна‐ чения амплитуды этого сигнала. Эти промежутки времени называются шагом дискретизации, а количество измере‐ ний амплитуды звука в секунду называют частотой дискре‐ тизации.

Численные значения амплитуды сигнала измеряют и представляют в двоичном коде. С помощью одного байта можно закодировать 256 значений амплитуды звукового сигнала. Так как звуковой сигнал меняется непрерывно, то всегда имеется бесконечно много значений его амплиту‐ ды, поэтому запись по принципу дискретизации всегда производится с какой‐то погрешностью.

Таким образом, при записи звука применяется двой‐ ная дискретизация – по частоте и по амплитуде звука, а это требует большого объема памяти. Например, на обычный стандартный звуковой компакт‐диск звук записывают с па‐ раметрами: 44100 Гц / 16 бит / стерео. Эти параметры оз‐ начают, что при такой записи в одну секунду производится 44100 замеров амплитуды звукового сигнала, а значения этих замеров амплитуды записываются в 16‐ти битном ко‐ де, т.е. используется  $2^{16}$  = 65536 значений амплитуды сигнала. Сама запись звука проводится в режиме стерео, т.е. двумя микрофонами по двум каналам.

Рассказывая о принципе дискретизации звука, учите‐ лю следует обязательно использовать методический при‐ ем – аналогию и привести следующие примеры:

*Пример первый*. Всем известно, что обувь, которая

шьётся на фабриках, имеет строго фиксированный ряд размеров, например, 40, 41, 42, 43 и т.д., в то время как размеры ног у людей имеют непрерывный ряд значений, из‐за этого часто трудно подобрать подходящую по ноге обувь – она то «жмёт», то «велика». Поэтому иногда вы‐ пускается обувь «промежуточных» размеров – 41,5; 42,5 и т.п. Это пример простой дискретизации по одной величине – по длине стопы. Однако иногда обувь ещё маркируется по второй величине – по «полноте» (ширине стопы): У – узкая, С – средняя, Ш – широкая полнота. Зная две такие дискретные характеристики стопы можно даже заочно без примерки с высокой вероятностью подобрать подходящую по ноге обувь.

*Пример второй*. Учитель в ходе беседы задает во‐ прос – каким образом номеруют размеры верхней одеж‐ ды? Верхняя одежда, выпускаемая швейными фабриками, имеет две фиксированные дискретные величины – размер и рост. Число размеров достаточно велико, например, 46, 48, 50, 52 и др. Каждый размер одежды выпускается для нескольких ростов людей: 1‐й рост, 2‐й рост, 3‐й рост, 4‐й рост, 5‐й рост (роста больше 5‐ти обычно не встречаются). Это пример дискретизации по двум величинам. При по‐ купке верхней одежды всегда называется необходимый размер и рост. Хотя рост и полнота людей представляют собой почти непрерывный ряд множества значений, ис‐ пользуемое при пошиве одежды небольшое число дис‐ кретных значений размера и роста с достаточно большим шагом дискретизации оказываются вполне приемлемыми для удовлетворения потребностей большинства людей в одежде массового спроса. Обычно лишь малой части по‐ купателей требуется небольшая подгонка купленной оде‐ жды по фигуре. Швейные фабрики регулярно проводят массовые замеры параметров фигуры людей и вносят не‐ большие коррективы в размеры и роста выкроек одежды. Если требуется чтобы платье, костюм или пальто точно подходили по фигуре человеку, то приходится их заказы‐ вать в ателье по индивидуальному заказу.

Рисунок 6.3 иллюстрирует принцип дискретизации звуковых сигналов, когда из аналогового звукового сигна‐ ла получается ряд дискретных сигналов.

Как видно из этого краткого рассмотрения, для запи‐ си даже простых звуков необходимо иметь большие объ‐ емы памяти. Поэтому массовые персональные компьюте‐ ры стали мультимедийными, т.е. способными обрабаты‐ вать звуковую и видеоинформацию, сравнительно недав‐ но – чуть более 10 лет назад, в середине 1990 годов, когда появились компьютеры с большой оперативной и внешней памятью.

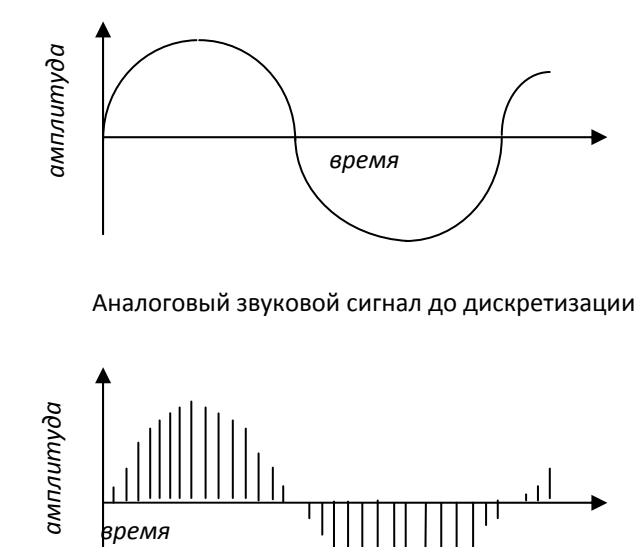

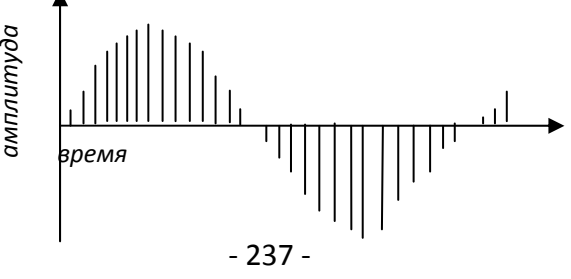

Звуковой сигнал после дискретизации

Рис. 6.3. Дискретизация при записи звукового сигнала

### Контрольные вопросы и задания

1. Какие информационные процессы изучаются в базовом курсе информатики?

2. Приведите примеры, иллюстрирующие понятия: носитель информации, хранилище информации, передача информации, шум и защита от шума.

3. Расположите в порядке возрастания информационной ёмкости следующие носители информации: ОЗУ, ПЗУ, регистры процессора, магнитная лента, магнитный диск, лазерный диск, флеш-память, симкарта.

4. Приведите особенности биологической памяти человека, как хранилища информации.

5. Можно ли говорить, что компьютер может работать с любой информацией, с которой имеет дело человек?

6. Приведите примеры поиска какой-либо информации в школе и в домашних условиях, а также алгоритмы такого поиска.

7. Какой методический приём следует использовать при изучении процесса передачи информации?

8. Какую аналогию можно привести при изучении дискрет-ЧОЙ СВЯЗИ?

9. Приведите примеры способов борьбы с шумами при разговоре по телефону.

10. Каким словом или именем передают по телефону букву Ы, если слово передают по буквам?

11. Как объяснить учащимся смысл терминов «фиксиро‐ ванная точка» и «плавающая точка»?

12. Какие основные принципы организации таблиц сим‐ вольной кодировки следует объяснить ученикам?

13. Предложите аналогии, поясняющие учащимся принцип растрового и векторного представления изображений.

14. Предложите рисунок, схему или чертеж, поясняющий смысл процесса дискретизации для представления звука в памяти компьютера.

# Глава 7. Методика изучения аппаратных средств компьютерной техники

### 7.1. Методика изучения архитектуры компьютера

### 7.1.1. Понятие об архитектуре компьютера

В школьном курсе информатики и ИКТ устройство компьютера изучается на уровне архитектуры, под которой понимается описание устройства и принципов его работы без подробностей технического характера. Описание архитектуры - это такое представление об устройстве и функционировании компьютера, которое достаточно для пользователя, в том числе и программиста. Здесь можно привести аналогию с архитектурой здания, - когда говорят о ней, то отмечают форму здания, его этажность, назначение, но такие подробности как: толщина стен, материал кирпичей, особенности их кладки и т.п., для него не существенны. Различным пользователям требуется различный уровень знания архитектуры компьютера. Как это ни удивительно, архитектура современных компьютеров в основе своей остается неизменной уже более полувека! Такой феномен не часто встретишь даже в обычной архитектуре, где стили и вкусы быстро меняются, тем более с появлением новых строительных материалов. Однако уже сменяется четвертое поколение компьютеров, а принципиальное строение подавляющего большинства из них остается неизменным.

В базовом курсе принята следующая схема раскрытия архитектуры:

- назначение ЭВМ;
- основные устройства, входящие в состав ЭВМ, и выполняемые функции;
- организация внутренней и внешней памяти:
- особенности архитектуры персонального компьютера;
- типы и свойства устройств, входящих в состав персонального компьютера.

Для продвинутых пользователей и в профильных курсах рассматриваются программное управление работой компьютера, структура процессора, состав команд процессора, структура программы и алгоритм её выполнения процессором (цикл работы процессора).

# 7.1.2. Методика изучения архитектуры ЭВМ фон Неймана

Основы архитектуры ЭВМ установил в конце 1940 годов выдающийся американский математик венгерского происхождения Джон фон Нейман. В конце второй мировой войны он участвовал в создании первой ламповой ЭВМ ENIAC и разработал принципы построения вычислительных машин, описав их со своими соавторами Г. Голдстайном и А. Берксом в статье: «Предварительное раслогической конструкции смотрение электронновычислительного устройства». Эти принципы принято также называть принципами Неймана. К ним относятся:

- 1. Состав и структура однопроцессорной ЭВМ.
- 2. Использование двоичной системы счисления в машинной арифметике.
- 3. Адресуемость памяти ЭВМ.
- 4. Совместное хранение данных и программ в общей ПАРЕ NTRMAR
- 5. Структура машинной команды.
- 6. Состав системы команд процессора.
- 7. Цикл работы процессора (алгоритм выполнения программы процессором).

В базовом курсе информатики следует лишь кратко рассмотреть принципы фон Неймана, а более подробно в профильных курсах. Изучая эти принципы с учащимися, учителю следует также осветить некоторые вопросы по истории создания первых ЭВМ и особенностям работы на них. Например, в первых ЭВМ для представления данных использовали десятичный код, а программа задавалась путем установки вручную проводных перемычек и переключателей на специальной коммутационной панели. Для машины ENIAC эта процедура занимала несколько дней, в то время как собственно счёт выполнялся всего лишь несколько минут, но и за это время успевало перегореть несколько электронных ламп! В те времена срок службы электронных ламп составлял около 1000 часов, а их в машине насчитывалось 17468 штук.

Нейман первым предложил, чтобы программа также хранилась в двоичном коде в той же самой памяти, что и обрабатываемые ею числа. Это давало принципиальную возможность ЭВМ самой определять для себя программу действий в соответствии с результатами вычислений.

Основными блоками ЭВМ с архитектурой по Нейману являются:

- устройство управления (yy) И арифметикологическое устройство (АЛУ), объединяемые в центральный процессор;
- оперативная память;
- внешняя память;
- устройства ввода и вывода информации.

Схема архитектуры такой ЭВМ показана на рис. 7.1.

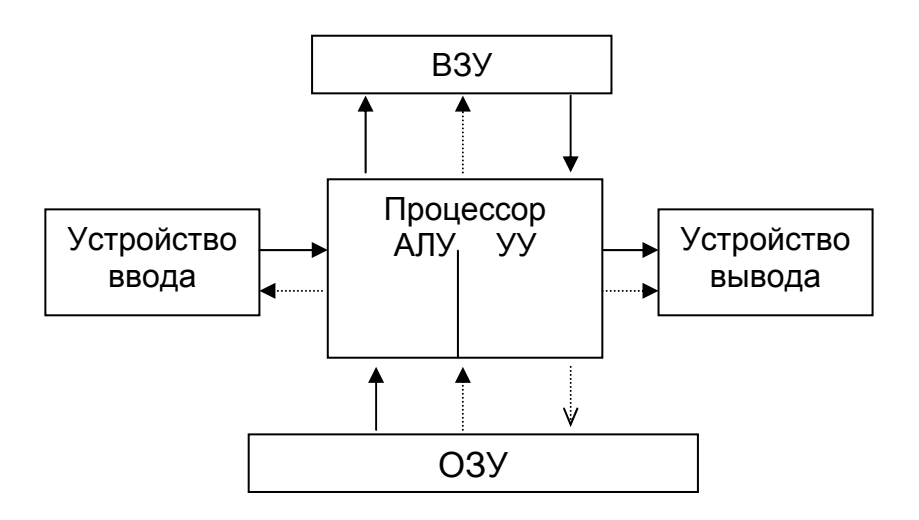

*Рис. 7.1. Схема архитектуры ЭВМ по фон Нейману* 

Нейман сформулировал также основополагающие принципы организации и работы логического устройства ЭВМ. Структура ЭВМ, предложенная Нейманом, оказалась очень удачной и реализовывалась многие годы на первых двух поколениях машин.

Изучая с учащимися архитектуру ЭВМ, учитель дол‐ жен иметь в виду необходимость проведения профориен‐ тационной работы. Программистам и, в особенности, сис‐ темным программистам требуется наиболее глубокое зна‐ ние архитектуры ЭВМ и принципов фон Неймана.

### 7.1.3. Использование при обучении Учебного компьютера

Изучение архитектуры и работы ЭВМ на примере какого-то реального компьютера было бы слишком сложным, поэтому методисты предлагают применять методический приём - использовать специальное средство обучения, так называемый Учебный компьютер. Он есть упрощенная виртуальная модель какого-либо реального компьютера. В учебниках и методической литературе описаны различные модели таких компьютеров - «Кроха», «Малютка», «Нейман» и др. Для учебных целей отечественная промышленность в советское время выпускала специальные модели учебных компьютеров, которые имели прозрачные крышки и доступные для обозрения элементы. Они сохранились до настоящего времени в некоторых школах и могут использоваться для изучения архитектуры компьютера, структуры и системы команд процессора, структуры оперативной памяти и др.

Как виртуальный компьютер, Учебный компьютер широко используется для изучения некоторых вопросов алгоритмизации и программирования. Во многих учебниках по информатике описывается учебный компьютер «УК Нейман», архитектура которого соответствует, в основном, архитектуре компьютеров второго поколения. У этого компьютера основное преимущество - простота, что позволяет даже в базовом курсе дать учащимся представление о механизме программного управления работой компьютера, показать каким образом происходят вычисления с целыми числами. «УК Нейман» имеет оперативную память объемом 256 байт, которая разделена на 64 ячейки (32разрядные) по 4 байта. Размер машинного слова составляет 4 байта, а машинная команда состоит из двух частей кода операции и адресной части.

Более подробно методика использования Учебного компьютера описана в методическом пособии: Семакин И.Г. Преподавание базового курса информатики в средней школе: Методическое пособие / И.Г. Семакин, Т.Ю. Шеина. - 2-е изд., испр. и доп. - М.: БИНОМ. Лаборатория знаний. 2004.

### 7.1.4. Методика изучения архитектуры персонального компьютера

Разумеется, современные персональные компьютеры шагнули далеко вперед, но их архитектура осталась почти без изменений. Если ПК не на гарантии, то учитель может легко снять кожух с системного блока и показать внутреннее устройство компьютера, подключение внешних устройств, разъёмы, вентиляторы и т.п. Некоторые современные ПК имеют прозрачные боковые стенки с внутренней подсветкой, что позволяет получить даже эстетическое наслаждение, любуясь их устройством.

Общие понятия об архитектуре компьютера в учебниках даются без привязки к конкретной модели. Практически в настоящее время большинство школ оснащены IBM-совмес-тимыми персональными компьютерами, поэтому их архитектуру и следует иметь в виду, привязывая к конкретной модели. Изучая архитектуру компьютера, учителю следует одновременно показывать и принципы его функционирования. Типичным методическим приёмом в этом случае является показ аналогии компьютера с человеком, что иллюстрирует таблица 7.1 [1]. При изучении таблицы учащимся можно предложить задание - дополнить таблицу своими примерами.

Рассматривая деление памяти компьютера на внутреннюю и внешнюю. можно остановиться на аналогии использование человеком памяти. Внутренняя память это мозг человека, его

#### Таблица 7.1

Сравнение функций, выполняемых человеком и компьютером

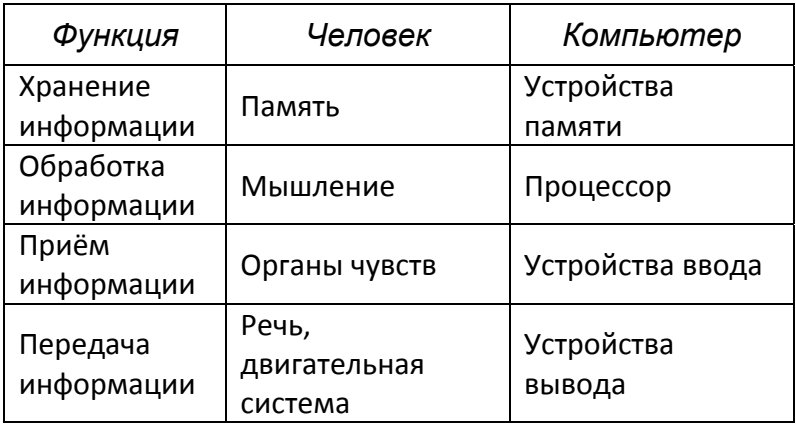

собственная биологическая память, а внешняя память это записи на бумаге, «узелки на память» и т.п.

Важным моментом изучения архитектуры является рассмотрение того, как осуществляется передача информации внутри компьютера. Все устройства ПК связаны между собой каналами передачи информации. Извне информация поступает в ПК через устройства ввода и затем попадает во внутреннюю память. Если необходимо длительно хранить информацию, то из внутренней памяти её переписывают во внешнюю - на магнитные или оптические носители. Сама обработка информации осуществляется процессором, при этом он осуществляет двустороннюю непрерывную связь с внутренней памятью: извлекает исходные данные, туда же помещает результаты обработки. Информация из внутренней памяти может быть передана через устройства вывода вовне - человеку или другому компьютеру.

Структурную схему ПК можно представить через информационные потоки, т.е. с точки зрения маршрута движения информации в компьютере. Такая схема приведена на рис. 7.2. Она показывает направления (цели) процессов информационного обмена в компьютере.

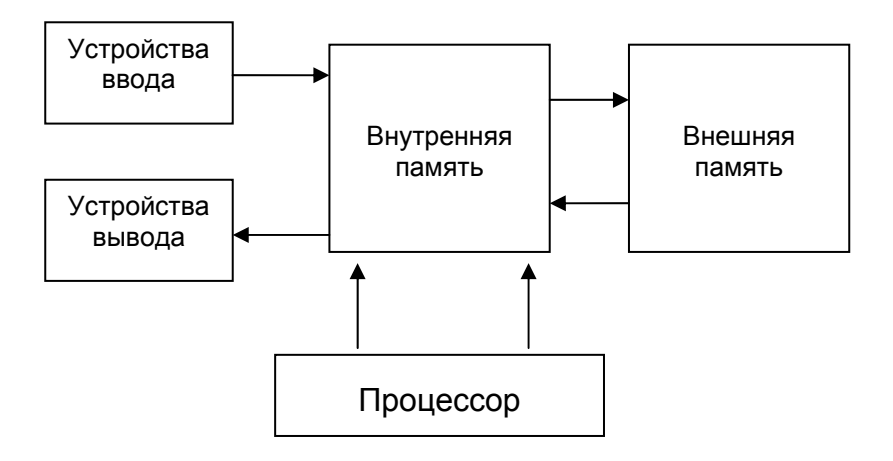

Рис. 7.2. Структура персонального компьютера и направления информационных потоков

Рассматривая эту схему, учителю следует подробно остановиться на двух важных моментах.

1) Когда информация поступает в компьютер, то результатом её ввода является запись данных в оперативную память. На устройство вывода информация выводится тоже из оперативной памяти. Поэтому нельзя ввести данные непосредственно во внешнюю память, минуя внутреннюю. Это есть фундаментальное понятие при изучении работы компьютера, и оно должно обязательно быть усвоено всеми школьниками.

2) Для решения любой задачи компьютеру нужно сообщить исходные данные и программу работы с ними. Данные и программа должны быть представлены в определённой форме, которая понятна компьютеру. Они заносятся во внутреннюю память, после чего компьютер переходит к выполнению программы. Таким образом, компьютер является формальным исполнителем программы. То, что любая работа выполняется компьютером по программе - есть принцип программного управления компьютером, который сводится к трем основным положениям:

- любая работа выполняется компьютером по программе;
- исполняемая в данный момент программа находится в оперативной памяти;
- программа компьютером выполняется автоматически.

На этом этапе обучения следует остановиться на различии между программой и данными. Данные - это та информация, которая обрабатывается компьютером по определённой программе. Учащимся можно привести аналогию - когда решают задачу по физике, то данными будет условие задачи, а порядок её решения будет программой.

Архитектура персонального компьютера может быть представлена схемой с общей шиной. Такая архитектура ещё имеет другое название - магистральная архитектура. Она показана на рисунке 7.3 и дополняет схему на ри-

сунке 7.2. На этой схеме не указан винчестер - устройство внешней памяти. Учашимся можно предложить задание: где на схеме следует указать винчестер? Широкие стрелки от монитора, дисковода, клавиатуры и принтера обозначают контроллеры - устройства, обеспечивающие сопряжение монитора, клавиатуры, дисковода, принтера и других внешних устройств с процессором через шину. Она представляет собой многопроводную электрическую магистраль, по которой передаются электрические сигналы. Таким образом, все информационные потоки идут через шину. Процессор через соответствующий контроллер управляет всеми внешними устройствами.

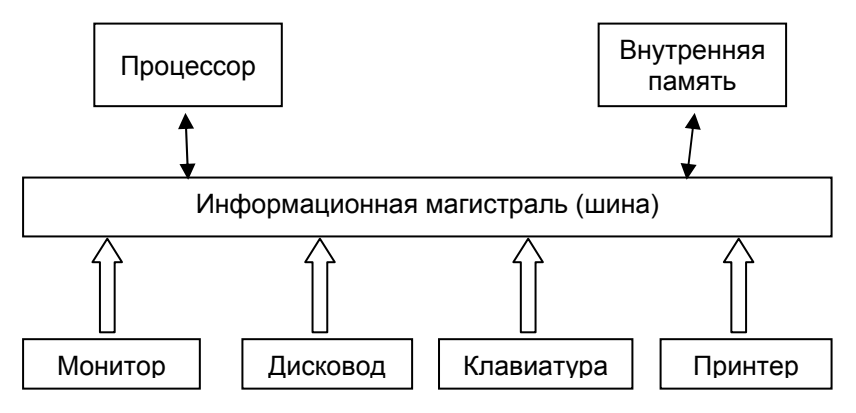

#### Рис. 7.3. Шинная архитектура персонального компьютера

Учителю следует особо обратить внимание на то, что архитектура IBM-совместимых персональных компьютеров является открытой, т.е. позволяет легко изменять их конфигурацию путем добавления или замены устройств и, тем самым, делать изменение и наращивание параметров компьютера в зависимости от потребностей конкретного пользователя. Поэтому даже не очень «продвинутые» пользователи могут самостоятельно выполнить некоторую простую модернизацию своего домашнего компьютера, например, установить дополнительную оперативную память, второй винчестер и др.

Завершая изучение архитектуры компьютера, учителю нужно остановиться на понятии быстродействие компьютера, которое определяется его тактовой частотой. Она определяет частоту выполнения вычислительных операций (команд) компьютером. Современные ПК (на 2007 год) имеют тактовую частоту до 4 ГГц. Специализированные компьютеры могут иметь тактовую частоту на порядок выше. Хорошей аналогией в этом случае может быть музыкальная [1]. Аналогом тактовой частоты является частота ударов метронома, задающего темп исполнения музыкального произведения. А различные устройства компьютера подобны музыкантам большого ансамбля, исполняющими одно произведение.

Изложенный выше материал должен изучаться постепенно, к нему учителю следует неоднократно возвращаться по мере изучения работы компьютера. Полезно иметь в кабинете информатики постоянно висящую схему архитектуры компьютера, схему шинной архитектуры и другие. Кстати, комплект плакатов для оснащения кабинетов вычислительной техники, который был выпущен в начале 1990 годов, частично можно использовать и сейчас при изучении базового курса информатики.

### 7.2. Внешняя и внутренняя память компьютера

Учебный материал о памяти компьютера частично рассматривается в начале изучения базового курса в разделе хранение информации. Рассматривая внешнюю и внутреннюю память компьютера, следует сформировать у учащихся:

- понятия о физических свойствах памяти;
- понятия о принципах организации хранения в ней информации.

Внутренняя память построена на электронных элементах - микросхемах. Она хранит информацию только при наличии электропитания, поэтому является энергозависимой. Эта память является быстрой - время записи и считывания данных составляет микросекунды, поэтому её ещё называют оперативной. Оперативная память входит в состав ОЗУ - оперативного запоминающего устройства.

В компьютере есть ещё один вид внутренней памяти - постоянное запоминающее устройство - ПЗУ. Эта память является энергонезависимой и данные в ней сохраняется при отключении питания. Она предназначена только для чтения и, обычно, не может меняться.

Внешняя память реализуется в настоящее время на двух типах носителей - магнитных и оптических дисках. Эта память медленная, по сравнению с оперативной, но объём её существенно больше, а с учётом возможности смены носителей - практически неограничен.

В последнее время очень широкое применение находит новый вид внешней памяти - флеш-память.

Организация внутренней памяти основана на свойствах её дискретности и адресуемости. В ячейках памяти хранятся по одному биту информации, т.е. хранятся 0 или 1. Адресуемость оперативной памяти означает, что доступ к данным в ней производится по адресам. При этом адресуются не биты, а байты - 8 расположенных подряд битов памяти. Адрес байта - это его порядковый номер памяти. Поэтому организация внутренней памяти - битовобайтовая. Аналогией здесь является хорошо понятная детям адресация домой и квартир.

Размер оперативной памяти современных персональных компьютеров составляет сотни и более мегабайт.

Организация внешней памяти является файловой. Наименьшей единицей внешней памяти является файл. Понятие файла является сложным для учащихся, поэтому должно вводиться постепенно. Аналогией файла может быть параграф учебника, т.е. это наименьший поименованный раздел в книге, который отражается в её содержании (оглавлении). Биты и байты во внешней памяти не адресуются, а их последовательности присваивается уникальное имя, под которым она сохраняется. Именованная последовательность байтов и является файлом. Сохранение информации во внешней памяти производится в файле с конкретным именем.

Отдельно следует остановиться на понятии корневого каталога и его назначении. Этот материал также изучается в разделе об операционной системе. Понятной для учащихся аналогией будет сравнение корневого каталога с оглавлением в учебнике. Все файлы сохраняются на диске и если их список вывести на экран, то можно увидеть содержимое диска, что подобно оглавлению в учебнике.

При наличии учебного времени можно более подробно остановиться на физической реализации внутренней и внешней памяти, рассказать, как эти виды памяти осуществлялись на первых ЭВМ. По этой теме учащиеся даже 7-9 классов могут самостоятельно подготовить интересные доклады, рефераты и сообщения о новых перспективных видах носителей информации и устройствах памя-TИ.
## 7.3. Внешние устройства персонального компьютера

Современные персональные компьютеры оснащаются разнообразными внешними устройствами различного назначения. Число их постоянно расширяется. Ещё десять лет назад из внешних устройств обычно применялся только принтер, а сейчас нередка ситуация, когда к одному компьютеру подключено два принтера - для чёрно-белой и цветной печати.

Понятие внешних устройств компьютера со временем изменяется, если раньше к ним относили не только принтер, но и накопители на гибких и жёстких магнитных дисках, то сейчас эти накопители, как и оптические, составляют нераздельно целое с системным блоком компьютера. Поэтому в настоящее время под внешними устройствами понимают те, которые подключаются извне к системному блоку. Приведем их перечень:

- дополнительный съёмный винчестер (жёсткий диск);
- модули внешней памяти: флешки, симкарты;
- принтеры, в том числе и сетевые;
- цифровые фотоаппараты и видеокамеры;
- микрофоны;
- звуковые колонки;
- джойстики и манипуляторы для компьютерных игр;
- сканер;
- графический планшет;
- модем;
- электронный проектор.

Многие учащиеся знакомы с частью этих устройств или имеют их дома. Например, во многих магазинах при расчёте с покупателем в кассе используются сканеры для считывания информации о купленном товаре. Учитель может использовать это обстоятельство при объяснении данной темы.

В состав аппаратных средств современных кабинетов информатики должно входить различное специальное периферийное оборудование для организации персональной компьютерной лаборатории, учебные роботы, подключаемые к компьютеру измерительные приборы и управляемые исполнительные устройства и станки. В ходе изучения базового курса учителю следует объяснять принцип действия и работу этих устройств совместно с компьютером.

#### Контрольные вопросы и задания

1. Перечислите обязательный минимальный набор сведений об устройстве компьютера, которые должны знать учащиеся.

2. Какие общие сведения об архитектуре компьютера должны получить учащиеся?

3. Каково назначение моделей учебных компьютеров?

4. Приведите названия моделей учебных компьютеров.

5. Какой методический приём следует использовать при изучении принципов функционирования компьютера?

6. Сформулируйте основные положения принципа программного управления компьютером.

7. Какую аналогию можно привести при изучении различия между данными и программой?

8. Какие преимущества и недостатки имеет открытая архитектура персонального компьютера?

9. Какую аналогию можно привести при изучении понятия тактовой частоты?

10. Какие аналогии можно использовать при изучении принципов организации внешней и внутренней памяти компьютера?

11. Составьте перечень внешних устройств, подключённых к вашему компьютеру.

# Глава 8. Методика изучения программных средств вычислительной техники

Изучению программного обеспечения ЭВМ в базовом курсе уделяется все возрастающее внимание, что связано с важностью освоения учащимися приемов работы с операционной системой и необходимостью овладения прикладными программными средствами информационно-коммуникационных технологий. B этом разделе базового курса изучаются следующие вопросы:

- назначение программного обеспечения компьютера и его структура;
- операционная система;
- пользовательский интерфейс;
- файловая система компьютера;
- понятие прикладного программного обеспечения.

Так как подавляющее большинство школ оснащены IBM-совместимыми компьютерами, то учителю следует ориентироваться на изучение операционной системы Windows и прикладных программ под неё. Если на компьютерах установлено свободное программное обеспечение, то учителю приходится изучать операционную систему Linux с офисным пакетом OpenOffice. Как уже отмечалось, школьные учебники написаны в расчёте на Windows, что создаёт дополнительные трудности для учителя, обучающего детей работе с Linux.

Программное обеспечение компьютера есть его неотъемлемая часть. Именно современное программное обеспечение сделало доступным освоение персонального

компьютера массовым пользователем. Для программного обеспечения принят термин software - мягкая компонента компьютера. Для аппаратного обеспечения принят термин hardware - твёрдая компонента компьютера, как обычно выражаются компьютерщики, «железо». Учителю следует всегда подчеркивать учащимся, что компьютер - это неразрывное единство аппаратного и программного обеспечения, что иллюстрируется следующей схемой:

#### КОМПЬЮТЕР = АППАРАТУРА + ПРОГРАММНОЕ **OFFCUERENT**

Изучая данную тему, учителю рекомендуется придерживаться следующей последовательности рассмотрения [1].

1. Если компьютер выполняет любую работу под управлением программы, то должен ли человек уметь программировать? Да, так было на самых первых ЭВМ, на которых могли работать только профессиональные программисты, которые составляли программы на языке процессора. Сейчас пользователю персонального компьютера знание программирования вовсе не обязательно.

2. Современный компьютер доступен каждому, что обеспечивается богатым программным обеспечением. Программное обеспечение - это набор программ, хранящихся в долговременной памяти компьютера и предназначенных для массового пользователя.

3. Выполняя работу на компьютере, пользователь должен выбрать подходящую для этих целей программу и инициализировать её выполнение. Таким образом, использование человеком компьютера происходит по схеме:

#### Задача  $\rightarrow$  Выбор и инициализация программы  $\rightarrow$  Работа

4. Под задачей понимается любая информационная потребность пользователя - создать текстовый документ, нарисовать иллюстрацию, выполнить вычисления и т.п. Поэтому ученики должны знать, с помощью каких программных средств можно решать те или иные информационные задачи.

5. Существуют задачи системного и прикладного характера. Задачи системного характера выполняются под управлением операционной системы, а прикладного - с помощью разнообразных прикладных программ. Например, копирование или удаление файлов - это системная задача, выполняемая с помощью операционной системы, а редактирование текстового документа - прикладная задача, выполняемая с помощью текстового редактора, т.е. прикладной программы.

6. Программное обеспечение (ПО) - это не только собственно программы, но и данные, с которыми работают программы. Данные и программы хранятся на дисках в отдельных файлах.

7. Программное обеспечение классифицируется на системное, прикладное и системы программирования, что можно проиллюстрировать схемой, показанной на рис.  $8.1.$ 

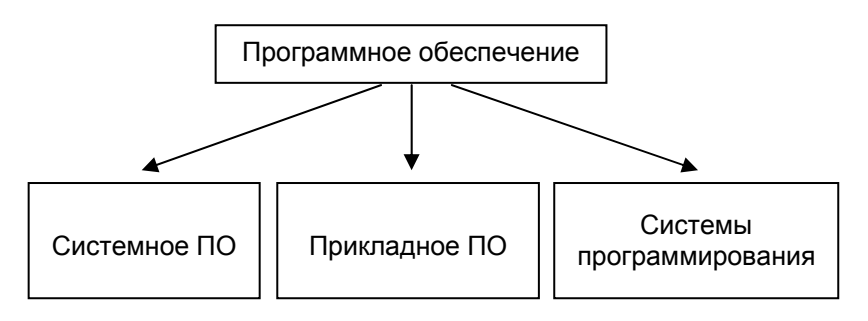

Рис. 8.1. Состав программного обеспечения компьютера

8. Прикладное ПО - это те программы, которые удовлетворяют информационные потребности пользователя: поиграть в игру, напечатать текст, нарисовать рисунок на экране и распечатать его на бумаге, и т.п.

9. Системное ПО предназначено для обслуживания самого компьютера, управления работой его устройств. Главной частью его является операционная система (ОС). Основные функции операционной системы:

- управление устройствами компьютера;
- осуществление взаимодействия с пользователем;
- работа с файлами.

Операционная система Windows является многозадачной, т.е. позволяет пользователю запустить сразу несколько программ и работать с ними одновременно. С прикладными программами можно работать поочередно или в фоновом режиме. В последнем случае пользователь может, например, проводить набор текста в текстовом редакторе, а в это время выполняется проверка жёсткого диска или воспроизводится музыка.

Изучение операционной системы достаточно сложная для учителя и учащихся тема, поэтому, вначале следует дать общее представление о функциях ОС, не вдаваясь в излишние подробности. Следует сформировать представление о том, что именно ОС управляет работой компьютера, а пользователь при её посредстве выполняет все виды работ. При включении компьютера ОС загружается в оперативную память с магнитного диска. При этом загружается лишь ядро ОС, т.е. та часть системы, которая должна постоянно находиться в оперативной памяти при работе компьютера. Магнитный диск, на котором хранится опесистема, называется системным диском, рационная обычно этот диск обозначается латинской буквой С. Учителю необходимо подчеркнуть, что научиться работать на компьютере - это означает научиться взаимодействовать с операционной системой. Способ взаимодействия компьютерной программы с пользователем обозначается термином интерфейс пользователя. Для операционной системы Windows он является графическим, так как предоставляет пользователю возможность работать с графическими объектами на экране компьютера. В перечень основных умений пользователя при работе с ОС персонального компьютера входят следующие:

- умение находить нужную программу и запускать её выполнение;
- умение выполнять основные операции с файлами: просматривать содержимое, копировать, перемещать, удалять, переименовывать;
- умение получать справочную информации о состоянии компьютера, о заполнении дисков, о размерах и типах файлов.

Важной задачей для учителя является сообщение учашимся сведений об организации файловой системы и формирование навыков работы с ней. Под файловой системой понимают раздел ОС, который предназначен для обслуживания файлов - чтения, записи, копирования на дисковых носителях. На вводных занятиях по этой теме учащиеся должны получить представления об организации файлов и возможностей работы с ними. На последующих практических занятиях необходимо предусмотреть виды работы, требующие от учащихся умений работать с дисками и файлами. Следует стремиться сформировать прочные навыки работы с файловой системой, что позволит в последующем выиграть время и избежать массы неприятностей, связанных с «потерей файлов» и их поиска-MИ.

В конце изучения функций операционной системы учителю следует остановиться на принципе управлении внешними устройствами компьютера. Для этого в состав ОС включают специальные программы, управляющие работой внешних устройств. Эти программы называют драйверами. Для каждого типа внешнего устройства и каждой конкретной модели имеется свой драйвер, который, обычно, поставляется с ним. Современные версии ОС Windows автоматически подбирают необходимый драйвер из своей библиотеки и устанавливают его, но иногда пользователю приходится делать это самостоятельно.

#### Контрольные вопросы и задания

1. Составьте перечень вопросов по теме «Программное обеспечение ЭВМ».

2. С какими основными свойствами операционных систем должны быть ознакомлены учащиеся?

3. Какую аналогию можно использовать при изучении понятия интерфейс пользователя?

# Глава 9. Методика обучения информационному моделированию и алгоритмизации

В образовательном стандарте и примерной программе курса «Информатика и ИКТ» для основной школы тема, относящаяся к моделированию, стоит после темы «Алгоритмы». Такой порядок изучения отличается от принятого в стандартных учебниках по базовому курсу и в методических пособиях, где принят обратный порядок. Логика изложения базового курса и степень трудности учебного материала говорят о том, что вначале лучше изучать модели, а затем изучать алгоритмы и сразу после этого основы программирования. В такой последовательности базовый курс изложен в учебнике [26]. Моделирование является теоретической основой базового курса информатики, выступает важным методом научных исследований, средством решения широкого класса информационных задач. Поэтому вначале рассмотрим методику изучения информационного моделирования, а затем - алгоритмизации и программирования.

## 9.1. Содержание образования по линии информационного моделирования

Основным содержанием обучения по этой линии является изучение информационных моделей. По этой теме в базовом курсе изучаются следующие вопросы:

- моделирование как метод познания;
- модели материальные и информационные;
- информационное моделирование;
- формализация информационных моделей;
- типы информационных моделей.

Основное содержание темы - это понятие модели и основных типов моделей. Если преподаватель располагает дополнительным временем, то следует познакомить учащихся с такими понятиями как: «граф», «структура», «сиспредставлениями ინ объектнотема», и  $\mathsf{C}$ информационном типе моделей.

Линия моделирования является теоретической основой курса информатики, так же как и линия информации и информационных процессов. Однако эта линия тесно связана с другими линиями курса. Технологические приемы обработки информации и соответствующие программные средства можно рассматривать как инструменты для работы с различными информационными моделями. В базовом курсе изучаются только начальные понятия, относящиеся к информационному моделированию, и показываются возможности, которые даёт для этого применение компьютерных технологий.

Современный подход к моделированию в базовом курсе информатике отличается значительной широтой. Темы алгоритмизация и программирование тоже считаются непосредственно относящимися к моделированию. Таким образом, моделирование является сквозной линией для многих разделов базового курса информатики.

Отдельные темы в базовом курсе изучаются в различном объёме:

- натурные модели рассматриваются лишь при введении понятия модели;
- информационные модели изучаются подробно и классифицируются;
- моделирование знаний лишь упоминается, что связано как со сложностью данного вопроса, так и малой разработанностью его в науке;

• подробно рассматривается классификация моделей на графические, вербальные, табличные, математические и объектно-информационные.

Что касается моделирования знаний, то оно относится к сфере искусственного интеллекта, изучение которого в базовом курсе информатики пока проблематично. Тем не менее, нужно сообщить учащимся, что с искусственным интеллектом они сталкиваются в следующих случаях: когда автоматически выполняется проверка орфографии в набранном на компьютере тексте, когда делают машинный перевод, когда работают с обучающими и контролирующими программами. Эти сведения существенно расширяют кругозор учащихся, способствуют систематизации знаний и профориентации.

## 9.2. Методические подходы к введению представлений об информационных моделях и моделировании

Существующие учебники информатики уделяют моделированию различный объём внимания. Так, в учебнике И.Г. Семакина [26] этой теме отведено 6 страниц, а в учебнике А.Г. Кушниренко [24] - 33 страницы.

Изучая данную тему необходимо остановиться на рассмотрении общих понятий моделирования, особенно на тех из них, которые носят методологический характер и связаны с понятием системного анализа. Этот материал является весьма трудным для учащихся 7-9 классов из-за своей высокой степени абстракции, что требует применения учителем адекватных методов и средств обучения. Методисты предлагают изучать вопросы информационного моделирования на трёх уровнях подробности: минимальном, дополненном и углублённом [6].

На минимальном уровне в базовом курсе вначале рассматривается система основных понятий темы. В большинстве случаев учителю можно использовать метод обучения - беседу. Понятие модели знакомо большинству детей и они могут самостоятельно привести примеры различных моделей. Рассматривая примеры моделей необходимо подвести учащихся к определению того, что модель - это некоторое упрощённое подобие реального объекта. Что в модели повторяются лишь те свойства реального объекта, которые необходимы для её будущего использования. Пример - существуют различные модели человека, используемые для соответствующих целей: скелет в кабинете анатомии, манекен в магазине готовой одежды, манекен в швейном ателье и т.п.

Затем следует рассмотреть цель моделирования, которая состоит в назначении будущей модели. Именно цель определяет те свойства оригинала, которые должны быть воспроизведены в модели.

Далее необходимо перейти к рассмотрению того, что моделироваться могут не только материальные объекты, но и различные процессы. Поэтому моделирование следует понимать в более широком смысле. Например, синоптики моделируют на мощных компьютерах атмосферные процессы и дают прогноз погоды, физики в лабораториях моделируют различные физические процессы, авиационные конструкторы используют аэродинамическую трубу для моделирования процесса обтекания воздушным потоком модели самолета.

Рассмотрев цепочку понятий «объект моделирования - цель моделирования - модель», следует перейти к рассмотрению информационных моделей. Под информационной моделью понимают описание объекта моделирования. Другими словами - информационная модель это информация об объекте моделирования.

Важным моментом при рассмотрении является показ учащимся того, что моделирование является мощным способом познания окружающей действительности, а метод моделирования считается фундаментальным методом научного познания. Поэтому моделирование определяют как метод познания, состоящий в создании и исследовании моделей.

## 9.3. Методика изучения информационных моделей и формализации

Материал этой темы достаточно абстрактен для учащихся 7-9 классов, поэтому целесообразно подойти к классификации моделей по формам представления информации, так как модель это информация об объекте. Форма модели будет зависеть от цели её создания. Тогда формами информационных моделей будут:

- словесные или вербальные;
- графические;
- математические:
- табличные

На рис. 9.1 показана структура процесса моделирования и основные типы информационных моделей. Учащимся следует на примерах показать, что для описания одного и того же объекта могут использоваться несколько различных моделей. Например, карты поверхности Земли бывают: физические, политические, климатические и др. И наоборот, одна и та же модель может использоваться для описания и исследования различных объектов - например, уравнения движения материальной точки в механике используется для описания движения камня, автомобиля, поезда, планет.

На углублённом уровне изучения можно рассмотреть такие понятия, как «система», «структура», «графы», «сети», «системный анализ». Это позволит учителю подойти к решению важной задачи развития системного мышления учащихся. Для чего необходимо решать задачи на систематизацию различных данных, приведённых в вербальной форме, и приведение их к представлению в табличной или графовой форме. Например, составить родословную семьи и представить её в виде графа (родословного дерева).

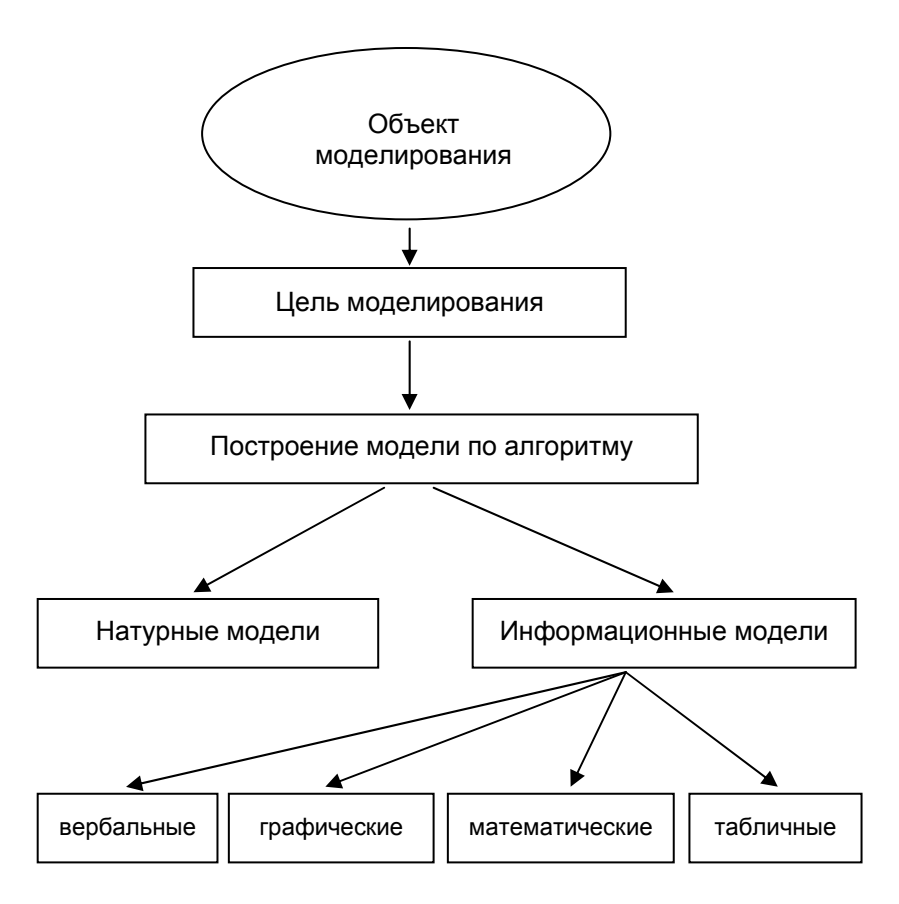

#### Рис. 9.1. Структура моделирования и типы моделей

Рассматривая понятие формализации, учителю вначале следует остановиться на том, что для построения информационных моделей используются самые различные способы и инструменты. Для создания вербальных моделей обычно используют естественные языки и рисунки. Но этих средств часто недостаточно для построения таких моделей, которые позволяли бы производить их исследование с привлечением математических методов и получения

количественных характеристик. Поэтому математики, физики, химики уже давно создают математические модели объектов, явлений и процессов. В математических моделях для описания используются математические понятия. алгебраические формулы, геометрические фигуры, т.е. специальный, так называемый, формальный язык. Примером формальных языков является известные учащимся язык химических формул, нотная грамота и даже смайлики, которыми они пользуются при передаче текстовых сообщений по мобильному телефону.

После такого рассмотрения, можно сформулировать определение понятия формализация. Формализация это процесс построения информационной модели с помощью формальных языков. Формализованные модели позволяют, во многих случаях, прейти к математическим моделям, рассчитывать их на компьютере и получать количественные результаты.

Затем на примерах можно продемонстрировать, как осуществляют визуализацию формальных моделей для их наглядного представления с помощью различных средств, в частности, компьютерной графики. Например, для представления алгоритмов используют блок-схемы; для моделей электрических цепей, которые учащиеся собирают на лабораторных работах по физике, используют электрические схемы.

В конце изучения данной темы следует провести систематизацию и обобщение знаний и предложить для рассмотрения схему, на которой показана структура основных понятий

## 9.4. Содержание обучения по линии алгоритмизации

Алгоритмизация как часть программирования является основным, центральным элементом содержания курса информатики. Однако объём её изучения в базовом курсе остается дискуссионным, что связано как с важностью осуществления фундаментализации курса, так и с необходимостью проведения профориентации на профессию программиста. Поэтому изучение алгоритмизации имеет два аспекта: развивающий и программистский. Развивающий аспект связан с необходимостью развития алгоритмического мышления учашихся как необходимого качества личности современного человека. Программистский аспект носит преимущественно профориентационный характер и связан с необходимостью показа учащимся содержания деятельности программистов. Учащиеся должны получить представление о том, что такое программа и языки программирования, как создаются программы, как работают с современными системами программирования.

Структуру раздела по изучению программирования можно видеть на рис. 9.2, а структура раздела алгоритмизации показана на рис. 9.3.

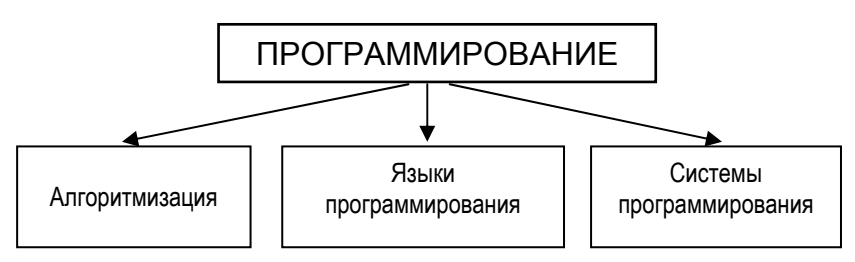

Рис. 9.2. Структура изучения раздела «Программирование»

В образовательном стандарте базового курса по информатики и ИКТ основное содержание по линии алго‐ ритмизации определяется через следующие понятия:

- алгоритм, свойства алгоритма, способы записи алго‐ ритмов;
- исполнители алгоритмов (назначение, среда, режим работы, система команд);
- компьютер как формальный исполнитель алгорит‐ мов;
- основные алгоритмические конструкции (следова‐ ние, ветвление, повторение);

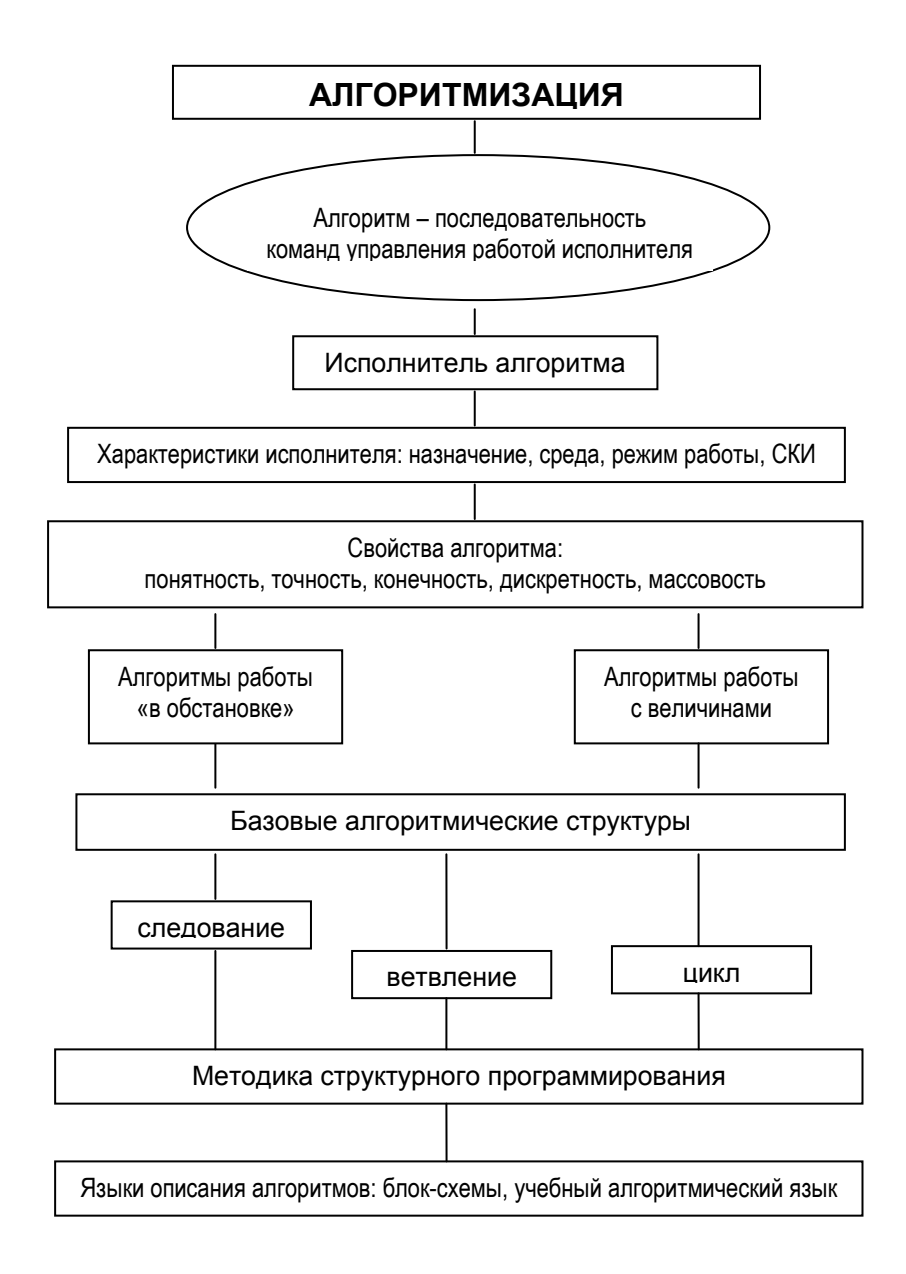

*Рис. 9.3. Структура раздела алгоритмизации [1]*

- разбиение задачи на подзадачи, вспомогательный алгоритм;
- алгоритмы работы с величинами (тип данных, ввод и вывод данных).

В базовом курсе указанные понятия изучаются в различном объёме. В младших и средних классах подробно изучаются графические учебные исполнители, что можно делать, в значительной мере, без использования компьютера. В первоначальном варианте школьного курса информатики алгоритмизация была главной задачей и основным содержанием обучения. В настоящее время лишь в учебнике А.Г. Кушниренко [24] две трети объёма материала посвящены этому, а в остальных - основной акцент делается на изучение компьютера, программного обеспечения и информационных технологий.

#### 9.5. Методические подходы к изучению алгоритмизации

Как уже отмечалось выше, основным необходимым качеством программиста является развитое алгоритмическое мышление. С середины 1980 годов основной задачей обучения информатике было формирование алгоритмической культуры учащихся. Поэтому раздел алгоритмизации является хорошо разработанным в базовом курсе. Обучение алгоритмизации имеет две стороны:

- обучение структурной методике построения алгоритмов;
- обучение методами работы с величинами.

При изучении тем: «Программный принцип работы ЭВМ» и «Информация и управление» учащиеся знакомятся с понятиями алгоритма и исполнителя алгоритмов. В первом учебнике по информатике (Основы информатики и вычислительной техники: Пробное учеб, пособие для сред. учеб. заведений: В 2 ч. / Под ред. А.П. Ершова и В.М. Монахова. - М.: Просвещение. 1985-1986.) алгоритмизации отводилось центральное место, а в качестве исполнителя алгоритма выступал человек. Такой прием давал возможность формировать понятие формального исполнителя алгоритма, позволял учащимся ощутить себя исполнителем алгоритма и находить ошибки в алгоритмах. В то время это обеспечивало изучение информатики в безмашинном варианте.

Однако ещё в конце 1960 годов американским педагогом и программистом С. Пейпертом для обучения детей алгоритмизации был разработан специальный учебный язык программирования ЛОГО, в состав которого входил исполнитель Черепашка, позволявший изображать на экране компьютера чертежи и рисунки, состоящие из отрезков прямых линий. Система команд Черепашки включала в себя команды: вперед, назад, налево, направо, поднять хвост, опустить хвост (Черепашка рисует хвостом, когда он опущен). Язык ЛОГО имел основные структурные команды и позволял обучать структурной методике программирования. Большим методическим достоинством исполнителя Черепашка являлась его наглядность в процессе выполнения команд.

Группой академика А.П. Ершова для обучения программированию был разработан язык Робик, в котором использовалось несколько различных исполнителей. Дальнейшее развитие идей академика А.П. Ершова по обучению алгоритмизации нашло в учебнике А.Г. Кушниренко, в котором основным методическим приёмом стало использование учебных исполнителей - Робота и Чертеж-

ника. Робот предназначен для перемещения по полю из клеток с разными стенками и выполнению при этом различных заданий: закрашивать клетки, измерять температуру и радиацию. Причем Робот управляется компьютером, который подает ему управляющие команды, и получает от него ответы на запросы о текущей обстановке. Таким способом осуществляется идея обратной связи, что позволяет создавать для управления работой исполнителя алгоритмы сложной структуры, содержащие циклы и ветвления.

Чертежник предназначен для выполнения в системе координат чертежей, графиков, рисунков, состоящих из прямолинейных отрезков. Его работа во многом подобна действиям Черепашки.

Языком описания для этих исполнителей является учебный алгоритмический язык (АЯ), основы которого разработал академик А.П. Ершов. В 1980 годах для учебных целей был создан язык Рапира. Под руководством Г.А. Звенигородского была разработана первая отечественная интегрированная система программирования «Школьница», ориентированная на обучение школьников. В 1987 году в Московском государственном университете имени М.В. Ломоносова была создана учебная среда программирования на основе АЯ, которая затем была интегрирована в широко известный пакет учебного программного обеспечения КуМир.

В учебнике А.Г. Кушниренко компьютер рассматривается как универсальный исполнитель алгоритмов, для которого предлагаются типовые задачи по обработке численной и символьной информации.

В учебнике А.Г. Гейна [27] линия алгоритмизации рассматривается по двум линиям - это использование учебных исполнителей алгоритмов, работающих «в обстановке», и обучение построению вычислительных алгоритмов в математическом моделировании. Исполнители алгоритмов, используемые в этом учебнике, во многом похожи на те, что описаны в учебнике А.Г. Кушниренко. Алгоритмы для решения вычислительных задач изучаются с использованием учебного исполнителя Вычислитель, для которого применяется язык программирования Бейсик в упрощенном варианте.

Следует отметить, что в некоторых учебниках используются другие исполнители, например, Кенгуренок, ГРИС (графический исполнитель).

В учебнике И.Г. Семакина [26] используется другой подход к теме алгоритмизации - это кибернетический подход, в котором алгоритм трактуется как информационный компонент системы управления. Такой подход позволяет рассматривать в базовом курсе новую содержательную линию: «Информация и управление». В качестве исполнителя алгоритмов используется ГРИС.

Иной подход к изучению линии алгоритмизации принят в учебниках, выпущенных под редакцией профессора Н.В. Макаровой [12]. Алгоритмизации и программирование изучаются в них на примере работы в среде ЛогоМиры, которая представляет собой систему программирования, специально созданную для обучения младших школьников. В ней используется язык ЛОГО, а в качестве исполнителя - знакомая нам Черепашка.

#### 9.6. Методика введения понятия алгоритма

Понятие алгоритма является центральным в данной теме. Кроме этого изучаются свойства алгоритмов и типы алгоритмических задач. Понятие алгоритма относится к исходным математическим понятиям, поэтому не может быть определено через другие. более простые понятия. Из-за этого определение алгоритма в школьных учебниках по информатике отличается большим разнообразием.

В учебнике И.Г. Семакина и др. алгоритм определяется как последовательность команд, управляющих работой какого-либо объекта, и далее дается более строгое определение - понятное и точное предписание исполнителю выполнить конечную последовательность команд, приводящую от исходных данных к искомому результату.

В учебнике А.Г. Кушниренко алгоритм определяется как программа, записанная на специальном школьном алгоритмическом языке.

В учебнике Н.Д. Угриновича [28] алгоритм вводится как чёткое описание последовательности действий.

На наш взгляд, определение алгоритма в учебнике И.Г. Семакина наиболее полно соответствует содержанию обучения по данной теме. Там же на примерах описана и методика изучения темы «Алгоритм и его свойства».

Вводя понятие алгоритма, учителю следует акцентировать внимание учащихся на том, что алгоритм всегда составляется с ориентацией на исполнителя алгоритма. Исполнитель - это объект или субъект, для управления которым составляется алгоритм. В этом случае учителю следует привести примеры алгоритмов для управления действиями различных субъектов (исполнителей). Например, если ваша мама посылает вас в магазин за продуктами, то она дает вам очень подробную инструкцию чего и как купить. А если она посылает с той же целью вашего отца, то инструкция обычно дается в самой общей форме. В этом примере вы и ваш отец выступают в качестве исполнителей алгоритма, который задается вашей мамой.

Основной характеристикой исполнителя алгоритма является система команд исполнителя (СКИ), которая определяется как конечное множество команд (элементарных действий), которые понимает исполнитель и способен их выполнять. В этом месте учителю следует привести пример какой-либо системы команд, например, команды в ходе спортивной игры. Далее следует остановиться на том, что алгоритм может включать в себя только те команды, которые входят в его СКИ. Данное требование называется свойством понятности алгоритма. Алгоритм не должен быть рассчитан на принятие исполнителем самостоятельных решений, не предусмотренных составителем алгоритма.

Следующее свойство алгоритма - это его точность, т.е. каждая команда алгоритма должна определять однозначное действие исполнителя. Примером неточных алгоритмов часто являются кулинарные рецепты, в которых можно встретить фразы типа: «Возьмите перца на кончике ножа ...».

Свойство конечности алгоритма формулируется так: исполнение алгоритма должно завершаться за конечное число шагов. Данное свойство ещё называют результативностью алгоритма. Среди других свойств алгоритмов выделяют дискретность и массовость. Однако в базовом курсе информатики их можно не изучать.

Если алгоритм удовлетворяет перечисленным свойствам, то работа по нему исполнителем будет производиться формально, т.е. без всяких элементов творчества с его стороны. Отсюда следует вывод о возможности создания автоматических исполнителей. Таким автоматическим

исполнителем по обработке информации является компьютер. Другими примерами являются различные роботы. станки-автоматы. Даже младшие школьники могут привести примеры - автоматическая стиральная машина. банкомат и др.

Изучая понятие исполнение алгоритма, следует указать учащимся на то, что исполнителю всегда необходимо иметь исходные данные с которыми он будет работать (деньги, продукты, детали, таблицы чисел и т.п.). Например, исполнителю, решающему математическую задачу нужна исходная числовая информация, которая обычно задаётся в условии. Если вам нужно найти номер телефона нужного человека, то исходными данными будут фамилия человека, его инициалы, телефонная книга, а иногда ещё и домашний адрес, ибо Ивановых или Петровых с одинаковыми инициалами может оказаться в телефонной книге несколько. В данном случае набор: «фамилия, инициалы, домашний адрес, телефонная книга» является полным набором данных для исполнителя. При неполных данных задачу либо совсем нельзя решить, либо получить неоднозначное решение.

Закрепление изученных основных понятий темы проводится при решении различных типов учебных алгоритмических задач следующего содержания [1]:

1) Выполнить роль исполнителя: дан алгоритм и надо его формально исполнить.

2) Определить исполнителя и систему команд для данного вида работы.

3) В рамках данной системы команд исполнителя построить алгоритм.

4) Определить необходимый набор исходных данных для решения задачи.

В качестве примера задач первого типа обычно в учебниках рассматривается алгоритм игры Баше, правила которой такие: дано 7, 11, 15, 19 предметов. За один ход можно брать 1, 2 или 3 предмета. Проигрывает тот, кто берёт последний предмет.

К задачам второго типа относятся задачи типа: «Описать систему команд исполнителя Геометр, который выполняет геометрические построения с помощью циркуля и линейки».

К задачам третьего типа относится следующая задача: «Записать для исполнителя Геометр алгоритм построения окружности, для которой задан её диаметр».

К задачам четвёртого типа относится задача: «Определить полный набор данных для вычисления месячной платы за расход электроэнергии в квартире».

Методика решения учебных алгоритмических задач подробно описана в пособиях [1, 6].

## 9.7. Методика обучения алгоритмизации на учебных исполнителях

Учебные исполнители алгоритмов являются традиционно применяемым дидактическим средством при изучении алгоритмов, которое широко использовал ещё академик А.П. Ершов в первом варианте курса информатики. Учебный исполнитель должен удовлетворять условиям [1]:

- 1. Исполнитель должен работать «в обстановке».
- 2. Исполнитель должен имитировать процесс управления некоторым реальным объектом, например роботом, черепахой, чертежником и др.
- 3. В системе команд исполнителя должны быть представлены все основные структурные команды управления циклы, ветвления.

4. Исполнитель должен позволять использовать вспомогательные алгоритмы (процедуры).

На таком исполнителе можно обучать структурной методике алгоритмизации, что является главной целью обучения по разделу алгоритмизации.

Изучая работу любого исполнителя алгоритмов, учителю следует привести его характеристики, совокупность которых называется архитектурой исполнителя. К ним ОТНОСЯТСЯ:

- среда, в которой работает исполнитель;
- режим работы исполнителя;
- система команд исполнителя;
- данные, с которыми работает исполнитель.

Удачный вариант методики обучения алгоритмизации на примере исполнителя Кенгурёнок подробно описан в [1, 6]. Изучение начинается с описания архитектуры исполнителя Кенгурёнок. Создатели исполнителя называют его по имени персонажа мультфильма - Ру. Обучение учащихся алгоритмизации проводится в ходе выполнения первых заданий по управлению Кенгурёнком в режиме прямого управления. Это может быть получение определённого рисунка: узоры, буквы, которые построены из вертикальных и горизонтальных отрезков.

Обучение программированию лучше организовать в ходе решения задач, подобранных в специально выстроенной последовательности, которая определяется следующими дидактическими принципами:

• От простого к сложному - т.е. постепенное усложнение решаемых задач.

- *Новизна* каждая задача должна вносить новый элемент знаний – новую команду, новый приём про‐ граммирования.
- *Наследование* решение каждой следующей задачи требует использования знаний, полученных при ре‐ шении предыдущих.

Примерами могут быть следующие типы задач:

- составление простых линейных алгоритмов;
- составление и использование вспомогательных алго‐ ритмов;
- составление циклических алгоритмов;
- использование ветвлений в алгоритмах;
- использование метода последовательной детализа‐ ции при составлении сложных алгоритмов.

В методических пособиях приведены примеры таких типовых задач и методика из решения. Приведём условия некоторых их них.

*Задача 1.*Составить алгоритм рисования буквы «Т» в цен‐ тре поля рисунка. Длина горизонтальных и вертикальных отрезков – 4 шага. Кенгурёнок находится в крайней левой точке горизонтального отрезка и смотрит вправо.

*Задача 2*. Составить алгоритм рисования числа «1919». (Эта задача подводит учащихся к идее использования вспомогательного алгоритма).

*Задача 3*. Составить алгоритм рисования горизонтальной линии, проведенной от края и до края поля. (Эта задача вносит следующие новые элементы: управление с обрат‐ ной связью, структурная команда цикла).

*Задача 4*. Построить прямоугольную рамку по краю поля. (Решение этой задачи требует объединения умений, полу‐ ченных при решении предыдущих задач).

Задача 5. Нарисовать орнамент, состоящий из квадратов, расположенных по краю поля. (В этой задаче вводится новая структурная команда - ветвление и демонстрируется методика последовательной детализации в два шага).

Все эти задачи служат для усвоения двух основных принципов структурной методики алгоритмизации (структурного программирования):

1) Всякий алгоритм можно построить с использованием трёх управляющих структур: следование, ветвление, цикл. 2) При построении сложных алгоритмов следует применять метод последовательной детализации.

Для описания алгоритмов традиционно в базовом курсе со времён первого учебника А.П. Ершова используются блок-схемы и учебный алгоритмический язык. Основное достоинство блок-схем - наглядность представления структуры алгоритма. Это достигается изображением блок-схем стандартным способом - сверху вниз.

Алгоритмический язык есть текстовая форма описания алгоритма, которая близка к языку программирования, но как таковым ещё не является, и поэтому не имеет строгого синтаксиса. Для структурирования текста алгоритма в алгоритмическом языке используются строчные отступы. При этом соблюдается правило: все конструкции одного уровня вложенности записываются на одном вертикальном уровне (отступе), а вложенные конструкции смещаются относительно внешней вправо. Это правило үлүчшает наглядность структуры алгоритма. Поэтому учителю желательно потратить определённое учебное время на формирование навыка правильной записи алгоритма.

## Контрольные вопросы и задания

1. В какой последовательности целесообразно изучать моделирование и алгоритмизацию?

2. Какие основные вопросы изучаются по теме «Информационное моделирование»?

3. Составьте перечень основных понятий, изучаемых по теме «Информационное моделирование».

4. Приведите примеры моделей, которые создаются в различных отраслях знаний.

5. Составьте граф основных понятий темы «Информационное моделирование».

6. Почему для создания моделей используются формаль-Вые языки?

7. Составьте перечень основных понятий, изучаемых по линии алгоритмизации.

8. Какой исполнитель алгоритма использовался для изучения алгоритмизации в первом учебнике по курсу ОИВТ?

9. Какой исполнитель алгоритма использовался С. Пейпертом для изучения алгоритмизации?

10. Приведите названия различных исполнителей алгоритмов, используемых для обучения.

11. Приведите перечень основных условий, которым должен удовлетворять учебный исполнитель алгоритмов.

12. Что называют архитектурой исполнителя алгоритмов?

13. Что такое ЛогоМиры и для чего они применяются?

14. Почему определение алгоритма в школьных учебниках по информатике отличается большим разнообразием?

15. Какое определение алгоритма вам больше нравится и почему?

16. Почему для описания алгоритмов используют блоксхемы?

17. Чем отличается алгоритмический язык от языка программирования?

# Глава 10. Методика обучения языкам программирования

#### 10.1. Парадигмы программирования

Программирование как новый вид человеческой деятельности появился сравнительно недавно. Для ЭВМ первых поколений это было достаточно сложным и трудоёмким занятием, искусством которого овладевали за многие годы. Прогресс вычислительной техники и развитие программирования привели к тому, что им начало заниматься всё большее число людей, а профессия программиста стала престижной. Многие школьники мечтают стать программистами, поэтому материал данной темы имеет большое значение для профориентации.

В начале изучения темы следует остановиться на определении программирования. Программирование - это раздел информатики, изучающий вопросы разработки программного обеспечения ЭВМ. В узком смысле под программированием понимают процесс создания программы на одном из языков программирования. Разработку средств системного программного обеспечения и систем программирования называют системным программированием. Создание прикладных компьютерных программ принято называть прикладным программированием. По такому же принципу проводят деление программистов на системных и прикладных.

Существует несколько парадигм (образчиков) программирования:

- процедурное;
- логическое;
- функциональное;
- объектно-ориентированное.

Процедурное программирование является универсальным и наиболее распространённым видом программирования. Для него существует наибольшее количество языков программирования. К ним относятся: Ассемблер, Фортран, Бейсик, Паскаль.

Логическое программирование в основном представлено языком Пролог. Этот язык основан на логических построениях. Логическое программирование предполагает, что компьютер должен уметь работать по логическим построениям, которыми пользуется человек.

Функциональное программирование использует так называемый декларативный язык программирования, который построен на предварительном описании данных и явных указаниях о том, что должно получиться в результате. В этом случае программа представляет собой совокупность определенных функций, которые являются также блоками текста программы. Например, функцией принтера является печатание, функцией текстового редактора представителями подготовка документа. Типичными функциональных языков являются ЛИСП и Лого.

Объектно-ориентированное программирование имеет в своей основе понятие объекта, как элемента программирования, соединяющего в себе данные и действия над ними. Такой подход позволяет упростить программирование и сделать его более естественным для человека. Типичными языками объектно-ориентированного программирования являются Визуал Бейсик, Дельфи, Си<sup>++</sup>.

Наиболее распространённой является процедурная парадигма программирования из-за её универсальности.
Поэтому она чаще всего изучается в школе и в вузах. Обучение программированию включает в себя три части:

- 1) изучение методов построения алгоритмов;
- 2) изучение языков программирования:
- 3) изучение и освоение какой-либо системы программирования.

Первая и вторая части изучаются в базовом курсе информатики, а системы программирования обычно изучаются в профильном обучении.

#### 10.2. Методические рекомендации по изучению языков программирования

Методика изучения языков программирования достаточно хорошо разработана. Языки программирования большие группы: делятся на две машинноориентированные (Автокод, Ассемблер) и языки высокого уровня. Языками первой группы пользуются весьма малое число программистов профессионального уровня для специфических целей. Большинство программистов используют в настоящее время языки высокого уровня, причем имеет место некоторая мода на языки. В то же время язык Фортран существует уже 50 лет и всё ещё достаточно популярен среди физиков-теоретиков и части математиков.

В базовом курсе информатики изучение языков программирования высокого уровня должно носить ознакомительный характер, поэтому для первоначального знакомства целесообразно использовать язык Паскаль, который был разработан в 1971 году Н. Виртом специально как учебный язык. Этот язык ориентирован на структурную методику программирования. Специально разработанный в нашей стране учебный алгоритмический язык (АЯ) отличается от Паскаля, в основном, тем, что он русскоязычный и

имеет более свободный синтаксис. Поэтому во многих учебниках программирование рассматривается на основе АЯ. Приверженцы языка Паскаль указывают на то, что обучение Бейсику имеет методическую особенность, связанную с трудностью изучения в нём типов данных и структурной методики программирования.

Так как в базовом курсе ставится цель первоначального знакомства с программированием, то подробного и точного описания языка не требуется. Поэтому методика обучения может основываться на демонстрации языка и его возможностей на примерах составления простых программ с комментариями, тем более, что часть понятий языка могут восприниматься учашимися на интуитивном уровне из-за их наглядности. Широко используемый при этом методический приём - это выполнение учащимися действий «по образцу».

Обычно учителя строят последовательность изучения так, что сразу после изучения алгоритмов, блок-схем и АЯ для их описания, переходят к изучению языка программирования. Возможен также вариант, когда алгоритмы, алгоритмизация и язык программирования изучаются вместе и параллельно.

Изучая язык программирования высокого уровня, учителю следует сразу остановиться на том, что алгоритм решения задачи на любом языке записывается через совокупность команд. Эти команды в языках высокого уровня определяют уже не одну операцию, которую должен выполнить процессор, а некоторое множество команд. Поэтому для обозначения команд пользуются термином «оператор».

Для языков высокого уровня важнейшим оператором является оператор присваивания. Этот оператор записывается также как и в алгоритмическом языке. Всего одним оператором можно записывать целые алгоритмические структуры (циклы, ветвления). Поэтому языки высокого уровня, в которых имеются такие структурные операторы. называют ещё структурными языками. Ими являются Паскаль и СИ.

Как уже отмечалось выше, изучение алгоритмов и языка программирования можно организовать по двум возможным вариантам:

Первый вариант - сначала рассматриваются алгоритмы, блок-схемы алгоритмов, алгоритмический язык, а затем изучается язык программирования, его синтаксис, семантика и перевод построенных алгоритмов и блок-схем в программу на этом языке.

Второй вариант - и алгоритмизация и язык программирования изучаются параллельно.

В части учебников реализован второй вариант, что позволяет связать теоретическое изучение алгоритмизации и программирования с практикой, когда учащиеся, работая на компьютере, могут проверить правильность составленных алгоритмов и программ. Выбор того или иного варианта обычно определяется предпочтениями учителя.

#### 10.3. Методические рекомендации по изучению систем программирования

Системы программирования в базовом курсе информатики изучаются только в ознакомительном плане, однако систематическое изучение их возможно в предпрофильном обучении.

Под системой программирования понимают комплекс инструментальных программных средств, предназначенных для создания и работы с программами на одном из языков программирования. Выбор системы программирования определяется поставленной задачей и предпочтениями пользователя. В состав системы программирования входят:

- трансляторы;
- средства редактирования, компоновки и загрузки программ;
- микроассемблеры;
- отладчики машинных программ;
- библиотека блоков и подпрограмм.

В начале обучения надо лишь кратко охарактеризовать компоненты системы, отметив, что более подробно они будут рассмотрены по ходу темы.

Учащимся следует сообщить, что создание программы складывается из трёх этапов: написание программы, отладка программы, исполнение программы. Система программирования позволяет это сделать более продуктивным способом за счёт использования специальных средств и готовых наработок частей и блоков программы.

В любой системе программирования можно выделить компоненты: среда, режимы работы, система команд, данные. С ними следует кратко ознакомить учащих-CЯ.

Под средой системы программирования понимают ту системную оболочку, точнее, обстановку на экране монитора, с которой работает пользователь. Обычно она представляет собой такие компоненты, как окна редактора с текстами программы и меню команд переключения режимов работы. В таком представлении среда системы программирования стала в последние годы, в определённой степени, стандартной.

Режимами работы обычно являются следующие:

- режим редактирования программы;
- режим компиляции текста программы;
- режим исполнения;
- режим работы с файлами;
- режим помощи;
- режим отладки программы.

Учителю при объяснении материала следует специально остановиться на том, что в каждом режиме работы используется определённая система команд.

Для системы программирования данными являются файлы с текстами программ, содержащих исходную и конечную информацию для задачи.

В режиме редактирования обычно используется встроенный редактор, на котором и пишется текст программы. В принципе, текст можно подготовить в любом тестовом редакторе и отрабатывать с учащимися навыки написания программ.

В режиме компиляции происходит перевод программы на машинный язык. При этом идёт собирание программы из различных блоков, модулей, обычно взятых из библиотеки системы программирования. В результате компиляции получается объектный файл, представляющий собой часть программы на машинном языке с необходимыми внешними ссылками и связями. Режим компиляции существует у тех систем программирования, которые имеют компилируемые языки (Паскаль, Си, Фортран).

В режиме исполнения происходит исполнение полученной после трансляции программы. Обычно интерпретатор (который является тем или иным типом транслятора) непосредственно сам исполняет программу на языке программирования высокого уровня, например, в Бейсиксистеме.

В режиме работы с файлами выполняются обычные операции: сохранить файл. прочитать информацию из файла в оперативную память, присвоить имя файлу, вывести содержимое окна редактора на печать и др.

В режиме помощи программист может получить подсказку на экране, как по работе с системой, так и по языку программирования.

Режим отладки обычно реализуется в современных системах программирования. В этом режиме можно производить трассировку программы (отображение результатов выполнения каждой команды), пошаговое исполнение программы, отслеживать изменение определённых величин. поиск и исправление ошибок.

Закрепление теоретического материала этой темы рекомендуется проводить на практических занятиях по написанию коротких программ на языке Паскаль или Бейсик.

## Контрольные вопросы и задания

1. Что понимают под парадигмой программирования?

2. Какая парадигма программирования изучается в базовом курсе информатики?

3. Какой язык программирования, на ваш взгляд, следует изучать в базовом курсе и почему?

4. Из каких этапов складывается создание компьютерной программы? Какую аналогию здесь можно привести?

# Глава 11. Методика обучения информационно-коммуникационным технологиям

## 11.1. Содержание обучения по линии информационно-коммуникационных технологий

Парадигма обучения информатике всё более смещается в сторону изучения информационных и коммуникационных технологий, что нашло отражение и в смене названия этого учебного предмета в школе. Вызвано это широким проникновением новых технологий во все стороны жизни общества и необходимостью практической подготовки учащихся к их применению в учебной и повседневной деятельности. Поэтому школьная информатика становится всё более дисциплиной технологического цикла. Об этой тенденции свидетельствует также то, что в новом образовательном стандарте в обязательном минимуме содержания на информационные технологии отводится две трети объёма, а в примерной программе - около 30 часов, что составляет треть всего курса информатики и ИКТ в основной школе. Примерная программа базового курса содержит около 20 практических работ по освоению ИКТ из всего предлагаемого перечня в 44 работы.

Вот перечень основных тем данной линии:

1) Основные устройства ИКТ.

2) Запись средствами ИКТ информации об объектах и процессах окружающего мира.

- 3) Создание и обработка информационных объектов.
- 4) Поиск информации.

5) Проектирование и моделирование.

6) Математические инструменты, динамические (электронные) таблицы.

7) Организация информационной среды.

В учебнике Н.Д. Угриновича [28] для 9 класса по линии ИКТ представлены следующие две темы:

- 1) Хранение, поиск и сортировка информации.
- 2) Коммуникационные технологии.

Из общего списка в 23 работы компьютерного практикума, около половины предусмотрено по данным темам

В учебнике И.Г. Семакина с соавторами [26] по базовому курсу для 7-9 классов на учебный материал по этой линии отведено около одной четверти из всего объёма и представлены следующие темы:

- 1) Передача информации в компьютерных сетях.
- 2) Базы данных.
- 3) Табличные вычисления на компьютере.

В vчебнике нового поколения С.А. Бешенкова с соавторами [29] изучению ИКТ также отводится значительное место, причем информационные технологии трактуются как способы выполнения информационных процессов. Такой подход к месту ИТК переводит информационные технологии в тот раздел курса информатики, который относится к теоретической информатике. Тем самым повышаются место и роль информационных технологий в содержании обучения по базовому курсу. Кроме того, во всех учебниках и задачниках материал построен так, что при изучении многих других тем базового курса школьники осваивают ИКТ в ходе выполнения практических работ и проектных заданий.

В пропедевтическом курсе информатики информационным технологиям также отводится довольно значительное место. Причем, намечается тенденция к увеличению объема учебного материала, отводимого на их изучение.

Ожидается, что отмеченные тенденции сохранятся и в дальнейшем, а также будет включаться материал по изучению новых аппаратных и программных средств ИКТ, таких как цифровые фотоаппараты и видеокамеры, машинный перевод текстов, программы создания мультимедийных объектов и др.

## 11.2. Требования к знаниям и умениям учащихся по линии информационнокоммуникационных технологий

Эти требования изложены в образовательном стандарте и включают в себя:

1) Знание и понимание учащимися назначения и функций информационных и коммуникационных технологий. 2) Умения:

- создавать информационные объекты (тексты, списки, графики, диаграммы, электронные таблицы);
- создавать рисунки, чертежи с использованием графических редакторов;
- осуществлять постейшую обработку цифровых изображений;
- создавать записи в базе данных;
- создавать презентации на основе шаблонов;
- искать информацию в базах данных, компьютерных сетях, некомпьютерных источниках информации при выполнении заданий и проектов по различным учебным дисциплинам;

• пользоваться принтером, сканером, модемом, мультимедийным проектором, цифровой камерой, цифровым датчиком.

3) Использование приобретённых знаний и умений в практической деятельности и повседневной жизни для:

- создания информационных объектов;
- организации индивидуального информационного пространства;
- создания личных коллекций информационных объектов;
- передачи информации по телекоммуникационным каналам в учебной и личной переписке.

Как видно из этого перечня, требования к уровню подготовки школьников по линии информационных технологий довольно широки. Представляется, что в настоящее время эти требования можно реализовать лишь частично, как из-за слабой оснащённости школ соответствующими аппаратными средствами, так и по причине недостаточного числа учебных часов на освоение базового курса. При этом следует учесть то обстоятельство, что освоение ИКТ происходит, в основном, на практических занятиях, а допускаемое время работы на компьютере для учащихся 7-9 классов составляет всего 20-25 минут в неделю. Таким образом, общее время работы учащихся за компьютером не должно превышать 14 астрономических часов в год, что явно мало для выработки требуемых умений, заложенных в образовательном стандарте, не говоря уже о формировании соответствующих навыков.

## Контрольные вопросы и задания

1. Составьте граф, на котором представлены основные темы из примерной программы базового курса, изучаемые по линии информационно-коммуникационных технологий. 2. Составьте граф основных умений учащихся по линии **UKT** 

# Глава 12. Методика решения задач в базовом курсе информатики и ИКТ

## 12.1. Место задач в базовом курсе информатики и ИКТ

Решение задач является обязательным элементом содержания обучения по информатике. Решая задачи. учащиеся овладевают умениями и навыками применения теоретических знаний на практике. Даже более, именно умение решать задачи, т.е. выполнять определённые действия с информацией из условия задачи, и означает овладение знаниями. С точки зрения деятельностного подхода к обучению, ядром и существом учебной деятельности является решение учебных задач [40]. Решение задач является тем механизмом, через который осуществляется деятельность. Через их решение происходит формирование умений и навыков выполнять практические действия.

В учебном процессе решение задач не является целью, а служит лишь средством достижения цели - формирование способов действий. Именно в процессе решения учебной задачи формируются различные способы действий. Таким образом, важен сам процесс решения задачи, а не получаемый ответ. Правильный ответ как раз и свидетельствует о том, что процесс формирования этого способа действий развивается правильно [40].

Описанная выше точка зрения на роль решения задач переводит их значение на качественно более высокий уровень, нежели устанавливаемый традиционной системой обучения.

Термин «учебная задача» следует понимать более широко - как любое задание, решение которого направлено на достижение определённых учебных целей. «С практической точки зрения задача - это явный или неявный вопрос, ответ на который не очевиден и должен вырабатываться в несколько приёмов. Задача часто даётся в виде задания» [40, с. 85].

В образовательном стандарте по информатике значительное место уделяется формированию умений оперировать информационными объектами, создавать их, а также использовать знания и умения в практической деятельности. В примерной программе по информатике для основного общего образования имеется перечень из 55 практических работ, а также практикум для резерва времени в 11 часов. Таким образом, более половины учебного времени курса из 105 часов фактически отводится для решения разнообразных задач.

В большинстве учебников по информатике имеется явно недостаточное число задач и упражнений, почти не приводятся образцы их решения. К сожалению, в настоящее время имеется лишь один добротный задачник по школьной информатике под редакцией И.Г. Семакина и Е.К. Хеннера [22], который вышел уже вторым изданием в 2005 году. Он охватывает практически все разделы базового курса, а также частично пропедевтический и профильные курсы. Большое число содержащихся в нём задач, заданий, тем проектов, делает его очень удобным для использования практически в течение всего времени изучения информатики в школе. Все разделы задачника снабжены краткими теоретическими сведениями и примерами решения задач, что делает его очень практичным для работы учителя и учащихся.

По базовому курсу в 2005 году коллективом авторов под редакцией профессора Н.В. Макаровой выпущен практикум-задачник по моделированию [34]. Он содержит большое число задач и заданий, которые удобно использовать при проведении практикума по моделированию.

Следует обратить внимание начинающих учителей на одну особенность решения учениками задач на компьютере. Решив трудную и объёмную задачу, ученики испытывают чувство удовлетворения, радости. Посему они весьма негативно воспринимают такие действия, как удаление из памяти компьютера результатов их работы. Они могут даже протестовать против этого. Поэтому учителю следует предусмотреть возможность достаточно длительного сохранения результатов решения задач, выполненных проектов, составленных программ. Лучшим вариантом было бы включение их в специальный банк данных, доступный другим учащимся и который может быть использован учителем в работе по повышению своего педагогического мастерства. Оригинальный рисунок, выполненный учеником, можно поместить на рабочий стол или сделать заставкой на экране компьютера, распечатать на принтере и повесить на информационном стенде в кабинете или в коридоре школы. Такая психолого-педагогическая поддержка благотворно действует на учащихся, активизирует их учебную деятельность, даёт хороший воспитательный результат.

#### 12.2. Типы задач по информатике

Вопрос о классификации задач по информатике является недостаточно разработанным в дидактике. Это связано как со сложностью вопроса, так и с быстрым изменением содержания школьного курса информатики, включением в него новых разделов, расширением перечня аппаратных и программных средств, подлежащих изучению.

Наиболее близко к задачам по информатике стоят задачи по математике. В учебниках и задачниках по информатике включено достаточно много собственно математических задач. Это, в частности, логические и алгоритмические задачи, комбинаторные, на системы счисления, лингвистические, на взвешивание и др. Например, в сборнике занимательных задач по информатике Л.Л. Босовой и др. [39] в списке литературы из 17 позиций, по крайней мере, 12 относятся к математике.

Классифицировать задачи можно по разным признакам.

- по содержанию;
- по дидактическим целям;
- по способу решения;
- по способам задания условия;
- по степени трудности;
- по используемым программным средствам;
- по используемым аппаратным средствам.

Можно различать также такие типы задач, как задачи конкретные и абстрактные, комбинированные, задачи исторического содержания, занимательные и др.

Конечно, чёткой грани между задачами разного типа нет - нередко при решении задача плавно перетекает от одного типа к другому.

По содержанию задачи разделяют в зависимости от учебного материала, например, задачи на виды информации, на измерение информации, на архитектуру ЭВМ, на моделирование, по алгоритмизации и т.д.

По дидактическим целям выделяют задачи: вводные или предварительные; тренировочные; творческие или

эвристические. Мы избегаем термина «проблемные задачи» из-за искажения многими учителями и методистами сущности проблемного обучения. Для обозначения таких задач лучше использовать термин «задачи с проблемными ситуациями».

По способу решения выделяют задачи: устные, вычислительные, графические, экспериментальные. Хотя экспериментальные задачи более характерны для таких предметов как физика и химия, при изучении информатики они тоже имеют место. Под экспериментальной понимается такая задача, в которой эксперимент служит для проверки выдвинутых предположений, расчётов или для получения ответа на поставленный в условии вопрос. Примеры экспериментальных задач:

1) На основе компьютерного подхода подсчитайте количество информации в текстовом документе, набранном в текстовом редакторе Word. Затем выполните команду: Файл  $\rightarrow$  Свойства  $\rightarrow$  Общие и сравните размер документа, подсчитанный компьютером, со своими подсчётами. Выясните причину несовпадения результатов обоих подсчётов.

2) Распечатайте на чёрно-белом принтере подготовленный цветной рисунок. Экспериментально определите параметры настройки изображения и печати для получения отпечатка приемлемого качества и с заданными параметрами.

3) Определите скорость передачи данных между компьютерами в локальной сети вашего компьютерного класса.

По способам задания условия выделяют задачи: текстовые, графические, задачи-рисунки.

По степени трудности задачи делят на: простые, более сложные, повышенной сложности, творческие. Простые задачи требуют для решения одну формулу и формулирование одного-двух выводов. С простых задач начинают закрепление нового материала, поэтому их иногда называют тренировочными. Более сложные задачи требуют для решения использования нескольких формул, привлечения сведений из других разделов курса информатики, формулировки нескольких выводов.

Творческие задачи различаются большим разнообразием, но среди них можно выделить исследовательские, которые требуют ответа на вопрос «почему?», и конструкторские, требующие ответа на вопрос «как сделать?».

По используемым для решения программным средствам можно выделить задачи, требующие применения: операционной системы, текстового редактора, графического редактора, электронной таблицы, системы управления базами данных, других прикладных программ.

По используемым для решения аппаратным средствам можно выделить задачи, требующие применения различных средств вычислительной техники и внешних устройств, например, принтера, графопостроителя, сканера, цифрового фотоаппарата, локальной сети и др.

Комбинированные задачи отличаются большим разнообразием и предполагают: сочетание учебного материала различного содержания, часто из разных разделов курса, формулирования нескольких выводов, использования для решения нескольких формул и закономерностей.

#### 12.3. Качественные задачи по информатике

Качественной называют такую задачу, в которой главной особенностью является акцент на качественную сторону процесса или явления. Их ещё называют задачивопросы. Решаются такие задачи путём логических умозаключений, с помощью графиков, рисунков или экспериментально, обычно без применения математических вычислений.

Качественные задачи по информатике разнообразны по содержанию и используются учителем на большинстве уроков. Они служат средством проверки знаний и умений, способствуют их закреплению и углублению. Умело поставленные задачи-вопросы поддерживают активность учащихся на уроке, повышают интерес к информатике. Использовать качественные задачи особенно необходимо при изучении тех разделов, где нет возможности решать количественные задачи, например, при изучении моделей, истории информатики, текстового редактора и др. Качественные задачи позволяют учителю быстро провести проверку усвоения материала, выявить отсутствие его формального понимания.

Основной способ решения качественных задач - это аналитико-синтетический, когда описываемое явление или процесс расчленяется на ряд простых, а затем путём синтеза конструируется вывод следствий и получается ответ. С помощью дедукции и индукции строятся логическая цепочка рассуждений, умозаключения.

Графический приём решения качественных задач часто подходит при решении задач на построение изображений с помощью средств графического редактора, построения таблицы сложной формы с разновеликими боковиками и головками и др.

Экспериментальный приём решения заключается в получении ответа на основании проведённого опыта. Например:

- Что произойдет с выравниванием содержимого ячейки электронной таблицы, если вы введёте в неё: последовательность чисел и букв; последовательность букв и чисел?
- В какой из поисковых систем Google, Rambler или Andex, на запрос по ключевым словам «Информатика. Базовый курс» будет выдан наибольший список адресов документов?

В последней задаче ученикам придется потратить достаточно много времени на подключение к Интернету и проведение поиска в поисковых системах, а затем подсчёта числа выданных адресов.

Следует избегать сложных качественных задач, решение которых требует строить длинные цепи умозаключений, проследить за которыми по силу лишь немногим учащимся.

## 12.4. Количественные задачи по информатике

Количественные задачи обычно решаются по следующим темам:

- количество и единицы измерения информации; системы счисления;
- передача информации по линиям связи, кодирование информации;
- хранение информации в памяти компьютера;
- форматы машинных команд;
- представление символьной, числовой, графической и звуковой информации.

Пример решения задачи на количество информации  $[6]$ . Условие задачи: Два текста содержат одинаковое количество символов. Первый текст составлен в алфавите мошностью 32 символа, второй - мошностью 64 символа. Во сколько раз отличается количество информации в этих текстах?

Решение: В равновероятном приближении информационный объём текста равен произведению числа символов на информационный вес одного символа:

$$
I=K\times i
$$

Поскольку оба текста имеют одинаковое количество символов (К), то различие информационных объёмов определяется только разницей в информативности символов алфавита (*i*). Найдем *i*<sub>1</sub> для первого алфавита и *i*<sub>2</sub> для второго алфавита:

$$
2^{i1} = 32
$$
; отсюда  $i_1 = 5$  битов;  
 $2^{i2} = 64$ ; отсюда  $i_2 = 6$  битов;

Следовательно, информационные объёмы первого и второго текстов:

 $I_1 = K \times 5$  битов;  $I_2 = K \times 6$  битов

Отсюда следует, что количество информации во втором тексте больше, чем в первом в 6/5 раз или в 1,2 раза.

Ответ: во втором тексте информации больше в 1,2 раза.

Приведём пример записи условия и решения задачи, способ оформления которого близок к принятому для задач по физике [41].

Условие задачи: Если сообщение несёт 4 бита информации, то во сколько раз была уменьшена неопределён- $HOCTB$ ?

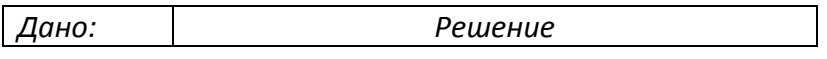

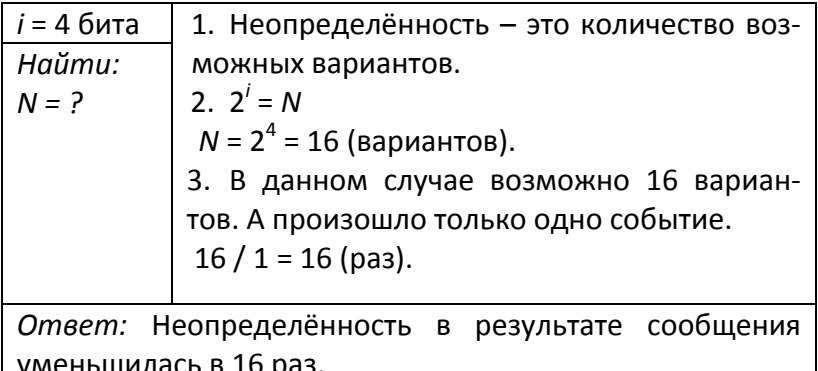

Такая форма записи условия и решения имеет преимущество перед свободной записью, так как обладает определённым формализмом, знакома по урокам физики, дисциплинирует учащихся, выстраивает для них чёткий алгоритм решения.

В задачах на подсчёт количества информации можно выделить следующие основные этапы решения [41]:

1) Осмысление условия задачи: определение, однозначно ли сформулирована задача, понимание всех слов и фраз, например «из 256-символьного алфавита», выявление существенных элементов задачи, определение исходных данных и искомых результатов.

2) Запись краткого условия задачи: записать условное обозначение исходных данных и искомых величин.

3) Поиск пути решения задачи: выявление теоретических положений, связанных с задачей, соотнесение задачи с известным способом решения, разделение задачи на отдельные составляющие части.

4) Осуществление плана решения и получение искомого результата: записать решение словесным способом, получить конечную формулу в буквенном выражении и лишь затем подставить в формулу конкретные значения, получить правильную единицу измерения искомой величины, записать развёрнутую формулировку ответа на вопрос задачи после слова «Ответ».

5) Изучение и интерпретация найденного решения: учащиеся демонстрируют осмысление полученного ответа; верифицируют результат; выполняют проверку путем составления и решения задачи, обратной данной, находят другой способ решения.

Как можно заметить, такой порядок во многом соответствует тому, что принят при решении задач по физике, поэтому он знаком учащимся и это обстоятельство следует использовать учителю. Приведём образец решения задачи на расчёт объёма памяти для хранения звуковой информации [22, том 1]:

Условие задачи: Определить размер (в байтах) цифрового аудиофайла, время звучания которого составляет 10 секунд при частоте дискретизации 22,05 кГц и разрешении 8 бит. Файл сжатию не подвержен.

Решение: Формула для расчёта размера (в байтах) цифрового аудиофайла (монофоническое звучание): (частота дискретизации в Гц) х (время записи в секундах) х (разрешение в битах) / 8.

> Таким образом, размер файла вычисляется так: 22050 х 10 х 8 / 8 = 220500 байт. Ответ: 220500 байт.

## 12.5. Задачи на моделирование явлений и процессов

Задачи по этой теме занимают важное место в базовом курсе, так как направлены на формирование умений и навыков владения информационно-коммуникационными технологиями. Эти задачи обычно называют практически-

ми заданиями из-за их объёма и длительности решения. Часть задач на моделирование в среде текстового и графического редактора относительно просты для исполнения. Задачи на моделирование в среде электронных таблиц и баз данных могут быть достаточно сложными и громоздкими, потребовать для решения несколько уроков.

Обычно в задачах моделируются физические, химические и биологические явления и процессы, а также математические и экономические расчёты, но есть и примеры для моделирования литературных произведений. Задачи этого раздела представлены в учебнике Н.Д. Угриновича по базовому курсу для 9 класса [28], в практикумзадачнике под редакцией Н.В. Макаровой [34] и задачнике-практикуме под редакцией И.Г. Семакина и Е.К. Хеннера [22]. Число имеющихся в них заданий с избытком перекрывает потребности базового курса, а учитель имеет возможность выбора, исходя из своих предпочтений и вкуса.

В практикум-задачнике по моделированию под редакцией профессора Н.В. Макаровой [34] представлены такие важные и сложные темы курса как:

- моделирование в среде графического редактора;
- моделирование в среде текстового редактора;
- моделирование в электронных таблицах;
- информационные модели в базах данных.

В этом практикум-задачнике по каждой теме курса дано большое число заданий и приведены подробные указания по их решению, включая выделение таких этапов как: постановка задачи, разработка модели, компьютерный эксперимент, анализ результатов моделирования. Рассмотрим кратко пример задания по моделированию движения парашютиста. Выполнение задания разбивается на четыре этапа.

*I этап. Постановка задачи. Описание задачи.* 

Парашютист при падении к земле испытывает действие силы тяжести и силы сопротивления воздуха. Экспериментально установлено, что сила сопротивле‐ ния зависит от скорости движения: чем больше ско‐ рость, тем больше сила. При движении в воздухе эта сила пропорциональна квадрату скорости с некоторым коэффициентом сопротивления *k*, который зависит от конструкции парашюта и веса человека  $R_{conn} = k V^2$ . Каково должно быть значение этого коэффициента, чтобы парашютист приземлился на землю со скоро‐ стью не более 8 м/с, не представляющей опасности для здоровья?

Определите цели моделирования и проведите формализацию задачи.

*II этап. Разработка модели.* 

На этом этапе сначала составляется информаци‐ онная модель, а затем – математическая модель с записью уравнений движения парашютиста и выво‐ дом формул для скорости парашютиста и пройденно‐ го пути. После чего составляется компьютерная мо‐ дель в среде электронной таблицы. Таблица содер‐ жит три области: для исходных данных, для промежу‐ точных расчётов, для результатов.

*III этап. Компьютерный эксперимент.*

Он включает план эксперимента и собственно проведение исследования.

*IV этап. Анализ результатов моделирования.*

Анализ состоит в формулировки ответов на по‐ ставленные вопросы.

В учебнике Н.Д. Угриновича по базовому курсу моде‐ лированию и формализации посвящена одна глава, а в

компьютерном практикуме моделированию процессов и явлений посвящены 3 практические работы из 23-х. Это проект «Движение Земли», биологическая модель развития популяций «Жертва-хищник» и модель экспертной системы для лабораторной работы по химии «Распознавание пластмасс». Причём для выполнения первой и третьей работы применяется система объектно-ориентированного программирования Визуал Бейсик.

Моделирование развития биологической популяции проводится с использованием среды электронной таблицы. При этом вначале подробно описывается формальная модель процесса, вводятся коэффициенты роста числа жертв и хищников, коэффициент частоты их встреч. Затем записывается формулы для уменьшения числа жертв и увеличения числа хищников в ходе развития популяции. Потом строится компьютерная модель, которая визуализируется путём построения графика изменения популяции на несколько лет вперёд.

В задачнике-практикуме под редакцией И.Г. Семакина и Е.К. Хеннера по данной теме в теоретическом введении подробно рассмотрено моделирование физических процессов на разнообразных примерах - движение с учетом сопротивления среды, свободное падение, взлёт ракеты, движение заряженных частиц, колебание маятника, теплопроводность в стержне. Моделирование биологических процессов проводится на примере роста популяций, межвидовой конкуренции, системы жертва-хищник. Интерес представляет задание на моделирование случайных процессов - очереди в магазине.

Следует отметить, что подход к моделированию в этом задачнике основан на строгом и точном описании явления или процесса, использовании точных физических и

иных формул. Особое внимание уделяется точности результатов моделирования - это выбор величины шага дискретизации, вида используемых формул, оценка возможной погрешности вычислений. Эти задания могут служить хорошим примером математического и компьютерного моделирования физических процессов. В качестве среды моделирования используется электронная таблица, а для части заданий - Турбо Паскаль.

Решение некоторых задач по моделированию явлений и процессов желательно согласовать с учителями физики, математики, химии и биологии, что позволит использовать межпредметные связи, формировать представления учашихся о естественно-научной картине мира.

#### 12.6. Занимательные задачи по информатике

Занимательные задачи в своём содержании используют необычные, занимательные, часто парадоксальные явления или факты, результаты. Они оживляют урок, повышают интерес учащихся к изучению информатики, стимулируют неординарность мышления. Большое число таких задач имеется в недавно вышедшем сборнике Л.Л. Босовой с соавторами [39]. Тематика представленных в нём задач достаточно широка, однако не охватывает все разделы курса информатики. Хотя сборник предназначен для учащихся 5-6 классов, его можно успешно использовать и в младших, и в старших классах. В сборнике есть известная задача о волке, козе и капусте, которых надо переправить на другой берег реки. Эта задача эффективно формирует первоначальные алгоритмические навыки. Она входит в пакет программ Роботландия. Решать её можно несколькими способами, в зависимости от возраста и уровня развития учащихся. Для самых младших школьников нагляд-

ным способом решения будет изобразить берега реки на листе бумаги, а персонажей представить вырезками из бумаги, которые можно «перевозить» с берега на берег. Для старших школьников при изучении темы «Алгоритмизация» эту задачу можно усложнить дополнительным заданием: составить систему команд для исполнителя Перевозчик и записать алгоритм решения.

Экспериментальным путем можно решать задачи о разъездах, когда требуется разминуться двум поездам, идущим по одноколейной железной дороге. В этом случае можно изобразить на листе бумаги дорогу и тупик или объезд, а поезда вырезать из бумаги. Ручное манипулирование такими «поездами» очень наглядно и позволяет даже младшим школьникам найти алгоритм решения. Такой способ решения вызывает большой интерес даже у взрослых и желание попробовать свои силы на более сложных задачах.

Занимательные задачи можно использовать во внеклассной работе по информатике, в школьной стенной печати, при проведении олимпиад и др. Например, можно организовать увлекательное коллективное соревнование в скорости решения известной задачи на перекладывание колец «Ханойская башня».

#### Контрольные вопросы и задания

1. С какой целью решаются задачи по информатике?

2. Приведите фамилии авторов задачников по школьному курсу информатики.

3. По каким признакам можно классифицировать задачи по информатике?

4. Какие задачи по информатике называются экспериментальными? Приведите примеры.

5. С какой целью используют качественные задачи?

6. Каковы роль и место задач на моделирование в базовом курсе информатики?

7. С какой целью используют занимательные задачи?

8. Предложите своим однокурсникам решить задачу о разъездах и зафиксируйте время на её решение.

9. Проведите соревнование на скорость перекладывания

7, 8, 9 и 10 колец в задаче «Ханойская башня».

#### Коротко о самом важном

1. Непрерывный курс информатики реализуется в три этапа: пропедевтический, базовый и профильный.

2. Базовый курс составляет ядро всего курса и обеспечивает реализацию обязательного минимума содержания образования по информатике в соответствии с образовательным стандартом.

3. Базовый курс в настоящее время изучается по двум вариантам: в 8-9 классах по 1 и 2 часа в неделю, соответственно; в 7-9 классах по 1 часу в неделю.

4. Базовый курс охватывает темы: информация и информационные процессы, алгоритмизация, моделирование и программирование, информационные технологии.

5. Информация как понятие может вводиться с использованием нескольких подходов: субъективного, содержательного (семантического), кибернетического (алфавитного), энтропийного, компьютерного.

6. Единицы измерения информации в школьном курсе информатики вводят на основе подходов: компьютерного, алфавитного, содержательного и кибернетического.

7. Количество информации можно подсчитать: по формуле Хартли, по числу двоичных цифр (битов) в двоичном кодировании, по числу символов в тексте.

8. Перечень основных понятий, изучаемых в базовом курсе информатики, приведён в образовательном стандарте. Он группируется по трём направлениям: информационные процессы, информационные модели, информационные основы управления.

9. Ключевыми понятиями курса являются: информация, единицы измерения информации, носитель информации, знак, символ, модель, код, обработка информации.

10. В курсе информатики изучаются основные информационные процессы: хранение информации, обработка информации, передача, поиск информации, кодирование и защита информации.

11. С хранением информации связаны следующие понятия: носитель информации (память), внутренняя память, внешняя память, хранилище информации.

12. Обработкой информации называется целенаправленный процесс действий над информацией для достижения определённых результатов. Обработка информации осуществляется по алгоритму.

13. Основные виды обработки информации: поиск, структурирование, обработка для получения нового знания, изменение формы представления.

14. Передача информации осуществляется посредством какой-либо среды, которая является информационным каналом или каналом связи.

15. Для передачи по каналам связи информацию кодиру-**ЮТ.** 

16. При передаче по каналу связи имеют место помехи (шумы), искажающие передаваемый сигнал и приводящие к потере информации.

17. Для борьбы с шумами на линии связи по теории кодирования Шеннона следует применять избыточный код.

18. Изучая скорость передачи информации и пропускную способность линий связи, следует использовать аналогию с перекачкой воды по трубам.

19. Современные компьютеры работаю со всеми видами информации: числовой, символьной, графической, звуковой, для представления которой её кодируют.

Численную информацию представляют в компью-20. тере в двоичном коде в дух форматах - с фиксированной точкой и с плавающей точкой.

21. Текстовую информацию кодируют с применением символьного алфавита компьютера, содержащего 256 Каждый представляется СИМВОЛОВ. символ 8-ми разрядным двоичным кодом.

22. Для персональных компьютеров принята таблица кодировки символов ASCII, а также кодовая таблица КОИ-8.

23. Для представления графической информации используются два способа - растровый и векторный.

24. Растровый способ состоит в разбиении изображения на маленькие одноцветные элементы - видеопиксели.

25. Представление цвета изучают на примере двоичного кода для 8-ми цветной палитры с тремя базовыми цветами - красным, зелёным, синим.

26. Векторный способ предполагает разбиение изображения на геометрические элементы: отрезки прямой, эллиптические дуги, фрагменты прямоугольников, окружностей и эллипсов, области однородной закраски. Для этих элементов дается математическое описание в системе координат, связанной с экраном монитора.

27. Представление звука в памяти компьютера основано на принципе дискретизации.

28. Дискретизация звука двойная - по частоте и интенсивности.

29. Для пояснения принципа дискретизации применяется методический прием - аналогия с размерами обуви, размерами и ростами одежды.

30. Архитектура компьютера - это описание устройства и принципов его работы без подробностей технического характера, достаточное для пользователя.

31. Основы архитектуры ЭВМ заложил Джон фон Нейман в конце 1940 годов, сформулировав принципы построения вычислительных машин.

32. Изучение архитектуры ЭВМ лучше проводить с использованием Учебного компьютера, который есть виртуальная или упрощённая модель реального компьютера.

33. При изучении архитектуры компьютера следует одновременно осваивать и принципы его функционирования, используя методический приём - показ аналогии с человеком и заполняя соответствующую таблицу сравнений функций человека и компьютера.

34. При изучении памяти компьютера можно пользоваться аналогией - использование человеком своей памяти.

35. Архитектуру компьютера изучают по схеме с общей шиной и по схеме информационных потоков.

36. Принцип программного управления компьютером: любая работа выполняется по программе; исполняемая программа находится в оперативной памяти; программа выполняется автоматически.

37. Открытая архитектура компьютера позволяет менять его конфигурацию и параметры в зависимости от потребностей пользователя.

38. Тактовая частота определяет частоту выполнения вычислительных операций.

39. Внутренняя память построена на микросхемах. Она быстрая или оперативная и энергозависимая. Организация её битово-байтовая, аналогией которой есть адресация домой и квартир.

40. Внешняя память построена на магнитных и оптических дисках. Она медленная, энергонезависимая, объём практически неограничен. Её организация файловая. Аналогом файла есть параграф учебника.

41. Корневой каталог подобен оглавлению в учебнике.

42. Программное обеспечение компьютера есть его неотъемлемая часть. Оно классифицируется на системное, прикладное и системы программирования.

43. Работа человека на компьютера происходит по схеме: Задача  $\rightarrow$  Выбор и инициализация программы  $\rightarrow$  Работа 44. Операционная система Windows многозадачная, т.е. позволяет работать одновременно с прикладными программами поочерёдно или в фоновом режиме.

45. Интерфейс пользователя - это способ взаимодействия компьютерной программы с пользователем. Для Windows он является графическим.

51. Файловая система это раздел ОС, нужный для обслуживания файлов.

47. Следует стремиться сформировать у учащихся прочные навыки работы с файловой системой, что позволит выиграть время, избежать многих неприятностей, связанных с «потерей файлов» и их поисками.

48. Для управления работой внешних устройств в состав операционной системы входят специальные программы драйверы.

49. Моделирование является основным теоретическим содержанием базового курса информатики, есть важный метод научных исследований, средство решения информационных задач.

50. Основным содержанием обучения по линии моделирования является изучение информационных моделей.

51. В базовом курсе рассматриваются графические, вертабличные. бальные. математические  $\mathbf{M}$ объектноинформационные модели.

52. Модель - это некоторое упрощённое подобие реального объекта. В модели воспроизводятся лишь те свойства объекта, которые необходимы для её будущего использования.

53. Моделирование - это метод познания, состоящий в создании и исследовании моделей.

54. Объектом моделирования могут быть вещественные объекты (предметы и системы) и реальные процессы.

55. Цель моделирования состоит в назначении будущей модели. Цель определяет те свойства оригинала, которые воспроизводятся в модели.

56. Изучение моделирования и структуры моделей позволяет учителю развивать системное мышление учащихся.

57. Формализация - это процесс построения информационной модели с помощью формальных языков.

58. Примером формальных языков являются: язык химических формул, нотная грамота и даже смайлики.

59. Изучение алгоритмизации имеет два аспекта: развивающий и программистский.

60. Обучение алгоритмизации имеет две стороны: обучение структурной методике построения алгоритмов; обучение методам работы с величинами.

61. Для обучения детей алгоритмизации С. Пейпертом был разработан специальный учебный язык программирования ЛОГО, в состав которого входит исполнитель Черепашкa.

62. Для обучения детей алгоритмизации академик А.П. Ершов предложил учебный алгоритмический язык (АЯ), исполнителем которого может быть человек или другие исполнители – Робот, Чертежник.

63. Под руководством Г.А. Звенигородского была создана первая отечественная интегрированная система програм‐ мирования «Школьница», ориентированная на обучение школьников.

64. В МГУ им. М.В. Ломоносова разработана учебная среда программирования на основе АЯ, которая интегрирована в пакет КуМир.

65. В учебниках информатики алгоритмизация изучается с использованием разных подходов:

- использование различных учебных исполнителей;
- построение вычислительных алгоритмов в математи‐ ческом моделировании;
- кибернетический подход, в котором алгоритм трак‐ туется как информационный компонент системы управления;
- на примерах работы в среде ЛогоМиры с использо‐ ванием языка ЛОГО и исполнителя Черепашка.

66. Понятие алгоритма относится к исходным математиче‐ ским понятиям, поэтому не может быть определено через другие, более простые понятия.

67. Определения алгоритма в школьных учебниках по ин‐ форматике отличаются большим разнообразием:

- *последовательность команд, управляющих рабо‐ той какого‐либо объекта;*
- *понятное и точное предписание исполнителю вы‐ полнить конечную последовательность команд, приводящую от исходных данных к искомому ре‐ зультату;*
- программа, записанная на специальном школьном алгоритмическом языке;
- чёткое описание последовательности действий.

68. Исполнитель алгоритма - это объект или субъект, для управления которым составляется алгоритм.

69. Система команд исполнителя это конечное множество команд, которые понимает исполнитель и способен их вы-ПОЛНЯТЬ

70. В базовом курсе изучаются следующие свойства алгоритма: понятность, точность, конечность.

71. Компьютер - автоматический исполнитель алгоритмов по обработке информации.

72. Исполнителю алгоритма необходимо иметь исходные данные для работы.

73. Закрепление основных понятий алгоритмизации проводится при решении различных типов учебных алгоритмических задач.

74. Дидактическим средством при изучении алгоритмов являются Учебные исполнители алгоритмов, которые должны удовлетворять ряду свойств.

75. С помощью Учебного исполнителя обучают структурной методике алгоритмизации.

76. Архитектура исполнителя включает характеристики: среда, в которой работает исполнитель; режим работы; система команд исполнителя; данные, с которыми работает исполнитель.

77. Удачный вариант методики обучения алгоритмизации разработан на примере исполнителя Кенгурёнок.

78. Обучение алгоритмизации и программированию идёт в ходе выполнения системы заданий по управлению Кенгурёнком в различных режимах.

79. Для описания алгоритмов традиционно используются блок-схемы и учебный алгоритмический язык, предложенный академиком А.П. Ершовым.

80. Существует несколько основных парадигм (образчиков) программирования:

процедурное, логическое, функциональное, объектноориенти-рованное.

81. В базовом курсе информатики обычно изучаются методы построения алгоритмов и языки программирования.

82. В базовом курсе обычно изучаются языки Бейсик или Паскаль, а также учебный алгоритмический язык.

83. Есть два варианта изучения алгоритмов и языков программирования:

- сначала рассматриваются алгоритмы, блок-схемы алгоритмов, алгоритмический язык, а затем изучается язык программирования;
- алгоритмизация и язык программирования изучаются параллельно.

84. Системы программирования в базовом курсе информатики изучаются в ознакомительном плане.

85. Создание программы складывается из трёх этапов: написание, отладка и исполнение программы.

86. Под средой системы программирования понимают ту системную оболочку, точнее, обстановку на экране монитора, с которой работает пользователь.

87. Парадигма обучения информатике смещается в сторону изучения информационно-коммуникационных технологий.

88. Образовательный стандарт определяет широкий круг знаний ИКТ и умений их применять для создания информационных объектов и организации индивидуального информационного пространства.
89. Решение задач - обязательный элемент содержания обучения по информатике.

90. Ядром и существом учебной деятельности должно являться решение учебных задач.

91. Решение задач служит средством формирования способов действий.

92. Задачи можно классифицировать: по содержанию, по дидактическим целям, по способу решения, по способам задания условия, по степени трудности, по используемым для решения программным и аппаратным средствам.

93. Качественные задачи служат средством проверки знаний и умений учащихся, способствуют закреплению и углублению знаний, поддерживают активность учащихся на уроке, повышают интерес к информатике.

94. Оформление записи решения количественных задач по информатике имеет много сходного с принятым по физи-Ke.

95. Задачи на моделирование явлений и процессов занимают важное место, так как направлены на формирование умений и навыков владения ИКТ.

96. Учителю следует организовывать решение экспериментальных задач по информатике.

97. Занимательные задачи оживляют урок, повышают интерес учащихся к изучению информатики, стимулируют неординарность мышления.

# Раздел 3. Методика преподавания профильных курсов информатики

## Глава 13. Профильные курсы по информатике и ИКТ в школе

### 13.1. Место профильных и элективных курсов в базисном учебном плане школы

Среднее (полное) общее образование оканчивается в старшей школе, оно предназначено для завершения образования и социальной адаптации учащихся, их самоопределения. Обучение в старшей школе профильное, и есть средство дифференциации и индивидуализации обучения, учета интересов и намерений старшеклассников в продолжении образования [2, 18].

Цели профильного образования:

- Создание условий для дифференциации содержания обучения и построения индивидуальных образовательных программ.
- Углублённое изучение отдельных предметов.
- Обеспечение равного доступа учащихся к полноценному образованию.
- Расширение возможностей последующей социализации учащихся.
- Обеспечение преемственности между общим и профессиональным образованием.

Принципы построения федерального базисного учебного плана для 10-11 классов основаны на идее двухуровневого (базового и профильного) федерального ком-

понента государственного стандарта общего образования. Типовые учебные планы содержат предметы, которые могут быть выбраны для изучения либо на базовом, либо на профильном уровне. Поэтому каждое образовательное учреждение, а при определенных условиях и каждый учащийся, вправе формировать собственный учебный план, что позволяет организовать один или несколько профилей обучения. Учащиеся, выбирая профильные и элективные предметы, в совокупности составляют свою индивидуальную образовательную траекторию.

Базовые общеобразовательные учебные предметы это предметы федерального компонента, направленные на завершение обшеобразовательной подготовки. Обязательными из них являются: «Русский язык», «Литература», «Иностранный язык», «Математика», «История», «Физическая культура», «Обществознание» и «Естествознание». Остальные предметы изучаются по выбору.

Профильные общеобразовательные учебные предметы - это предметы федерального компонента повышенного уровня, определяющие специализацию каждого конкретного профиля обучения. При профильном обучении выбираются не менее двух учебных предметов на профильном уровне. Вся их совокупность определяет состав федерального компонента федерального базисного учебного плана.

Региональный (национально-региональный) компонент учебного плана для 10-11 классов представлен определённым количеством часов на его изучение, а перечень предметов определяется региональными органами управления образованием.

Элективные учебные предметы – это обязательные предметы по выбору из компонента образовательного уч‐ реждения. Они выполняют три основные функции:

- 1) Развитие содержания одного из базовых учебных предметов, что позволяет поддерживать изучение смежных предметов на профильном уровне или полу‐ чать дополнительную подготовку для сдачи ЕГЭ.
- 2) «Надстройка» профильного учебного предмета для его дальнейшего углубления.
- 3) Удовлетворение познавательных интересов школьни‐ ков в различных сферах человеческой деятельности.

Учебный план профильного обучения включает:

- Обязательные учебные предметы на базовом уровне (инвариантная часть федерального компонента).
- Не менее двух предметов на профильном уровне, определяющие направление специализации образо‐ вания в данном профиле.
- Другие учебные предметы на базовом или профиль‐ ном уровне (из вариативной части федерального компонента). Если выбранный предмет на профиль‐ ном уровне совпадает с одним из обязательных учебных предметов на базовом уровне, то последний исключается из состава инвариантной части. Сово‐ купное время на учебные предметы федерального компонента – базовые обязательные + профильные + базовые по выбору – не должно превышать 2100 ча‐ сов за два года обучения. Если после формирования федерального компонента остается резерв часов в пределах 2100, то эти часы переходят в компонент образовательного учреждения.
- Региональный (национально‐региональный) компо‐ нент в объеме 140 часов за два года обучения.

• Компонент образовательного учреждения объёмом не менее 280 часов за два года обучения. Этот ком‐ понент используется для предметов, предлагаемых школой; для учебных практик; исследовательской деятельности; образовательных проектов и т.п.; а также для увеличения числа часов базовых и про‐ фильных предметов федерального компонента.

При проведении занятий по курсу «Информатика и ИКТ» осуществляется деление классов на подгруппы во время практических занятий: в городских школах при на‐ полняемости 25 и более человек, в сельских – 20 и более человек. При наличии необходимых условий и средств для организации профильного обучения и элективных курсов возможно деление на подгруппы с меньшей наполняемо‐ стью классов.

В таблице 13.1 приведено количество часов, которые выделяются в учебном плане старшей школы на курс «Ин‐ форматика и ИКТ» для некоторых профилей обучения. Из таблицы следует, что минимальное число часов в неделю за счёт федерального компонента составляет 1 час, а мак‐ симальное – 4 часа. Дополнительные часы можно ещё вы‐ делить за счёт регионального и школьного компонентов, которые имеют объём 4 и 8 недельных часов за два года обучения, соответственно. Однако содержание региональ‐ ного компонента устанавливается областными органами управления образованием, и взять оттуда часы проблема‐ тично. Более реально получить дополнительные часы на информатику за счёт школьного компонента.

Таблица 13.1

Количество часов на курс «Информатика и ИКТ» в про‐ фильном обучении

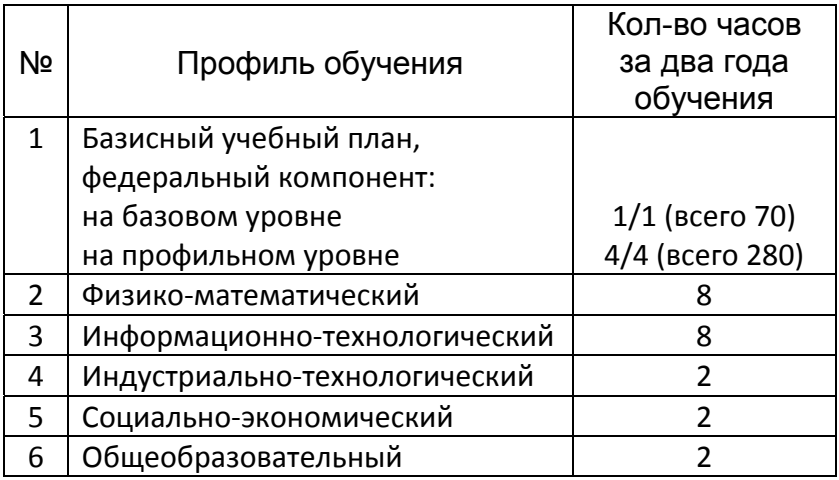

### 13.2. Профильные курсы, ориентированные на пользователей персонального компьютера

# 13.2.1. Методические подходы к определению содержания курсов, ориентированных на пользователей

Содержание профильных курсов, ориентированных на школьников - пользователей персонального компьютера определяется, помимо прочего, содержанием предыдущего обучения по информатике. Как известно, профильное обучение начинается с 10 класса после прохождения базового курса информатики. Некоторые школьники могут также проходить предпрофильное обучение в 9 классе. Даже изучая информатику только с 7 по 9 класс, школьники получают солидную базовую подготовку, и осваивают работу на компьютере на уровне простого пользователя. Поэтому, в 10 классе вначале следует лишь повторить основные сведения, необходимые рядовому пользователю. Обычно они включают в себя:

- работу с операционной системой;
- обслуживание файловой системы;
- запись и сохранение информации на дисках;
- работу с периферийными устройствами (обычно с принтером).

В последнее время считается, что рядовой пользователь должен уметь работать с электронной почтой, искать информацию в Интернет, работать с медиафайлами. Список этот постепенно будет расширяться с распространением информационных технологий в обыденной жизни и увеличением числа домашних компьютеров.

Однако осложняющим обстоятельством может стать то, что во многих случаях в 10 класс набираются учащиеся с разным уровнем предыдущей подготовки по информатике. Поэтому в первой четверти учителю приходится учитывать это обстоятельство и подтягивать отстающих учащихся до среднего уровня. А со второй четверти или даже со второго полугодия переходить собственно к профильному обучению. Всё это накладывает ограничения на содержание программы обучения пользователей персонального компьютера. Тем не менее, основным содержанием обычно является изучение технологии работы с офисным пакетом прикладных программ, т.е. с MS Office или с аналогичным.

Учителям тех школ, где компьютерные классы оснащены компьютерами Макинтош, приходится значительно сложнее, ибо у них программное обеспечение несовместимо с программным обеспечением IBM компьютеров. В менее выгодном положении оказываются и те учителя информатики, которые установили операционную систему

Linux с целью использовать нелицензируемое свободное программное обеспечение. Они тоже оказываются не в выигрыше - ибо им приходится обучать пользователей работать с прикладными программами, заметно отличающимися от входящих в офисный пакет под Windows. Для таких программ почти нет готовых дидактических разработок, поэтому учителю приходится всё создавать самому.

Подводя итог этому краткому рассмотрению, можно сказать, что основным содержанием обучения профильных курсов, ориентированных на обычных пользователей, является дальнейшее освоение приёмов работы:

- с операционной системой;
- с аппаратными средствами информационных технологий:
- с офисным пакетом прикладных программ.

Сейчас нередка ситуация, когда многие учащиеся, особенно городских школ, имеют дома компьютер и достаточно хорошо освоили работу на нём. Поэтому для таких, так называемых «продвинутых пользователей» (этот термин в ходу среди системных администраторов и специалистов по компьютерной технике), содержание обучения должно быть расширено за счет включение следуюших тем:

- обслуживание всех типов принтеров;
- сканирование документов;
- работа с электронной почтой;
- поиск информации в Интернет.

Из этого перечня следует, что содержание обучения для продвинутых пользователей имеет две основные составляющие:

• изучения новых аппаратных средств;

• изучение новых программных средств.

Номенклатура аппаратных средств, с которыми приходится сталкиваться пользователю, постоянно расширяется. Если ещё несколько лет назад, помимо компьютера, приходилось постоянно работать только с принтером, то сейчас обязательным для всех является владение модемом и сканером. Что касается модема, то он, обычно, настраивается один раз при его первичной установке системным администратором или представителем провайдера, поэтому обычному, да и продвинутому пользователю, его обслуживать не приходится. Если модем внешний, то приходится следить за его подключением к питающей сети и к телефонной линии. Внутренний модем аппаратно подключён постоянно и требует только программного управления.

Разумеется, пользователь должен владеть соответствующими программами для работы с электронной почтой, антивирусными средствами и программами борьбы со спамом.

Работа со сканером требует определённого навыка. При этом пользователю приходится осваивать сканер и программы распознавания текстов.

При изучении современных аппаратных средств учитель информатики обычно находится в стеснённых обстоятельствах из-за того, что их парк в кабинете недостаточен, отсутствуют макеты или модели компьютеров, принтеров, модемов, сканеров, специально предназначенных для обучения. Поэтому приходится обучать детей на имеющейся работающей технике, которую часто нельзя разбирать для показа и, тем более, использовать её для разборки-сборки школьниками. Если и имеется в кабинете компьютер, который можно разбирать и собирать для показа, то он, как правило, морально и физически устарел, и изучать его с воспитательной точки зрения проблематично. Всё это заметно осложняет организацию профильного обучения.

## 13.2.2. Методика обучения работе с офисным пакетом прикладных программ

Освоение работы с офисным пакетом прикладных программ является длительным процессом. В зависимости от профиля обучения объём часов на его изучения будет определять глубину и широту охвата учебного материала. Офисный пакет прикладных программ в настоящее время устанавливается на всех компьютерах, оснащённых как операционной системой Windows, так и Linux. Различие в содержании стандартного пакета достаточно заметное, но в первом приближении можно считать, что отличие есть лишь в деталях инструментальных средств и настройках. Поэтому методика изучения может оставаться одинаковой. Далее будет рассматриваться офисный пакет для ОС Windows.

В состав офисного пакета обычно входят:

- текстовый редактор (процессор) Word, версия которого зависит от номера операционной системы;
- электронная таблица Excel, версия которой зависит от номера операционной системы;
- база данных Access;
- программа создания презентаций PowerPoint;
- программа для работы с электронной почтой Outlook Express;
- программа сканирования и распознавания текстов.

Как видно из перечня, в него не включён графический редактор. Поставляемый с операционной системой графический редактор Paint достаточно прост по своим возможностям и обычно успешно осваивается учашимися в базовом курсе информатики в основной школе или даже в начальной. Для профильных курсов, ориентированных на обработку графической информации, нужны более мощные редакторы. С большинством программ офисного пакета учащиеся уже знакомы, а с текстовым редактором достаточно подробно, поэтому изучать их нужно на углубленном уровне.

Первым для изучения следует выбрать текстовый редактор (процессор) Word. Среда других программ офисного пакета имеет с ним много сходного, что облегчает их освоение. Углублённое освоение текстового редактора целесообразно проводить в ходе выполнения практических заданий усложнённого типа, позволяющие демонстрировать большинство его возможностей.

Обязательным является изучение проверки орфографии с настройкой её параметров. Из других возможностей следует отметить использование стилей документа, шаблонов документов, печать конвертов, наклеек и т.п. Особый интерес у учащихся вызывает возможность создания визиток. Такое задание можно использовать в качестве проекта, привлекая к его выполнению умения учащихся работать с графическим редактором.

Обучение печати подготовленных документов является достаточно простым делом для учителя, особенно если используются современные лазерные принтеры. Обучение работе со струйными цветными принтерами должно включать правила обслуживания печатающей головки и картриджа. Если в компьютерном классе установлен сетевой принтер, то необходимо обучить учащихся приёмам постановки документа в очередь на печать и выбора приоритетов печати.

Изучение электронных таблиц лучше организовать в ходе выполнения каких-либо проектов, например, расчёт зарплаты персонала небольшого магазина, платы за коммунальные услуги, расчёт продуктов для туристического похода всего класса и т.п. Хорошие примеры проектов имеются в задачнике-практикуме Л.А. Залогова и др. [22]. При этом следует формировать умения использования таких возможностей таблиц как:

- сортировка по возрастанию и убыванию;
- вычисления с подбором параметра;
- ссылка в формулах на данные в ячейках на других листах и в других книгах;
- рисование диаграмм разных типов и построение графиков функций;
- использование встроенных функций.

Что касается освоения учащимися различных встроенных функций, то следует не ограничиваться только математическими, но изучать и логические функции.

Программа создания презентаций PowerPoint достаточно легка для изучения. При этом можно ограничиться освоением учащимися лишь части инструментальных средств программы, таких как анимация и звуковое сопровождение показа слайдов. Хорошими темами проектов для коллективной работы могут быть: «Презентация класса», «Презентация школы».

Изучение учащимися системы управления базами данных MS Access даже на минимальном уровне остаётся спорным вопросом из-за того, что эта программа достаточно сложна и требует значительного времени для освоения. Кроме того, в реальных условиях работы в офисах компаний обычно используются готовые базы данных других разработчиков, и которые существенно отличаются по своему интерфейсу. Однако широкое использование баз данных во многих областях требует изучения их в профильном обучении.

Обязательным для пользователей является освоение программы работы с электронной почтой - обычно это программа Outlook Express. Опыт преподавания показывает, что на её изучение учащимся требуется около 8 часов учебного времени.

Остальные программы офисного пакета достаточно редко используются в практической деятельности, поэтому изучать их нецелесообразно.

### Контрольные вопросы и задания

1. Каково назначение профильных курсов по информати-Sey

2. Из какого компонента - федерального, регионального или школьного, формируются профильные общеобразовательные учебные предметы?

3. Что такое элективные курсы? Каково их назначение?

4. Проработайте рекомендуемую литературу и составьте перечень профильных курсов по информатике и ИКТ, приведя ссылки на литературные источники.

5. Что должно быть основным содержанием профильных курсов для пользователей персонального компьютера?

6. Какие методы обучения следует преимущественно использовать при изучении офисного пакета прикладных программ?

### Глава 14. Профильные курсы, ориентированные на программирование

### 14.1. Содержание обучения курсов программирования

Обучение программированию - наиболее разработанная часть методики информатики, ибо имеет давнюю историю. Первые годы после введения в школе информатики как обязательного предмета школьники изучали, в основном, именно программирование. Поэтому существует большое число методических разработок и учебных программ различных курсов программирования. Осложняющим обстоятельством для учителя при выборе такого курса является то, что существуют различные парадигмы (образцы) программирования и необходимо определиться с выбором языка или системы программирования. Тем более, что учителю следует предусмотреть то, какой язык будут изучать его ученики далее в вузе.

Хотя основные понятия программирования изучаются в базовом курсе, в профильном обучении учителю вначале следует кратко остановиться на историческом обзоре программирования. Вначале программирование было операциональным и процедурным. Примером его является программирование на языке Фортран и на исходной версии Бейсика. Затем достаточно быстро программирование стало структурным, и классическим примером здесь является программирование на языке Паскаль. Эти два подхода имеют достаточно много общего - программа является детальным описанием того, как решать задачу, т.е. это алгоритм её решения в некоторой специальной записи, в которой используются такие основные понятия как оператор и данные.

Затем появилось принципиально новое направление - непроцедурное программирование, которое включает в себя объектно-ориентированное и декларативное программирование. При объектно-ориентированном подходе программирование представляет собой конструирование особых объектов, которые объединяют в себе и данные и действия над ними. При этом каждый объект можно просто использовать, не вникая во внутренние механизмы его функционирования. Примеры таких языков - Визуал Бейсик, Дельфи, С++.

При использовании декларативного языка программист указывает исходные информационные структуры, взаимосвязи между ними и те свойства, которыми должен обладать результат. Саму процедуру получения результата, т.е. алгоритм, программист не выстраивает. Примером декларативных языков являются логический язык Пролог и функциональный язык Лисп.

Как уже отмечалось выше, выбор языка программирования для изучения достаточно субъективен. В отношении двух языков Паскаль и Бейсик накоплен большой опыт преподавания, имеется множество руководств, а сами языки достаточно легки для освоения школьниками. В последние годы оба языка получили дальнейшее развитие в версиях объектно-ориентированного программирования это Визуал Бейсик и Дельфи. Академик А.П. Ершов считал предпочтительным для обучения язык Паскаль, а насчёт Бейсика ещё в 1979 году (!) высказывался так: «... освоить этот язык действительно легко, но концептуально язык оказался крайне бедным, так что перейти после него к какому-либо другому языку или просто научиться программировать в хорошем стиле очень тяжело» (см.: Ершов А.П., Звенигородский Г.А., Первин Ю.А. Школьная информатика (концепции, состояния, перспективы) / ИНФО, 1995, № 1,  $C. 3-19$ ).

В пользу выбора языка Паскаль говорит тот факт, что в большинстве технических вузов и на естественных факультетах университетов студенты изучают Паскаль. В пользу выбора языка Бейсик служит то, что он несколько легче для изучения, а Визуал Бейсик установлен на всех компьютерах с операционной системой Windows в составе прикладной программы Excel, правда в усечённом виде, но достаточном для изучения его основных возможностей. Кроме того, всё большее число прикладных программ для ОС Windows, разрабатываемых фирмой Microsoft, пишется также на Визуал Бейсик. Так что выбор языка остаётся за учителем информатики.

При обучении программированию учителю следует учитывать следующие обстоятельства:

1) При углублённом изучении часто не ограничиваются одним языком, а изучают последовательно два языка - один в 10 и второй в 11 классе.

2) Часть методистов считает, что логическое программирование легче изучать вначале, а затем переходить к структурному программированию.

3) Следует учитывать, что обучение программированию подходит далеко не для всех учащихся, поэтому для части из них следует ограничиться минимальными требованиями образовательного стандарта, которые реализуются в базовом курсе информатики.

Сами программы курсов по программированию регулярно публикуются в журнале ИНФО.

### 14.2. Методика обучения структурному программированию

Обычно языком структурного программирования для изучения в школе выбирается Паскаль. Изучение языка в профильном курсе существенно зависит от того, изучался ли он в базовом курсе или нет. Если изучался, то учащиеся уже знакомы с основными элементами языка, но в любом случае профильный курс должен содержать все темы, составляющие язык Паскаль. Учителю придется регулировать уровень изложения учебного материала степенью подробности и подбором задач.

Планируя курс, не следует стремиться изучить язык «полностью», ибо это потребует слишком много времени. Нужно помнить, что основной целью изучения языка является приобретение знаний и навыков алгоритмизации в структурном варианте и освоение методов решения того класса задач, которые обычно реализуются на Паскале.

Рассказывая о языке Паскаль, следует остановиться и на Турбо Паскале.

Приведем перечень тем курса с краткими методическими рекомендациями по их изучению.

#### 1) Алгоритмы и структурная алгоритмизация.

Эта тема должна предшествовать изучению собственно языка Паскаль и напомнить учащимся известные из базового курса понятия алгоритма и способов записи их в виде блок-схем. Затем переходят к изложению правил структурной алгоритмизации на примере блок-схем трёх классических структур - следование, выбор и цикл. Необходимо привести примеры задач, реализуемых через единичный выбор (развилку), единичный цикл с предусловием и цикл с постусловием. После чего можно перейти к изучению важного в структурном программировании по-

нятия «суперпозиции», которое изучают на примере структуры типа «развилка, вложенная в цикл», показанной на рис. 14.1. Анализируя данную структуру следует обратить внимание учашихся на те точки схемы. в которых начинается и заканчивается каждый элементарный фрагмент. На схеме эти точки должны лежать на одной вертикали.

Типичной задачей для закрепления может быть: найти суммы положительных и суммы отрицательных чисел из вводимых последовательно в компьютер 100 любых чисел.

Затем следует рассмотреть другие суперпозиции: развилка в развилке, цикл в развилке, цикл в цикле.

Важнейшей идеей структурного программирования явля-ется идея модульности. Она означает, что вся программа должна быть разбита на модули с одним ВХОДОМ И ОДНИМ ВЫХОДОМ.

Далее следует рассмотреть принципы нисходящего (сверху—вниз) проек-тирования  $M$ пошаговой детализациии.

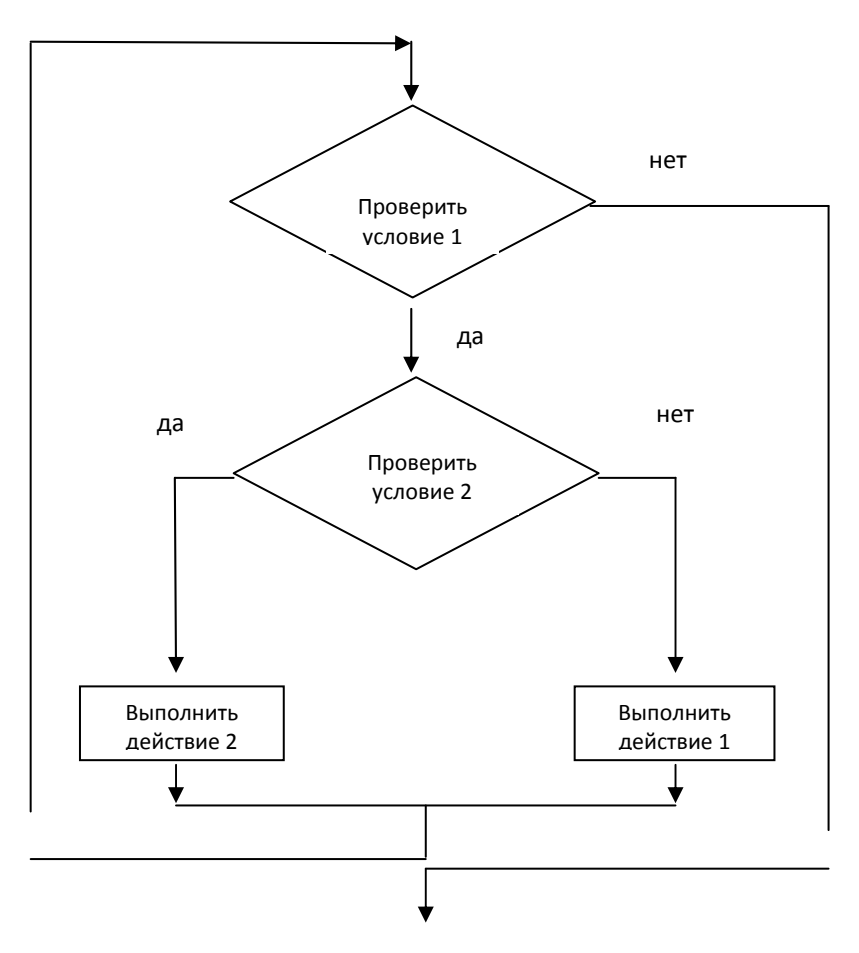

Рис.14.1. Структура цикла «Развилка, вложенная в цикл»

Формировать простейшие навыки при этом следует путём решения несложных задач, например, дополнить предыдущую задачу заданием: найти наибольшее число из введёных в компьютер. В этом случае вспомогательным алгоритмом будет алгоритм нахождения наибольшего числа из двух соседних.

После отрабки элементарных навыков структурной алгоритмизации следует переходить  $\mathsf{R}$ изучению следующей темы и собственно языка Паскаль.

2) Введение в Паскаль.

В этой теме рассматриваются следующие вопросы:

- понятие программирования:
- история языков программирования;
- парадигмы программирования;
- история создания языка Паскаль;
- структура программы на Паскале;
- понятие о метаязыках описания языков программирования.

При изучении структуры программы учитель может выбирать один из двух вариантов. Первый вариант - это вводить разделы по мере изучения языка. Второй вариант - сначала перечислить все возможные разделы программы (их может быть 8) и порядок их следования, а затем дать общее описание каждого раздела.

Вначале можно рассмотреть различие между естественными и формальными языками, выяснить смысл понятий синтаксис, семантика. Затем надо подвести учащихся к понятию метаязыка, как способа полного и однозначного описания допустимых в нём конструкций.

3) Данные и их типы. Выражения.

Изучая данную тему, следует обратить внимание учащихся на важность понятия данных, которые являются объектом обработки в ходе выполнения программы. Нужно подробно остановиться на понятиях: величина, постоянная величина, переменная величина, тип, имя, значение величины, простая величина, структурированная величина. На примерах следует показать, что величина может

иметь одно имя и несколько значений. Для структурированных величин рассматривают характеристики: упорядоченность - неупорядоченность, однородность - неоднородность, прямой доступ – последовательный доступ, статическая – динамическая.

После этого на примерах вводят понятия о структурах данных: множество, запись, файл, стек, очередь, строка  $u$   $\partial p$ .

Рассматривать типы данных целесообразно для четырёх стандартных типов:

- integer целочисленный;
- real вещественный;
- boolean-логический или булевский;
- $\bullet$   $char$   $\bullet$   $cum$   $R$

Затем на примерах показывается, какие значения могут принимать величины этих типов. Следует указать на то, что в Паскале обязательно в явном виде необходимо давать описание типов переменных.

Отдельно следует остановиться на понятии арифметическое выражение. Учащиеся в курсе математики уже встречались с понятием выражение, однако, интуитивно они связывают его с математической формулой. Поэтому надо сначала уяснить, что такое тип выражения, а затем добиться понимания учащимися следующих особенностей:

- тип выражения определяется типом принимаемых им значений:
- выражения строятся с помощью операций и скобок.

Понятия операнд, функция, знак операции следует объяснять на примерах конструирования арифметических выражений по особым правилам. Одновременно можно

ввести арифметические действия и стандартные математические функции, которые известны учащимся из курса математики. В качестве методического приёма следует составить обобщающую таблицу для функций.

После изучения математических функций можно перейти к изучению сложного материала о нематематических функциях. Необходимо добиться понимания учащимися того, что нематематическая функция - это та, у которой либо аргумент, либо результат имеют нечисловую природу. Нематематические функции могут входить в арифметические выражения. Примером такой функции является функция ord(x), аргумент которой может принимать значения типов char и hoolean.

Далее можно перейти к конструированию нематематических выражений и отработать порядок построения логических выражений. Вводятся основные логические операции и записываются для них таблицы истинности. Затем на примерах показывается построение простейших логических выражений, и вычисляются их значения.

4) Операторы.

Эта тема является важной для изучения, поэтому учителю следует привести список основных операторов языка Паскаль:

- присваивания;
- ввода и вывода;
- условный;
- МНОЖЕСТВЕННОГО ВЕТВЛЕНИЯ;
- цикла с предусловием;
- цикла с постусловием;
- цикла с параметром.

Оператор GOTO считается не входящим в структурное

программирование и поэтому его не используют.

Изучение операторов рекомендуется начинать с оператора присваивание. Для учащихся постепенно формируется понимание того, что вычисляется выражение, стоящее справа от знака присвоения := , а его результат присваивается переменной величине, стоящей слева от этого знака. Поэтому следует на примерах показать, что до присваивания переменная вообще не имеет значения.

Следующим для изучения рекомендуются операторы ввода и вывода. Оператор вывода позволяет с помощью текстовых констант давать на экране монитора комментарий для выводимых данных.

Условный оператор можно изучать по аналогии со знакомой учащимся алгоритмической структурой «развилка». Следует обратить внимание на то, что после служебного слова if может следовать условное выражение, а не только простые условия в виде и/или.

Оператор множественного ветвления достаточно сложен для объяснения, поэтому на примерах показывают, как с его помощью можно избежать громоздких конструкций и сделать программу более удобной для восприятия.

Операторы цикла начинают изучать с цикла с предусловием (цикл while), а затем переходят к циклу с постусловием (цикл repeat). Цикл с параметром (цикл for) обычно используют при организации циклических процессов при заранее известном числе выполнений тела цикла.

Завершая изучение, решают задачу с использованием каждого из трёх циклов и сопоставляют полученные результаты. Примером может быть задача нахождения суммы квадратов первых 100 натуральных чисел.

5) Структуры данных.

По этой теме изучаются перечислимый и интервальный типы данных.

### 6) Процедуры и функции.

Изучая процедуры и функции, можно интерпретировать их как подпрограммы, которые обычно используют в качестве вспомогательных алгоритмов. Надо обратить внимание учащихся на то, что без введения процедур нельзя создать программу профессионального уровня.

Пример задачи на составление программ с процедурами - вычислить периметр четырехугольника по координатам его вершин. Здесь процедурой будет вычисление длины отрезка (стороны четырехугольника) по координатам его концов. В этой процедуре есть 4 параметразначения (координаты концов) и параметр-ОДИН переменная (результат вычисления - длина отрезка). Программа 4 раза должна обратиться к этой процедуре.

Изучение функций начинают после изучения процедур. При этом используется следующий порядок - процедуру можно оформлять как функцию, а функцию можно рассматривать как подпрограмму, которая определяет скалярное, вещественное или строковое значение. Для учащихся обращение к функции более привычно и удобнее, чем обращение к процедуре.

7) Структурированные типы данных.

Учителю следует показать, что при обработке больших объёмов данных невозможно обойтись без структурирования, т.е. их упорядочивания и организации определённым образом. Типичным примером структурирования является использование таблиц. Изучать данную тему лучше с опорой на схему, приведённую на рис. 14.2. Рассмотрим кратко структурированные типы данных.

Массивы. Это есть последовательность однотипных элементов. Основное свойство массива - наличие упорядоченной однородной статической структуры прямого доступа. Для выделения элементов массива используется способ, называемый индексация. Линейный массив можно трактовать как цепочку каких-либо элементов. Многомерный массив можно представить как одномерный, элементами которого являются другие массивы. Формировать навыки применения массивов можно при решении задач:

- ввод и вывод элементов линейного массива (организуется простой цикл);
- подсчет числа определённых элементов линейного числового массива;
- нахождение наибольшего и наименьшего элемента линейного числового массива (организуется цикл с вложенной развилкой).

Интересной для учащихся является задача «Решето Эратосфена» - нахождение простых чисел из массива.

Строки. Этот тип данных обычно предназначен для обработки текстовой информации. Для работы со строками используются функции: delete, concat, copy, insert, length, роз и процедуры преобразования типов: str, val.

Типичными задачами для освоения приёмов использования строковых типов данных являются:

- найти, сколько раз в тексте встречается заданный символ или слово;
- заменить одно слово на другое или один фрагмент текста на другой.

Множества. Под множеством понимается неупорядоченная совокупность различных однотипных элементов. Этот тип данных обычно изучается в познавательном плане. Типовым примером может быть задача «Решето Эратосфена».

Записи. Под записью понимают последовательность из фиксированного числа величин разных типов, которые называ-

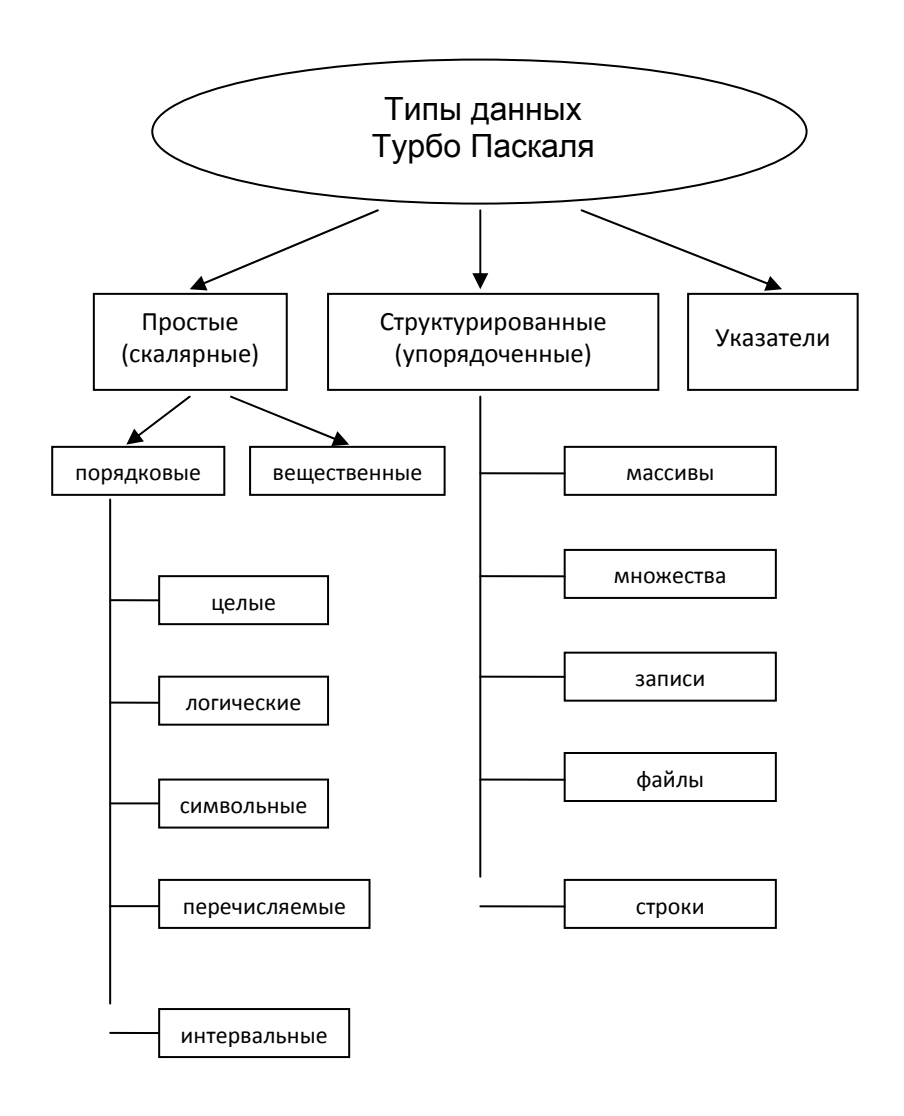

Рис. 14.2. Типы данных языка Турбо Паскаль

ются полями. Этот тип данных применяется для описания сложных объектов с различными свойствами. Вначале учителю следует остановиться на необходимости обработки

упорядоченных неоднородных структурированных величин. например. анкетных сведений на учащихся, содержащих как числовые, так и текстовые данные и которые невозможно записать в виде массива. Затем можно рассмотреть типовую задачу - сформировать массив записей сведений об учащихся своего класса, а затем отыскать в нём всех тёзок, юношей и т.п.

Файлы. Изучение файлов в Паскале сталкивается с рядом методических трудностей, которые возникают из-за неоднозначности понимания учениками самого термина. Учащиеся хорошо знакомы с файлом, как поименованной информацией на внешнем носителе. В Паскале переменные файлового типа не имеют отношения к носителю информации. Элементами файла могут быть величины любого, в том числе и структурированного типа. Возможен файл массивов, файл записей и т.д. Файл - это динамическая структура, текущий размер которой может меняться. С помощью файлов организуется сохранение значений для последующего использования другими программами и организации взаимодействия с внешними устройствами.

#### 8) Организация алгоритмов поиска и сортировки.

Изучение алгоритмов поиска и сортировки занимает важное место в обучении информатике из-за их использования в широком классе прикладных задач - для построения баз данных и поиска информации. Задача поиска - это определить в некоторой структурированной величине некий объект и место где он находится. Повседневным примером является поиск номера телефона абонента в телефонном справочнике. Следует подвести учащихся к пониманию, что поиск будет эффективен, если он ведётся в упорядоченной (отсортированной) структуре и алгоритм его элементарен. Затем следует перейти к рассмотрению

основной задачи - сортировки на примере простой задачи: расположить числа в линейном массиве по возрастанию. Для наглядного показа алгоритма сортировки учителю можно использовать материальную модель - карточки с написанными на них числами, которые переставляют на классной магнитной доске, и показать два стандартных метода сортировки: прямых обменов и пузырьковый.

Следует обратить внимание учащихся, что сортировать таким образом можно не только числовые массивы, но и массивы символов, массивы записей (по одному из полей - ключу сортировки) и т.д. Если учитель располагает временем, то можно привести примеры более сложных профессиональных методов сортировки массивов - сортировка Шелла, сортировка выбором с помощью дерева, шейкерная сортировка.

#### 9) Модули.

Модуль, как и процедуры, служит средством для выделения подзадач внутри большой задачи. Он даёт возможность отдельной трансляции и отдельного от программы его хранения и обращения к нему из нескольких разных программ. Из модулей возможно создавать внешние библиотеки программ по различным проблемам.

Обычно изучение этой темы организуют в ходе разработки проекта для группы учащихся, в котором каждый из них создаёт свой модуль.

### 10) Работа с графикой в Турбо Паскале.

Эта тема является традиционно популярной для изучения и с энтузиазмом встречается учащимися. Графический модуль Graph можно начинать изучать с процедуры перехода в графический режим InitGraph. Так как в модуле более 50 процедур, то учителю следует составить по ним справочник в виде таблицы и повестить для обозрения.

После этого начинают осваивать построение изображений из простых геометрических примитивов, а затем - рисование несложных изображений, закрашивание их частей, рисование садового домика и т.п. Потом переходят к построению графиков функций, что позволит реализовать межпредметные связи с математикой, сформировать навыки пользования экранной системой координат.

В заключение приведём краткое тематическое планирование профильного курса программирования на Паскале, составленного И.Г. Семакиным и А.П. Шестаковым. Курс рассчитан на 68 часов - по 2 часа в неделю в 10 или 11 классе и состоит из 32-36 часов лекций и 32-36 часов практических занятий.

1. История и классификация языков программирования высокого уровня. Первое знакомство с Паскалем.

2. Сведения о системе Турбо Паскаль. Способы описания языка программирования.

3. Элементы языка Турбо Паскаль. Типы данных.

4. Структура Паскаль-программы. Арифметические операции, функции, выражения. Оператор присваивания для арифметических выражений. Ввод с клавиатуры и вывод на экран. Управление символьным выводом на экран.

5. Логические величины, операции, выражения. Оператор присваивания для логических выражений. Функции, связывающие различные типы данных.

6. Логические выражения в управляющих операторах. Цикл по параметру. Особенности целочисленной и вещественной арифметики.

7. Подпрограммы-процедуры. Подпрограммы-функции. Ещё раз об области действия описаний. Рекурсивные подпрограммы.

8. Что такое рекуррентная последовательность. Программирование вычислений рекуррентных последовательностей.

9. Основные понятия и средства машинной графики в Турбо Паскале. Как построить график функции.

10. Строковый тип данных. Первый опыт «серьёзного» программирования.

11. Табличные данные и массивы.

12. Понятие множества. Множественный тип. Операции над множествами. Примеры использования множеств.

13. Файлы. Файловые переменные. Внешние файлы. Текстовые файлы.

14. Комбинированный тип данных. Работа с файлами записей.

15. Динамическая память и указатели. Связанные списки.

16. Организация внешних подпрограмм. Создание и использование модулей.

17. Задачи поиска, метод перебора. Перебор с возвратом.

18. Задачи на длинную арифметику.

### 14.3. Методика обучения объектноориентированному программированию

Изучение объектно-ориентированное программирование сейчас весьма актуально из-за его популярности. Оно занимает ведущее место в разработке современных программных средств и поэтому ознакомление с ним необходимо для учащихся, ориентированных на профессию программиста. Изучение такого профильного **KVDCa** направлено на решение следующих задач:

- усвоение методологии объектно-ориентированного программирования;
- изучение техники программирования на одном из ЯЗЫКОВ:
- расширение общего программистского кругозора учащихся.

Выбор языка программирования осложняется не только их разнообразием, но и существующей модой на тот или иной из них. Методисты не пришли к единому мнению на это счёт. Некоторые предлагают для изучения версию Турбо Паскаля из-за преемственности. Другие предлагают Delphi, потому что он создан на базе Паскаля и обладает высокими возможностями, имеет интерфейс в стиле Windows. Часть учителей ориентируется на систему Визуал Бейсик. Возможно, со временем появится новая система программирования, методика изучения которой будет удовлетворять школьным потребностям.

Ниже приведен вариант курса объектно-ориентированного программирования, ориентированного на Delphi. Курс составлен И.П. Половиной, рассчитан на 34 часа и является продолжением курса «Программирование на Паскале» [1]. Он включает знакомство с важнейшими понятиями и средствами объектно-ориентированного программирования.

#### 1. Тема «Основные понятия объектно-ориентированного программирования».

Формула объекта. Методология объектно-ориентированного программирования. Объект как совокупность полей данных и методов их обработки. Визуализация объектов. Объекты и компоненты. Классы объектов. Инкапсуляция, наследование и полиморфизм - три кита объектно-ориентированного программирования. Объектные типы данных - классы. Описание класса: поля, методы и свойства. Экземпляры класса – объекты. Динамический характер объектов. Уточненные имена полей и методов.

2. Тема «Идеология программирования под «Windows».

Интерфейс Windows. Принципы работы Windows - приложений. Принципиальные отличия DOS-программы от Windows приложений. Порядок обработки событий при работе в среде Windows. Принципы построения Delphi-приложений; технология визуального программирования и событийного программирования. Последовательность действий при разработке Delphi-приложений.

3. Тема «Визуальная среда программирования Delphi. Инструментарий Delphi. Основные категории Delphi: свойства, события, мето- $\partial$ ы».

Окна в Delphi - главное окно, окно формы, окно инспектора объектов, их структура. Свойства как атрибуты объекта. Примера свойств (Left, Top, Width, Height, Visidle). Изменение свойств компонентов визуально и программным путем. Виды свойств, отраженных в инспекторе объектов. События как свойства процедурного типа. События мыши, клавиатуры и системные события. Методы. Простейшие примеры применения методов.

4. Тема «Структура приложения в Delphi. Проект. Разработка сценария проекта. Файлы проектов. Описание файлов».

Последовательность действий при разработке сценария проекта. Основные типы файлов проекта Delphi-приложений. Файлы описания форм. Файлы программных модулей. Главный файл проекта. Сохранение файлов проекта.

5. Тема «Управление компонентами при проектировании. Форма, её свойства, события, методы».

Запуск Delphi и выход из среды. Работа с компонентами: помещение на форму, выделение компонента, удаление компонента, копирование. Использование встроенной помощи. Форма и её свойства. Задание размеров и положения формы. Автоматическое размещение формы. Задание цветов. Заголовок формы и значок формы. Видимость формы. Основные события формы (OnCreate, Onshow, OnActivate, On-CloseQuery и парные к ним).

6. Тема «Разработка и реализация простого приложения».

Данная тема является сугубо практической. Пользуясь ранее полученными знаниями, учащиеся должны создать простейшее приложение. В качестве такого приложения может быть программа «Вычислитель», которая складывает два числа и выдаёт результат на экран.

Разработка приложения методически состоит из этапов:

- постановка задачи, включающую в себя точную формулировку и изображение на бумаге того, что планируется увидеть на экране, т.е. создание кадров и написание сценария работы приложения;
- разработка формы;
- обработка событий.

7. Тема «Разработка проекта».

Эта тема является продолжением предыдущей, но на более высоком уровне требований к навыкам учащихся. Учителю следует выбрать проект, при реализации которого учащиеся освоят новые для них возможности Delphi. Типичным примером такого проекта является разработка редактора просмотра картинок.

8. Тема «Графические возможности «Delphi».

Способы вывода графической информации. Использование компонентов Image и Shape. Создание и отображение картинок с использованием Image Editor. Отображение геометрических фигур с помощью компонента Shape. Формирование изображений программным способом. Свойства Canvas.

В последние годы интерес методистов направлен на разработку программ учебных курсов для языка Визуал Бейсик, который находит всё большее применение в разработке различных приложений, особенно для среды Windows. Поэтому приведем краткое изложение раздела «Алгоритмизация и объектно-ориентированное программирование» из профильного курса, составленного Н.Д. Угриновичем [18]. Объём раздела 28 часов.

#### Теоретический материал

1. Алгоритм и его формальное исполнение.

2. Основные типы алгоритмических структур.

3. Основы объектно-ориентированного визуального программирования. Классы объектов, экземпляры класса и семейства объектов.

4. Объекты: свойства, методы, события.

5. Графический интерфейс и событийные процедуры.

6. Форма и размещение на ней управляющих элементов.

7. Тип, имя и значение переменной.

8. Арифметические, строковые  $\mathsf{M}$ логические выражения. Присваивание.

9. Выполнение программ компьютером.

10. Функции в языке Visual Basic.

11. Графические возможности языка Visual Basic.

12. Общие процедуры. Область видимости процедур. Модульный принцип построения проекта и программного кода.

13. Массивы.

14. Решение логических задач.

15. Язык объектно-ориентированного визуального программирования Visual Basic for Applications. Кодирование алгоритмов в форме макросов.

#### Темы практических занятий и проектов

- 1. Форма и размещение на ней управляющих элементов.
- 2. Размещение на формах изображений и графических полей.
- 3. Поиск и сортировка в массивах.
- 4. Создание меню и панелей инструментов проектов.
- 5. Логические операторы в языке Visual Basic.
- 6. Графические возможности языка Visual Basic.
- 7. Анимация.
- 8. Отладка программных кодов.

Определённый интерес представляет подход к изу‐ чению объектно‐ориентированного программирования, который подробно описан в учебном пособии: *Симонович С.В., Евсеев Г.А.* Практическая информатика: Учебное посо‐ бие для средней школы. Универсальный курс. – М.: АСТ‐ ПРЕСС: Инфорком‐Пресс, 1998. – 480 с. В этом пособии программирование изучается на примере использования языка Бейсик с версии QuickBasic (QBASIC). Изучение курса начинается с основных понятий и заканчивается решением ряда задач, каждая из которых доведена до конечного ре‐ зультата:

- решение уравнений методами итерации, половинно‐ го деления, секущих;
- построение простейших фигур;
- создание анимации;
- работа со структурами данных.

Образец создания простой программы «Экранный калькулятор» на Визуал Бейсик подробно рассмотрен в учебном пособии: Симонович С.В. Компьютер в вашей школе. – М.: АСТ‐ПРЕСС: Инфорком‐Пресс, 2001. – 336 с.

### **14.4. Методика обучения логическому программированию**

Изучение в школе логического программирования имеет давнюю историю. Поскольку доступен только язык Пролог, то он и изучается. Во многих странах Запада этот язык изучается в качестве первого языка программирова‐

ния. Он требует от программиста особого стиля мышления, сильно отличающегося от привычного для процедурного программирования. Пролог положен в основу программного обеспечения разрабатываемых в настоящее время компьютеров нового поколения, обладающих искусственным интеллектом. Поэтому его иногда называют языком сверхвысокого уровня. Название языка происходит от английского - PROgramming in LOGic.

На Прологе разрабатывают экспертные системы, программы-переводчики, различные интеллектуальные игры и т.п. На нем написана программа - синтаксический анализатор, которая проверяет правильность построения фраз с точки зрения синтаксиса и семантики. Такая программа используется в текстовых редакторах для проверки правописания и даже в системах программирования для проверки правильности конструкций, составленных на соответствующем языке программирования.

Рассказывая о Прологе, учитель вначале должен остановиться на его особенностях:

1) Пролог предназначен для решения логических задач, моделирования процесса выполнения человеком логических рассуждений и умозаключений.

2) Программа на Прологе написана так, что пытается ответить на вопрос - что вы хотите получить в результате решения данной задачи? В этом её принципиальное отличие от программ на других языках. Пролог является языком описания данных и логики их обработки.

Перед изучением Пролога учителю необходимо ознакомить учащихся с элементами математической логики, если она не изучалась ранее. Уровень изучения можно легко регулировать уровнем сложности предлагаемых задач.
Существующие версии систем программирования на основе Пролога существенно отличаются друг от друга. Есть версия для персональных компьютеров Турбо Пролог. Методисты рекомендуют остановиться на версии Arity-Prolog. Ознакомительный курс рассчитан на 35 часов, а более полный - на 70 часов и включает изучение классической и математической логики.

Учащимся следует сообщить, что написание программы на Прологе состоит из следующих этапов:

1) Составление базы знаний, которая включает в себя факты об объектах и связях между ними.

2) Определение правил связи между объектами и взаимоотношений между ними. Они заносятся в базу знаний.

3) Формулировка вопросов об объектах и отношениях ме-ЖДУ НИМИ.

Сама программа пишется с использованием только латинских строчных и прописных букв. При необходимости русские имена пишут латинскими буквами.

Типы данных Пролога сильно отличаются и включают в себя:

- переменные;
- атомарные значения;
- CTDVKTVDbl.

Типичными задачами для решения на практических занятиях являются: «Ханойская башня», «Задача о восьми ферзях», «Перестановки», логические задачи с конечными множествами, задачи на построение базы данных и базы знаний, и др. Более подробно методика обучения логическому программированию описана в работах [1, 31].

В заключение приведем примерное тематическое планирования двух профильных курсов логического программирования, составленных В. Кайминым и Ю. Завальским (ИНФО, № 6, 1991).

«Язык программирования Пролог». 36 часов

Тема 1. Введение в Пролог (14 часов).

Факты и вопросы в языке Пролог. Правила вывода. Понятие базы знаний. Определение понятий в Прологе. Логические связки «и», «или, «не». Суждения. Рассуждения. Принципы поиска ответа в Прологе. Предикаты над списками. Принадлежность элемента списку. Вклю-ЧАНИА СПИСКОВ

Тема 2. Экспертные системы (4 часа).

Понятия и обобщения. Понятие ведущего признака. Классификация и систематизация.

Тема 3. Элементы логического программирования (5 часов).

Графические предикаты Пролога. Композиция графических предикатов. Рекурсивные описания. Арифметические предикаты. Рекурсивные задания числовых функций.

Тема 4. Использование языка Пролог (11 часов).

Композиция графических изображений. Понятие и примеры грамматик. Грамматический разбор. Формулы и их преобразования. Примеры формульных преобразований. Примеры решения математических задач. Организация вычислений в Прологе.

«Логика и язык программирования Пролог»

Тема 1. Введение в логику.

Элементы формальной логики: понятия и высказывания, сложные высказывания, логические связки. Символьная логика: переменные высказывания, дизъюнкция, конъюнкция, отрицание и импликация. Машинная логика: биты и логические операции. Таблицы истинности. Переключательные схемы.

Тема 2. Элементы математической логики.

Исчисление высказываний. Преобразование высказываний. Правила де Моргана. Исчисление предикатов. Кванторы общности и существования. Отрицание общих суждений и контрпримеры. Тема 3. Элементы теории доказательств.

Основные правила дедуктивного вывода. Принципы индукции. Понятие об аксиоматических теориях. Понятие конструктивного доказательства. Математический синтез.

Тема 4. Введение в теорию рекурсий.

Конструктивные объекты: списки, деревья, сети, Рекурсивные функции над списками. Числовые функции, их графики.

Тема 5. Введение в рекурсивный анализ.

Элементы аналитической геометрии: координатный метод. Примеры построения сложных композиций. Примеры порождающих грамматик. Тождества и равносильные преобразования. Примеры равносильных преобразований. Смешанные вычисления. Конкретизация правил.

### Контрольные вопросы и задания

1. Какие факторы следует учитывать учителю при выборе для изучения языка программирования?

2. Какие преимущества и недостатки имеет изучение языка Бейсик по сравнению с Паскалем?

3. Составьте перечень основных тем при изучении структурного программирования.

4. С какой целью в профильном обучении следует изучать объектно-ориентированное программирование?

5. Какие особенности следует учитывать при изучении логического программирования?

# Глава 15. Профильные курсы, ориентированные на обработку текстовой, численной и графической информации

### 15.1. Программы курсов

Такие курсы чаще всего изучаются на гуманитарных профилях. Однако они могут быть включены как модуль в профильный курс «Информатика и информационные технологии» на базовом уровне. Например, такой курс разработан Ю.А. Шафриным для учащихся 10-11 классов на базовом уровне общим объёмом 68 и 136 часов при одном или двух часах занятий в неделю, соответственно. В этом курсе на обработку текстовой и численной информации отводится по 16 и 36 часов, соответственно.

Приведём в кратком изложении раздел аналогичного профильного курса, составленного Н.Д. Угриновичем [18].

Раздел «Технология создания и обработки графической и мультимедийной информации», 18 часов

#### Теоретическая часть

1. Растровая и векторная графика. Форматы графических файлов.

2. Растровые и векторные редакторы.

3. Редактирование изображений в растровом редакторе Paint.

4. Создание изображений в векторном редакторе, входящим в состав текстового редактора Word.

1. Система автоматизированного проектирования КОМПАС-3D. Построение основных чертежных объектов.

2. Компьютерные презентации с использованием мультимедиа технологии.

#### Практические занятия

1. Создание и редактирование растровых графических изображений.

- 2. Создание и редактирование векторных рисунков.
- 3. Геометрические построения с использованием САПР.
- 4. Создание мультимедийных презентаций.
- 5. Создание анимаций.

### Раздел «Технология создания и обработки текстовой информации», 18 часов

#### *Теоретическая часть*

1. Создание и редактирование документов. Различные форматы тек‐ стовых файлов (документов).

- 2. Форматирование документов. Выбор параметров страницы. Фор‐ матирование абзацев. Списки. Таблицы. Форматирование символов.
- 3. Гипертекст.
- 4. Компьютерные словари и системы машинного перевода.
- 5. Системы оптического распознавания документов.

#### *Практические занятия*

- 1. Создание документа с помощью Мастера.
- 2. Создание документа на основе шаблона.
- 3. Форматирование символов в документе.
- 4. Форматирование абзацев в документе.
- 5. Вставка в документ формул.
- 6. Нумерованные и маркированные списки.
- 7. Вставка и форматирование таблиц.
- 8. Создание гипертекста.
- 9. Сохранение документов в файлах в разных текстовых форматах.
- 10. Работа с компьютерными словарями и переводчиками.
- 11. Сканирование и распознавание текстовых документов.

#### Раздел «Обработка числовой информации», 22 часа

#### *Теоретическая часть*

- 1. Электронные калькуляторы.
- 2. Структура электронных таблиц.
- 3. Типы и формат данных.
- 4. Относительные и абсолютные ссылки.
- 5. Встроенные математические и логические функции.

6. Наглядное представление числовых данных с помощью диаграмм и графиков.

#### Практические занятия

1. Вычисления в электронных калькуляторах.

2. Ввод в таблицу чисел, текстов и формул.

3. Использование в формулах абсолютных, относительных и смешанных ссылок.

4. Приближённое графическое решение уравнений.

5. Приближённое решение уравнений методом подбора параметра.

6. Визуализация числовых данных с использованием диаграмм различных типов (гистограмм, круговых и графиков).

Как видно из рассмотрения данной программы, она содержит все основные вопросы, а также некоторые новые, которые стали актуальными в последнее время в связи с распространением информационных технологий. Это создание гипертекста, работа с компьютерными переводчиками, сканирование и распознавание текстов, представление данных с помощью диаграмм и графиков. Новым является изучение материала, относящегося к работе с графической информацией в системах автоматизированного проектирования (САПР), и программ создания презентаций.

# 15.2. Методика обучения обработке текстовой информации

Чаще всего курсы обработки текстовой информации ориентированы на использование тестового процессора Word различных версий. Однако основной учебный материал мало зависит от версии текстового процессора, но некоторые тонкие настройки панели инструментов и операции с текстом требуют дополнительного освоения.

В последнее время популярность имеют профильные курсы изучения издательского дела. Они имеют узкопрофессиональную направленность и могут быть реализованы в рамках дополнительного спецкурса. В качестве примера можно привести курс «Знакомство с настольной издательской системой PageMaker. (Курс приведен как раздел в учебном пособии: Информатика. 10-11 класс / Под ред. Н. В. Макаровой. - СПб.: Питер, 2002. - 304 с.). В нём изучаются следующие вопросы:

- сравнение функций текстового процессора и издательской системы;
- вёрстка страниц:
- работа с иллюстрациями;
- совместное размещение графики и текста.

К курсам по обработке текстовой информации тесно примыкают популярные у старшеклассников городских школ профильные курсы под названием «Делопроизводство на компьютере» и «Офис-секретарь». В содержании обучения этих курсов значительная доля отводится созданию и обработке тестовых документов.

В изучении делопроизводства на компьютере должна присутствовать такая составляющая, как правила подготовки деловых документов с учетом требований ГОСТа. Эта составляющая обучения часто ускользает от внимания учителей и методистов. Наши ученики довольно быстро осваивают приемы набора и распечатки текстов на компьютере, но подготовленные ими документы выглядят убого и не отвечают требованиям стандарта в части их внешнего оформления и соблюдения реквизитов, обязательных для документов. Внешний вид распечатанного текста сам по себе является лучшей характеристикой и того, кто его подготовил, и той организации, которая за ним стоит. Поэтому необходимо изучать с учащимися не только саму технологию обработки текстовой, численной и графической информации, но и нормативные требования стандартов по оформлению документов.

Из приведенного рассмотрения можно сделать вывод о целесообразности разработки такого профильного курса, программа которого будет учитывать описанные выше особенности, и содержать разделы: создание и обработка текстовой, численной, графической информации, требования стандартов к содержанию и оформлению документов. Объём такого курса лучше рассчитывать на два года обучения - в 10 и 11 классах, а в аттестате зрелости выпускников может быть сделана соответствующая отметкa.

### 15.3. Методика обучения обработке численной информации

Курсы обработки численной информации обычно ориентированы на работу с электронными таблицами. Прикладные программы под названием «электронные таблицы» имеют еще другое название - «табличные процессоры», и которых имеется большое количество. Если на компьютере установлена операционная система Windows, то это будет Excel, а если установлена Linux, то вероятнее всего это будет OpenOffice.org Calc. По своим возможностям и даже внешнему оформлению они очень сходны, поэтому учителю, знакомому с Excel, легко будет освоить и OpenOffice.org Calc. Однако наибольшую популярность все-таки имеет Excel в различных версиях, поэтому её и имеет смысл изучать.

Кроме изучения электронной таблицы, учащиеся должны быть ознакомлены с простейшей программой, входящей в стандартный набор Windows - программой Калькулятор, которая им знакома из базового курса. В

профильном обучении имеет смысл изучить некоторые возможности Калькулятора в, так называемом, «инженерном виде». В этом виде Калькулятор предоставляет богатые возможности проведение вычислений с использованием различных математических и статистических функций, перевод чисел и расчеты в различных системах счисления, использование памяти и др.

Изучение учащимися электронной таблицы требует от них некоторого знания математики, в частности, разделов: элементарные функции и их графики, элементы математической логики. В базовом курсе информатики электронные таблицы изучаются в небольшом объёме. Например, программы базового курса для 8-9 классов, составленные И.Г. Семакиным, Л.А. Залоговой, С.В. Русаковым и Л.В. Шестаковой, а также Н.Д. Угриновичем, отводят на их изучение всего по 10 часов из 105. Поэтому учителю, вначале следует освежить в памяти учащихся знания основных приемов работы с таблицами, а затем приступить к их дальнейшему освоению.

Основными темами, подлежащими изучению, являются: структура электронной таблицы; рабочая книга и рабочий лист; окно программы; ввод данных и формул в ячейки таблицы; использование математических и встроенных функций; использование «Мастера функций»; логические функции; построение диаграмм и графиков с использованием «Мастера диаграмм»; сортировка данных; вычисления с подбором параметра.

Хорошие результаты при этом даёт использование метода проектов. Темами проектов, вызывающими большой интерес у школьников и имеющих практическое значение, могут быть:

1) Расчёт оплаты за коммунальные услуги.

2) Электронный классный журнал.

3) Расчёт набора продуктов и их стоимости для много‐ дневного туристического похода группы школьников.

4) Расчёт популяции животных: рыб, кроликов и др.

5) Расчёт биоритмов человека.

В первом проекте составляется таблица расчёта стоимости коммунальных услуг (квартплата, отопление, освещение и др.). При этом используются такие приёмы, как размножение формул и календарных дат.

Во втором проекте нужно составит электронный классный журнал. Его можно организовать как коллектив‐ ный проект – класс делится на группы по 2–3 ученика, ко‐ торые составляют страницу классного журнала по одному учебному предмету за четверть и на весь год, а в целом получают классный журнал. При выставлении отметки за четверть можно использовать логические функции, когда, например, отметка «5» выставляется при средней отметке в четверти 4,7 и более, отметка «4» – при 3,7 и более и т.п. Но освоение логических функций достаточно сложно для учащихся, поэтому возможно отметку за четверть выстав‐ лять с использование функции «ОКРУГЛВВЕРХ» или кнопки панели инструментов «Уменьшить разрядность». Однако при этом отметка «5» будет выставляться уже при средней отметке в четверти 4,5 и выше. Эти особенности выполне‐ ния расчётов в электронных таблицах могут послужить по‐ водом для более серьезного анализа процесса принятия решений в такой деликатной сфере как обучение.

В третьем проекте особенностью организации про‐ ведения расчётов будет выполнение задания подсчёта общей массы продуктов, когда одна часть из них измеря‐ ется в штуках, упаковках, пакетах, а другая - в граммах и килограммах. Более сложное задание – равномерно рас‐

пределить продукты по рюкзакам для переноски мальчиками и девочками. В этом случае учитель с учениками будет решать также вопросы воспитательного плана. Можно провести вычисления с подбором параметра - вычислить количество продуктов, суммарная стоимость которых соответствовала бы наперед заданной величине.

В четвёртом проекте сама тема является хорошим примером демонстрации возможностей компьютерного моделирования процесса роста популяции рыб. Для вычислений используется достаточно сложная формула закона Мальтуса. Варьируя показатели: начальная численность популяции, коэффициент размножения особей и другие, учащиеся могут наглядно увидеть результаты моделирования на диаграммах, а также провести компьютерный эксперимент.

В пятом проекте строятся графики физического, эмоционального и интеллектуального состояния человека на месяц вперед или более по известным показателям биоритмов. Затем задание усложняется - построить биоритмы для себя и для своего друга, и определить по ним дни наибольшей и наименьшей совместимости друзей. При работе над этим проектом можно выдвинуть перед учащимися задание исследовательского характера - каким образом можно экспериментально проверить соответствие построенных графиков фактическим биоритмам? Выполнение такого задания потребует привлечение знаний учащихся по другим предметам, а также умений организовать исследование и длительное наблюдение за функционированием своего организма с фиксированием качественных и количественных характеристик его состояния.

Подробно некоторые из этих, а также другие проекты рассмотрены в учебных пособиях по информатике под редакцией Н.В. Макаровой [34].

Отдельной темой для изучения стоит построение диаграмм и графиков. С помощью электронных таблиц учащиеся могут строить графики математических функций, решать графическим методом уравнения и системы уравнений. Широкие возможности представляет изучение электронных таблиц для осуществления межпредметных связей с физикой, химией, биологией, математикой. Всё это способствует проникновению информационных технологий в изучение других школьных предметов, формированию умений применять знания по информатике в обучении и практической деятельности.

### 15.4. Профильные курсы, ориентированные на обработку графической информации

В базовом курсе информатики обычно ограничиваются освоением растрового редактора Paint и средств рисования, предоставляемых текстовым редактором Word с использованием готовых графических объектов и примитивов. В профильных курсах обучение обработке графической информации должно базироваться на более продвинутых программных средствах. К сожалению, достаточно мощного и простого графического редактора для обучения школьников не создано. Редактор Paint прост для освоения, но имеет ограниченные возможности. Векторный редактор CorelDraw является весьма популярным в профессиональной среде, но он сложен в освоении даже специалистами - дистрибутив полной версии занимает несколько лазерных дисков. Поэтому учителям приходится выбирать между простыми и сложными графическими редакторами.

Добротный, с большими возможностями и относительно простой для освоения векторный редактор OpenOffice Draw входит в состав офисного пакета открытой операционной системы Linux

В последнее время, в связи с широким применением цифровых фото- и видеокамер, популярным становится изучение редакторов обработки фотоизображений и видеофайлов. Доступным и простым для освоения является редактор PhotoShop.

При изучении каждого курса необходимо рассмотреть с учащимися форматы графических файлов. Графические файлы растрового формата обычно имеют расширение, обозначаемое как .BMP, .GIF, .JPEG, .PCX, .TIFF, .PNG, . TGA, . IMG. Графические файлы векторного формата имеют расширение: .WMF, .EPS, .DXF, .CGM. Рекомендуется ознакомить учащихся с таблицей 15.1 использования графических форматов [7].

Существующие авторские учебные программы не ограничиваются предложением для изучения только графических редакторов, они включают изучение современных прикладных программ автоматизированного проектирования и создания презентаций. Эти программы находят всё более широкое применение в профессиональной деятельности различных специалистов, поэтому старшеклассники должны быть с ними ознакомлены.

Таблица 15.1

Форматы графических файлов и программы для работы с ними

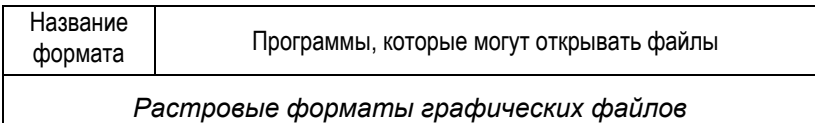

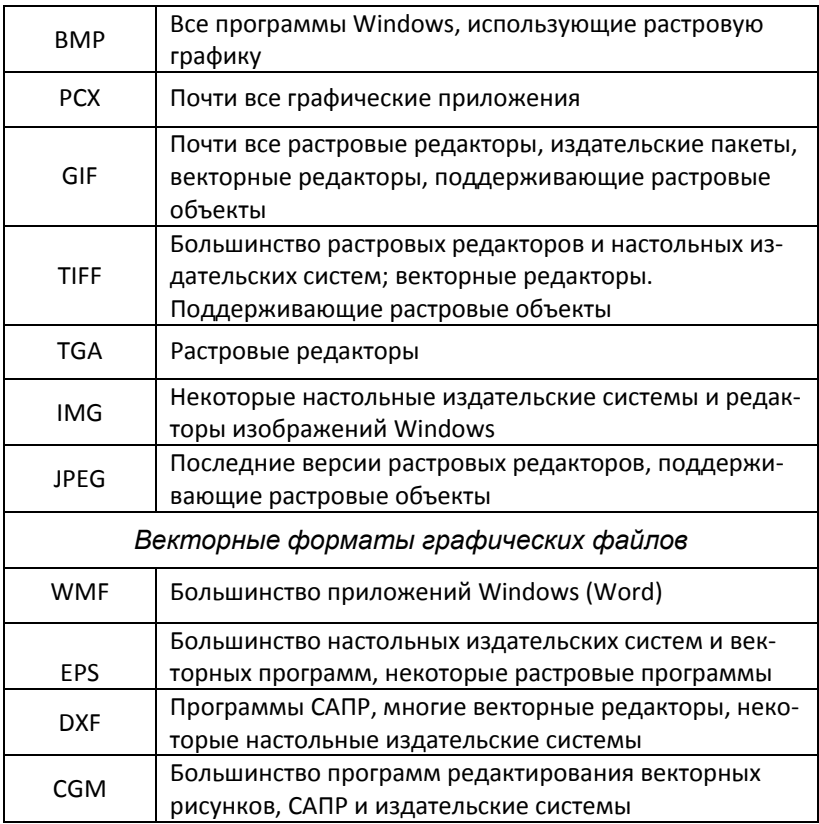

Приведем фрагмент программы профильного курса, составленной Н.Д. Угриновичем [18].

> Технология создания и обработки графической и мультимедийной информации, 18 часов

#### Теоретическая часть

- 1. Растровая и векторная графика. Форматы графических файлов.
- 2. Растровые и векторные редакторы.
- 3. Редактирование изображений в растровом редакторе Paint.
- 4. Создание изображений в векторном редакторе, входящем в состав текстового процессора Word.
- 5. Система автоматизированного проектирования КОМПАС-3D.

Построение основных чертежных объектов.

6. Компьютерные презентации с использованием мультимедиа тех‐ нологии.

### *Практическая часть*

- 1. Создание и редактирование растровых графических изображений.
- 2. Создание и редактирование векторных рисунков.
- 3. Геометрические построения с использованием САПР.
- 4. Создание мультимедийных презентаций.
- 5. Создание анимаций.

Добротным средством для изучения приёмов работы с редактором Paint может служить учебное пособие: Си‐ монович С.В., Евсеев Г.А. Практическая информатика: Учебное пособие для средней школы. Универсальный курс. – М.: АСТ‐ПРЕСС: Инфорком‐Пресс, 1998. – 480 с.

### **Контрольные вопросы и задания**

1. Что может быть основным содержанием профильного курса, ориентированного на обработку текстовой инфор‐ мации?

2. Почему следует изучать с учащимися требования ГОСТа к оформлению деловых документов?

3. Составьте перечень основных тем профильного курса по обработке численной информации.

4. Составьте перечень тем проектов, которые можно ис‐ пользовать при изучении электронных таблиц.

5. Какие межпредметные связи следует устанавливать при изучении электронных таблиц?

6. Какие графические редакторы целесообразно осваивать в профильном обучении?

# Глава 16. Профильные курсы, ориентированные на информационнокоммуникационные технологии

Число предлагаемых профильных курсов информационно-коммуникционных технологий растет из года в год. Это объясняется популярностью их у школьников старших классов, так как освоение средств современных информационных технологий позволяет им в дальнейшем более успешно продолжить обучение в вузе и выстраивать свою дальнейшую профессиональную карьеру. Приведем краткое содержание и программы нескольких таких кур-COB.

### А.В. Могилев

### Авторская программа профильного курса по информатике и информационным технологиям (ИНФО, № 8, 2006, с. 22-28)

Программа предназначена для обучения учащихся 10-11 классов и является продолжением базового курса по информатике. Профильный курс рассчитан на 280 часов по 4 часа в неделю в 10 и 11 классе для физикоинформационно-технологического математического  $\mathsf{M}$ профилей. Программа исходит из предположения, что базовый курс информатики в основной школе составлял 105 часов, а уровень подготовки учащихся соответствует требованиям стандарта.

Содержание курса представлено в программе в виде 10 относительно самостоятельных содержательных модулей, как показано в таблице 16.1. Модуль 1 может быть реализован в лекционной форме, модули 2, 3, 4, 6, 10 про-

водятся в форме лабораторно-практических занятий в сочетании с лекциями. Модули 5, 7, 8, 9, 10 предполагают использование метода учебных проектов. Построение программы является концентрическим и предполагает последовательное изучение модулей с 1-го по 4-й в 10 классе, и с 5-го по 10-й - в 11 классе.

Как отмечает автор программы, курс направлен на формирование компетенции в области культуры информационной деятельности. Эта компетенция должна развиваться постепенно,

Таблица 16.1

Распределение модулей курса по информатике и ИКТ

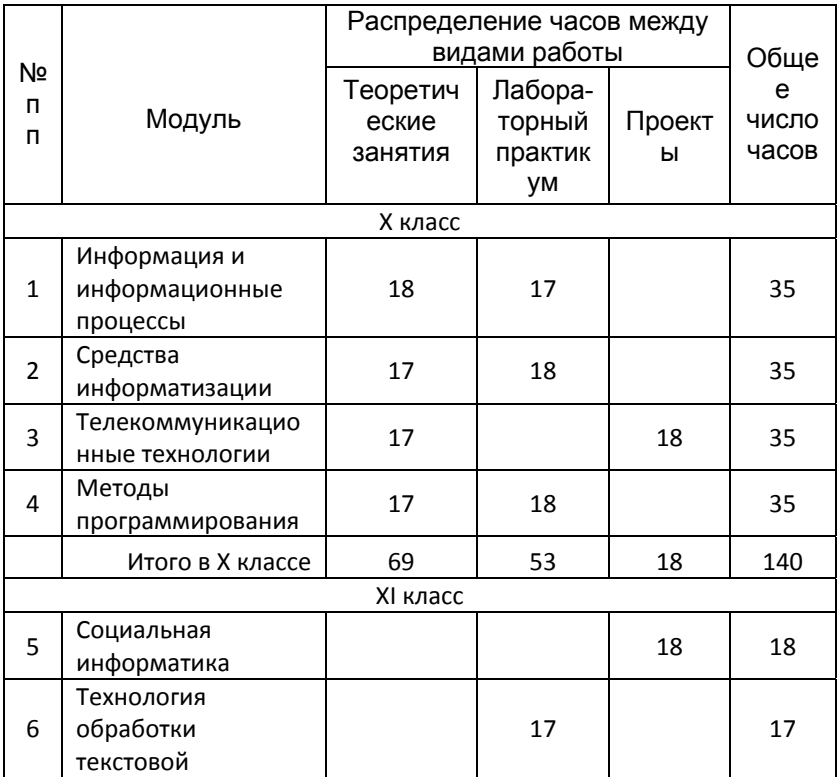

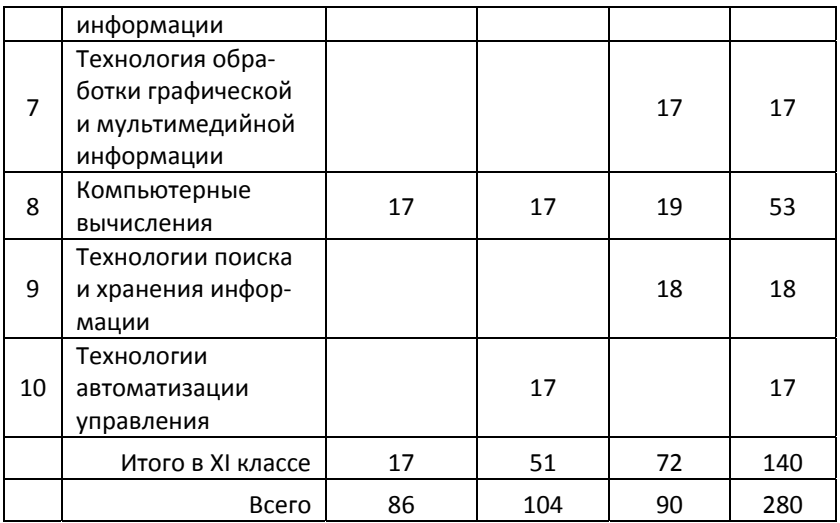

проходя следующие уровни:

- уровень общей ориентировочной компетенции (наличие представлений);
- уровень исполнительской компетенции (умение точно и правильно создать информационный продукт или произвести над ним задуманную операцию по стандартной схеме или образцу);
- уровень технологической компетенции (умение самостоятельно спланировать схему создания нетипового информационного продукта или нетиповых операций над ним);
- уровень аналитико-синтезирующей компетенции (умение на основе анализа готового продукта предложить изменения, как в структуре самого продукта, так и в технологии его изготовления, а в идеале предложить новые информационные технологии);

• уровень экспертной компетентности (умение дать качественную оценку информационному продукту, его достоинствам и недостаткам).

Программа предполагает использование инновационных технологий обучения - метода проектов и, так называемого, метода учебного портфеля - портфолио. Под портфолио понимают

такую организацию контроля результатов обучения, когда на каждого ученика заводится своеобразная папка, в которой накапливаются результаты его достижений в учебе, домашней и внеклассной работе, созданные на компьютере проекты и объекты, компьютерные программы и т.п.

В программе Н.Д. Угриновича [18] для 11 класса на коммуникационные технологии отведено всего 12 часов. Фрагмент этой части программы приведён ниже:

#### Теоретическая часть

- 1. Передача информации
- 2. Глобальная компьютерная сеть Интернет. Адресация в Интернете.
- 3. Протокол передачи данных ТСР/IР.
- 4. Электронная почта и телеконференции.
- 5. Всемирная паутина.
- 6. Файловые архивы.
- 7. Поиск информации в Интернете.
- 8. Основы HTML. Разработка Web-сайта.

#### Практическая часть

- Подключение к Интернету. Настройка модема.  $1.$
- $2.$ Работа с электронной почтой. Настройка почтовой программы Outlook Express.
- 3. «Путешествие» по всемирной паутине. Настройка браузера.
- 4. Работа с файловыми архивами.
- 5. Работа с поисковыми системами.
- 6. Разработка Web-сайта.

Как видно из содержания фрагмента, в программу включены для изучения достаточно сложные вопросы и объёмные практические задания. Представляется, что 12 часов для изучения будет недостаточно.

В программе профильного курса, разработанного Шафриным Ю.А., на изучение основ компьютерных телекоммуникаций отводится всего 4 или 8 часов лишь в 11 классе, а в программе Семакина И.Г. [2] на это отводится 12 часов. Также 12 часов отводится на изучение информационно-коммуникационных технологий в соответствии с рекомендациями примерной программы по курсу «Информатика и ИКТ». В ней на коммуникационные технологии отводится 13% от общего учебного времени в 105 часов, а 12 часов из 105 получаются за счёт вычитания резерва времени в 11 часов.

В последнее время для профильного обучения все более стали разрабатываться курсы компьютерной математики [47]. Они рассчитаны на использование пакетов программ Mathcad, Matlab, Maple или Mathematica. Хотя данные программы рассчитаны на профессиональное использование или обучение в вузах, их можно с успехом применять и для обучения школьников. Программы таких курсов обычно включают в себя разделы:

- построение графиков функций;
- решение уравнений и систем уравнений;
- производная и интеграл;
- исследование графиков функций;
- комбинаторика и математическая статистика.

Также имеет место тенденция в разработке профильных курсов, которые интегрируют информатику с другими школьными учебными предметами.

Как видно из этого краткого рассмотрения, данный раздел школьного курса информатики находится ещё в стадии формирования, а в некоторых учебниках информатики для 10-11 классов он вообще отсутствует. Поэтому предстоит дополнительная работа по его программному и методическому обеспечению.

### Контрольные вопросы и задания

1. С какой целью принято модульное построение профильного курса А.В. Могилева по информатике и информационным технологиям?

2. Что, на ваш взгляд, должно быть содержанием обучения профильных курсов по ИКТ?

3. Составьте краткую программу такого курса.

4. Каким может быть содержание обучения курсов компьютерной математики?

# Коротко о самом важном

1. Профильное обучение в старшей школе есть средство дифференциации и индивидуализации обучения, учёта интересов и намерений старшеклассников в продолжении образования.

2. Профильные общеобразовательные учебные предметы - это предметы федерального компонента повышенного уровня, определяющие специализацию конкретного профиля обучения.

3. Элективные учебные предметы - это обязательные предметы по выбору из компонента образовательного учреждения. Они выполняют три основные функции: развитие содержания одного из базовых учебных предметов; углубление профильного предмета; удовлетворение познавательных интересов школьников.

4. Основным содержанием профильного курса для пользователей является: работа с операционной системой, обслуживание файловой системы, запись и сохранение информации на дисках, работа с периферийными устройствами, с электронной почтой, поиск информации в Интернет, работа с медиафайлами, использование офисного пакета.

5. Изучение офисного пакета в профильном курсе направлено на: освоение дополнительных возможностей программ, подготовки документов и их печати, изучение электронных таблиц, создание презентаций, работа с электронной почтой.

6. В профильных курсах обычно изучают языки: Паскаль. Турбо Паскаль, Бейсик, Визуал Бейсик, Delphi, Пролог.

7. Курсы по обработке текстовой информации популярны для гуманитарных профилей.

8. Курсы по обработке численной информации своим содержанием имеют изучение электронных таблиц в процессе выполнения различных проектов.

9. Курсы по обработке графической информации своим содержанием имеют освоение: графических редакторов, обработки фотографий, создание чертежей, мультимедийных презентаций.

10. Профильные курсы по освоению ИКТ включают темы: поиск информации в Интернет, создание Web-сайта и др.

11. Для профильного обучения стали разрабатываться курсы компьютерной математики, рассчитанные на использование пакетов программ Mathcad, Matlab, Maple, Mathematica.

# Раздел 4. Методика преподавания информатики в начальной школе

# Глава 17. Особенности преподавания информатики в начальной школе

Методика преподавания информатики в начальной школе является относительно новым направлением для отечественной дидактики. Хотя отдельные попытки обучения младших школьников и даже дошкольников имели место на раннем этапе проникновения информатики в школу. систематическое преподавание ведётся с начала 1990 годов. Ещё в 1980 году С. Пейперт разработал язык программирования ЛОГО, который был первым языком программирования, специально созданным для обучения детей младшего возраста. Работая на компьютере с этим программным средством, дети рисовали на экране различные рисунки с помощью исполнителя Черепашка. Через рисование они познавали основы алгоритмизации, а хорошая наглядность Черепашка позволяла обучать даже дошкольников. Эти эксперименты показали принципиальную возможность успешного обучения детей младшего возраста работе на компьютере, что в то время было достаточно революционным.

Активную работу по обучению программированию младших школьников вел академик А.П. Ершов. Ещё в 1979 году он писал, что изучать информатику дети должны со 2 класса: «...формирование этих навыков должно начинаться одновременно с выработкой основных математических понятий и представлений, т.е. в младших классах общеобразовательной школы. Только при этом условии программистский стиль мышления сможет органично войти в систему научных знаний, навыков и умений, формируемых школой. В более позднем возрасте формирование такого стиля может оказаться связанным с ломкой случайно сложившихся привычек и представлений, что существенно осложнит и замедлит этот процесс» (см.: Ершов А.П., Звенигородский Г.А., Первин Ю.А. Школьная информатика (концепции, состояния, перспективы) // ИНФО, 1995, № 1, С. 3).

В настоящее время группа ученых и методистов под руководством Ю.А. Первина, ученика и соратника академика А.П. Ершова, активно разрабатывает вопросы преподавания информатики младшим школьникам. Они считают, что информатизация современного общества выдвигает в качестве социального заказа школе формирование у подрастающего поколения операционного стиля мышления. Наряду с формированием мышления, большое значение придается мировоззренческому и технологическому аспектам школьного курса информатики. Поэтому в начальных классах следует начинать формировать фундаментальные представления и знания, необходимые для операционного стиля мышления, а также развивать навыки использования информационных технологий в различных отраслях человеческой деятельности.

По новому базисному учебному плану школы и образовательному стандарту по информатике, учебный предмет «Информатика и ИКТ» вводится в 3-4 классах как учебный модуль предмета «Технология». Но за счёт школьного и регионального компонентов информатику можно изучать с 1 класса. Пропедевтический курс информатики для 2-4 классов обеспечен официальной типовой программой, авторами которой являются Матвеева Н.В., Челак Е.Н., Конопатова Н.К., Панкратова Л.П. [2, с. 172-182].

Учебный предмет «Технология (Труд)» изучается в 3 и 4 классе в объёме 2 часа в неделю, поэтому учебный мо‐ дуль по информатике может изучаться в объёме 1 час в неделю. При этом название предмета обязательно должно быть «Информатика и информационно‐ коммуникационные техноло‐гии (ИКТ)», и под которым он прописывается в учебных планах и аттестационных доку‐ ментах. При проведении учебных занятий по информатике осуществляется деление классов на две группы: в город‐ ских школах при наполняемости 25 и более человек, а в сельских – 20 и более человек. При наличии необходимых условий и средств возможно деление классов на группы с меньшей наполняемостью.

Введение информатики в начальных классах имеет цель сделать её изучение непрерывным во всей средней школе, и направлено на обеспечение всеобщей компью‐ терной грамотности молодежи. Психологи считают, что развитие логических структур мышления эффективно идёт до 11 летнего возраста, и если запоздать с их формирова‐ нием, то мышление ребёнка останется незавершенным, а его дальнейшая учеба будет протекать с затруднениями. Изучение информатики на раннем этапе обучения, наряду с математикой и русским языком, эффективно способству‐ ет развитию мышления ребенка. Информатика обладает большой формирующей способностью для мышления, и это необходимо всегда помнить учителю при планирова‐ нии и проведении занятий. Поэтому основное внимание при изучении информатики следует уделять развитию мышления, а также освоению работы на компьютере.

Что касается содержания обучения, то оно находится в стадии интенсивных поисков, экспериментов и становле‐ ния. Тем не менее, просматривается определённая линия

на выдерживание принципа концентрического построение курса информатики и ИКТ. Это концентрическое построение можно проследить как от класса к классу, когда, переходя в следующий класс, ученики повторяют ранее изученный материал на новом уровне, так и при переходе от пропедевтического курса информатики в начальной школе к базовому курсу в основной школе. Построение многих профильных курсов для старшей школы по отношению к базовому курсу, в своей значительной части, также носит концентрический характер.

Как отмечается в методическом письме о введении нового образовательного стандарта 2004 года, в ходе изучения информатики в начальной школе у учашихся должны формироваться общеучебные умения и навыки, к которым относятся:

- первоначальные умения передачи, поиска, преобразо-вания, хранения информации;
- использование компьютера;
- поиск (проверка) необходимой информации в словарях и каталоге библиотеки;
- представление материала в табличном виде;
- упорядочение информации по алфавиту и числовым параметрам;
- использование простейших логических выражений;
- элементарное обоснование высказанного суждения;
- выполнение инструкций, точное следование образцу и простейшим алгоритмам.

В результате обучения информатике по окончании начальной школы учащиеся должны знать / понимать:

- основные источники информации;
- назначение основных устройств компьютера;

• правила безопасного поведения и гигиены при работе с компьютером;

уметь использовать приобретённые знания и умения в практической деятельности и повседневной жизни для:

- решения учебных и практических задач с применением компьютера;
- поиска информации с использованием простейших запросов;
- изменения и создания простых информационных объектов на компьютере.

Как видно из этого перечня, круг умений и навыков достаточно обширен, и формировать их непростая задача для учителя в условиях дефицита времени и компьютерной техники в большинстве школ.

От внимания методистов и учителей часто ускользает такой важный момент, как развитие тонкой моторики рук младших школьников. На этот аспект обычно обращают внимание учителя труда, где это есть одна из задач обучения. На уроках информатики при работе на компьютере ученикам приходится на первых порах осваивать работу на клавиатуре и приёмы работы с мышью. Это достаточно сложный процесс в условиях, когда ученику приходится следить за результатом тонких движений руки и пальцев не непосредственно, а на экране компьютера. Осложняющим обстоятельством является то, что в отечественных школах в кабинетах стоят компьютеры, сделанные для взрослых пользователей. Их клавиатура и мышь сконструированы под руки взрослого человека и вовсе не подходят для ребёнка. Всё это задерживает процесс освоения детьми приемов работы с клавиатурой и мышью, сказывается на развитии тонкой моторики пальцев и рук, а ведь через их тонкие движения стимулируется развитие мозга ребёнка. В связи с этим интерес представляет использование для обучения ноутбуков, у которых клавиатура существенно меньшего размера и более удобна для детских рук. Они занимают мало места на столе и могут использоваться в обычных классных комнатах. Стоит отметить, что стоимость рядовых ноутбуков сейчас сравнима со стоимостью настольных персональных компьютеров. В последнее время промышленность стала выпускать компьютерные мыши с изменяемыми размерами, которые можно подстраивать под руку пользователя, что представляется удобным для использования в кабинете информатики школьниками различного возраста.

### Контрольные вопросы и задания

1. Кто был инициатором обучения информатике младших школьников в нашей стране?

2. Почему информатику следует изучать с первых классов  $IIIKOMH<sup>2</sup>$ 

3. Почему приоритетным при изучении информатики следует считать развитие мышления школьников?

4. Каковы цели обучения информатике в начальной школе?

5. Приведите перечень общеучебных навыков, которые следует формировать при изучении информатики в начальной школе.

6. Составьте перечень основных умений работы на компьютере, которыми должны овладеть младшие школьники.

7. Почему учителю информатики следует обращать внимание на необходимость развития тонкой моторики пальцев и рук? Как это делать?

# Глава 18. Содержание обучения информатике младших школьников

### 18.1. Развитие представлений о содержании обучения информатике в начальной школе

После того как в конце 1980 - начале 1990 годов в школы стали массово поступать компьютерные классы отечественного производства, обучение информатике младших школьников стало достаточно распространенным явлением. К этому моменту был создан пакет программ «Роботландия», который оказался очень удачным. Хотя он был разработан под MS DOS, его несомненные достоинства привели к тому, что в конце 1990 годов была сделана версия и под Windows. Большое число программ пакета позволяет эффективно решать задачи формирования основных понятий информационных технологий, осваивать клавиатуру компьютера, развивать логическое и алгорит-МИЧАСКОА МЫШЛАНИА ШКОЛЬНИКОВ.

Оснащение школ современными компьютерами, которые по своим параметрам соответствовали санитарногигиеническим требованиям для работы на них школьниками, сделало возможным уже вполне «законным» путем организовать обучение информатике детей младшего возраста. Поэтому в 1990 годы работа по введению обязательного изучения информатики в начальной школе стала актуальной. Изучать её предлагали различным образом кто интегрировать информатику с другими предметами, кто - изучать как отдельный предмет. Были призывы вообще отказаться от её изучения в начальной школе. В конце концов, пришли к мнению, что курс информатики в начальной школе должен быть пропедевтическим, т.е. подготовительным к изучению базового курса в основной школе. С 2002 года начался масштабный эксперимент по обучению информатике со 2 класса, результаты которого открыли дорогу новому учебному предмету во всех начальных школах страны.

Что касается собственно содержания образования по информатике младших школьников, то единого подхода нет до сих пор. Одни методисты считают необходимым изучение фундаментальных основ информатики, конечно с учетом возраста и уровня развития детей. Другие считают, что необходимо лишь освоение компьютера и компьютерных технологий с тем, чтобы младшие школьники могли использовать компьютер как инструмент для изучения других предметов и в повседневной учебной деятельности, как средство досуга, общения и доступа к информационным ресурсам человечества. Автору второй подход представляется более продуктивным, особенно на фоне ускоренного проникновения информационных технологий во все стороны жизни. Первый подход рационален тем, что младшие школьники могут работать на компьютере во время урока не более 15 минут в день, а остальное время урока можно посвятить изучению основ информатики.

Тем не менее, по поводу целей и содержания обучения продолжаются дискуссии - приведём некоторые высказывания учителей и методистов об этом.

Н.В. Софронова [8] отмечает, что обучение информатике имеет стратегической целью развитие мышления ребенка и решает следующие задачи:

• научить ребенка осмысленно видеть мир и ориентироваться в нём;

- помочь справиться с предметами школьной учебной программы;
- научить полноценно и продуктивно общаться (с людьми и техникой), уметь принимать решения.

О.Ф. Брыскина [9] предлагает проведение информационных минуток на уроках информационной культуры начиная уже с первого класса. Они посвящаются расширению представлений детей об устройствах персонального компьютера, магнитных дисках, компьютерных вирусах, применению компьютеров в повседневной жизни.

Л.И. Чепёлкина [7] считает, что пропедевтический курс для младших школьников в целом следует иметь развивающее, а не обучающее значение, хотя на занятиях дети и приобретают начальные навыки работы на компьютере. Сам курс должен быть направлен на то, чтобы:

- помочь ребенку осознать собственную связь с окружающим миром и осмыслить информационную природу этой связи;
- развить представление об информационной картине мира, общности закономерностей информационных процессов в различных системах;
- развить способность к быстрой адаптации в изменяющейся информационной среде;
- сформировать представление о роли и месте информационных технологий, подготовить к их успешному освоению.

Н.Н. Ускова [25] считает, что курс информатики должен быть развивающим, а основной принцип его построения должен заключаться в реализации системного подхода к педагогическому процессу. Он должен включать задания на развитие новых качеств мышления: структурности, операционности, готовности к экспериментированию, ориентационной гибкости. понимания сущности проблемных ситуаций, нетривиальное восприятие кажущихся очевидными фактов, грамотный выбор тактики решения и усвоения нестандартных связей между входной и выходной информацией. Наиболее эффективным для реализации этого является использование информационного моделирования.

Ю.А. Первин [44] предлагает проходить курс информатики в начальной школе за 2 года по 2 часа в неделю на основе использования ПМС «Роботландия». На первом году предлагается изучать следующие темы:

- Введение в информатику. Информация в окружающем мире.
- Компьютер.
- Введение в алгоритмику.
- Исполнители алгоритмов.
- Редактирование текстовой информации.
- Компьютерные коммуникации.

На втором году обучения:

- Обработка графической информации.
- Музыкальная информация и её редактирование.
- Введение в программирование.
- Работа над проектами из разных предметных областей.

Для младших школьников интересными темами проектов могут быть: рисунок дачного домика, родословное дерево, логотип класса, классная стенная газета и др.

Департамент общего образования Минобраза России предлагает уже со 2 класса изучать такие информационные процессы, как: сбор, поиск, хранение и передача ин-

формации. А также расширять компьютерную составляющую за счёт обучения клавиатурному письму, пользования мышью, изучения внешних аппаратных устройств компьютерной техники, работы с простейшими обучающими игровыми программами.

Компьютерная составляющая курса охватывает темы:

- компьютерные и некомпьютерные средства информационных технологий;
- компьютер и правила работы на нём;
- создание информационных объектов на компьютере;
- поиск информации в компьютере и на компактдисках.

Некомпьютерная составляющая курса включает те- $MHI$ :

- информация и её виды;
- источники информации;
- организация, хранение, поиск и анализ информации;
- представление информации;
- алгоритмы и их исполнение;
- таблицы, схемы, графы;
- логика и рассуждения;
- моделирование и конструирование.

Как видно из этого краткого рассмотрения, дискуссии по поводу содержания курса информатики для младших школьников будут продолжаться и далее по мере накопления опыта преподавания. Но большинство методистов считают важными задачами курса - развитие логического, алгоритмического, системного мышления детей и формирование на этой основе информационной культуры.

### 18.2. Пропедевтика основ информатики в начальной школе

Некоторый порядок дискуссиям навел образовательный стандарт 2004 года, который предложил изучать информатику с 3 класса как учебный модуль предмета «Технология (Труд)». Для младших школьников курс информатики в своём содержании должен быть пропедевтическим, т.е. вводным в базовый курс. Его цели и задачи можно сформулировать так:

- формирование мышления;
- овладение начальной компьютерной грамотностью.

Основное содержание пропедевтического курса можно свести к следующим основным направлениям:

1) Понятие информации и её роли в жизни человека и обшества.

2) Первоначальные сведения о компьютере и работе на нём.

3) Понятие об алгоритмах, исполнителях алгоритмов, разработка простейших алгоритмов.

4) Решение логических задач.

5) Работа на компьютере с прикладными, обучающими, развивающими и игровыми программами.

Если сравнить это содержание с содержанием базового курса информатики, то можно видеть много общего, что вызвано концентрическим принципом построения всего школьного курса информатики. Поэтому пропедевтический курс в начальной школе можно рассматривать как первый концентр всего курса. При концентрическом построении курса учебный материал делят на части (обычно на две) - концентры, и сначала изучается наиболее простые вопросы всех разделов программы, а затем более

сложные вопросы из тех же разделов. При этом содержание первого концентра кратко повторяют при изучении второго. Достоинством концентрического расположения курса является постепенное нарастание трудностей учебного материала, а недостатком являются большие затраты времени при повторах материала. В случае курса информатики концентров оказывается не два, а значительно больше. Если проанализировать существующие учебники информатики, то можно насчитать 4 и даже более концентра - практически в каждом последующем классе мы можем видеть учебный материал, повторяющий материал предыдущего класса. Только в профильном обучении в 10 и 11 классе принят линейный принцип построения.

Для пропедевтического курса в 2-4 классах концентрическое построение дополняется ступенчатым, при котором учебный материал разделен на 3 части, но при этом некоторые разделы проходят только на первой ступени, а другие - только на второй и третьей, и есть разделы, материал которых распределен для изучения на всех ступенях. Преимуществом такого построения является равномерное распределение трудностей учебного материала в соответствии с возрастными возможностями учащихся.

К образовательному стандарту 2004 года прилагается типовая программа пропедевтического курса информатики для 2-4 классов общеобразовательной школы, авторами которой являются: Н.В. Матвеева, Е.Н. Челак, Н.К. Конопатова, Л.П. Панкратова [2]. В пояснительной записке сформулированы цели курса:

1) Формирование общих представлений школьников об информационной картине мира, об информации и информационных процессах как элементах реальной действительности.

2) Знакомство с основными теоретическими понятиями информатики.

3) Приобретение опыта создания и преобразования простых информационных объектов: текстов, рисунков, схем различного вида, в том числе с помощью компьютера.

4) Формирование умения строить простейшие информационные модели и использовать их при решении учебных и практических задач, в том числе при изучении других школьных предметов.

5) Формирование системно-информационной картины мира (мировоззрения) в процессе создания текстов, рисунков, схем.

6) Формирование и развитие умений использовать электронные пособия, конструкторы, тренажеры, презентации в учебном процессе.

7) Формирование и развитие умений использовать компьютер при тестировании, организации развивающих игр и эстафет, поиске информации в электронных справочниках и энциклопедиях и т.д.

Перед курсом ставятся следующие задачи:

- развить общеучебные, коммуникативные умения и элементы информационной культуры, т.е. умения работать с информацией (осуществлять её сбор, хранение, обработку и передачу, т.е. правильно воспринимать информацию от учителя, из учебников, обмениваться информацией в общении между собой и  $np.$ );
- формировать умение описывать объекты реальной действительности, т.е. представлять информацию о них различными способами (в виде чисел, текста, рисунка, таблицы);
• формировать начальные навыки использования компьютерной техники и информационных технологий для решения учебных и практических задач.

Содержание пропедевтического курса предлагается строить на основе трёх основных идей:

1. Элементарное изложение содержания школьной информатики на уровне формирования предварительных понятий и представлений о компьютере.

2. Разделение в представлении школьника реальной и виртуальной действительности, если под виртуальной действительностью понимать, например, понятия, мышление и компьютерные модели.

3. Формирование и развитие умений целенаправленно и осознанно представлять (кодировать) информацию в виде текста, рисунка, таблицы, схемы, двоичного кода и т.д., то есть описывать объекты реальной и виртуальной действительности в различных видах и формах на различных носителях информации.

Программа содержит подробный перечень требований к уровню подготовки выпускников начальной школы, которые дополняют, расширяют и раскрывают требования образовательного стандарта. Выпускники должны

понимать:

- что в зависимости от органов чувств, с помощью которых человек воспринимает информацию, её называют звуковой, зрительной, тактильной, обонятельной и вкусовой:
- что в зависимости от способа представления информации на бумаге или других носителях информации, её называют текстовой, числовой, графической, табличной:
- что информацию можно представлять на носителе информации с помощью различных знаков (букв, цифр, знаков препинания и других);
- что информацию можно хранить, обрабатывать и передавать на большие расстояния в закодированном виде;
- что человек, природа, книги могут быть источниками информации;
- что человек может быть и источником информации, и приёмником информации;

знать:

- что данные это закодированная информация;
- что тексты и изображения это информационные объекты:
- что одну и ту же информацию можно представить различными способами: текстом, рисунком, таблицей, числами;
- как описывать объекты реальной действительности, т.е. как представлять информацию о них различными способами (в виде чисел, теста, рисунка, таблицы);
- правила работы с компьютером и технику безопасности:

уметь:

- представлять в тетради и на экране компьютера одну и ту же информацию об объекте различными способами: в виде текста, рисунка, таблицы, числами;
- кодировать информацию различными способами и декодировать её, пользуясь кодовой таблицей соответствия;
- работать с текстами и изображениями (информационными объектами) на экране компьютера;
- осуществлять поиск, простейшие преобразования, хранение, использование и передачу информации и данных, используя оглавление, указатели, каталоги, справочники, записные книжки, Интернет;
- называть и описывать различные помощники человека при счёте и обработке информации (счётные палочки, абак, счёты, калькулятор и компьютер);
- пользоваться средствами информационных технологий: радио, телефоном, магнитофоном, компьютеpom;
- использовать компьютер для решения учебных и простейших практических задач, для этого: иметь начальные навыки использования компьютерной техники, уметь осуществлять простейшие операции с файлами (создание, сохранение, поиск, запуск программы); запускать простейшие, широко используемые прикладные программы: текстовый и графический редактор, тренажеры и тесты;
- создавать элементарные проекты и презентации с использованием компьютера.

Как видно из этого рассмотрения, пропедевтический курс достаточно обширен и сложен для реализации в его практической части, особенно в условиях ограниченности времени, отводимого на уроке для работы на компьютере.

#### Контрольные вопросы и задания

1. Почему курс информатики в начальной школе должен быть пропедевтическим?

2. Что, на ваш взгляд, должно быть содержанием обучения информатике в начальной школе?

3. Почему среди методистов нет единого подхода к содержанию курса информатики для начальной школы?

4. Приведите основное содержание компьютерной и некомпьютерной составляющих курса информатики для начальной школы, рекомендуемое Департаментом общего образования Минобраза России.

5. Какие достоинства и недостатки имеет концентрическое построение курса информатики?

6. Составьте перечень целей пропедевтического курса информатики, изложенные в типовой программе для 2-4 классов.

7. Составьте перечень умений, которые надо сформировать в ходе изучения пропедевтического курса информатики.

# Глава 19. Основные подходы к методике обучения информатике младших школьни-**KOB**

### 19.1. Особенности мышления младших школьников

Чтобы рассмотреть методику обучения младших школьников вначале целесообразно ознакомиться с особенностями их мышления [4].

Приходя в школу, дети обладают ещё примитивным мышлением. В их суждениях связываются самые разные невероятные представления об окружающем мире. Например, шестилетний ребенок считает, что «Солнце не падает, потому что оно горячее». Поэтому важнейшей задачей школьного обучения является развитие мышления детей.

Как указывал Л.С. Выготский, ребёнок вступает в школьный возраст с относительно слабо развитой функцией интеллекта, по сравнению с восприятием и памятью, которые у него развиты значительно лучше. Первоклассники легко и быстро запоминают яркий, эмоционально впечатляющий материал. При этом они склонны к буквальному запоминанию. И только постепенно у них начинают формироваться приемы произвольного, осмысленного запоминания. Мышление у младших школьников эмоционально-образное. Они ещё мыслят формами, звуками, ощущениями. Особенность такого типа мышления следует учитывать в содержании учебной работы по информатике.

Исходя из этих особенностей важной задачей обучения в начальной школе является постепенное развитие

эмоционально-образного мышления в направлении к абстрактно-логическому, которое продолжается в средних и завершается в старших классах. На первом этапе необходимо перевести мыслительную деятельность ребёнка на качественно новую ступень - развить мышление до уровня понимания причинно-следственных связей. В начальной школе интеллект развивается очень интенсивно, поэтому большое значение имеет деятельность учителя по организации такого обучения, которое бы в наибольшей степени способствовало развитию мышления ребёнка. Такой переход в мышлении способствует перестройке и остальных психических процессов - восприятия, памяти.

Перевод процессов мышления на качественно новую ступень и должен составлять основное содержание работы педагогов по умственному развитию младших школьников. Эффективно эту задачу можно решать на уроках информатики, которая, наряду с математикой, физикой и классическими языками, в наибольшей степени обладает способностью формировать мышление ребёнка.

Размер области зрительного восприятия у младших школьников сужен и поэтому они не могут охватить одним взором всю информацию на экране компьютера, особенно при работе с открытым окном программы текстового редактора, содержащего десяток команд и несколько десятков кнопок. Эту особенность восприятия необходимо учитывать при изучении прикладных программ и распределять учебный материал такими порциями, которые позволяли бы учащимся охватывать сюжетно важные элементы изображения на экране компьютера. Интерфейс игровых программ для детей младшего возраста обычно построен с учетом этих особенностей. В них экранные окна не перегружены информацией и часто содержат изображения персонажей, известных детям из детских сказок, мультфильмов, что облегчает восприятие и работу с ними.

## 19.2. Организация и методы обучения младших школьников по информатике

Дети младшего школьного возраста не могут длительно сосредотачиваться на выполнении одного задания, даже если это работа на компьютере, поэтому необходимо предусматривать постоянную смену видов деятельности на уроке. Это особенно важно делать ещё из-за того, что длительность работы на компьютере в начальных классах не должна превышать 15 минут, поэтому учителю необходимо быстро переключить внимание детей на другую деятельность, и которая для них должна быть интересной, по крайней мере, сравнимой по интересу с работой на компьютере. Такой деятельностью может быть игра. Рассмотрим кратко дидактические игры, которые должны быть основным методом обучения младших школьников.

Дидактическая игра - это вид учебной деятельности, моделирующий изучаемый объект, явление, процесс. Целью дидактической игры является стимулирование познавательного интереса и активности учащихся. Предметом игры обычно является человеческая деятельность. Интерес к дидактическим играм в очередной раз возник в 1980 годы, когда началась очередная школьная реформа, появилась педагогика сотрудничества, а в школу стали поступать персональные компьютеры.

Как в своё время отмечал К.Д. Ушинский, игра для ребёнка это сама жизнь, сама действительность, которую он сам конструирует. Поэтому она для него более понятна, чем окружающая действительность. Игра готовит его и к последующему труду и к учению. Игра всегда немножко учение и немножко труд. Для детей часто значение игры состоит не в её результатах, а в самом процессе. Их в игре привлекает поставленная задача, трудность, которую надо преодолеть, радость получения результата и т.п. Игра способствует психологической разрядке, снятию напряжения, облегчает вхождение детей в сложный мир человеческих отношений. Эти особенности дидактических игр необходимо учитывать при их использовании, особенно в младших классах, искусно организуя включение дидактической игры в ход урока. Важным является то, что игра возможна лишь при заинтересованности в ней учеников и учителя, ибо формально в игру играть нельзя.

Развивающие игры это игры творческие. Они должны приносить радость и ребенку и взрослому, радость от успеха, радость от познания, радость от движения вперед в освоении компьютера и новых информационных технологий. Успешное овладение современным компьютером, чувство власти над умной машиной, возвышает ребенка в собственных глазах, в глазах окружающих и родителей, делает его учебу радостной, интенсивной и легкой. Лозунг великого педагога В.Ф. Шаталова «Учиться победно!» для таких детей воплощается в жизнь, и в этом им помогает компьютер.

Следует отметить, что младшие школьники считают любую работу на компьютере как интересную игру с необычным партнером - с компьютером. Эту особенность следует учитывать и использовать в обучении присущий любой игре элемент соревновательности. С успехом можно применять и разнообразные игры обучающего и развивающего характера, которых в арсенале учителей информатики имеется достаточно много, как с использованием компьютеров, так и без них.

Интересный опыт использование игровых форм заня‐ тий по информатике в 1 и 2 классах описан в работе [15]. Основным средством, обеспечивающим погружение уча‐ щихся в игровую ситуацию, является робот Вопросик. Он представляет собой схематическое изображение робота, образец которого приведен на рис. 19.1. Используют эту схему, в основном, при решении задач, а также при изуче‐ нии нового материала. Всего за 2 года обучения использу‐ ется около 100 подобных схем. Как отмечает автор работы, в ходе заполнения схемы с рисунками робота эффективно развивается модельное мышление учащихся. Такой удач‐ но найденный методический прием позволяет учителю в игровой форме проводить большую часть занятий по ин‐ фор‐ матике и успешно изучать достаточно сложный тео‐ ретический материал.

В работе [19] предлагается следующая примерная структура уроков информатики в начальной школе:

4. Организационный момент – 1‐2 минуты.

2. Разминка: короткие математические, логические задачи и задачи на развитие внимания – 3‐5 минут.

3. Объяснение нового материала или фронтальная работа по решению задач, работа в тетради – 10‐12 минут.

4. Физкультминутка – 1 минута.

5. Работа за компьютером или выполнение творческого задания – 8‐15 минут.

6. Подведение итогов урока – 2‐5 минут.

Как видно из структуры урока, дети 4–5 раз меняют вид деятельности, что снижает утомляемость, поддержи‐ вает высокий уровень активности.

Интерес представляет приведенный там же план‐ конспект урока в 3 классе:

Урок-обобщение в 3 классе на тему «Информация»

Тема урока: Путешествие на остров Информация. Цель урока: проверить качество усвоения изученного материала.

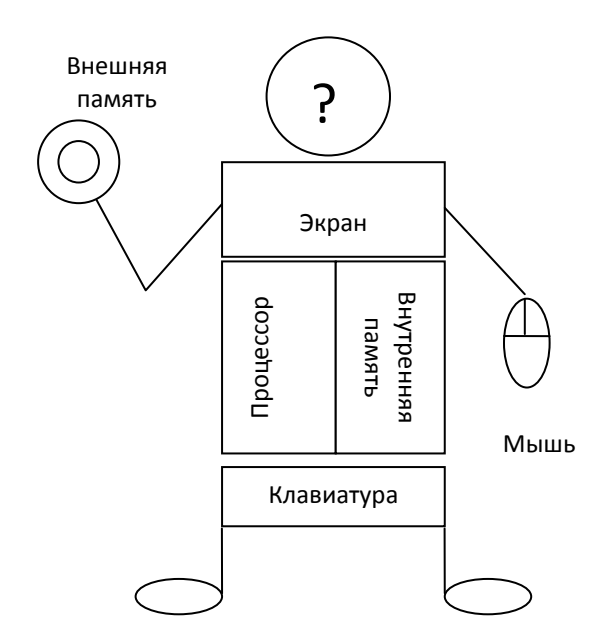

*Рис. 19.1. Образец робота Вопросика, используемого при изучении структуры компьютера [15]*

#### **Задачи урока**:

*учебные*:

- расширение представлений об информационной картине мира;
- контроль уровня знаний, умений и навыков по теме «Информа‐ ция»;

*развивающие*:

- развитие внимания, памяти, логического мышления;
- развитие воображения;

*воспитательные*:

- повышение интереса к предмету за счёт использования игровой формы работы;
- формирование чувства коллективизма и ответственности за ре‐ зультаты своего труда.

**Место урока в учебном плане**: данный урок является завершаю‐ щим при изучении темы «информация» на втором году обучения информатике.

**Возраст учащихся**: 3 класс.

**Тип урока**: урок обобщения изученного материала.

Информационная карта урока

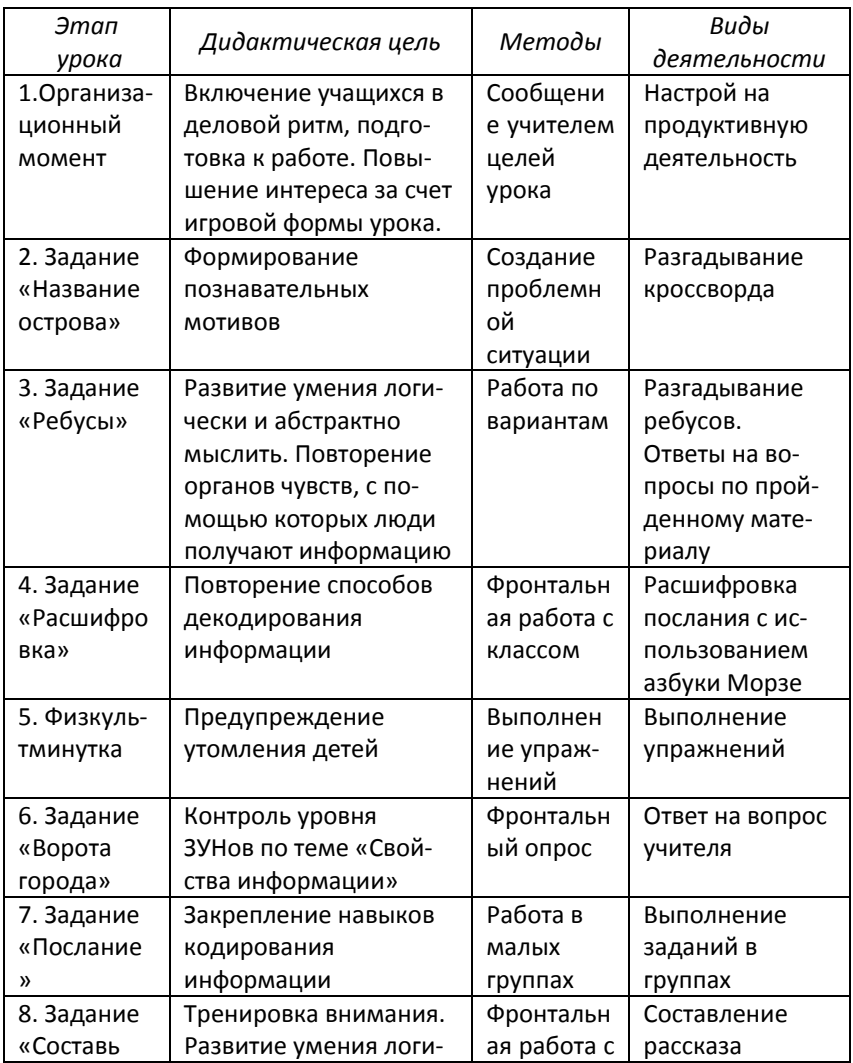

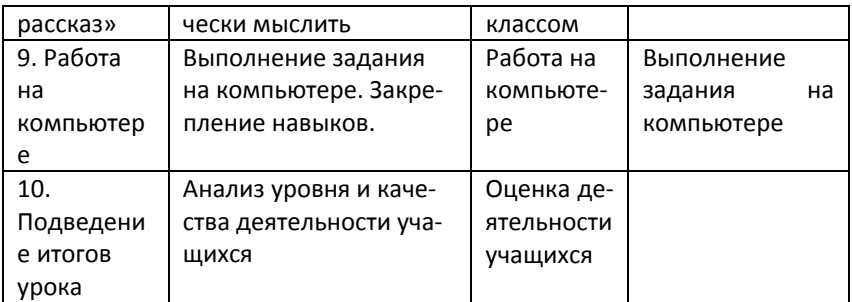

#### **Программное обеспечение урока**: ПМК «Фантазия». **Методическое обеспечение урока**:

- плакат с картой острова;
- карточки с заданиями для групп;
- раздаточные материалы: кроссворды, ребусы;
- плакат с азбукой Морзе;
- картина, изображающая жителей острова Информация.

#### **План урока.**

- 1. Оргмомент 3 мин.
- 2. Задание «Название острова» 5 мин.
- 3. Задание «Ребусы» 5 мин.
- 4. Задание «Расшифровка» 5 мин.
- 5. Физкультминутка 3 мин.
- 6. Задание «Ворота города» 2 мин.
- 7. Задание «Послание» 3 мин.
- 8. Задание «Составь рассказ» 5 мин.
- 9. Работа на компьютере 12 мин.
- 10. Подведение итогов урока 2 мин.

Урок проводится в игровой форме: ребята совершают путешест‐ вие на остров Информация; во время путешествия им необходимо выполнить различные задания.

Как видно из содержания этого план‐конспекта, поч‐ ти весь урок проходит в игровой форме, очень насыщен содержанием и отличается разнообразием видов дея‐ тельности учащихся. Такое построение урока для младших школьников должно быть основным, поскольку они не мо‐ гут долго сосредотачиваться на одном задании, а игровая

и разнообразная конструктивная деятельность является эффективным средством поддержания интереса в обучении информатике. Следует отметить, что автор этой методической разработки, учитель информатики школы № 1 поселка Вожега Вологодской области Швачко Наталья Валериевна, является победителем конкурса журнала ИНФО в 2005/2006 году (1 место).

В обучении информатики младших школьников можно четко выделить две составляющие - компьютерную и некомпьютерную. Это обусловлено, отчасти, ограничением времени работы на компьютере для младших школьников. Поэтому учителю приходится организовывать занятия, ориентируясь на эту особенность и устанавливать баланс между компьютерной и некомпьютерной составляющими. Методисты из Департамента общего образования предлагают различные варианты такой организации занятий [36]:

1) Содержание курса информатики реализовывать на отдельных уроках информатики (1 раз в неделю) и в качестве отдельных блоков в других учебных предметах.

2) Отдельный урок в некомпьютерном варианте без деления на подгруппы может проводить как учитель начальных классов, так и учитель информатики. Примерная структура такого урока:

- проверка домашнего задания (5 минут);
- изучение новой темы с применением ТСО и/или компьютера (7 минут);
- закрепление материала (7 минут);
- практическое или проектное задание, с использованием ТСО и инструментов исследовательской деятельности, одного компьютера в качестве электронной доски (10 минут);
- обсуждение результатов урока (3 минуты);
- физкультминутка.

3) Компьютерная составляющая урока проводится с делением класса на две подгруппы. При этом одна подгруппа работает в кабинете информатики под руководством учителя информатики, а вторая - проводит некомпьютерную часть урока с учителем начальной школы. Затем подгруппы меняются

При организации занятий в классной комнате в ней рекомендуется установить один компьютер с подключенным электронным проектором или телевизором. Использование цифрового фотоаппарата и видеокамеры позволяет расширить применение наглядных средств и создавать компьютерные коллекции детских работ.

В читальном зале библиотеки можно организовать проектное обучение, если установить в нём несколько компьютеров, подключенных к локальной сети школы и Интернету. В этом случае в читальном зале можно разместить медиатеку и видеоматериалы.

В актовом зале школы можно проводить уроки информатики, если он оснащён как компьютерный лекторий с электронным проектором, телевизором, видеомагнитофоном. В таком зале можно проводить видео- и компьютерные путешествия, зрелищные и воспитательные мероприятия.

Для практической работы на компьютерах класс может быть поделён на бригады, в которые включают не более трёх детей и закрепляют один компьютер. При этом практическая работа (до 15 минут) в бригаде выполняется при смене некомпьютерной и компьютерной деятельности. Она предназначена для выполнения проектов и обсуждения результатов. Каждый ученик должен иметь индивидуальную часть задания - как некомпьютерную (до 10 минут), так и компьютерную (около 5 минут).

Некомпьютерная часть может включать работу:

- в тетрадях;
- со словарями, энциклопедиями;
- с конструкторскими материалами и инструментами;
- с устройствами, подключаемыми к компьютеру.

Компьютерная часть может включать работу с текстом, с графикой и звуком, с обучающими программам, играми и тренажерами.

Методисты считают, что такая организация обучения будет способствовать подготовке школьников к самостоятельному использованию информационных технологий и ресурсов, расширит кругозор в области ИКТ. Опыт выполнения практических заданий и проектов поможет подготовить их к использованию средств информационных технологий при изучении других предметов, войти в информационное образовательное пространство.

# 19.3. Безотметочное обучение информатике в начальной школе

Обучение информатике в начальной школе рекомендуется проводить в условиях безотметочной системы. Безотметочное обучение в нашей стране имело место в течение нескольких лет после революции, когда нарком А.В. Луначарский в 1918 году своим приказом отменил отметки во всех школах. Затем и его приказ отменили. В последние годы ряд школ страны в порядке эксперимента перешел на систему безотметочного обучения младших школьников. По крайней мере, во всех школах ученикам в первом классе в первом полугодии отметки не выставляются. Это вызвано разными причинами, в частности, стремлением преодолеть недостатки существующей отметочной системы оценки знаний.

Напомним, что оценкой называют процесс сравнения знаний, умений и навыков учашихся с эталонными, зафиксированными в учебной программе. Оценка происходит в ходе процедуры контроля. Отметка - это условная количественная мера оценки, обычно выраженная в баллах. В широком обиходе часто оценки и отметки не разделяют. Обычно педагоги используют различные формальные и неформальные способы оценки действий ученика, например, одобрительное замечание, похвала, восклицание и т.д. Отметка же всегда выставляется в баллах.

Рассмотрим кратко основные подходы к безотметочному обучению [4].

- Оцениванию должны подлежать не только знания, умения, навыки, но и творчество и инициатива учеников во всех сферах школьной жизни.
- Оценка должна быть социально оформлена и представлена всем для обозрения.
- Оцениванию не должны подлежать личные качества ребенка: его внимание, особенности памяти, восприятия. Оцениваться должна выполненная работа, а не ее исполнитель.
- При оценивании учитель не должен употреблять заменителей отметочной системы типа «звездочек», «флажков», «бонусов», «фишек» и т.п.
- Недопустимо вывешивать в классе так называемый «Экран успеваемости».
- Оценки не должны становиться причиной наказания или поощрения ребенка ни стороны учителей, ни со стороны родителей.
- Средства оценивания должны фиксировать индивидуальное продвижение ребёнка в учёбе и исключать сравнение учеников между собой, их ранжирование. Ими могут быть условные шкалы, графики, таблицы, листы индивидуальных достижений, которые позволяют фиксировать уровни учебных достижений ребёнка по различным параметрам.
- Особенностью процедуры оценивания является то. что оценке учителя должна предшествовать самооценка ученика. Случаи несовпадения оценки учителя и самооценки ученика становятся предметом обсуждения между ними. Критерии оценки должны являться предметом особого договора между учителем и учениками.
- Оценка высших достижений ученика (самый быстрый, самый грамотный и т.п.) создает в классе атмосферу соревновательности, что может травмировать некоторых детей. Поэтому вопрос о введении таких оценок надо решать индивидуально и очень осторожно.
- Текущую оценку учебных достижений ученика можно фиксировать с помощью особых условных шкал -«волшебных линеечек». Такая линеечка позволяет измерять разные качества.
- Необходимо применять такие формы оценивания, которые трудно или невозможно переводить в обычные отметки, нельзя суммировать и накапливать, исключать возможность сравнивать детей между собой.

Анализ приведённых подходов показывает наличие в них противоречивых требований, что свидетельствует о недостаточной разработке данного вопроса в дидактике.

Важным средством фиксации продвижения школьников в освоении учебной программы может служить «Лист индивидуальных достижений», который заводится на каждого ученика. В нем можно отмечать продвижение ребенка в формировании навыков работы на клавиатуре, работы с прикладными программами и др. При этом необходимо всегда отслеживать динамику этого продвижения, положительные сдвиги в его работе, но не допускать сравнения учеников между собой.

Необходимым условием перехода всей школы на безотметочную систему является добровольное принятие её всеми членами педагогического коллектива и выработка единой оценочной политики. Следует предусмотреть механизм перехода от безотметочного оценивания в начальной школе к нормативному оцениванию в основной, иначе дети пострадают от резкого перепада в оценочных взаимоотношениях с учителями при переходе в средние классы. Аналогично необходима продуманная система «стыковки» оценочной политики школы и позиции родителей детей. Непростой является и «стыковка» требований администрации и учителей в отношении проведения процедуры внутришкольного контроля.

Как видно из этого рассмотрения, переход на безотметочное обучение непрост, но учитель не должен при этом пускать контроль учебного процесса на самотёк, а для осуществления обратной связи может использовать предлагаемый методистами следующий подход [15]:

1) Учитель планирует и контролирует учебные компетентности, как в конце каждой учебной четверти, так и в конце учебного года.

2) В конце учебной четверти и учебного года проводятся контрольные работы.

3) При анализе контрольных работ определяются достигнутые каждым учеником учебные компетентности.

4) Освоение или неосвоение учебных компетентностей определяется при проверке каждого задания контрольной работы и отмечается в специальном бланке контроля.

Анализ контрольных через компетентности позволяет учителю детально увидеть результаты работы, как каждого ученика, так и своей деятельности, определить свои ошибки и недостатки, наметить пути их устранения и совершенствования педагогического мастерства. Под компетентностями здесь понимается набор требований образовательного стандарта к знаниям, умениям и навыкам, которыми должны овладеть школьники при изучении информатики.

В завершение следует отметить, что проблема безотметочного обучения по информатике, да и по другим предметам, далека от своего решения. Ещё рано говорить, что такая система оценивания разработана на уровне технологии. Тем не менее, безотметочное обучение является тем новым подходом к оцениванию учебной работы школьников, который позволит преодолеть многие недостатки существующей отметочной системы, сделать обучение личностно ориентированным, способствовать его гуманизации.

Начинающему учителю рекомендуется регулярно знакомиться с новинками методической литературы по этому вопросу. В последнее время журнал «Информатика и образование» часто публикует материалы по методике преподавания информатики в начальных классах и имеет постоянную рубрику «Информатика в начальной школе». Кроме того, этот журнал выпускает ежемесячное приложение «Информатика в начальной школе».

#### **Контрольные вопросы и задания**

1. Какие особенности мышления младших школьников следует учитывать при обучении информатике?

2. Приведите примеры проявлений эмоционально‐ образного мышления младших школьников.

3. Приведите особенности зрительного восприятия млад‐ ших школьников.

4. Какова роль дидактических игр в обучении младших школьников?

5. Проанализируйте структуру урока, приведённую в п. 19.2, и подсчитайте число видов деятельности учащихся. Какие из них относятся к практической деятельности?

6. Проанализируйте приведённую там же информацион‐ ную карту урока и подсчитайте число видов деятельности учащихся. Какие из них относятся к игровой деятельности?

7. Каково соотношение по времени между компьютерной и безкомпьютерной составляющими урока, предлагаемого Департаментом общего образования?

8. Для какой цели используется бригадная форма работы учащихся?

9. Аргументируйте ваше отношение к безотметочному обучению информатике в младших классах.

# Глава 20. Компьютерные обучающие программы и развивающие игры для младших школьников

#### 20.1. Компьютерные обучающие программы

С началом массового поступления компьютеров в школы такие программы стали создаваться в больших количествах учителями информатики, программистами, методистами и даже школьниками. Сейчас имеются разнообразные компьютерные обучающие программы пo большинству школьных предметов. Лучшие из них составлены по разветвлённой схеме и адаптируются к уровню обученности ученика, предлагая разные уровни сложности (обычно три) при прохождении учебного материала.

Самыми популярными стали программы, объединенные в пакет под названием «Роботландия». Пакет был разработан еще под MS DOS коллективом программистов под руководством Ю.А. Первина, но его несомненные достоинства привели к тому, что в конце 1990 годов была сделана версия под Windows и даже под Mac OS для компьютеров Макинтош. В развитие проекта был создан пакет программ «Хиты Роботландии». Этот пакет программ на самом деле является целой программно-методической системой (ПМС) для обучения информатике в начальной школе, которая включает в себя три содержательные линии: информационную, алгоритмическую и компьютерную. ПМС имеет методическое сопровождение в виде пособия для учителей (Первин Ю.А. Роботландия-96 (программно-методи-ческий комплекс для начальной школы): Пособие для учителя. Книга для чтения. ПереславльЗалесский, 1996). В настоящее время разрабатывается новое поколение программ - «Роботландия.RU». Рассмотрим, вкратце, содержание некоторых программ ПМС «Роботландия».

Материал информационной линии курса является, в основном, теоретическим и имеет цель показать на примерах значение информации и информационных процессов в жизни людей. Эта линия имеет компьютерную поддержку в виде программ «Блокнот» и «Буквоед».

Алгоритмическая линия представлена несколькими программами. Программа «Ханойская башня» позволяет осваивать алгоритмы действий на примере перекладывания колец на стержнях, число которым может устанавливаться от 2 до 7. «Перевозчик» является классической задачей на составление алгоритма переправы через реку. «Переливашка» - содержит несколько задач на переливание жидкостей из неградуированных сосудов.

Программа «Кукарача» вводит основные понятия программирования. Она позволяет детям управлять программируемым исполнителем, который двигает буквы по доске, а в его языке реализован набор алгоритмических структур: процедуры (в том числе и вложенные), циклы «N раз» и «Пока», ветвление, рекурсия. Всё это способствует формированию у младших школьников умений придумывать алгоритмы и записывать их для исполнителя.

Программа «Мудрый крот» позволяет конструировать и проходить различные лабиринты. Однако следует отметить, что для младших школьников прохождение лабиринтов является достаточно утомительным делом, и они быстро охладевают к этой задаче.

Компьютерная линия представлена двумя уровнями, на первом из которых ученики осваивают приёмы работы

на компьютере, набор текста, исправление ошибок. На втором уровне дети осваивают работу с текстовым, графическим и музыкальным редакторами. Они представлены такими программами, как: «Микрон» (учебный текстовый редактор), «Раскрашка» (графический конструктор), «Художник» (графический растровый учебный редактор), «Шарманщик» (музыкальный редактор).

Большое число программ этой ПМС позволяет эффективно решать задачи формирования основных понятий информационных технологий, осваивать клавиатуру компьютера, развивать логическое и алгоритмическое мышление школьников, заложить основу для дальнейшего изучения информатики в средней школе. Однако надо отметить, что эта ПМС не следует какой-либо программе по курсу информатики, но, тем не менее, до сих пор используется значительной частью учителей в начальной школе и имеет репутацию классического произведения компьютерного искусства [16].

На основе идей, заложенных в пакет «Роботландия», было разработано большое число программ, имеющих цель обучать школьников тем или иным аспектам работы на компьютере. Наибольшее число их относилось к клавиатурным тренажерам. Здесь были и просто программы для освоения клавиатуры, и программы обучения печатанию слепым десятипальцевым методом. В начальных классах сейчас успешно используется мультимедийная обучающая программа «Профессор Хиггинс. Английский без акцента» фирмы ИстраСофт. Эта программа включает курсы английской фонетики и грамматики, построенные в виде интерактивных упражнений. Она позволяет работать как самостоятельно, так и в учебной аудитории.

В последнее время методисты стали создавать программно-методические комплексы для изучения различных тем и разделов школьного курса информатики. Такие комплексы обычно содержат компьютерную поддержку учебного процесса в виде различных программ, тестов, базы знаний и др. Эта работа находится в самом начале и сдерживается тем, что новый образовательный стандарт принят только в 2004 году, учебные программы по большей части находятся в стадии апробации, а учебников для начальной школы ещё мало.

## 20.2. Методические особенности использования обучающих программ

Рассматривая особенности использования компьютерных программ для обучения, нужно помнить, что в основе компьютерного обучения, как и программированного, лежит обучающая программа, которая представляет собой алгоритм обучения в виде последовательности мыслительных действий и операций. Качество составленного алгоритма в значительной степени определяет эффективность обучающей программы. Составление обучающих программ требует значительных затрат труда высококвалифицированных преподавателей, методистов и программистов. При их разработке применяются методы искусственного интеллекта и инженерии знаний.

Обучающие программы могут строиться по линейной, разветвлённой или смешанной схеме. Линейная схема, показанная на рис. 20.1, предполагает дробление учебного материала на мелкие дозы, которые последовательно изучаются. После каждой дозы проводится контроль усвоения и переход к следующей дозе учебного материала. Линейные программы требуют боль-

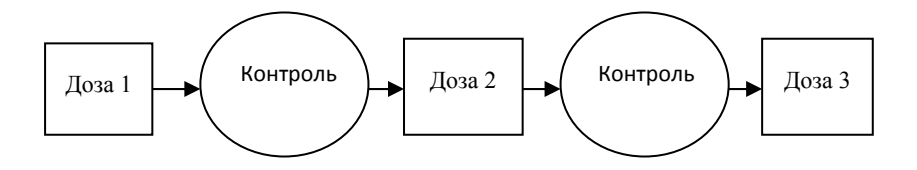

Рис. 20.1. Схема линейной обучающей программы

ших затрат труда и времени на обучение, но обеспечивают усвоение до 95 % учебного материала.

Разветвлённая программа, схема которой показана на рис. 20.2, предусматривает построение её по избирательному принципу. Когда ученик выбирает один из предложенных программой ответов, то, в зависимости от выбора, программа разветвляется, и ученик отсылается или к следующей дозе материала или возвращается назад к тем дозам учебного материала, которые были недостаточно усвоены. Ветви программы могут также содержать дополнительные пояснения и разъяснения ошибок. Таким образом, работая с разветвлённой программой, каждый ученик движется к цели обучения разным путем в зависимости от своих индивидуальных способностей. При этом хорошо подготовленные учащиеся проходят программу, двигаясь обычно по основному её стволу, а менее подготовленные - с заходом на боковые ветви. Преимуществом разветвлённых программ является то, что они позволяют более быстро проходить теоретический материал, обеспечивают индивидуализацию обучения. Обычно эти программы предлагают три уровня сложности при прохождении учебного материала, что перекрывает диапазон учебных возможностей любого контингента учашихся.

Смешанные программы представляют собой различные комбинации линейной и разветвлённой программ. что даёт возможность для обучаемого переходить на разные участки программы по уровню трудности.

Планируя работу на компьютере с обучающими программами, учителю следует заранее определить необходимые затраты время для усвоения учебного материала школьниками и при этом ориентироваться не столько на некоего усреднённого ученика, а брать в расчёт слабоуспевающих учащихся. При этом учитель должен предусмотреть для учащихся, быстро освоивших материал, попробовать выполнить задание на более высоком уровне или сыграть в дидактическую игру.

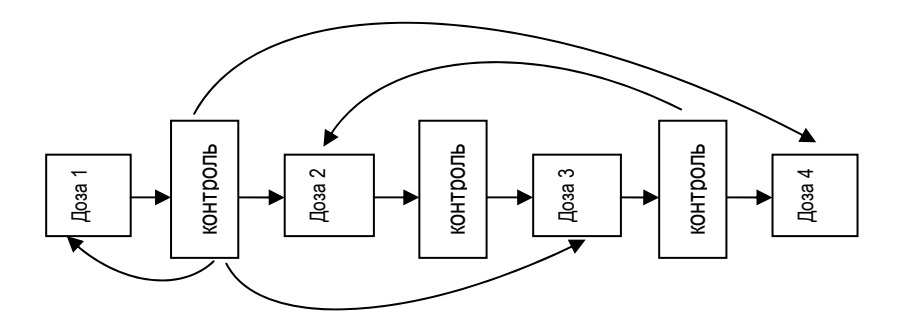

Рис. 20.2. Схема разветвлённой обучающей программы

Обучающие программы, как правило, имеют в своём составе тесты для проверки усвоения материала. Использование таких тестов имеет свои особенности. Для учителя большим плюсом является освобождение от проверки тетрадей или письменных тестовых заданий. Для учеников положительным является то, что компьютер всегда объективен в оценке их успехов. Если компьютер поставит двойку, то это совсем не страшно - можно запустить программу ещё раз и исправить положение.

Эффективность использования компьютерных обучающих программ для младших школьников можно проиллюстрировать следующим примером. В работе [14] отмечается, что американские школьники 2-го и 3-го классов всего лишь после шести недель практики работы на компьютере по 15 минут ежедневно печатали со скоростью 20-30 слов в минуту с 95-процентной точностью. Обычно дети этого возраста пишут от руки со скоростью 9-11 слов в минуту. Это данные конца 1980-х годов, когда компьютеры были не столь эффективны как сейчас. К сожалению, мы не располагаем данными для наших школьников, но увеличение скорости письма на компьютере в два раза по сравнению с письмом от руки впечатляет.

### 20.3. Компьютерные развивающие игры для младших школьников

Большое разнообразие дисков с программами и играми для младших школьников на прилавках компьютерных лавок и магазинов обескураживает родителей, да и учителей, необходимостью выбора. Но очень мало встречается среди них достойных и действительно развивающих игр. Многие игры позиционируются создателями для детей от трёх лет. Их красочное оформление, хорошее звуковое сопровождение часто скрывает слабые методические возможности программ, ибо большая часть их создается программистами без надлежащего привлечения учителей и методистов.

Какие компьютерные игры можно отнести к развивающим? Этот вопрос не прост для ответа, но к ним можно отнести те, которые изначально создавались с целью развивать те или иные качества интеллекта. Такие игры стимулируют также познавательный интерес, расширяют кругозор детей, способствуют психофизическому развитию.

В компьютерные игры для детей могут играть с интересом и взрослые. Например, игра «Балда» (Королевский квадрат) по конструированию слов имеет 4 уровня сложности, на высшем из которых обыграть компьютер даже взрослому проблематично. Рассмотрим кратко некоторые известные развивающие игры.

Компания НИКИТА выпустила несколько развивающих игр: Вундеркинд+, День рождения-2, Волшебный сон и др. Программа Вундеркинд+ содержит 26 развивающих игр, объединённых общей идеей развития познавательных интересов, речи, памяти, логического и ассоциативного мышления, пространственного воображения. Программа имеет 4 уровня, каждый из которых содержит набор задач, рассчитанных для детей соответствующего возраста. Начиная работать с первого уровня, ребёнок может постепенно освоить переходы к более высоким уровням. Для детей трёх лет интересны «Азбука-раскраска» и игра по отысканию контура различных фигур. Последняя игра направлена на развитие пространственного восприятия, анализа формы и цвета фигур. Она создана по принципу рамок Монтессори, но содержит огромное количество их комбинаций. Для детей 4-5 лет интересными являются игры по составлению портрета с помощью фоторобота. Для детей постарше интерес представляют игры: «Часы», «Пятнашки», кроссворды, логические игры.

ПМС «Роботландия» также содержит большое число развивающих игровых программ, которые можно использовать при обучении младших школьников. Качество и методическая проработка держат эти игры уже второе десятилетие на первом месте по популярности среди тех, кто хоть однажды с ними работал.

Известная компьютерная игра «Королевский квадрат», как это ни странно, также используется на уроках информатики, тогда как её основное назначение - проверить знание слов и выработать умения их конструирования. Программа имеет два рабочих языка - русский и английский, поэтому может использоваться на уроках русского и английского языков. Работая с этой игровой программой. дети, помимо прочего, лучше и быстрее осваивают приёмы координации тонких движений руки с мышью.

Самая популярная среди программистов игра «Тетрис», в которую ещё десять лет назад играло большинство наших школьников разного возраста благодаря доступной возможности купить выпускавшуюся промышленностью компактную игровую консоль. Сейчас она почти исчезла из употребления. Эта игра эффективно развивала у детей пространственное воображение и умения выстраивать стратегию компоновки геометрических фигур в ограниченной области пространства. Всемирный успех игры, кстати, созданной русским программистом Алексеем Пожитновым в 1985 году (!), породил большое число её разновидностей, наиболее популярной из которых явился «Пентикс», устанавливаемый на персональный компьютер. Игроку необходимо как можно плотнее уложить в несколько рядов падающие геометрические фигуры, составленные из пяти квадратиков, при этом фигуры можно вращать и перемещать. Учителю следует обратить внимание учеников на то, что эта игра очень распространена среди программистов всего мира. Имеется вариант этой игры - трехмерный «Пентикс», который, однако, не получил распространения из-за сложности восприятия на экране пространственных фигур.

Комплект развивающих игр на диске «Суперинтеллект» содержит большое число головоломок и развивающих логических игр, предназначенных для детей младшего школьного возраста.

Число создаваемых развивающих компьютерных игр неуклонно растет с каждым годом, однако качество большинства их оставляет желать лучшего, чему есть многие причины, одна из которых - слабая методическая проработка сюжета и деятельности игрока. Поэтому учителю информатики следует внимательно отбирать лучшие и руководствоваться принципом - использовать добротные старые, проверенные временем игры.

## 20.4. Психолого-педагогические особенности использования развивающих компьютерных игр для младших школьников

Психологи считают, что развитие мышления ребенка интенсивно идёт до возраста 11 лет, поэтому изучение информатики очень важно начинать ещё в начальной школе. Компьютерные развивающие игры дают определенный вклад в это развитие. Однако их использование связано с психолого-педагогическими особенностями работы младших школьников на компьютере.

Санитарные нормы и правила ограничивают длительность работы младших школьников на компьютере: 10 минут для учащихся 1-го класса и 15 минут для 2 - 5 классов, а число уроков с использованием компьютеров должно быть не более одного в неделю. Всё это накладывает существенные ограничения на организацию процесса обучения. Ученикам трудно поначалу объяснить, что за компьютером можно находиться лишь очень ограниченное время - они привыкли дома часами сидеть у телевизора, подолгу играть с игровыми приставками или за компьютером. В этом случае эффективным приемом может служить использование физкультурных минуток, которыми учитель может прерывать работу детей на компьютере.

В странах Запада для обучения младших школьников широко используются специальные «детские» компьютеры Макинтош фирмы Apple, которые разработаны с учетом детской анатомии и психологии восприятия. У них к детским рукам адаптирована клавиатура, и даже манипулятор мышь. В наших же компьютерных классах установлены компьютеры для взрослых, поэтому некоторые дети могут испытывать трудности при работе с клавиатурой и мышью. Для детской руки мышь может оказаться слишком большой и трудно перемещаемой, особенно если она с шариком. Они могут испытывать затруднения при точном наведении курсора мыши на нужный объект на экране монитора, что сказывается на результатах при работе с игровой программой. Чтобы уменьшить эти затруднения учителю следует обучить детей пользоваться курсорными стрелками на клавиатуре, которые позволяют точно устанавливать указатель мыши на нужном объекте.

Также необходимо тесное сотрудничество учителя информатики со школьным психологом, который может опекать учеников с учетом их психофизических особенностей. Многие учителя отмечают, что на начальном этапе обучения работе на компьютере им приходится решать задачи социальной адаптации младших школьников, которые пришли в школу из семей с различным уровнем социальных притязаний. В некоторых семьях дети имеют возможность общаться с компьютером чуть ли не с рождения, тогда как в других семьях этого нет. Такую адаптацию следует проводить с использованием различных психологических тестов, компьютерных диагностирующих и развивающих программ, которые позволяют проводить глубокий мониторинг учащихся и процесса их адаптации к условиям обучения.

Для детей имеющих гуманитарный склад интеллекта и испытывающих некоторую боязнь компьютера, нужна мотивация, учитывающая индивидуальность ребенка. Этой мотивацией может быть показ широких возможностей компьютера для создания и обработки графических изображений, сочинения музыки, чтения книг, машинного перевода и др.

Работа на компьютере создаёт у ребенка чувство властвования над умной машиной, иногда его чувства к компьютеру граничат с любовью. У него возникает глубокое личное восприятие тех знаний, которые он получает работе компьютером. эмоциональнопри Эту  $\mathsf{C}$ чувственную сторону следует учитывать при организации занятий с развивающими играми.

Родители, учителя, методисты, общественность давно заметили, что с открытием в городах компьютерных игровых залов и салонов в них начали «пропадать» дети они часами играли в компьютерные игры. Анализ содержания этих игр показывает, что большинство мальчиков играют в «игры-стрелялки», т.е. в игры, где стреляют в людей, монстров и т.п. На втором месте стоят игры-автогонки, в них предпочитают играть дети 7-8 лет. В логические и развивающие игры играет единичные школьники, обычно

старшеклассники. Среди играющих посетителей подав‐ ляющее большинство составляют мальчики. Вероятно, это связано с тем, что арсенал игр для девочек беден. Для них в ходу есть всего парочка привлекательных игр: Симсы и игра типа Рапунзен, где требуется выбирать обстановку, одежду и украшения для героинь.

Большинство современных младших школьников полностью избавлены от «компьютерной боязни», кото‐ рой страдали даже старшеклассники совсем недавно, и сейчас ещё страдает часть их родителей, бабушек и деду‐ шек. Сегодня нередко встречается ситуация, когда дети учат родителей работать на компьютере. В Америке не‐ давно появилось новое слово для названия детей, вся жизнь которых сосредоточена в компьютерах, компакт‐ дисках, плеерах, мобильных телефонах, в Интернете. Их даже называют текэйджер (techager) по аналогии с тинэй‐ джер. Для таких детей обычный учебный процесс в школе с классной доской и серым учителем уныл и не интересен. Всё это надо учитывать при работе с такими детьми. Для них не подходит традиционная метода сообщения ученику суммы знаний. Этим детям следует выстраивать процесс обучения по иной стратегии, учитывающей их навыки вла‐ дения ИКТ.

Компьютерные игры для заметной части школьников есть источник серьёзной опасности попадания в компью‐ терную зависимость и ухода в виртуальную реальность. Такие компьютерозависимые дети почти всё время прово‐ дят за компьютером или дома, или в игровых салонах, где оставляют существенные суммы денег. Они погружаются в виртуальную реальность компьютерной игры, нахождения в чатах или путешествия по Интернету, а «выныривают» из неё только чтобы принять пищу, поспать и показаться на

глаза родителям. Они выпадают из общества, сталкиваются с трудностями социальной адаптации, начинают клянчить деньги на игры, имеют искажённые целевые установки для жизни. Для таких детей подмена реальной жизни виртуальным миром в компьютере может нанести огромный вред их психике и здоровью (известен случай, когда японский мальчик впал в кому после нескольких дней почти непрерывной игры на компьютере). Такую опасность надо видеть педагогу и проводить профилактическую работу с учениками и их родителями в этом направлении.

По мнению психологов и медиков, чаще подвержены компьютерной игромании дети, склонные к авантюрному поведению и инфантилизму. Большинство компьютерных игроманов действуют согласно поведенческой логике подростка и не могут сдерживать свои минутные позывы. У инфантильных детей задержано формирование общественных норм поведения и понятий «надо» и «нельзя», они часто бывают развязными и бесцеремонными в общении со взрослыми. Основными причинами такого инфантилизма являются недостатки воспитания.

#### Контрольные вопросы и задания

1. Кем и когда был создан пакет «Роботландия»?

2. По какой схеме создаются обучающие компьютерные программы?

3. Построенная по какой схеме обучающая программа обеспечивает наибольший процент усвоения учебного материала?

4. Какие достоинства и недостатки имеет разветвленная обучающая программа?

5. Каким образом учителю следует определять затраты времени на прохождение учениками обучающей про‐ граммы?

6. Каковы психолого‐педагогические особенности исполь‐ зования компьютерных игр следует учитывать учителю?

7. Как, на ваш взгляд, следует решать проблему, связанную с различием в уровне навыков первоначального владения компьютером школьниками?

8. Как можно устранять компьютерную боязнь у младших школьников?

9. Какими мерами можно предупреждать компьютерную зависимость у школьников?

# *Коротко о самом важном*

1. Активную работу по обучению программированию младших школьников вел академик А.П. Ершов ещё в 1970‐е годы. Он считал, что информатику следует изучать со второго класса.

2. Базисный учебный плана 2004 г. учебный предмет «Ин‐ форматика и ИКТ» вводится в 3–4 классах как учебный мо‐ дуль предмета «Технология». За счёт школьного и регио‐ нального компонента её можно изучать с первого класса.

3. Имеется типовая учебная программа для пропедевтиче‐ ского курса информатики для 2–4 классов.

4. Пропедевтический курс информатики делает её изуче‐ ние непрерывным и направленным на обеспечение все‐ общей компьютерной грамотности молодежи, эффективно способствует развитию мышления ребёнка.

5. Идет поиск содержания обучения информатике млад‐ ших школьников.

6. Пропедевтический курс информатики строится по кон‐ центрическому принципу.
7. В начале 1990 годов обучение информатике младших школьников строилось, в основном, на основе пакета «Роботландия».

8. В настоящее время имеется два основных подхода к содержанию обучения младших школьников: изучение фундаментальных основ информатики; освоение компьютера и компьютерных технологий.

9. Департамент общего образования Минобраза России предлагает изучать со второго класса: информационные процессы, обучение клавиатурному письму, пользование мышью, изучение внешних устройств, работу с простейшими обучающими игровыми программами.

10. Образовательный стандарт и примерная программа содержат подробный перечень требований к подготовке выпускников начальной школы.

11. Важной задачей является постепенное развитие эмоционально-образного мышления младших школьников в направлении к абстрактно-логическому, развитие мышления до уровня понимания причинно-следственных связей.

12. При организации обучения работе на компьютере следует учитывать особенности восприятия младшими школьниками информации на экране.

13. Основным методом обучения младших школьников должна быть дидактическая игра.

14. Имеются методические разработки уроков информатики, проводимых в игровой форме.

15. Методисты из Департамента общего образования предлагают варианты организации занятий с учетом баланса между компьютерной и безкомпьютерной составляющими урока.

16. Обучение информатике в начальной школе рекомендуется проводить в условиях безотметочной системы.

17. Средством фиксации продвижения школьников в освоении учебной программы может служить «Лист индивидуальных достижений».

18. Пакет программ «Роботландия» включает в себя три содержательные линии: информационную, алгоритмическую и компьютерную. Он имеет методическое сопровождение в виде пособия для учителей. Пакет позволяет эффективно решать задачи формирования основных понятий информационных технологий, осваивать клавиатуру компьютера, развивать логическое и алгоритмическое мыш-ЛАНИА ШКОЛЬНИКОВ.

19. Эффективность обучающей программы в значительной степени определяется качеством составленного алгоритма обучения.

20. Обучающие программы могут строиться по линейной, разветвлённой или смешанной схеме. При их разработке применяются методы искусственного интеллекта и инженерии знаний.

21. Линейные программы требуют больших затрат труда и времени на обучение, но обеспечивают усвоение до 95 % учебного материала.

22. Разветвлённые программы позволяют более быстро проходить теоретический материал, обеспечивают индивидуализацию обучения. Обычно они предлагают три уровня сложности учебного материала.

23. Смешанные программы представляют собой различные комбинации линейной и разветвлённой программ.

24. Компьютерные развивающие игры стимулируют познавательный интерес, расширяют кругозор детей, способствуют психическому развитию.

25. При использовании компьютерных игр нужно учиты‐ вать психолого‐педагогические особенности работы младших школьников на компьютере.

26*.* Некоторые дети могут испытывать трудности при рабо‐ те с клавиатурой и мышью, поэтому их следует обучить пользоваться курсорными стрелками.

27. Для продвинутых в компьютерном отношении школь‐ ников процесс обучения нужно выстраивать по иной стра‐ тегии.

28. Мотивацией для детей, испытывающих боязнь к ком‐ пьютеру, может быть показ широких возможностей ком‐ пьютера.

29. Для заметной части школьников компьютерные игры есть источник серьёзной опасности попадания в компью‐ терную зависимость и ухода в виртуальную реальность.

# Раздел 5. Методика обучения школьников с применением информационных технологий

Когда в 1985 году в школе вводился курс основ информатики и вычислительной техники, то методисты считали, что это создаст возможности для изучения всех школьных предметов на качественно новом уровне. Использование компьютеров позволит повысить наглядность в обучении, а возможность моделирования на ЭВМ сложных объектов и процессов сделает усвоение учебного материала более наглядным и доступным, расширит учебные возможности школьников, активизирует их познавательную деятельность. К сожалению, этого не произошло даже через 20 лет, и дело здесь, на наш взгляд, не в недостатке компьютерной техники, а в неготовности большинства к использованию новых учителей информационнокоммуникационных технологий. Отдельные учителя и школы демонстрируют великолепные образцы применения компьютеров в обучении, но основная масса работает по-старому, ибо им это привычнее и легче. Другая причина состоит в том, что большинство учителей со стажем работы более 10 лет не владеют компьютерной техникой.

Разрешить это противоречие, на взгляд автора, возможно двумя путями - административным и подготовкой молодых учителей. Административным путем можно стимулировать и поощрять учителей, использующих компьютерные технологии, но это требует затрат финансовых средств, на что органы управления народным образованием не идут. Воспитанием нового поколения молодых учителей вузах, способного нести информационно- $\mathsf{B}$ коммуникационные технологии в школы, также почти не занимаются, пустив решение этой задачи на путь медленной эволюции. Наибольших успехов в использовании информационных технологий в обучении достигли лишь выпускники физических и математических факультетов, которые в ходе учебы в вузе освоили новые технологии и уже не мыслят работы и жизни без компьютеров. В основном они и несут эту новую идеологию в школы.

В данном разделе кратко рассматриваются основные направления и примеры использования информационнокоммуни-кационных технологий в обучении. Это направление в дидактике начало развиваться совсем недавно. поэтому находится в стадии становления, и многие выдвигаемые положения вызывают оживлённые дискуссии среди методистов.

## Глава 21. Дидактические особенности обучения школьников с применением информационных технологий

### 21.1. Структура информационных технологий обучения

Рассматривая информационные технологии обучения необходимо кратко остановиться на понятии технологии обучения. Термин технология обучения стал использоваться в педагогической науке совсем недавно. Под технологией обучения понимается система способов, приемов, шагов, последовательность выполнения которых обеспечивает решение задач обучения и развития личности учащихся [13]. В основе такого подхода лежит идея о возможности полного управления процессом обучения и воспроизводимости его результатов. Понятие технологии имеет промышленное происхождение, например, есть технология переработки нефти и получения из неё бензина и других нефтепродуктов; технология приготовления пищи; технология шитья и т.д. Любая технология обеспечивает переработку исходного сырья в полуфабрикат или в конечный продукт с заранее заданными свойствами. Педагогическая технология значительно отличается от промышленной и существенно более сложная по организации и осуществлению, более гибкая за счёт наличия обратной связи. Она допускает изменение последовательности этапов обучения, используемых методов и средств, однако должна давать на выходе учащихся с определённым уровнем знаний, умений и навыков. Педагогическая технология имеет специфические особенности:

1) В основе педагогической (дидактической) технологии лежит та или иная педагогическая концепция и определённый дидактический процесс.

2) Воспроизводимость - т.е. возможность воспроизведения технологии в других однотипных учебных заведениях, другими преподавателями.

3) Управляемость, понимаемая как проектируемость технологии, т.е. направленность её на заданный результат, и наличие алгоритма достижения поставленных целей.

4) Ни одна технология обучения не может гарантированно дать после одного цикла обучения сразу 100 % результат (в среднем для всех обучаемых).

Ещё Я.А. Коменский говорил о необходимости создания такой системы обучения, которая позволяла бы обычному учителю готовить из обычных детей грамотных и толковых работников. Он также отмечал, что учитель должен овладеть педагогическим инструментарием для того, чтобы его работа была высокорезультативной. Сам Коменский пытался создать педагогическую технологию, напоминающую поточное производство образованных людей. Как он говорил, школа должна быть «живой типографией», которая «печатает» людей. В этом направлении им была выстроена стройная классно-урочная система организации процесса обучения и разработаны чёткие последовательные правила обучения.

Информационные технологии обучения используют возможности современной компьютерной техники, средств коммуникаций и коммуникационные технологии в процессе обучения для представления учебной информации и управления учебной деятельностью. В информационной технологии обучения педагогическая деятельность организуется в виде системы последовательных процедурных действий, включающих обязательную обратную связь. Обучение по технологии центральной задачей ставит определение целей обучения и методов контроля их достижения. Методы контроля содержат стандартные задания, обычно в виде системы тестов для проверки уровня достижения поставленных целей. Использование компьютеров в этом случае очень эффективно. Применяемые методы обучения направлены на организацию учебной деятельности учащихся, а не только деятельности учителя. Именно достаточная легкость в обеспечении направленности на ученика и на его деятельность, во многом, отличает информационные технологии обучения от традиционных методик. Применяемые методики должны обладать свойством воспроизводимости и иметь процедурный вид, т.е. представлять собой определенную последовательную систему действий (процедур).

Процесс обучения, построенный по технологии можно представить в виде схемы, приведенной на рис. 21.1. После каждой дозы обучения проводится контроль усвоения знаний и уровня сформированности умений и навыков. Контроль в информационных технологиях в наибольшей степени выполняет свою важнейшую функцию - обратной связи, что позволяет осуществлять коррекцию процесса обучения. Эту коррекцию выполняет не только учитель - в хороших обучающих компьютерных программах это делается самой программой. Современные информационные технологии обучения создают так, что они включают в себя как обязательный компонент компьютер-

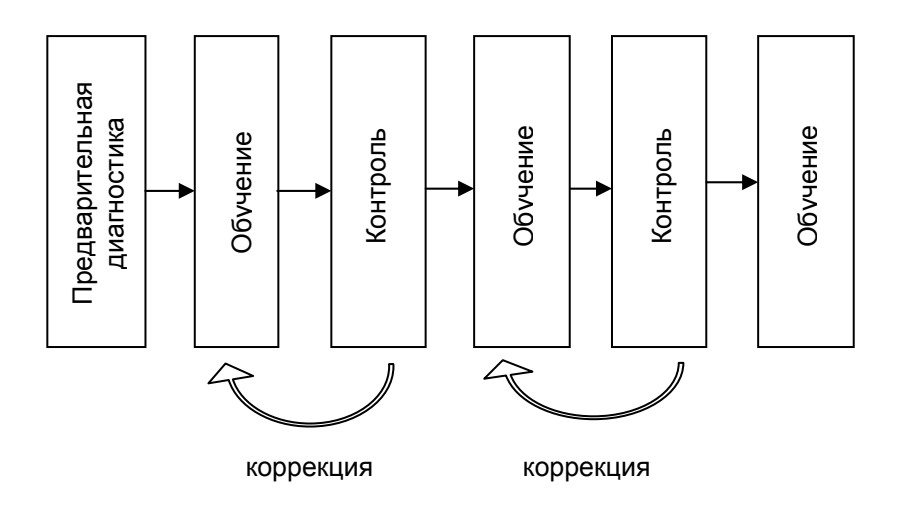

Рис. 21.1. Процесс обучения на основе технологии. (См. также рис. 20.2)

ную обучающую и контролирующую многоуровневую программу, адаптирующуюся к уровню обученности учащихся. Такие программы постоянно ведут диагностику ученика, фиксируют его продвижение, составляют историю его учения и адаптируют новые предлагаемые задания к уровню обученности, что позволяет эффективно реализовать личностный подход в обучении.

В структуре информационной технологии обучения выделяют следующие элементы:

1) Предварительная диагностика для выявления групп учащихся с однородным уровнем подготовки. Например, определяют учеников, владеющих элементарными навыками работы на компьютере и не владеющих этими навыка-МИ

2) Организация учебного процесса с использованием обучающих программ.

3) Контроль на каждом этапе обучения и определение коэффициента усвоения учебного материала. Если коэффициент усвоения менее 0.7, то обучение повторяют. Такой контроль можно осуществлять как программными средствами, так и с помощью бланкового тестирования.

4) Диагностика с помощью специальных тестов причин пробелов в знаниях и отставания. Выбор методик и дидактических средств для ликвидации отставания.

Как отмечается в работе [7]. новые информационные технологии в существенной степени меняют структуру процесса обучения, его содержание и форму организации. Как и любые технологии обучения, информационные технологии в своей структуре должны содержать все компоненты процесса обучения: цели обучения, содержание, характер и способы деятельности учителя и учащихся. Необходимо учитывать, что компьютеры и информационные технологии сами по себе являются лишь средством управления учебной познавательной деятельностью школьников. Они также показывают высокую эффективность в представлении различной учебной информации и даже более - информационные технологии способны представлять её на качественно ином уровне. Именно повышение наглядности обучения является одним из главных преимуществ информационных технологий. Средства ИКТ повышают также мотивацию обучения.

Создавать информационные технологии обучения непросто - эта деятельность относится к сфере искусственного интеллекта в обучении. Как отмечается в работе [9],

«... об этом знают далеко не все разработчики и пользователи компьютерных обучающих программ.<...> Под искусственным интеллектом в обучении понимают новую методологию психологических и дидактических исследований по моделированию поведения человека в процессе обучения, опирающуюся на методы одной из ветвей искусственного интеллекта - инженерии знаний. Другими словами, это синтез психологии, дидактики и инженерии знаний».

Компьютерная обучающая программа, созданная на таких методологических основах, должна быть интеллектуальной и включать базу знаний по учебному предмету. Она должна проектироваться не только со стороны наполнения её знаниями, подлежащими усвоению, а быть направлена, в первую очередь, на создание средств организации учебной деятельности. К сожалению, таких программ очень мало.

### 21.2. Дидактические особенности использования информационных технологий в обучении

Непрерывное изучение информатики в младшей, основной и старшей школе должно учитываться при организации обучения. Особенности учебно-познавательной деятельности детей разного возраста влияют на выбор методов и компьютерных средств обучения.

Для младших школьников преобладающим методом обучения выступает дидактическая игра. Поэтому программные средства, используемые при обучении, как правило, должны включать игровые моменты. Игровая учебная деятельность организуется учителем также по ходу тех фрагментов урока, когда дети не работают непосредствен-

но на компьютере. Это может быть игра с раздаточным материалом, разгадывание кроссвордов, игровые задачи и т.п. Для чего можно использовать демонстрационный монитор или электронный проектор, а также интерактивную ДОСКУ.

При изучении в основной школе базового курса информатики ведущим видом учебной деятельности школьников должна быть познавательная и исследовательская деятельность. В базовом курсе учащимся приходится осваивать не только большой объем теоретического материала, но и различные программные средства информационных технологий. При этом существенно возрастает объём самостоятельной учебной работы. Освоить программные средства только «из уст учителя» невозможно просто из-за ограниченности учебного времени. Поэтому ведущим видом деятельности при освоении программных средств является поисковая и исследовательская деятельность. Для её организации удобно использовать существующие разнообразные обучающие компьютерные программы, предназначенные для изучения как операционной системы Windows, так и прикладных программ Word, Excel и др.

Эффективным дидактическим приёмом может быть использование учителем помощи тех учащихся, которые хорошо владеют компьютером и освоили прикладные программы. Такие учащиеся могут выступать в качестве «мониторов» и обучать своих товарищей. При этом наблюдается интересный эффект - помощь товарища психологически более желанна и более результативна, чем учителя. Да и сам «монитор», объясняя приемы работы другим школьникам, лучше и глубже осваивает информатику. Учителю следует иметь в виду, что современные средства

информационных технологий настолько обширны, что один человек практически не может освоить полностью все возможности даже одной прикладной программы, и часто бывает ситуация, когда ученик знает какой-либо приём работы лучше, чем учитель. Не следует бояться, что учитель чего-то не знает в средствах информационных технологий и что это подорвёт его авторитет - за учителем остаётся глубокое знание фундаментальных основ информатики, умение быстро ориентироваться в новинках компьютерной техники и технологий.

В старшей школе обучение идет на профильном уровне и учителю следует подобрать такой состав программных и обучающих средств, которые позволят учащимся дальше и глубже освоить информационные технологии, а также выстроить индивидуальную линию обучения в зависимости от своей профессиональной направленности. Ведущим видом деятельности при этом остается познавательная и исследовательская, но объём исследовательской деятельности существенно расширяется. Широкое применение в этом случае получает метод проектов. Он привлекателен педагогу своей возможностью придать учебному процессу большую индивидуальную направленность, а ученику проявить инициативу в выборе темы проекта и его реализации. Информационные технологии предоставляют для этого хорошие средства и возможности. Можно легко организовать групповую работу над проектом, например, создать сайт класса или школы для размещения в Интернете. При этом используются возможности локальной сети компьютерного класса и огромные информационные ресурсы всемирной паутины.

Развитие Интернета и сетевых информационных технологий позволяет организовать дистанционное обучение в различных формах. Например, в работе [46] описаны различные модели дистанционного обучения в профильных классах, в частности, сетевая виртуальная профильная школа. Новые сетевые технологии способствуют реализации личностно ориентированного подхода к обучению, учёта потенциальных возможностей учащихся.

Основными направлениями использования информационных технологий в обучении являются:

- изучение основ информатики;
- формирование информационной картины мира:
- изучение других учебных предметов;
- выработка умений и навыков использования компьютеров и ИКТ в различных видах деятельности;
- формирование навыков информационно-поисковой деятельности;
- использование ресурсов Интернет для обучения.

По всем этим направлениям накоплен определённый опыт преподавания, однако, данных об эффективности их применения очень мало. Вопрос о критериях эффективности использования информационных технологий в обучении достаточно сложен и мало разработан. Помимо обычных критериев на основе оценки уровня обученности учащихся и достижения ими требований образовательного стандарта, имеет смысл использовать ещё и следующие:

- затраты учебного времени на предъявление учебной информации;
- уровень мотивации учебной деятельности;
- уровень сформированности учебных умений и навы-KOB;
- организация контроля результатов учебной деятельности.

## 21.3. Принципы использования информационных технологий в обучении

В работе Н.В. Софроновой [7] сформулировано 7 дидактических принципов применения информационных технологий в учебном процессе. Эти принципы дополняют общие дидактические принципы и отражают особенности обучения с использованием информационных технологий. Первые три принципа относятся к учебному процессу при использовании программных средств в качестве объекта изучения на уроках информатики. Остальные четыре принципа являются частнометодическими, и относятся к учебному процессу с использованием информационных технологий в преподавании общеобразовательных дисциплин, в том числе и информатики.

1. Принцип понимания прикладных задач. Он предполагает знание учащимися для чего, когда и где используются изучаемые программные средства. Целью обучения в этом случае является:

- добиться понимания учащимися понимания специфики задач, решаемых с помощью каждого конкретного программного средства;
- формирование умения выбирать нужное средство для решения разнообразных прикладных задач.

2. Принцип общности. Он состоит в доведении до понимания учащимися функциональных возможностей программных средств данного типа. Например, изучая на уроках электронную таблицу Excel, необходимо сообщать учащимся о том, что существуют и другие программы, выполняющие обработку числовых данных. Что в электронных таблицах можно не только производить вычисления по формулам, но и строить графики, диаграммы и др.

3. Принцип понимания логики действий в данном программном средстве. Грамотная и эффективная работа учащихся с программным средством возможна лишь при понимании принципов его организации и функционирования. Например, приемы работы в растровом и векторном графических редакторах существенно различаются, поэтому учащимся нужно знать особенности работы с каждым из них. В тоже время, большинство прикладных программ под Windows имеют единообразные принципы и средства работы с объектами. Учителю следует добиваться не только знания того, для чего нужны те или иные средства, но и понимания логики действий во время работы с этими средствами, особенностей работы с ними.

4. Принцип оптимального использования программных средств для решения дидактических задач общеобразовательных дисциплин. Например, при изучении темы «Компьютерное моделирование» можно и нужно строить модели объектов и процессов различной природы - физических, химических, биологических, используя прикладные программы: текстовые и графические редакторы, электронные таблицы, базы данных. Это позволит полнее раскрыть понятие информационной модели и сущности их разработки с помощью информационных технологий.

Критерием оптимальности использования программных средств в учебном процессе может служить минимизация затрат усилий учеников и учителя для достижения планируемых результатов обучения.

5. Принцип использования программных средств для развития творческой активности учащихся. Этот принцип в настоящее время мало реализуется на практике, хотя современные информационные средства и технологии дают широкие возможности для развития логического мышления, пространственного воображения и других качеств личности. Развитию исследовательских навыков способствует метод проектов, который можно применять уже в младших классах для создания простейших рисунков, открыток. В старших классах проекты могут быть рассчитаны на длительную работу, а также на коллективную деятельность.

6. Принцип комплексного использования программных средств на уроках. Он состоит в том, что наибольший эффект в обучении можно достичь при комплексном применении разнообразных обучающих средств. Их оптимальное сочетание повышает эффективность учебного процес-C<sub>2</sub>

В настоящее время учителя информатики и методисты совместно с программистами создают комплексы программных средств для обучения. В состав комплекса входят компьютерные программы для обучения, диагностики и контроля знаний учащихся, методические пособия для учителей на электронных носителях, программные среды и оболочки для поддержки деятельности учителей по созданию компьютерных средств обучения: классных и домашних заданий, тестов, презентаций уроков и т.п. К комплексу прилагаются печатные учебники и учебные пособия, рабочие тетради для учащихся, поурочные планы и методические разработки для учителей. Это направление интенсивно развивается, создаются комплексы программных средств для поддержки процесса обучения информатике в каждом классе.

7. Принцип оптимального использования программных средств для разработки обучающих программ. Разработка обучающих программ требует значительных средств и времени, привлечения коллектива программистов, учителей и методистов. В арсенале разработчиков сейчас имеются как универсальные, так и специализированные программные средства, которые можно использовать для обучения, контроля усвоения, формирования учебных навыков, организации поисковой деятельности школьников.

Приведенные здесь принципы находятся в стадии обсуждения среди ученых и методистов. Дальнейший опыт использования информационных технологий в обучении не только по информатике, но и по другим предметам покажет жизненность этих принципов или их трансформацию.

#### Контрольные вопросы и задания

1. Что понимается под информационными технологиями обучения?

2. Какую специфику имеет педагогическая технология?

3. Как вы относитесь к высказыванию Я. Коменского, что школа должна быть «живой типографией», которая «печатает» людей?

4. Что отличает обучение по технологии, от обучения по обычным методикам?

5. Как вы понимаете адаптируемость обучающей программы к уровню обученности ученика?

6. Какие основные элементы присутствуют в структуре информационной технологии обучения? Выпишите ЭТИ элементы.

7. Какие проблемы приходится решать разработчикам информационных технологий обучения?

8. В каких направлениях возможно использование информационных технологий в обучении?

## Коротко о самом важном

1. Широкое использование современных ИКТ в обучении сдерживается неготовностью большинства учителей, их привычкой работать по-старому, недостатком компьютерной техники

2. Необходимо воспитывать в вузах новое поколение моучителей, способных нести информационно-ЛОДЫХ коммуникацион-ные технологии в школы.

3. Информационные технологии обучения используют возможности компьютерной техники, средств коммуникаций и коммуникационные технологии в процессе обучения для представления учебной информации и управления учебной деятельностью.

4. Процесс обучения, построенный по технологии, предусматривает после каждой дозы обучения проводить контроль усвоения знаний, уровня сформированности умений и навыков. Этот контроль выполняется компьютерной программой, что обеспечивает обратную связь и коррекцию процесса обучения.

5. Информационные технологии обучения в существенной степени меняют структуру процесса обучения, его содержание и форму организации. Они есть средство управления учебной познавательной деятельностью.

6. Компьютерная обучающая программа должна быть интеллектуальной и включать базу знаний по учебному предмету. Она должна быть направлена на создание средств организации учебной деятельности.

7. Для младших школьников программные средства обучения должны включать игровые моменты.

8. В базовом курсе школьники осваивают программные средства информационных технологий, а ведущая деятельность должна быть поисковая и исследовательская.

Эффективным дидактическим приёмом является использование «мониторов».

9. В старшей школе школьники осваивают информационные технологии. выстраивают индивидуальную линию обучения. Ведущий вид деятельности - познавательная и исследовательская. Широкое применение метода проек-TOB.

10. Н.В. Софроновой сформулировано 7 дидактических принципов применения информационных технологий в обучении.

11. Основными направлениями использования информационных технологий в обучении являются:

- изучение основ информатики;
- формирование информационной картины мира;
- изучение других учебных предметов;
- выработка умений и навыков использования компьютерной информационнотехники И коммуникационных технологий в различных видах деятельности;
- формирование навыков информационно-поисковой деятельности;
- использование ресурсов Интернет для обучения.
- 12. Эффективность применения информационных технологий в обучении должна определяться на основе требований образовательного стандарта и дополнительных критериев.

## Варианты заданий контрольных работ.

## Раздел 1. Обшие вопросы методики Методические указания к проведению контроль-

ной работы

Контрольная работа имеет цель проверки знаний студентов по данному разделу, умений ориентироваться в вопросах методики преподавания и умений решать задачи.

Последним вопросом в каждом варианте является задача по алгоритмической тематике.

Каждый вариант задания содержит по 7 вопросов. Часть вопросов содержит для выбора 4-7 предложенных ответа. Эти вопросы снабжены ключами верных ответов. Другая часть вопросов требует свободного конструирования ответа. Такие вопросы снабжены ключевыми словами, которые позволяют провести проверку правильности ответов. Оценка правильности выполнения заданий должна проводится с использованием ключей ответов или ключевых слов, которые приведены после текста вопроса. Ключевые слова должны обязательно присутствовать в тексте ответа. Порядок расположения в ответе ключевых слов не обязательно должен следовать приведенному, но, тем не менее, располагаться в соответствии принятой логической последовательности ответа.

В скобках после вопроса приведен максимальный бал (вес) для оценки данного вопроса (исходя из 100балльной шкалы). Варианты заданий неравноценны в смысле суммы весов вопросов, поэтому преподавателю после проверки следует провести нормировку набранной

суммы баллов на 700, что необходимо для проведения процедуры выведения полученной отметки и сравнения с ответами других студентов и в целом всей группы.

Примерные нормы оценивания результатов выполнения контрольной работы и набранных баллов после процедуры нормировки:

> 600-700 баллов - отлично 500-599 баллов - хорошо 400-499 баллов - удовлетворительно менее 400 баллов - неудовлетворительно

- 1. Приведите определение информатики. Что общего между кибернетикой и информатикой? (80)
- 2. Когда в учебный план средней школы был впервые введен курс ОИВТ? (50)
	- А. С 1 сентября 1975 года.
	- Б. С 1 сентября 1980 года.
	- В. С 1 сентября 1985 года.
	- Г. С 1 сентября 1990 года.
	- Д. С 1 сентября 1995 года.
- 3. Приведите компоненты, составляющие содержание компьютерной грамотности школьников.(100)
- 4. Число уроков в неделю по информатике с использова‐ нием компьютеров для учащихся 8–9 классов должно быть не более: (50)
	- А. 1. Б. 2. В. 3. Г. 4.
- 5. Приведите 3‐х этапную структуру курса информатики в школе, рекомендованную Минобразом в 1995 году. (80)
- 6. В преподавании информатики используются следую‐ щие типы уроков: (80)
	- А. Урок изучения нового материала.
	- Б. Урок‐лабораторная работа.
	- В. Урок‐экскурсия.
	- Г. Урок контроля и коррекции знаний.
	- Д. Практикум.
	- Е. Обобщающий урок.
	- Ж. Комбинированный урок.
- 7. Приведите названия инструктажей, которые должен проводить учитель на уроках информатики в кабинете вычислительной техники. (50)

8. 1000 монет. Имеется 1000 монет, из которых одна фальшивая (легче других). Придумайте способ нахождения фальшивой монеты за 7 взвешиваний на чашечных весах без гирь. Запишите систему и последовательность команд исполнителя. (100)

- 1. Дайте определение термина «Школьная информати‐ ка». (80)
- 2. Какова цель обучения детей информатике в школе? (80)
- 3. Какие главные факторы влияют на отбор содержания курса информатики? (80)
- 4. Почему принято модульное построение современного курса информатики? (100)
- 5. В базисном учебном плане 2004 года на изучение ин‐ форматики и ИКТ в 9‐ом классе предусмотрено часов в неделю: (70)

А. 1 час. Б. 2 часа. В. 3 часа. Г. 4 часа. Д. 0 часов.

- 6. В преподавании информатики используются следую‐ щие типы уроков: (80)
	- А. Урок изучения нового материала.
	- Б. Урок‐лабораторная работа.
	- В. Урок‐экскурсия.
	- Г. Урок контроля и коррекции знаний.
	- Д. Практикум.
	- Е. Обобщающий урок.
	- Ж. Комбинированный урок.
- 7. Дайте характеристику исполнителя *Робот.* Запишите систему этих команд исполнителя Робот. (100)

- 1. Опишите практическую и воспитательную цель обуче‐ ния информатике.(80)
- 2. Приведите компоненты, составляющие содержание компьютерной грамотности школьников. (80)
- 3. Приведите компоненты информационной культуры школьника. (80)
- 4. Какие формы обучения используются при преподава‐ нии информатики? (80)
- 5. Сколько времени допускается непрерывная работа на компьютере для учащихся 6 – 7 классов? (70) А. 10 минут. Б. 15 минут. В. 20 минут. Г. 25 минут. Д. 30 минут.
- 6. В преподавании информатики используются следую‐ щие типы уроков: (80)
	- А. Урок изучения нового материала.
	- Б. Урок‐экскурсия.
	- В. Урок‐лабораторная работа.
	- Г. Урок контроля и коррекции знаний.
	- Д. Практикум.
	- Е. Обобщающий урок.
	- Ж. Комбинированный урок.
- 7. *Песочные часы*. Есть двое песочных часов на 3 мину‐ ты и на 8 минут. Для приготовления эликсира бессмер‐ тия его надо варить ровно 7 минут. Как это сделать, пользуясь этими часами? Запишите систему и последовательность команд исполнителя. (100)

- 1. Приведите структуру школьной информатики. (80)
- 2. Опишите образовательную и развивающую цель обучения информатике. (80)
- 3. Опишите машинный и безмашинный варианты курса ОИВТ 1985 и 1986 гг. (100)
- 4. Каким образом учитель документально отражает проведение инструктажей с учащимися при работе в кабинете вычислительной техники? (80)
- 5. Число уроков в неделю по информатике с использованием компьютеров для учащихся 2-5 классов должно быть не более: (70)

 $A 1 5 2 3 7 4$ 

- 6. В преподавании информатики используются следующие типы уроков: (80)
	- А. Урок изучения нового материала.
	- Б. Урок-лабораторная работа.
	- В. Урок-экскурсия.
	- Г. Практикум.
	- Д. Урок контроля и коррекции знаний.
	- Е.Обобщающий урок.
	- Ж. Комбинированный урок.
- 7. Дайте характеристику исполнителя Робот. Запишите систему этих команд исполнителя Робот. (100)

## *Раздел 2. Методика преподавания базового курса информатики*

#### *Методические указания к проведению контрольной ра‐ боты.*

*Вопрос задания выделен синим цветом. В скобках приведен максимальный бал для оценки данного вопроса (исходя из 100‐балльной шкалы). Оценка правильности выполнения заданий должна проводится с использовани‐ ем ключей ответов или ключевых слов, которые приве‐ дены после текста вопроса и выделены синим цветом. Ключевые слова должны обязательно присутствовать в тексте ответа. Порядок расположения в ответе клю‐ чевых слов не обязательно должен следовать приведен‐ ному, но, тем не менее, располагаться в соответствии принятой логической последовательности ответа.*

*Варианты заданий включают по 5 вопросов. Вари‐ анты неравноценны в смысле суммы весов вопросов, по‐ этому преподавателю после проверки следует провести нормировку набранной суммы баллов на 500, что необхо‐ димо для проведения процедуры выведения полученной отметки и сравнения с ответами других студентов и в целом всей группы.* 

*Примерные нормы оценивания результатов вы‐ полнения контрольной работы и набранных баллов по‐ сле процедуры нормировки:*

> *450–500 баллов – отлично 400–449 баллов – хорошо 300–399 баллов – удовлетворительно менее 300 баллов – неудовлетворительно*

#### **Список вопросов**

1. Каково назначение базового курса информатики? (100)

- 2. Каким образом понимается общедоступность базового курса информатики? (8
- 3. Приведите названия содержательных линий базового курса информатики. (100)
- 4. Какие вопросы рассматриваются в содержательной линии «информация и информационные процессы»?  $(100)$
- 5. Опишите методические подходы к определению понятия информации. (100)
- 6. В чем, на ваш взгляд, состоит проблема определения понятия информации? (90)
- 7. Объясните методический смысл введения понятия «информативность сообщения». (80)
- 8. Перечислите методические подходы к определению единиц измерения информации. (50)
- 9. Опишите содержательный подход к измерению информации.(100)
- 10. Приведите примеры объяснения школьникам содержательного подхода к измерению информации.(80)
- 11. Опишите кибернетический подход к измерению информации.(100)
- 12. Какие вопросы изучаются по теме «Процесс хранения информации»? (50)
- 13. Какие вопросы изучаются по теме «Процесс обработки информации»?(50)
- 14. Какие вопросы изучаются по теме «Процесс передачи информации»? (50)
- 15. Приведите примеры, иллюстрирующие следующие понятия: носитель информации, хранилище информации, передача информации, шум и защита от шума.(50)
- 16. Расположите в порядке возрастания информационной емкости следующие носители информации: ОЗУ, ПЗУ,

регистры процессора, магнитная лента, магнитный диск, лазерный диск. (50) ПЗУ, регистры процессора. магнитная лента, ОЗУ, лазерный диск, магнитный диск.

- 17. Можно ли говорить учащимся, что компьютер может работать с любой информацией, с которой имеет дело человек? (30)
- 18. Как объяснить учащимся смысл терминов «фиксированная точка» и «плавающая точка»? (80)
- 19. Какие основные принципы организации таблиц символьной кодировки следует объяснить ученикам.(80)
- 20. Предложите аналогии, поясняющие учащимся принцип растрового и векторного представления изображений.(70)
- 21. Предложите рисунок, схему или чертеж, поясняющий смысл процесса дискретизации для представления звука в памяти компьютера. (70)
- 22. Перечислите обязательный минимальный набор сведений, которые должны знать учащиеся об устройстве компьютера.(60)
- 23. Каково назначение моделей учебных компьютеров?(60)
- 24. Приведите названия моделей учебных компьютеров, описанных в методической литературе. (30)
- 25. Какие общие сведения об архитектуре компьютера должны получить учащиеся, независимо от типа используемого в обучении персонального компьютера?  $(80)$
- 26. С какими основными свойствами операционных систем должны быть ознакомлены учащиеся? (80)
- 27. Какие первоначальные сведения о системах программирования должны быть сообщены учащимся?(80)
- 28. Почему, на ваш взгляд, следует изучать моделирова‐ ние в базовом курсе информатики?(80)
- 29. В каких учебниках информатики линия моделирования представлена ведущей? (50).
- 30. Какие средства программного обеспечения могут рас‐ сматриваться при изучении моделирования в инфор‐ матике? (50)
- 31. Что называют информационной моделью? (80).
- 32. Каким основным признакам должна удовлетворять компьютерная информационная модель? (80)
- 33. На каких примерах можно объяснять учащимся мо‐ дельный характер базы данных? (50)
- 34. С какими методическими проблемами связано реше‐ ние задачи проектирования базы данных? (80)
- 35. Какие свойства электронных таблиц делают их удоб‐ ным инструментом для математического моделирова‐ ния? (70)
- 36. Какое место может занимать язык Пролог в базовом курсе информатики? С какими содержательными линиями он может пересекаться? (80)
- 37. Перечислите набор понятий, входящих в обязательный минимум содержания образования по алгоритмиче‐ ской линии. (80)
- 38. Почему алгоритмизация и программирование объеди‐ нены в одну общую содержательную линию? (80)
- 39. С какими двумя целевыми аспектами связано изучение алгоритмизации? (70)
- 40. С какими двумя целевыми аспектами связано изучение алгоритмизации? (70)
- 41. Какие отечественные языки программирования были специально разработаны для учебных целей? (80)

А. Альфа. Б. Бета. В. Гамма. Г. Алгол 60. Д. Рапира. Е. Лого. Ж. Кумир.

- 42. Почему не во всех школьных учебниках информатики приводится строгое определение алгоритма? (100)
- 43. Какие типы задач следует рассматривать при изучении понятия алгоритма? (100)
- 44. Что такое «учебный исполнитель»? (80)А. Робот. Б. Компьютер. В. Исполнитель, работающий под управле‐ нием ученика. Г. Исполнитель, удовлетворяющий ряду условий.
- 45. Приведите примеры учебных исполнителей, описан‐ ных в учебниках и задачниках по информатике. (80)Кукарача, Муравей, Кенгуренок, Черепашка, Чертежник, Магнитофон, Робот.
- 46. Для каких целей используют на уроках информатики блок‐схемы?(60)
- 47. В какой методической последовательности следует изучать понятие величины и ее свойств?(100)
- 48. Какие методические проблемы возникают при изуче‐ нии понятий «переменная» и «присваивание»? как их разрешать? (100)
- 49. Почему при обучении программированию следует изу‐ чать архитектуру ЭВМ?(80)
- 50. В каком объеме следует изучать программирование в базовом курсе информатики?(80)
- 51. Какие языки программирования наиболее подходят для вводного курса по программированию? (70)
- 52. На каких примерах и аналогиях следует объяснять уче‐ никам разницу между языками программирования и системами программирования?(80)
- 53. Как со временем менялось содержание линии «Ин‐ формационные технологии» в школьной информати‐ ке?(80)
- 54. Чем в принципе должно отличаться преподавание ин‐ формационных технологий в базовом курсе информа‐ тики от их изучения в рамках образовательной области «Технология»? (80)
- 55. Какие базовые технологические навыки получают уче‐ ники при освоении текстового редактора? (80)
- 56. Какие вопросы, изучаемые в базовом курсе информа‐ тики относятся к теоретическим основам компьютер‐ ной графики?(80)
- 57. Какие практические навыки должны получить ученики при изучении компьютерной графики в базовом курсе информатики?(80)
- 58. Какие методические преимущества имеет применение локальной сети в учебном процессе по сравнению с набором отдельных компьютеров? (80)

## Разделы 3 и 4. Методика преподавания профильных курсов информатики.

Методика преподавания информатики в начальной ШКОЛА.

#### Методические указания по проведению контрольной работы

Вопросы и варианты заданий предназначены для проверки знаний и умений студентов по указанным темам, а также знания по педагогической психологии. Проверяемые умения: анализ содержания обучения и программ профильных курсов по информатике и ИКТ; выбор методов и средств обучения.

Варианты контрольной работы содержат по 5 вопросов, одна часть которых с выбором ответов, а другая - предусматривает свободное конструирование ответа.

#### Контрольные вопросы

- 1. Для какой цели в учебный план школы включены профильные курсы по информатике?
- 2. Когда целесообразно начинать изучение школьниками профильных курсов?
- 3. Какое название имеют два типа профильных курсов по информатике в старших классах?
- 4. Какие методические подходы имеют место при определении содержания образования для учащихсяпользователей персонального компьютера?
- 5. Какие методические приемы и аналогии следует использовать при объяснении устройства и работы глобальной сети?
- 6. Какие методические приемы и аналогии следует ис‐ пользовать при объяснении технологии «сервер‐ клиент»?
- 7. Какие практические задачи можно предлагать уча‐ щимся для работы в Интернете?
- 8. С какими элементами теории баз данных следует зна‐ комить учащихся в базовом курсе информатики?
- 9. Какие языки программирования рекомендуется изу‐ чать в профильных курсах, ориентированных на про‐ граммирование?
	- А. Алгол и Фортран.
	- Б. Бейсик и Ассемблер.
	- В. Паскаль и Рапира.
	- Г. Бейсик и Паскаль.
	- Д.Visual Basic.
	- Е. Пролог.
	- Ж. Турбо Паскаль.
- 10. Какие типовые конструкции алгоритмов следует изу‐ чать в профильных курсах, ориентированных на про‐ граммирование?
- 11. Что должно быть содержанием образования в про‐ фильных курсах, ориентированных на информацион‐ ные технологии?
- 12. Перечислите названия информационных технологий, которые следует изучать с учащимися?
- 13. Какие типы задач для электронных таблиц можно предлагать учащимся в профильном курсе?
- 14. Какие методические приемы следует использовать при объяснении смысла относительной адресации в электронных таблицах?
- 15. На каких школьных предметах, кроме информатики, ученики могут использовать электронные таблицы?
- 16. Какие аналогии следует использовать при изучении протокола передачи сообщений электронной почты?
- 17. С какого класса целесообразно начинать изучение ин‐ форматики?
- 18. Каковы цели и задачи обучения информатике млад‐ ших школьников?
- 19. Каковы особенности преподавания информатики в на‐ чальной школе?
- 20. Для чего нужна пропедевтика основ информатики в начальной школе?
- 21. Какие основные понятия информатики следует изучать с учащимися младших классов?
- 22. Что должно быть содержанием обучения по информа‐ тике для младших школьников?
- 23. Каким образом вводят единицы измерения информа‐ ции в школьном курсе информатики?
- 24. Опишите особенности работы на компьютере младших школьников.
- 25. Требования к обучающим программам для младших школьников.
- 26. Приведите дидактические требования к развивающим компьютерным играм для младших школьников.
- 27. Сколько часов в неделю в базисном учебном плане школы выделено на изучение информатики в началь‐ ных классах?
- 28. Опишите психологические особенности обучения ин‐ форматике младших школьников.
- 29. Сколько времени допускается непрерывная работа на компьютере для учащихся 2 – 4 классов? А. 10 минут. Б. 15 минут. В. 20 минут. Г. 25 минут. Д. 30 минут.
- 30. Какие типы программ входят в пакет «Роботландия»?
31. В каких целях можно использовать на занятиях пакет программ «Роботландия»?

## Раздел 5. Методика преподавания математики с применением информационных технологий

#### Методические указания к проведению работы

Работа по данному разделу предусматривает проверку знаний и умений студентов по методике преподавания математики с применением информационных технологий. Проверяются умения осуществлять межпредметные связи в преподавании математики и информатики, отбору соответствующего учебного материала по математике, которому можно успешно обучать с использованием информационных технологий. Проверяются также практические навыки работы с распространенными прикладными математическими пакетами программ.

Все варианты заданий содержат вопросы, требующие свободного конструирования ответов.

#### Контрольные вопросы к тесту

- 1. Какие методические подходы имеют место при отборе содержания курса школьной математики с применением информационных технологий?
- 2. Какие прикладные программы математического профиля целесообразно использовать на уроках математики в школе?
- 3. Какие информационные ресурсы Интернет можно рекомендовать учащимся при изучении математики?
- 4. Приведите примеры математических задач, которые целесообразно решать с помощью компьютера. Обоснуйте их выбор.
- 5. Какие математические задачи с применением информационных технологий вы решали на практике в школе?
- 6. Каковым должен быть объем практических умений и навыков, необходимый для решения математических задач с помошью компьютера в младших классах?
- 7. Каковым должен быть объем практических умений и навыков, необходимый для решения математических задач с помощью компьютера в средних классах?
- 8. Каковым должен быть объем практических умений и навыков, необходимый для решения математических задач с помощью компьютера в старших классах?
- 9. Какие программные средства офисного пакета можно использовать при обучении школьников геометрии.
- 10. При решении какого класса задач можно использовать систему программирования Mathematica?
- 11. При решении какого класса задач можно использовать систему программирования Maple 6?
- 12. При решении какого класса задач можно использовать систему программирования Matlab?
- 13. При решении какого класса школьных задач по математике можно использовать программы, записанные на Бейсике?
- 14. При решении какого класса школьных задач по математике можно использовать программы, записанные на Паскале?
- 15. Какие компьютерные программы целесообразно использовать для выпуска школьных математических га- $3P<sub>T</sub>$
- 16. Приведите названия программ, предназначенных для математических вычислений и работы с математическими задачами.
- 17. Какой класс школьных математических задач можно решать с помощью программы MS Excel?
- 18. В каком классе на уроках математики можно предла‐ гать учащимся решать задачи на расчет стоимости из‐ расходованной электроэнергии с помощью программы MS Excel?
- 19. Дидактические особенности проведения занятий по математике с применением компьютеров.
- 20. Психологические особенности проведения занятий по математике с применением компьютеров
- 21. Приведите названия известных вам обучающих и кон‐ тролирующих программ по математике.
- 22. Дидактическая характеристика обучающей программы по математике для учащихся старших классов фирмы 1С.

23. Дидактическая характеристика пакета развивающих игр для младших школьников «Суперинтеллект».

# **Ответы**

### Раздел 1. Общие вопросы методики Вариант 1

- 1. Научная, техническая, технологическая дисциплина. сбор, хранение, обработка, передача, представление, данных, информации, компьютерная техника. Концепция управления. Общие законы движения информации. Кибернетические принципы.
- 2. В. С 1 сентября 1985 года.
- 3. Понятие об алгоритме, его свойствах, средствах и методах описания алгоритмов, программе как форме представления алгоритма для ЭВМ; основы программирования на одном из языков; практические навыки обращения с ЭВМ; принцип действия и устройство ЭВМ; применение и роль компьютеров.
- 4. B. 3.
- 5. Первый этап (1-6 кл.) пропедевтический: знакомство с компьютером, формирование элементов информационной культуры при использовании учебных игровых программ, тренажеров на уроках математики, русского языка и других предметов. Второй этап (7-9 кл.) – базовый курс -обязательный общеобразовательный минимум подготовки по информатике: овладение методами и средствами информационных технологий, формирование навыков использования компьютеров в учебной, а затем профессиональной деятельности. Третий этап (10-11 кл.) - продолжение образования как профильного обучения, дифференцированного по объему и

содержанию в зависимости от интересов и направленности допрофессиональной подготовки.

- 6. А. Б. В. Г. Д. Е. Ж.
- 7. Вводный, периодический.

#### Вариант 2

- 1. Ветвь информатики. Программное, техническое, учебно-методическое, организационное обеспечение, школьный учебный процесс.
- 2. Знания об информатике, роли информационных процессов в обществе, биологических и технических системах; овладение умениями применять ИКТ, в том числе при изучении других предметов; развитие познавательных интересов, интеллекта, творчества; воспитание этических и правовых норма информационной деятельности; приобретение опыта использования ИКТ.
- 3. Научность и практичность, фундаментальные познания. Доступность и общеобразовательность, наиболее значимые, общекультурные, общеобразовательные сведения из информатики.
- 4. Быстрый прогресс информационных технологий. Невозможно выстроить линейную программу и определить фиксируемую точку начала обучения. Учет дифференциации и профиля школ, их оснащенности техникой, программами, кадрами.
- 5. Б. 2 часа.
- 6. А. Урок изучения нового материала.
	- Б. Урок-лабораторная работа.
	- В. Урок-экскурсия.
	- Г. Урок контроля и коррекции знаний.
	- Д. Практикум.

Е. Обобщающий урок. Ж. Комбинированный урок.

7. Он действует на прямоугольном клетчатом поле. Между некоторыми клетками поля могут быть расположены стены. Какие-то клетки поля могут быть закрашены. Сам Робот всегда занимает ровно одну клетку поля. Робот может выполнять всего 17 команд: 5 команд-приказов и 12 команд-вопросов.

#### Вариант 3

- 1. Трудовая и технологическая подготовка, ЗУНы для трудовой деятельности; обучать работе и использованию информационных технологий; использование в быту: знакомить с профессиями. Мировоззренческое воздействие; осознание возможностей и роли вычтехники и информационных технологий; формирование культуры умственного труда и представления об информации как одной из трех основополагающих понятий науки: материи, энергии и информации. Изучение требует умственных и волевых усилий, концентрации внимания, логики и воображения, четко и педантично реализовывать алгоритм, отучение от неточности, нечеткости, неконкретности, расплывчатости, небрежности.
- 2. Понятие об алгоритме, его свойствах, средствах и методах описания алгоритмов, программе как форме представления алгоритма для ЭВМ; основы программирования на одном из языков; практические навыки обращения с ЭВМ; принцип действия и устройство ЭВМ; применение и роль компьютеров.
- 3. Навыки постановки задач; навыки формализованного описания задач; знания основных алгоритмических структур и умение применять для построе-

ния алгоритмов; понимание устройства и функционирования ЭВМ, элементарные навыки составления программ на языке высокого уровня; навыки квалифицированного использования информационных систем; умение интерпретировать результаты решения применять в практической деятельности.

- 4. Урок; три вида использования кабинета вычислительной техники: демонстрация, фронтальная лабораторная работа, практикум; экскурсии на ВЦ, центры управления, диспетчерские, издательство; коллективная деятельность в классе с локальной сетью.
- 5. В. 20 минут.
- 6. А. Б. В. Г. Д. Е. Ж.

#### Вариант 4

- 1. Программное (математическое), техническое, учебно-методическое, организационное обеспечение.
- 2. Дать школьнику начальные фундаментальные знания основ информатики, о процессах преобразования, передачи и использования информации, значение информационных процессов, роль информационных технологий. Базовые умения и навыки. Умственное развитие, развитие мышления и творческих способностей.
- 3. Курса ставился для 9 и 10 кл. и содержал три базовых понятия: информация, алгоритм, ЭВМ. Они определяли обязательный объем теоретической подготовки. Содержание обучения складывалось на основе компонентов алгоритмической культуры и затем компьютерной грамотности учащихся. В 9 кл. 34 часа (1 час в неделю). В 10 кл. курс дифференцировался на два варианта – полный и краткий. Пол-

ный курс (машинный) в 68 часов - для школ, располагающих вычислительными машинами или имеющими возможность проводить занятия на ВЦ. Краткий курс (безмашинный) в 34 часа - для школ. не имеющих такой возможности. В безмашинном варианте планировались экскурсии 4 часа на вычислительный центр. Большая часть времени в обоих курсах отводилась на алгоритмизацию и программирование. Первый собственно машинный вариант курса ОИВТ был в 1986 году в объеме 102 ч. в двух старших классах: на знакомство с ЭВМ и решению задач отводилось 48 ч., но существенного отличия от безмашинного не было, хотя был ориентирован активную работу с ЭВМ в кабинете вычислительной техники. Курс был обеспечен: операционной системой, файловой системой, текстовым редактором, прикладными программами. З вида организационного использования кабинета вычислительной техники – демонстрация, фронтальная лабораторная работа и практикум.

- 4. Заносит в специальный журнал инструктажа; записывает в классный журнал как тему занятия.
- $5. A.1.$
- 6. А. Б. В. Г. Д. Е. Ж.
- 7. Он действует на прямоугольном клетчатом поле. Между некоторыми клетками поля могут быть расположены стены. Какие-то клетки поля могут быть закрашены. Сам Робот всегда занимает ровно одну клетку поля. Робот может выполнять всего 17 команд: 5 команд-приказов и 12 команд-вопросов.

## Раздел 2. Методика преподавания базового курса информатики

- 1. Обеспечить реализацию стандарта; общедоступность; ядро школьного образования по информатике; обязательный общеобразовательный минимум.
- 2. Теорматериал должен соответствовать уровню развития и знаний учеников; доступен по уровню обеспечения школ; для самых скромных ресурсов.
- 3. Информация и информационные процессы. Информационные модели и системы. Компьютер. Средства и технологии создания и преобразования информационных объектов. Сетевые технологии. Основы социальной информатики
- 4. Системы, элементы, обмен информацией; информпроцессы; дискретное представление информации; поиск, хранение, систематизация; передача, преобразование; алгоритмизация; запоминание, обработка и передача человеком, личная информсреда; защита; использование ИКТ.
- 5. Подход неоднозначный, сложность; метод беседы; субъективный подход - сведения человека; семантический подход - смысл сообщения; кибернетический подход - содержание последовательности символов алфавита; энтропийный подход - мера неопределенности случайного события.
- 6. Сложность, неоднозначность, носит философский характер, фундаментальное, несколько вариантов определения в учебниках, дискуссионность.
- 7. Используется в семантическом подходе, для введения единицы измерения; примеры; правило: информативным сообщением называется то, которое пополняет знания человека, т.е. несет для него информацию; со-

держит новые и понятные сообщения; неинформативное сообщение содержит ноль информации для человека.

- 8. Семантический, компьютерный, алфавитный (кибернетический). Вводить постепенно, можно догматически.
- 9. Цепочка понятий: информация сообщение информативность сообщения - единица измерения информации - информационный объем сообщения. Информация - это знания. Сообщение - информационный поток к субъекту: речь, зрительные образы, тексты и т.д. Информативность на примерах. Правило: информативно то сообщение, которое пополняет знания, т.е. несет информацию. Информативно сообщение, которое содержит новые и понятные сообщения. Если сообщение неинформативно, то количество информации, с точки зрения человека, равно нулю; в информативном - больше нуля. Единица информации есть мера пополнения знаний человека, или мера уменьшения степени его незнания. Сообщение, уменьшающее неопределенность знаний в 2 раза, несет 1 бит информации. Это определение сложное из-за непонятного детям понятия «неопределенность знаний»; необходимо раскрыть на примерах: кубик, вытягивание билетов на экзамене.
- 10. Информация это знания людей. Сообщение это информационный поток, поступающий к принимающему субъекту. Сообщение - это речь, зрительные образы, текст книги. Для разных людей одно и то же сообщение, с точки зрения его информативности, может разным. «Старые» сведения или содержание информации непонятно человеку, то это сообщение неинформативно. Информативно то, которое содержит новые и по-

нятные сообщения. Примеры: бросание монеты и выпадение «орла» или «решки» - неопределенность 2. бросание игрового кубика - 6, вытягивание экзаменационных билетов.

- 11. Альтернатива содержательному, базируется на измерении количества информации в тексте (символьном сообщении), составленном из символов некоторого алфавита. Не имеет отношения к содержанию текста; обычно для информации в компьютерах. Опорное понятие - алфавит как конечное множество символов, используемых для представления информации. Формула Хартли. Информационный вес символа алфавита; мошность алфавита. двоичный алфавит - минимальная мощность 2; один символ двоичного алфавита несет 1 бит. Байт. 1 байт = 8 бит. 1 килобайт = 1024 байта.
- 12. Носитель информации (память), внутренняя память, внешняя память, хранилище информации. Сроки жизни носителей.
- 13. Схема процесса обработки информации; исполнителем обработки; алгоритмом обработки; 2 типа обработки; кодирование; структурирование; поиск; алгоритм поиска, условия поиска.
- 14. Схема процесса передачи информации; источник информации, приемник информации, информационный канал; сообщение; кодирование, примеры; дискретная цифровая связь; шум, теория кодирования; скорость передачи информации; линии связи. Численные задачи.
- 15. Мозг, камень, дерево, кость, папирус, кожа, глина, бумага. Архивы, библиотеки, справочники, картотеки. Разговор, чтение. Треск, шум по телефону, помехи по

телевизору; повторяют дважды, по буквам, экраниру‐ ют.

- 16.
- 17. Пока нет, запахи, вкус.
- 18. Числа в памяти ЭВМ, два формата: с фиксированной точкой и с плавающей точкой. Точка – знак разделения целой и дробной части числа. С фиксированной точкой – для записи целых чисел, одно машинное слово в па‐ мяти.С плавающей точкой – для целых чисел и с дроб‐ ной частью.
- 19. Алфавит ‐ 256 символов. Символ 1 байт. Каждый сим‐ вол представляется 8‐ми разрядным двоичным кодом. Всего 256 комбинаций из двух цифр, достаточно для любой символьной информации в любом человече‐ ском алфавите. Международным стандартом таблица ASCII, КОИ‐8. Первая половина таблицы для специаль‐ ных управляющих символов и латинского алфавита, а вторая – для национальных алфавитов.
- 20. Смешение цветов маляром, базовые цвета, типограф‐ ские изображения, построение графиков по точкам, вычисленным по уравнению.
- 21. График в координатах: частота интенсивность.
- 22. Аппаратное обеспечение, архитектура компьютера, конфигурация, виды памяти, процессор, устройства ввода‐вывода, периферия, монитор, модем, принтер, шина, дисковод, тактовая частота, разъемы, порты, клавиатура, мышь.
- 23. Для изучения архитектуры, внутренних устройств, опи‐ сания структур команд процессора, структуры опера‐ тивной памяти, системы команд.
- 24. Кроха, Малютка, Нейман.
- 25. Архитектура фон Неймана, конфигурация, виды памяти, процессор, устройства ввода-вывода, видеосистема. шина, дисковод, тактовая частота, открытая архитектуpa.
- 26. Назначение, функции, управление устройствами, взаимодействие с пользователем, работа с файлами, однозадачный и многозадачный режим, фоновый режим, дружественный интерфейс, командная строка, язык команд.
- 27. В общем виде о работе программистов, языки программирования, использование готовых блоков, аналогия с детским конструктором.
- 28. Есть теоретическая основа базового курса: дальнейшее углубление изучения; информационное моделирование - предмет информатики; моделирование процессов, объектов, знаний.
- 29. А.Г. Кушниренко и др.; А.П. Ершов; А.Г. Гейн.
- 30. Электронные таблицы, СУБД, графические редакторы, математические пакеты: Mathcad, Математика.
- 31. Набор величин, содержащий всю необходимую информацию об исследуемых объектах и процессах. Набор величин и связи между ними. Описание объекта моделирования.
- 32. Воспроизводить оригинал в упрощенном виде; повторяет только те свойства, которые необходимы для ее применения; соответствовать цели; формализация описания.
- 33. Каталог библиотеки; картотека поликлиники; записная книжка.
- 34. Для профильного углубленного курса; выбор программного обеспечения - для реляционных баз данных; выбор интересной и понятной практической зада-

чи; обучение пользованием готовой базы данных; обучение расширению содержания базы данных.

- 35. Входит в состав офисного пакета; легка для освоения; табличная форма: большой набор формул, в том числе и логических; возможность использовать в качестве базы данных.
- 36. Язык логического программирования; средство построения несложных баз знаний логического типа. Алгоритмизации и программирования; формализация и моделирование.
- 37. Алгоритм, свойства. Исполнители, система команд, формальное выполнение, конструкции, вспомогательные алгоритмы.
- 38. В основе программирования лежит алгоритмизация; необходимость профориентации; имеют общую часть алгоритмы; общая методика структурного программирования; обучают программированию на примерах типовых алгоритмических задач.
- 39. Развивающий, программистский.
- 40. Усиление фундаментальной компоненты курса информатики; профориентация.
- 41. Д. Рапира.
- 42. Сложное фундаментальное понятие; смысл раскрывают постепенно; разнообразие примеров исполнителей алгоритма.
- 43. Выполнить роль исполнителя; определить исполнителя и систему команд; по системе команд построить алгоритм; определить набор исходных данных для решения задачи.
- 44. Г. Исполнитель, удовлетворяющий ряду условий.
- 45. Кенгуренок, Черепашка, Чертежник, Робот
- 46. Наглядности графического образа и структуры; способ описания и представления алгоритмов.
- 47. Понятие величины, характеристики величин, константы и переменные, величина хранится в ячейке памяти. значение величины - это двоичный код в ячейке памяти, типы величин, свойства величин: множество допустимых значений, множество допустимых операций, форма внутреннего представления. Действия над величинами.
- 48. Это узловые понятия в программировании; переменная представляется символьным именем - идентификатором; труден для детей смысл присваивания; дети путают знак равно и знак присваивания; команды выполняют справа налево.
- 49. Помогает создать наглядный образ исполнителя алгоритма; архитектура учебного исполнителя наглядна и понятна ученику; облегчает усвоение адресации ячеек памяти, типов регистров процессора.
- 50. Процедурное программирование, Учебный алгоритмический язык; начальное изучение: Паскаль, Бейсик. Изучение языков высокого уровня должно носить ознакомительный характер, не требуется строгого описания языка.
- 51. Учебный алгоритмический язык, Бейсик, Паскаль.
- 52. Сборка моделей из детского конструктора и изготовление из материала. Работа кустаря-одиночки и работа команды разных специалистов.
- 53. Увеличение места и объема, перенос акцента; вначале краткий описательный характер, затем изучение текстовых и графических редакторов, электронные таблицы и базы данных; сейчас компьютерные телекоммуникации, мультимедиа, ИКТ; информационные техно-

логии включены в образовательную область «Технологии»

- 54. В курсе информатики элементы фундаментального образования: представление информации и процессов. постановка и решение информационных задач; средства информационных технологий как инструмент деятельности. В технологии - теоретическое и технологическое содержание: представление информации, структурирование данных, постановка задачи; аппаратные средства и их возможности, прикладное программное обеспечение, область применения.
- 55. Ввод и редактирование текста; форматирование; проверка орфографии: включение таблиц. списков. изображений, формул; печать; деловая переписка и учебная публикация
- 56. Преставление изображений в памяти компьютера, растровая и векторная графика, двумерная и трехмерная графика.
- 57. Освоение графического редактора Paint; создавать рисунки, чертежи, обрабатывать изображения, иллюстрировать учебные работы.
- 58. Организовать коллективную работу, работу над проектом, использовать общие ресурсы, возможность вмешиваться в работу учащихся, просматривать их работу, редактировать их работу, коллективные демонстрации.

## Разделы 3 и 4. Методика преподавания профильных курсов информатики.

29. Б. 15 минут.

# **Персоналии**

*Атанов Геннадий Алексеевич* (род. 1939) – доктор физико‐ математических наук, академик АН высшей школы Украи‐ ны, профессор Донецкого технического университета, член Международного совета по искусственному интеллекту в обучении. Автор ряда работ по искусственному интеллекту в обучении, проблемному обучению, компьютерным тех‐ нологиям обучения, деятельностному подходу в обучении. *ВИНЕР Норберт* (*Wiener Norbert*, 1894–1964) – ведущий математик 20 века, основатель кибернетики, опубликовал в 1948 г. труд «Кибернетика, или Управление и связь в жи‐ вотном и машине». Первым понял принципиальное значе‐ ние информации в процессах управления, разрабатывал теорию информации. Много лет был профессором мате‐ матики в Массачусетском технологическом институте (США).

*Гальперин Петр Яковлевич* (1902‐1988) – советский психо‐ лог и педагог, заслуженный деятель науки РСФСР, доктор педагогических наук, профессор, окончил Харьковский медицинский институт, ученик Л.С. Выготского. Разработал теорию поэтапного формирования умственных действий. Основные работы: «Основные результаты исследований по проблеме «Формирование умственных действий и по‐ нятий», «Введение в психологию», «Актуальные проблемы возрастной психологии».

*ВИРТ Никлаус* (*Wirth Nicholas*, род. 1934) – профессор Цю‐ рихского института информатики, создатель языков про‐ граммирования Паскаль, Модула‐2 и Оберон.

*Ершов Андрей Петрович* (1931–1988) – выдающийся уче‐ ный в области информатики и программирования, акаде‐ мик АН СССР. Инициатор и руководитель работ по оптими‐

зирующим системам программирования «Альфа» и «Бе‐ та». Один из создателей школьной информатики, автор первого учебника по информатике для школы. Организа‐ тор летних школ юных программистов при новосибирском Академгородке.

*Звенигородский Геннадий Анатольевич* (1952–1984) – уче‐ ник и соратник академика А.П. Ершова. Руководитель ра‐ бот по созданию первой интегрированной системы про‐ граммирования «Школьница», ориентированной на обу‐ чение школьников.

*Каптерев Петр Фёдорович* (1849–1922) – русский педагог и психолог, историк педагогики. Разрабатывал вопросы дошкольной педагогики и семейного воспитания, сторон‐ ник распространения детских садов. Предлагал заменить классно‐урочную систему предметными классами и разде‐ лить школы на отделения по возрастам детей и их способ‐ ностям. Центральной проблемой педагогики называл раз‐ витие и воспитание характера и воли ребенка. Ввёл в рус‐ скую педагогику понятие «педагогический процесс» как целостное явление, включающее биологические, социаль‐ ные, индивидуальные и биологические аспекты в их взаи‐ модействии. Один из первых дал систематическую исто‐ рию развития русской педагогики. Основные труды: «Пе‐ дагогический процесс», «Дидактические очерки», «Исто‐ рия русской педагогики».

*Кушниренко Анатолий Георгиевич* – заведующий отделом учебной информатики НИИ системных исследований РАН, автор и соавтор ряда учебников по информатике для школ. *Лапчик Михаил Павлович* – член‐корреспондент РАО, док‐ тор педагогических наук, профессор Омского государст‐ венного педагогического университета, автор учебников по информатике и методике преподавания информатики.

*Лебедев Сергей Алексеевич* (1902–1974) – академик АН СССР. Разработчик первой отечественной электронной вы‐ числительной машины МЭСМ, руководитель работ по соз‐ данию семейства машин БЭСМ.

*Леднев Вадим Семенович* (род. 1932) – академик РАО, ака‐ демик‐секретарь отделения общего среднего образования РАО. Инициатор преподавания основ кибернетики в сред‐ ней школе. Автор (совместно с А.А. Кузнецовым) первого для школ официального факультативного курса «Основы кибернетики» (1975).

*Макарова Наталья Владимировна* – доктор педагогиче‐ ских наук, профессор, заслуженный работник высшей школы России, автор ряда учебников по информатике.

*МАЛЬТУС (Malthus) Томас Роберт*  (1766–1834) – англий‐ ский экономист, иностранный почетный член Петербург‐ ской академии наук (1826), основатель теории мальтузи‐ анства. Открыл «Естественный закон народонаселения», по которому темпы роста народонаселения значительно превышают темпы роста производства средств существо‐ вания. Основной труд «Опыт о законе народонаселения».

*НЕЙМАН фон Джон* (1903–1957) – выдающийся американ‐ ский математик венгерского происхождения. Один из ав‐ торов так называемой неймановской архитектуры компь‐ ютера. Внёс значительный вклад в теорию игр, один из ос‐ новоположников теории нейронных сетей.

*ПАЙПЕРТ (Пейперт) Сеймур* (*Papert Seymour,* род. 1928) – американский педагог и программист, профессор Масса‐ чусетского технологического института. Разработал в конце 1960‐х годов специальный учебный язык программирова‐ ния ЛОГО, в состав которого входил исполнитель Чере‐ пашка, позволявший изображать на экране компьютера чертежи и рисунки, состоящие из отрезков прямых линий.

*Первин Юрий Абрамович* (род. 1935) *–* доктор педагогиче‐ ских наук, профессор Ярославского педагогического уни‐ верситета имени К.Д. Ушинского. Ученик и соратник ака‐ демика А.П. Ершова, автор ряда учебников и учебных по‐ собий по информатике, а также работ по вопросам обуче‐ ния информатике младших школьников.

*Семакин Игорь Геннадьевич* – автор ряда учебных про‐ грамм и учебников по информатике.

*ТЬЮРИНГ Алан Матисон* (*Turing Alan Mathison*, 1912–1954) – известный английский математик, логист и криптограф, автор математического определения алгоритма через по‐ строение машины Тьюринга.

*Угринович Николай Дмитриевич* – заведующий лаборато‐ рией информатики МИОО (г. Москва), автор ряда учебных программ и учебников по информатике.

*ХАРТЛИ Ральф*  (*Hartley Vinton Lyon,* 1888–1970) – амери‐ канский инженер в области электроники и информатики, основоположник теории информатики.

*Хеннер Евгений Карлович* – доктор физико‐математических наук, профессор Пермского государственного университе‐ та, автор ряда учебников по информатике.

*Шаталов Виктор Федорович* (род. 1927) – Народный учи‐ тель СССР (1990), Заслуженный учитель Украины, Почет‐ ный доктор академии педагогических наук Украины, лау‐ реат медали им. Макаренко, золотой медали им. Ушин‐ ского, премии им. Крупской, один из авторов педагогики сотрудничества, участник Великой отечественной войны. Окончил физико‐математический факультет пединститута (г. Сталино). Разработал оригинальную новаторскую сис‐ тему обучения и воспитания школьников. Организатор и руководитель Донецкой лаборатории проблем интенсив‐ ных методов обучения и системы семинаров для обучения учителей. Написал более 50 книг, ряд которых переведён на другие языки. Основные работы: «Куда и как исчезли тройки» (1979), «Точка опоры» (1987), «Эксперимент про‐ должается» (1989), «Соцветие талантов» (2001, 2003).

*Шварцбурд Семён Ицкович* (1918–1996) – педагог, матема‐ тик, член‐корреспондент АПН СССР, один из первых ини‐ циаторов преподавания программирования в школе. В 1959 году организовал в школе один из первых классов по подготовке программистов‐вычислителей. Автор ряда первых публикаций по обучению программированию школьников. Руководитель лаборатории прикладной ма‐ тематики НИИ СиМО АПН СССР.

*ШЕЛЛ Дональд* (*Shell Donald,* род. 1924) – американский ученый в области компьютерных наук, ученая степень по математике, участник Второй мировой войны. Разработал в 1959 году метод внутренней сортировки данных в масси‐ вах.

*ШЕННОН Клод Элвуд* (*Shannon Claude Elwood*, 1916–2001) – американский математик и инженер, один из создателей математической теории информации.

# **Справочные материалы**

*Автокод* – машинно‐ориентированный язык программи‐ рования низкого уровня.

*Азбука Морзе* – система кодирования букв и цифр с помо‐ щью последовательности точек и тире (коротких и длин‐ ных по времени сигналов). Широко применялась на заре телеграфии и радио.

*Академгородок* – один из первых наукоградов в стране, созданный для Сибирского отделения Академии наук СССР в 1959 году. Инициатором создания был академик М.А. Лаврентьев. В Академгородке при Новосибирском универ‐ ситете была открыта первая в стране физико‐ математическая школа‐интернат.

*Алгол, Ассемблер, Бейсик, Кобол, Паскаль, Пролог, Фор‐ тран* – названия языков программирования.

*Бейсик‐система* – система программирования на основе языка Бейсик.

*Белл‐ланкастерская система* взаимного обучения (мони‐ торная система) – возникла в Англии и Индии в начале 19 века в период бурного роста промышленности, потребо‐ вавшего большого числа грамотных рабочих. При этой сис‐ теме обучения более успевающие старшие ученики (*мо‐ ниторы*) сначала с утра изучали материал под руково‐ дством учителя, а затем, получив инструкцию, после обеда обучали младших учеников. Это позволяло осуществлять массовое обучение детей малым количеством учителей – один учитель мог обучать 200‐300 учеников разного воз‐ раста! Широкого распространения эта система не получила из‐за того, что не обеспечивала необходимого уровня под‐ готовки учеников – он был крайне низким.

БК-0010, Агат, УКНЦ, Электроника - названия персональных компьютеров отечественного производства. Выпускавшихся в 1980 годах.

Блок-схема - представление алгоритма в графическом виде, обычно в виде графа, что повышает его наглядность.

Веб-страница - электронный документ, предоставляемый службой WWW Интернета, в котором кроме текста содержатся специальные команды форматирования и встроенные объекты (рисунки, аудио- и видеоклипы и др.).

Визуал Бейсик, Дельфи, Си<sup>++</sup> - названия языков программирования высокого уровня.

Граф - является основным понятием в теории графов. Представляет собой множество точек и пар точек, соединенных линиями. Точки называются узлами графа, а линии - ребрами. Широко используются в информатике - например, схема алгоритма или программы является ориентированным графом.

Графовое представление - представление информации в виде графа.

Демонстрационный дисплей - дисплей с экраном большого размера с размером диагонали экрана от 21 дюйма и BHIIIA.

Единый государственный экзамен (ЕГЭ)- государственный экзамен итоговой аттестации для учащихся 11 классов общеобразовательных школ, который совмещён с вступительным экзаменом в высшие учебные заведения страны. По итогам ЕГЭ выпускники школ могут поступать в вузы без прохождения вступительных испытаний.

Интернет-телефония - служба обмена голосовыми сообщениями в реальном масштабе времени между пользователями Интернет.

образование (ИНФО) Информатика  $\mathbf{u}$ научнометодический журнал, освещает различные аспекты внеинформатики информационнодрения И коммуникационных технологий в учебный процесс школ и вузов. Первый номер вышел летом 1986 года.

Информационная модель - описание объекта моделирования. Другими словами - информационная модель это информация об объекте моделирования. Уровень и средства описания объекта моделирования могут быть различными. При этом часто используют формальные языки.

Кибернетика - наука об управлении и связях в сложных системах, в том числе в обществе, в биологических, технических и технико-экономических системах. Создателем кибернетики считают Норберта Винера, опубликовавшего в 1948 году труд «Кибернетика, или Управление и связь в животном и машине». Основным понятием в кибернетике является понятие обратной связи. Кибернетика является основой информатики.

КОИ-8 - стандарт кодирования символов русского алфавита. Широко используется в глобальных компьютерных сетях и передаче сообщений электронной почты.

Компьютеры белой, жёлтой и красной сборки - жаргонный термин, определяющий страну или регион мира, где собран персональный компьютер: белый - США и Западная Европа; жёлтый - Китай и страны Юго-Восточной Азии; красный - Россия, Украина, Белоруссия.

Концентратор - другое название хаб - электронное устройство для подключения рабочих станций (компьютеров) к локальной компьютерной сети; может выполнять роль коммутатора.

Коэффициент усвоения учебного материала - количественная характеристика уровня усвоения учащимся учебно-

го материала. Определяется как отношение числа сделанных учашимся правильных ответов на вопросы теста к эталонному числу ответов. Считается, что при значении коэффициента усвоения учебного материала равным 0.7 или более, процесс обучения можно считать завершённым.

Кроха», «Малютка», «Нейман» - названия учебных компьютеров.

КУВТ - сокращение от комплект учебной вычислительной техники.

ЛИСП - универсальный язык программирования высокого уровня, декларативный язык функционального типа. Разработан в 1962 году Дж. Маккарти. Обычно используется для обработки символьных данных, а также в задачах искусственного интеллекта.

ЛОГО - язык программирования высокого уровня, является специализированной версией языка ЛИСП. За счёт своей простоты широко используется при обучении детей младшего возраста.

Локальная сеть - то же, что и локальная вычислительная сеть - компьютерная сеть, элементы которой находятся недалеко друг от друга и соединены между собой специальными высокоскоростными каналами связи.

Магистральная архитектура или архитектура с общей шиной - представление структуры и функционирования компьютера, показывающее направление информационных потоков через единый канал для передачи электрических сигналов в компьютере (через совокупность электрических линий).

Макинтош (Macintosh) - название персонального компьютера фирмы Aplle. В середине 1990 годов поставлялись в Россию в составе компьютерных классов. Программное обеспечение таких компьютеров несовместимо с IBM-

компьютерами.

*Маршрутизатор* – электронное устройство, определяю‐ щее оптимальный маршрут передачи пакета сообщений в компьютерных сетях.

*Машина Поста* – виртуальная машина, являющаяся мате‐ матическим построением, служащим для уточнения поня‐ тия алгоритма. Является моделью компьютера. Названа в честь американского математика Э. Поста.

*Машина Тьюринга* – виртуальная машина, являющаяся математическим построением, служащим для уточнения понятия алгоритма. Является моделью компьютера. На‐ звана в честь английского математика А. Тьюринга. *Метод проектов* – система обучения, создана в США профессором Педагогического колледжа У. Килпатрик в начале 20 века. Метод проектов получил достаточно ши‐

рокое распространение в 20 годах прошлого века и в со‐ ветской школе. В основе системы лежала педагогическая концепция Дж. Дьюи «обучение путем делания». Идея У. Килпатрик состояла в организации активной деятельности учащихся в социальном окружении. Знания и умения уча‐ щиеся должны были получать в ходе планирования и вы‐ полнения постепенно усложняющихся заданий практиче‐ ского прикладного характера – проектов. Темы проектов брались из жизненного окружения и увязывались с инте‐ ресами детей – обычно они их сами предлагали. Важным моментом при выборе проекта являлась мотивация учени‐ ков.

В советской школе метод проектов, наряду с бригадно‐ лабораторным методом обучения, был достаточно рас‐ пространён в довоенное время и увязывался с практиче‐ скими потребностями школы и учащихся (проекты ещё на‐ зывали комплексами). В ходе разработки проекта учащие‐ ся получали сведения по разным учебным предметам. Например, работая над проектом «Отопление», они знакомились с существующими способами отопления жилых и производственных помещений, с видами топлива, изучали некоторые вопросы теплофизики, гидравлики, химии горения, черчения, геометрии и др. А такой проект как «Электрификация коровника» требовал изучения вопросов не только из курса физики, электротехники, но и биологии, зоологии, ветеринарии и др. Основным недостатком такой системы обучения является то, что приобретаемые учениками знания отрывочны и мало систематизированы. В последние годы метод проектов вновь привлекает внимание педагогов возможностью придать учебному процессу большую индивидуальную направленность, а ученику проявить инициативу в выборе проекта и его реализации. Минобраз, Минобразования России - краткое название министерства образования России, которое с 2004 года называется Министерство образования и науки Российской Федерации.

Минпрос СССР - министерство просвещения СССР.

Модем - сокращение от модулятор и демодулятор, устройство для передачи данных в цифровом виде по аналоговым (обычно телефонным) линиям связи.

Монитор - 1. Тоже что и дисплей, устройство визуального отображения данных. 2. Ученик в белл-ланкастерской (мониторной) системе взаимного обучения, который осуществляет обучение других, обычно младших учеников, после того как сам прошел обучение под руководством учителя. См. также белл-ланкастерская система.

Мультимедиа - аппаратные и программные средства, позволяющие воспроизводить на экране компьютера видеоинформацию со звуковым сопровождением, что позволяет уподобить общение человека с ЭВМ, близкое к реально-**СТИ** 

Нанотехнологии - технологии изготовления устройств электронной техники (интегральных схем) с характерными размерами проводников и активных элементов порядка нанометра (миллионная доля миллиметра). Такие технологии основаны на работе с отдельными молекулами и атомами.

Наркомпрос - сокращение от Народный комиссариат просвещения; руководящий орган, предшественник министерства просвещения и министерства образования.

НИИ СиМО АПН СССР - научно-исследовательский институт содержания и методов обучения при Академии педагогических наук СССР. В настоящее время Институт содержания и методов обучения РАО.

Обратная связь - в кибернетике это воздействие выходных параметров системы на функционирование самой системы; основной принцип в кибернетических системах. В дидактике под обратной связью понимают деятельность обучающего и обучаемого, направленную на определение степени успешности обучения, а также на его корректировку и регулировку.

Открытая архитектура - архитектура персонального компьютера, разработанная фирмой IBM, позволяющая легко менять конфигурацию компьютера и наращивать его возможности за счёт модульного построения и совместимости аппаратных устройств и программных средств.

Отметка - это условная количественная мера оценки, обычно выраженная в баллах.

Оценка - процесс сравнения знаний, умений и навыков учащихся с эталонными, обычно зафиксированными в учебной программе. Оценка происходит в ходе процедуры контроля. Педагоги часто используют различные формальные и неформальные способы оценки тех или иных действий ученика, например, одобрительное замечание, похвала, восклицание или наоборот, укоризненное замечание, нахмуренные брови, мимика, жесты, могут даже погрозить и пальцем нерадивому ученику. В тоже время отметка всегда выставляется в баллах.

Пиратское программное обеспечение - нелицензионное программное обеспечение, обычно копированное с нарушением авторских прав.

План Трампа - способ организации учебного процесса. Он ещё имеет название «Обучение в коллективах». Разработан в середине 50-х годов 20 века в США профессором Л. Трампом как новый способ использования высококвалифицированных учительских кадров и максимальной стимуляции индивидуальной работы учащихся. По этому плану в школе вводятся 3 формы организации учебной работы: индивидуальная работа в учебных кабинетах и лабораториях; групповая - по 10 - 15 человек; лекционная - для 100 - 150 человек. Лекции читаются профессорами и высококвалифицированными преподавателями с использованием современных ТСО. Затем материал лекции прорабатывается и обсуждается в небольших группах учащихся и на семинарах под руководством рядового учителя. Индивидуальная работа проводится в учебных кабинетах и лабораториях. Широко применяется сочетание индивидуальной работы учащихся с коллективной и массовой. На лекции отводится около 40 % учебного времени, на занятия в группах - 20 %, для индивидуальной работы в кабинетах и лабораториях - около 40 %. Обычных классов и уроков нет, а состав групп учащихся часто меняется.

Этот план не получил широкого распространения в США и в настоящее время по нему работают лишь некоторые экспериментальные школы. В массовых школах используются некоторые элементы этого плана. Тем не менее, идея отказа от обучения в обычных классах оказалась привлекательной и получила дальнейшее развитие в виде экспериментов по обучению в библиотеке, в мастерских, лабораториях и т.п.

Платформа Бейсик - операционная система для персональных компьютеров, основанная на языке программирования Бейсик.

Платформа DOS - дисковая операционная система, разработанная фирмой Microsoft для 16-разрядных персональных компьютеров.

Портфолио или метод учебного портфеля - новое направление в организации контроля результатов обучения, заключающееся в том, что на каждого ученика заводится своеобразная папка или портфель (потрфолио), где накапливаются результаты его достижений в учёбе, домашней и внеклассной работе и т.п.

ПЭВМ - сокращение от персональная электронновычисли-тельная машина.

Пролог - язык программирования высокого уровня декларативного типа, основанный на использовании логических построений.

РАО - Российская академия образования, преемница Академии педагогических наук СССР (АПН СССР).

Репродуктивные методы обучения - методы обучения, предполагающие восприятие, запоминание и воспроизведение (репродукцию) сообщаемой учебной информации. Они отличаются от объяснительно-иллюстративных наличием таких элементов, как объяснение знаний учителем,

запоминанием их учениками и последующим воспроизведением (репродукцией). Необходимая прочность усвоения знаний достигается организацией многократного повторения. Эти методы играют важную роль на всех ступенях обучения и, особенно, в начальной школе при выработке навыков чтения, письма, арифметических действий и др. В структуре деятельности учителя выделяют:

- опрос по ранее изученному материалу,
- подбор и предложение учащимся различных видов упражнений,
- показ образцов учебных действий и алгоритма решения задач,

• формирование умений и навыков учебных действий.

В структуре деятельности ученика выделяют:

- многократное воспроизведение знаний в разных контекстах,
- выполнение заданий по образцу,
- выполнение упражнений,
- овладение приемами решения типовых задач,
- овладение алгоритмом решения типовых задач

Робот, Черепашка, Чертежник, Кенгуренок, ГРИС - названия учебных исполнителей.

СанПиН - сокращение от санитарные правила и нормы, государственный стандарт России.

Семантический - производное от семантика, означает смысл синтаксической конструкции в языке.

Сигнал - результат взаимодействия объектов окружающего мира. Регистрация сигнала сопровождается изменениями этих объектов. С помощью сигналов можно передавать данные.

Симкарта - внешний носитель информации на магнитной основе в виде тонкой пластиковой пластины небольшого размера.

Системология - теория сложных систем.

Система программирования - комплекс инструментальных программных средств, предназначенных для создания и работы с программами на одном из языков программирования. Выбор системы программирования определяется поставленной задачей и пользователем. В состав системы программирования входят: трансляторы; средства редактирования, компоновки и загрузки программ; микроассемблеры; отладчики машинных программ.

СМИ - сокращение от средства массовой информации.

Спам - от англ. spam - консервированный колбасный фарш - непрошеная электронная почта, обычно рекламного характера.

Спектр - результат разложения какого либо сложного колебания или процесса на его составляющие. Например, радуга есть спектр солнечного света.

СУБД - сокращение от система управления базами данных.

Тактовая частота - число колебаний, совершаемых генератором тактовой частоты компьютера в одну секунду. Она определяет скорость выполнения всех операций процессором.

Терминал - элемент централизованной вычислительной системы, который обеспечивает обмен данными между головной машиной и пользователем. Терминалом также называли подключенный к ЭВМ монитор с клавиатурой, за которым работал пользователь.

УПК - сокращение от учебно-производственный комбинат - межшкольное учебное учреждение для производственного и профессионального обучения учащихся школ одного района или города. Учебный алгоритмический язык (АЯ) - специально созданный язык для записи алгоритмов и который используется при обучении программированию. Исполнителем алгоритма является воображае-**GHNIIIGM REM** 

Флешка - сокращение от флеш-память - устройство энергонезависимой внешней памяти. Подключается к работающему компьютеру через USB-порт.

Фоновый режим - это режим, при котором одновременно с основным действием выполняются другие процессы.

Чат - (от английского chat - беседа) способ обмена текстовыми сообщениями в реальном масштабе времени между пользователями Интернет или других, обычно корпоративных, сетей.

Школьница - отечественная интегрированная система программирования, специально ориентированная на учебный процесс в школе.

ЭВМ ENIAC - первая универсальная электронная вычислительная машина. Была построена в США в 1946 г. под руководством Дж. Мочли и Дж. Преспера Еккерта. Она содержала 17468 электронных ламп, выполняла 5000 операций сложения и 300 операций умножения в секунду, имела массу 30 тонн и занимала площадь около 300 кв. м.

Элективные курсы - обязательные курсы по выбору учащихся; введены с середины 1990 годов в учебный план ШКОЛ.

Электронный проектор - оптический проектор типа диапроектора, у которого проектируемое изображение создается специальной полупроводниковой прозрачной матрицей, управляемой компьютером. Обычно используется проекционная лампа с большим световым потоком, что позволяет демонстрировать изображение в незатенённом помещении. Управляемая компьютером матрица также позволяет легко компенсировать искажения изображения при проекции.

«Электроника», «Корвет», «Микроша», «Агат» - названия отечественных персональных компьютеров для учебных целей. Эти компьютеры имели минимально необходимые технические характеристики для преподавания информатики в школе и были достаточно дешёвыми для массового производства. Ими оснащались компьютерные классы с конца 1980 годов.

Энтропия - основное понятие термодинамики, есть функция состояния термодинамической системы. Энтропия прямо пропорциональна логарифму термодинамической вероятности, т.е. числу микросостояний, которыми может осуществляться макросостояние термодинамической системы. В информатике энтропия понимается как мера неопределённости случайного события.

Эргономика - наука, изучающая деятельность человека в условиях производства с целью совершенствования орудий, условий и процесса труда.

Эргономически - производное от эргономика, синоним комфортная для деятельности среда.

ЮНЕСКО - сокращённое название комиссии Организации Объединенных Наций по вопросам образования, науки и культуры (UNESCO, United Nations Educational, Scientific and Cultural Organization); специализированное учреждение ООН; существует с 1946 года.

Ямаха - название серии персональных компьютеров японского производства. Поставлялись крупными партиями для учебных заведений СССР в конце 1980 годов, имели цветные мониторы и комплектовались принтерами.

Apple - краткое название фирмы по производству компьютеров и программного обеспечения к ним - Apple Computer Inc; создана в 1976 г. Выпускает персональные компьютеры марки Macintosh, которые широко используются в США в сфере образования. Компьютеры Macintosh оснашаются собственной опреационной системой Mac OS.

ASCII - международный стандарт кодирования символов латинского алфавита, цифр и вспомогательных символов с помощью однобайтового двоичного кода.

CD-ROM - сокращение от Compact Disk-Recordable - привод лазерных компакт-дисков, входящий в состав персонального компьютера.

Hardware - термин означает «твёрдую» компоненту компьютера, его аппаратное обеспечение.

IBM-совместимые компьютеры - персональные компьютеры с открытой архитектурой, первые из которых были разработаны фирмой IBM в 1981 году.

MS-DOS - сокращение от Microsoft Disk Operating System дисковая операционная система, разработана фирмой Міcrosoft в 1981 году.

РС 286, РС 286DX, РС 386SX, РС 486, Репtium - названия IBM-совместимых персональных компьютеров.

Software - термин, который обозначает «мягкую» компоненту компьютера, т.е. его программное обеспечение.

Windows - название операционной системы фирмы Microsoft. Существует несколько её версий.
## **Список рекомендуемой литературы для студентов**

1. *Шелепаева А.Х.* Поурочные разработки по информати‐ ке: Универсальное пособие: 8–9 классы – 2‐е изд., пере‐ раб. и доп. – М.: ВАКО, 2006. – 272 с.

2. *Рыжов В.Н.* Дидактика: Учеб. пособие для студентов пед. колледжей и лицеев. М.: ЮНИТИ‐ДАНА, 2004 –318 с.

3. *Лапчик М.П. и др.* Методика преподавания информати‐ ки: Учеб. Пособие для студ. Пед. Вузов / М.П. Лапчик, И.Г. Семакин, Е.К. Хеннер; Под общей ред. М.П. Лапчика. – М.: Издательский центр «Академия», 2001. – 624 с.

4. Программы для общеобразовательных учреждений: Информатика. 2‐11 классы. – М.: БИНОМ. Лаборатория знаний, 2005.

5. *Симонович С.В., Евсеев Г.А.* Общая информатика: Учеб‐ ное пособие для средней школы. – М.: АСТ–ПРЕСС: Инфор‐ ком–Пресс, 1998.

6. *Симонович С.В., Евсеев Г.А., Алексеев А.Г.* Специальная информатика: Учебное пособие. – М.: АСТ–ПРЕСС: Инфор‐ ком–Пресс, 1998. – 480 с.

7. *Симонович С.В., Евсеев Г.А.* Практическая информатика: Учебное пособие для средней школы. Универсальный курс. – М.: АСТ–ПРЕСС: Инфорком–Пресс, 1998.

8. *Угринович Н.Д., Новенко Д.В.* Информатика и информа‐ ционные технологии: примерное поурочное планирование с применением интерактивных средств обучения. – 2‐е изд. – М.: Школьная пресса, 2001. – (Библиотека журнала «Математика в школе». Вып. 13).

9. Преподавание базового курса информатики в средней школе: Методическое пособие / И.Г. Семакин, Т.Ю. Шеина.

– 2‐е изд., испр. и доп. – М.: БИНОМ. Лаборатория знаний,  $2004. - 540$  c.

10. *Кушниренко А.Г.* Информатика. 7–9 кл.: Учеб. для об‐ щеобразоват. учеб. заведений / А.Г. Кушниренко, Г.В. Ле‐ бедев, Я.Н. Зайдельман. – 3‐е изд., стереотип. – М.: Дрофа, 2002. – 336 с.

11. Дидактические материалы для организации тематиче‐ ского контроля по информатике в начальной школе: Мето‐ дическое пособие / Ю.А. Аверкин и др. – М.: БИНОМ. Ла‐ боратория знаний, 2004.

12. Информатика. Методическое пособие для учителей. 7 класс / Под ред. проф. Н.В. Макаровой. – СПб.: Питер, 2006. – 384 с.

13. *Угринович Н.Д.* Преподавание курса «Информатика и ИКТ» в основной и старшей школе: Методическое пособие Н.Д. Угринович. – 2‐е изд., испр. и доп. – М.: БИНОМ. Ла‐ боратория знаний, 2005. – 182 с.

14. Информатика. Задачник‐практикум в 2 т. / Л.А. Залого‐ ва, М.А. Плаксин, С.В. Русаков и др. Под ред. И.Г Семакина, Е.К. Хеннера. – 2‐е изд. – М.: БИНОМ. Лаборатория знаний, 2005.

15. *Семакин И.Г.* Информатика. Базовый курс. 7–9 классы / И.Г. Семакин, Л.А. Залогова, С.В. Русаков, Л.В. Шестакова. – 2‐е изд., испр. и доп. – М.: БИНОМ. Лаборатория знаний, 2005. – 390 с.

## **Список использованных источников**

1. *Лапчик М.П. и др.* Методика преподавания информати‐ ки: Учеб. Пособие для студ. Пед. Вузов / М.П. Лапчик, И.Г. Семакин, Е.К. Хеннер; Под общей ред. М.П. Лапчика. – М.: Издательский центр «Академия», 2001. – 624 с.

2. Программы для общеобразовательных учреждений: Информатика. 2‐11 классы. – М.: БИНОМ. Лаборатория знаний, 2005. – 380 с.

3. *Шелепаева А.Х.* Поурочные разработки по информатике: Универсальное пособие: 8–9 классы – 2‐е изд., перераб. и доп. – М.: ВАКО, 2006. – 272 с.

4. *Рыжов В.Н.* Дидактика: Учеб. пособие для студентов пед. колледжей и лицеев. М.: ЮНИТИ‐ДАНА, 2004 –318 с.

5. *Угринович Н.Д., Новенко Д.В.* Информатика и информа‐ ционные технологии: примерное поурочное планирование с применением интерактивных средств обучения. – 2‐е изд. – М.: Школьная пресса, 2001. – (Библиотека журнала «Математика в школе». Вып. 13).

6. Преподавание базового курса информатики в средней школе: Методическое пособие / И.Г. Семакин, Т.Ю. Шеина. – 2‐е изд., испр. и доп. – М.: БИНОМ. Лаборатория знаний, 2004. – 540 с.

7. *Софронова Н.В.* Теория и методика обучения информа‐ тике: Учеб. пособие / Н.В. Софронова. – М.: Высш. шк., 2004. – 223 с.

8. *Ершов А.П., Звенигородский Г.А., Первин Ю.А.* Школьная информатика (концепции, состояния, перспективы) // Ин‐ форматика и образование. 1995. № 1. С. 3–19.

9. *Атанов Г.А.* Деятельностный подход в обучении. – До‐ нецк, «ЕАИ‐пресс», 2001. – 160 с.

10. Изучение основ информатики и вычислительной техники. В 2-х частях. - М.: Просвешение. 1985. 1986.

11. Основные компоненты содержания информатики в общеобразовательных учреждениях. Приложение 2 к решению Коллегии Минобразования РФ от 22.02.95 № 4/1 // Информатика и образование. 1995. № 4. С. 17-36.

12. Информатика. Методическое пособие для учителей. 7 класс / Под ред. проф. Н.В. Макаровой. – СПб.: Питер,  $2006. - 384$  c.

13. Коджаспирова Г.М., Коджаспиров А.Ю. Педагогический словарь. - М.: Издат. центр «Академия», 2001.-176 с.

14. Дуайер Д. Apple-классы завтрашнего дня: чему мы научились // Информатика и образование. 1996. № 3. С. 110- $115.$ 

15. Цветкова М.С. Путешествие робота Вопросика в страну Информатики: Курс информатики для младших школьников // Информатика в младших классах. 1999. № 3. С. 3-64. No 4, C, 3-58.

16. Зейберт А.М. «Роботландия» на «Макинтошах» - почему бы и нет? // Информатика и образование. 1999. № 9.  $C. 57 - 559.$ 

17. Беспалько В.П. Слагаемые педагогической технологии. - М.: Педагогика, 1989. - 192 с.

18. Угринович Н.Д. Преподавание курса «Информатика и ИКТ» в основной и старшей школе: Методическое пособие / Н.Д. Угринович. - 2-е изд., испр. и доп. - М.: БИНОМ. Лаборатория знаний, 2005. - 182 с.

19. Швачко Н.В. Основные аспекты преподавания темы «Информация» в начальной школе // Информатика и образование. 2006. № 9. С. 29-42.

20. Педагогико-эргономические условия безопасного и эффективного использования средств вычислительной техники, информатизации и коммуникации в сфере общего среднего образования / Институт информатизации обра‐ зования РАО // Информатика и образование. 2000. №№ 4, 5, 7.

21. Кабинет информатики. Методическое пособие / И.В. Роберт, Ю.А. Романенко, Л.С. Босова и др. – М.: БИНОМ. Лаборатория знаний, 2002. – 125 c.

22. Информатика. Задачник‐практикум в 2 т. / Л.А. Залого‐ ва, М.А. Плаксин, С.В. Русаков и др. Под ред. И.Г Семакина, Е.К. Хеннера. – 2‐е изд. – М.: БИНОМ. Лаборатория знаний, 2005.

23. *Босова Л.В.* Уроки информатики в 5–6 классах: Методи‐ ческое пособие / Л.Л. Босова, А.Ю. Босова. – 3‐е изд., испр. – М.: БИНОМ. Лаборатория знаний, 2006. – 320 с.

24. *Кушниренко А.Г.* Информатика. 7–9 кл.: Учеб. для об‐ щеобразоват. учеб. заведений / А.Г. Кушниренко, Г.В. Ле‐ бедев, Я.Н. Зайдельман. – 3‐е изд., стереотип. – М.: Дрофа, 2002. – 336 с.

25. *Ускова Н.Н.* Конспекты уроков для учителя информати‐ ки: нач. шк. / Н.Н. Ускова. – М.: Гуманитар. изд. центр ВЛАДОС, 2004. – 159 с.

26. *Семакин И.Г.* Информатика. Базовый курс. 7–9 классы / И.Г. Семакин, Л.А. Залогова, С.В. Русаков, Л.В. Шестакова.– 2‐е изд., испр. и доп. – М.: БИНОМ. Лаборатория знаний, 2005. – 390 с.

27. *Гейн А.Г., Сенокосов А.И., Шолохович В.Ф.* Информати‐ ка: Классы 7–9. – М.: Дрофа, 1998.

28. *Угринович Н.Д.* Информатика и ИКТ. Базовый курс: Учебник для 9 класса / Н.Д. Угринович. – 2‐е изд., испр. и доп. – М.: БИНОМ. Лаборатория знаний, 2005. – 320 с.

29. *Кузнецов А.А., Бешенков С.А., Ракитина Е.А.* Информа‐ тика. Избранные главы из учебника для VIII класса обще‐ образовательной школы // Информатика и образование. 2006. № 8–12.

30. *Фридланд А.Я.* Информатика и компьютерные техноло‐ гии: Основные термины: Толков. слов.: Более 1000 базо‐ вых понятий и терминов. – 3‐е изд., испр. и доп. / А.Я. Фридланд, Л.С. Ханамирова, И.А. Фридланд. – М.: ООО «Издательство Астрель»: ООО « Издательство АСТ», 2003. – 272 с.

31. *Могилев А.В.* Информатика: Учеб. пособие для студ. пед. вузов / А.В. Могилев, Н.И. Пак, Е.К. Хеннер. Под ред. Е.К. Хеннера. – 2‐е изд., стер. – М.: Издательский центр «Академия», 2003. – 816 с.

32. *Стариченко Б.Е.* Теоретические основы информатики: Учебное пособие для вузов. – 2‐е изд. перераб. и доп. – М.: Горячая линия – Телеком, 2003. – 312 с.

33. Информатика. 10–11 класс / Под ред. Н.В. Макаровой. – СПб.: Питер, 2002. – 304 с.

34. Информатика. 7–9 класс. Базовый курс. Практикум‐ задачник по моделированию / Под ред. Н.В. Макаровой. – СПб.: Питер, 2005. – 176 с.

35. *Атанов Г.А.* Теория деятельностного обучения. – До‐ нецк: ДОУ, 2003.–104 с.

36. Об организации обучения информатике в 3‐м классе общеобразовательных учреждений, участвующих в экспе‐ рименте по совершенствованию структуры и содержания общего образования // Народное образование. 2003. №7. С. 253‐256.

37. *Первин Ю.А.* Некоторые дидактические механизмы школьного курса программирования // Математика в шко‐ ле. 1982. № 3.

38. Гальперин П.Я. Основные результаты исследования по проблеме «Формирование умственных действий и понятий». - М.: Педагогика, 1965.

39. Занимательные задачи по информатике / Л.Л. Босова. А.Ю. Босова, Ю.Г. Коломенская. - М.: БИНОМ. Лаборатория знаний. 2005. - 119 с.

40. Атанов Г.А. Как учить пользоваться знаниями, или Введение в практику деятельностного обучения. - Донецк: ДОУ, 2004. - 108 с.

41. Левченко И.В., Заславская О.Ю. Система задач для обучения учащихся основной школы содержательному подходу к измерению информации // Информатика и образование 2006 No 11 C 68-74

42. Богомолова Е.В. Программа курса «Теория и методика обучения информатике на начальной ступени» // Информатика и образование. 2007. № 1. С. 86-99.

43. Информатизация общего среднего образования: Научно-методическое пособие / Под. ред. Д.Ш. Матроса. - М.: Педагогическое общество России. 2004. - 384 с.

44. Первин Ю.А. Методика раннего обучения информатике: Методическое пособие / Ю.А. Первин - М.: БИНОМ, Лаборатория знаний, 2005. - 228 с.

45. Самылкина Н.Н. Построение тестовых заданий по информатике: Методическое пособие / Н.Н. Самылкина. - 2-е изд., испр. и доп. - М.: БИНОМ. Лаборатория знаний, 2006.  $-176c$ .

46. Полат Е.С. Дистанционное обучение в профильных классах общеобразовательной школы // Информатика и образование. 2007. № 3. С. 10-17.

47. Попадьина С.Ю. Система компьютерной математики в профильном обучении // Информатика и образование. 2007. No 5. C. 71-77.

48. Примерные билеты по информатике и ИКТ для сдачи экзамена по выбору выпускниками IX классов общеобразовательных учреждений Российской Федерации // Информатика и образование. 2007. № 4. С. 13-28.